# Ein flugzeuggetragenes kryogenes Infrarotspektrometer zur Fernerkundung klimarelevanter Spurengase im Tropopausenbereich

Dissertation vorgelegt von Andreas Kullmann

Bergische Universität Wuppertal Fakultät C – Physik Dezember 2006

WUB-DIS 2006-08

Diese Dissertation kann wie folgt zitiert werden:

urn:nbn:de:hbz:468-20070137 [http://nbn-resolving.de/urn/resolver.pl?urn=urn%3Anbn%3Ade%3Ahbz%3A468-20070137]

#### Abstract

A reliable prognosis of climate change in the earth's atmosphere as well as the distinction of the relevant natural and anthropogenic influences is a prevailing scientific question and necessitates a detailed understanding of energetic, dynamic and chemical processes in the atmosphere, particularly in the tropopause region. The upper troposphere and lower stratosphere seems to proof highly sensitive to changes in atmospheric parameters such as temperature and trace gas distributions. Dynamic transport and exchange of chemical constituents between troposphere and stratosphere may cause significant changes in the atmosphere's chemical and radiative budget. In spite of their great importance the involved processes are far from beeing well understood. To assess the major uncertainties concerning the distribution, chemistry and radiative forcing of water vapor, aerosols, ozone, the hydroxyl radical or the formation mechanisms of the various types of cirrus clouds, processes ranging from synoptical scale to microscale have to be investigated requiring different measurement techniques.

While hitherto global satellite measurements are limited either by their horizontal or vertical resolution, local in-situ instruments are limited by their little spatial coverage. Therefore since 2003 the Research Center Jülich and the University of Wuppertal have cooperated in the development of a new limb sounding infrared instrument aboard the high altitude research aircraft M55- Geophysika aiming at measurements in the tropopause region, combining high vertical resolution with reasonable regional coverage. The first mission of the new CRISTA-NF (CRyogenic Infrared Spectrometers and Telescope for the Atmosphere - New Frontiers) instrument took place during the extensive European SCOUT-O3 (Stratosphere Climate Ozone links with emphasis on the UTLS) measurement campaign in Darwin, Australia, in November/December 2005.

Here, an overview of the instrument's measurement technique is given, followed by descriptions of the instrument calibration, the process of data analysis and retrieval. Using these methods a set of preliminary data from the SCOUT campaign is analyzed concerning the distribution of clouds as well as the mixing ratios of water vapor and the chlorofluorocarbon CFCl3. Simulations by the Chemical Lagrangian Model of the Stratosphere (CLaMS) are used for comparisons with the observed situation concerning processes of transport and mixing.

# Inhaltsverzeichnis

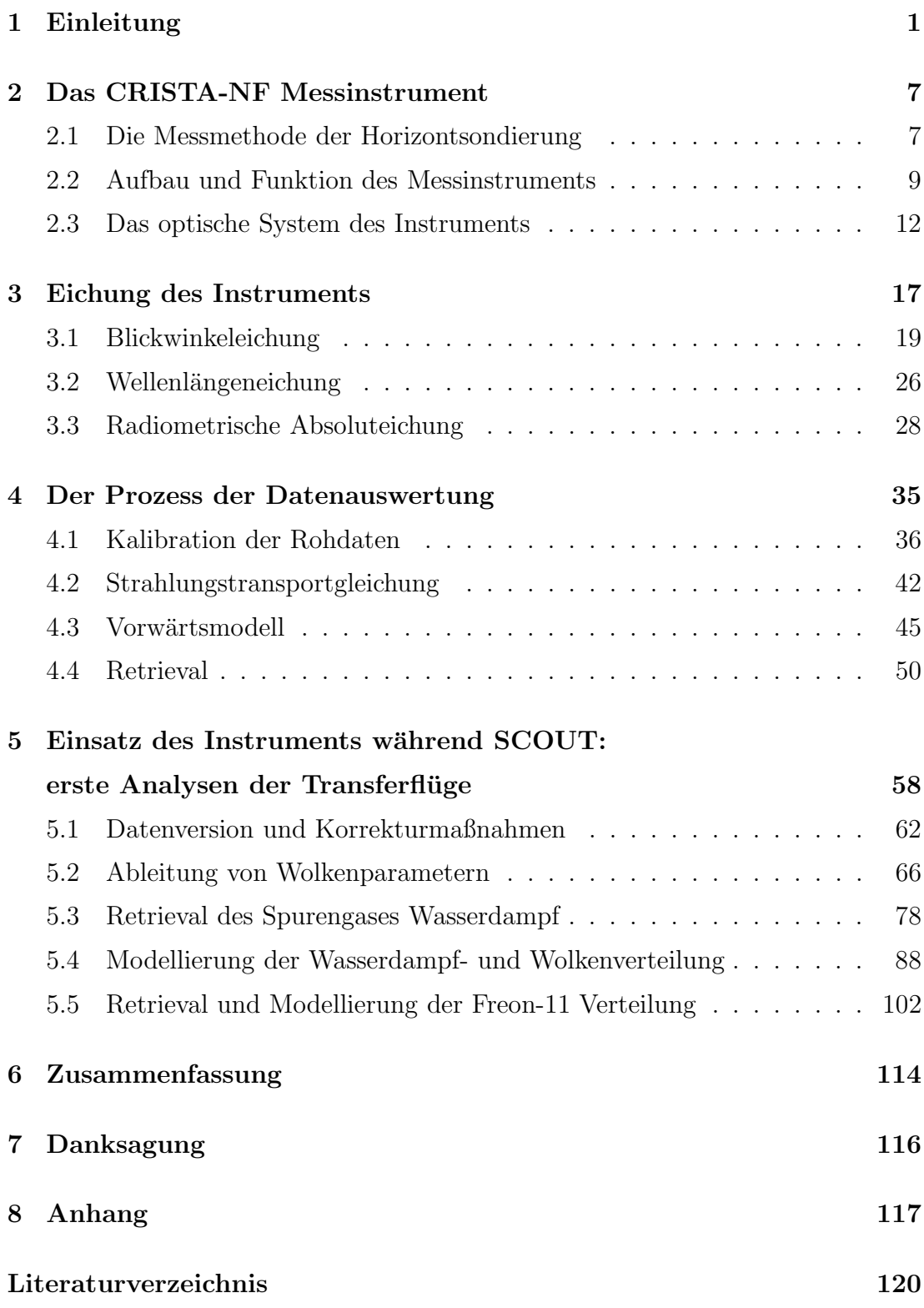

# Abbildungsverzeichnis

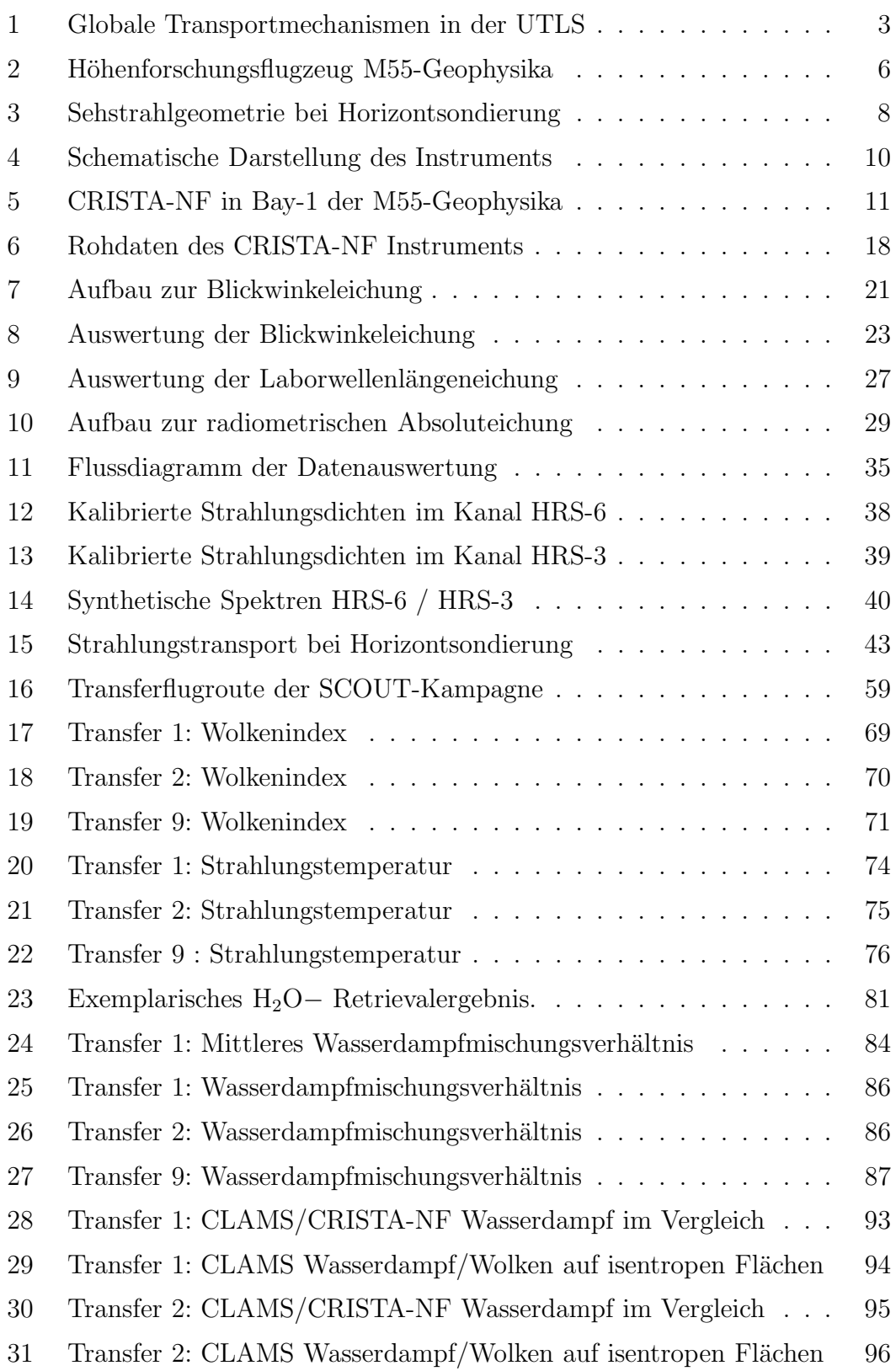

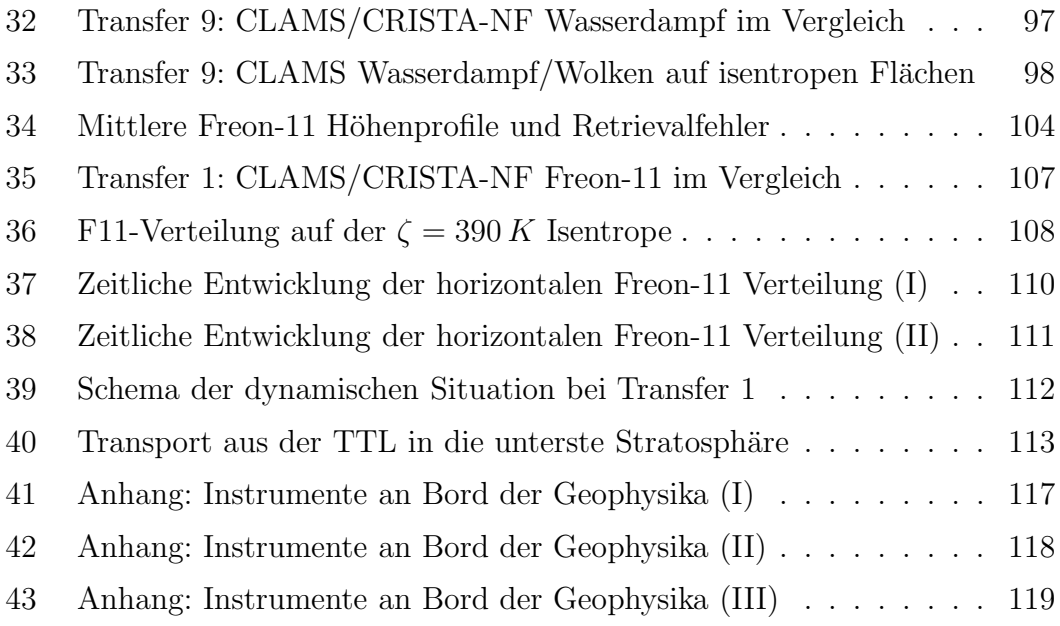

## Tabellenverzeichnis

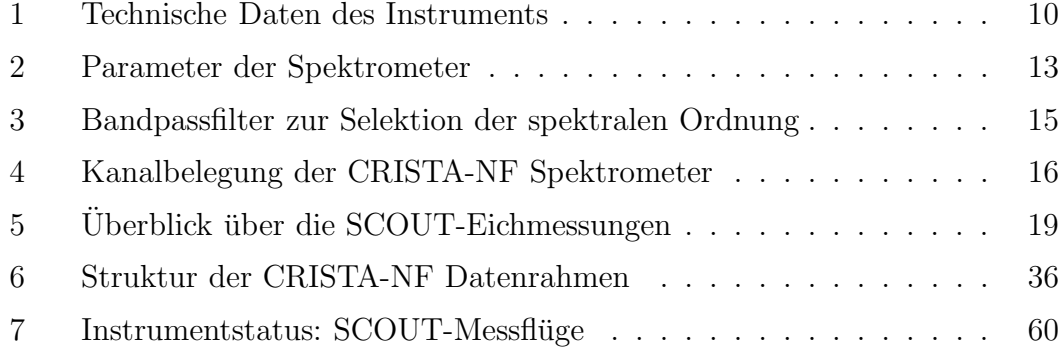

## 1 Einleitung

Eine der wichtigsten wissenschaftlichen Fragestellungen unserer Zeit ist die zuverlässige Beurteilung und Prognose des globalen Klimawandels, der sich unzweifelhaft in der Erdatmosphäre vollzieht [Intergovernmental Panel on Climate  $Change (IPCC), 2001$ , sowie die Differenzierung zwischen natürlichen und anthropogenen Einflüssen. Dazu ist ein detailliertes Verständnis der energetischen, dynamischen und chemischen Prozesse in der Atmosphäre unerlässlich.

Eine Schlüsselrolle kommt dabei dem Tropopausenbereich (engl.: UTLS: upper troposphere-lower stratosphere) zu. Dies ist der Ubergangsbereich zwischen ¨ der im wesentlichen durch Konvektion bestimmten, gut durchmischten Troposphäre und der darüber liegenden strahlungsbestimmten, stabil geschichteten Stratosphäre. Die unterschiedliche statische Stabilität dieser atmosphärischen Regionen ist unmittelbar auf Grund des unterschiedlichen Temperaturgradienten verständlich, der in der Troposphäre negativ, in der Stratosphäre dagegen positiv ist. Als thermische Tropopause wird daher die unterste Höhe, in der der Temperaturgradient über einen Höhenbereich von 2 km größer als  $-2$  K/km ist [World Meteorological Organization, 1986 Hoinka, 1997], definiert. Die Tropopause stellt jedoch keine scharfe Grenze zwischen Troposphäre und Stratosphäre dar, sondern definiert die mittlere klimatologische Lage eines Höhenbereichs, der in seinen dynamischen und chemischen Eigenschaften von der Troposphäre in die Stratosphäre übergeht. Die Tropopausenhöhe liegt in polaren Regionen bei etwa 6-8 km und steigt insbesondere in subtropischen und tropischen Breiten auf 15-18 km Höhe an. In Abhängigkeit von der geographischen Breite eignen sich zur Beschreibung der Tropopause aber auch andere vertikale Bezugskoordinaten, etwa die potentielle Vorticity. Diese ist ein Maß für die Wirbelstärke einer Luftströmung und bei reibungsfreier, adiabatischer Bewegung eine Erhaltungsgröße [z.B. Roedel, 2000]. Unterschiedliche Wirbelst¨arken stellen eine Mischungsbarriere für Luftmassen als dynamische Tropopause dar, die in mittleren und hohen Breiten durch eine potentielle Vorticity von etwa 2 PVU (1PVU =  $10^{-6} K m^2 s^{-1} kg^{-1}$ ) definiert wird. Auch durch die potentielle Temperatur  $\theta$ , die ebenfalls eine Erhaltungsgröße adiabatischer Luftmassenbewegung ist, kann eine Abgrenzung des Tropopausenbereichs vorgenommen werden. Es ist

$$
\theta(z) = T(z) \cdot \left(\frac{p_0}{p(z)}\right)^{0.286}, \text{ mit } p_0 = 1013 \text{hPa}, \tag{1}
$$

ein Maß für die Summe thermischer und potentieller Energie eines Luftpakets der Temperatur  $T(z)$  in der Höhe z bei einem Luftdruck  $p(z)$  [z.B. Roedel, 2000]. Die Flächen gleicher potentieller Temperatur stellen Isentropen dar und verlaufen für  $\theta \leq 320K$  in der Troposphäre, für  $\theta \geq 380K$  allein in der sogenannten freien Stratosphäre. Dieser Unterteilung entsprechend führte Hoskins [1991] die Bezeichnungen underworld, overworld und middleworld (320  $\leq \theta \leq$  380) ein. Der stratosphärische Bereich der Übergangsschicht wird nach Holton et al. [1995] auch als unterste Stratosphäre (engl.: lowermost stratosphere) bezeichnet, während für den tropischen Übergangsbereich zwischen 14 km und 19 km Höhe der Begriff tropical transition layer (TTL) geprägt wurde [Gettelman und Forster, 2002; Holton und Gettelman, 2001; Sherwood und Dessler, 2001]. Die Tropopausenhöhe wird durch eine Vielzahl dynamischer Prozesse, durch Strahlungswechselwirkungen und die mittlere stratosphärische Zirkulation bestimmt und reagiert empfindlich auf klimatische Veränderungen, wie zum Beispiel Williams [2006] und Thuburn und Craig [1997] zeigen.

Die besondere Bedeutung der Tropopausenregion liegt in den dort stattfindenden Austauschprozessen und Transporten von Spurenstoffen zwischen Troposph¨are und Stratosph¨are, die Einfluss auf die klimarelevante Chemie und Strahlungsbilanz der globalen Atmosph¨are haben. Trotz ihrer immensen Bedeutung sind viele der beteiligten Prozesse und Parameter, wie etwa die Verteilung, die Chemie und der Strahlungsantrieb durch Wasserdampf, (Cirrus-)Wolken, Aerosole, Ozon, das Hydroxylradikal und andere chemisch aktive Substanzen bisher nur im Rahmen größerer Unsicherheiten bekannt oder abschätzbar. Zum Beispiel sind die Rückkopplungsmechanismen des hochwirksamen Treibhausgases Wasserdampf auf die globale Erwärmung bisher nicht einmal in ihrem Vorzeichen eindeutig bekannt [z.B. Kley et al., 2000; Hallegatte et al., 2006]. Zur Aufklärung dieser Fragestellungen müssen Aspekte der Wolkenbildung, der Strahlungswechselwirkung und insbesondere der in die UTLS eingetragenen Wasserdampfmengen berücksichtigt werden. Dies setzt detaillierte Kenntnis und Quantifizierung der

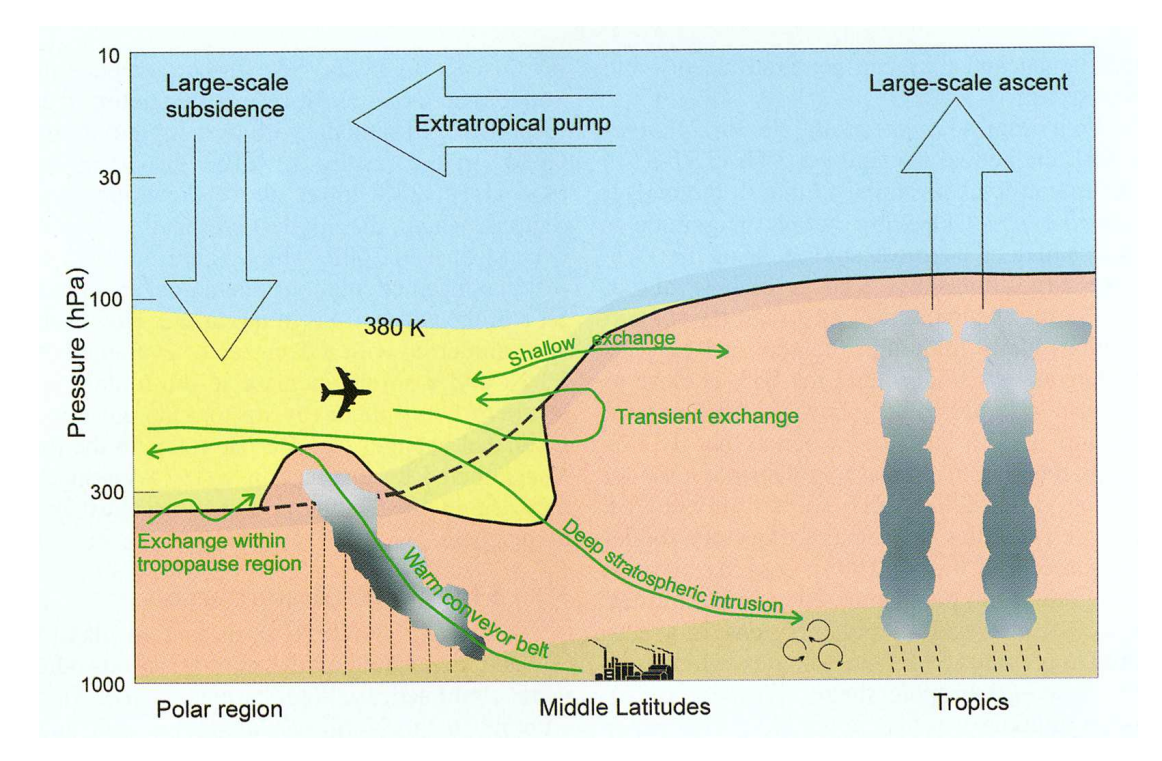

Abbildung 1: Schematische Darstellung der Transportmechanismen beim Luftmassenaustausch zwischen Troposphäre und Stratosphäre nach Holton et al. [1995] und Stohl et al. [2003]. Die mittlere Position der Tropopause wird durch die durchgezogene bzw. in gestörten Bereichen gestrichelte schwarze Linie markiert. Der blaue Bereich oberhalb der 380 K Isentropen stellt die von Hoskins [1991] beschriebene "Overworld" dar, in der alle Isentropen innerhalb der Stratosphäre verlaufen. Die unterste Stratosphäre in der die Isentropen die Tropopause schneiden, ist gelb hinterlegt, während die freie Troposphäre pink dargestellt ist und am unteren Bildrand in die bräunlich markierte Grenzschicht übergeht. Die breiten Pfeile im oberen Bereich skizieren die globale Zirkulation, während die grünen Pfeile Austauschprozesse im Bereich der lowermost stratosphere andeuten. Die TTL ist in dieser Darstellung nicht wiedergegeben. (Quelle: Stohl et al. [2003])

beteiligten Austauschprozesse voraus; etwa des konvektiven Uberschießens in den ¨ Tropen und des großskaligen langsamen Aufsteigens in die Stratosphäre.

Einen Überblick der aktuell diskutierten Austauschprozesse zwischen Stratosphäre und Troposphäre gibt Abbildung 1 nach Stohl et al. [2003]. Im zonalen Mittel wird die globale Zirkulation in der UTLS durch die Brewer-Dobson-Zirkulation [Brewer , 1949] bestimmt, die durch das Wellenbrechen in der mittleren extratropischen Atmosph¨are angetrieben wird. Dabei steigen Luftmassen großskalig in der tropischen Troposphäre auf [Plumb und Eluszkiewicz, 1999], werden in der Stratosphäre in die Extratropen transportiert  $Waugh$ , 1996) und sinken schließlich bei mittleren und hohen Breiten ab [Holton et al., 1995]. Die detaillierten Mechanismen des Troposphären-Stratosphären Transports (TST) in den Tropen sind extrem umstritten. Der troposphärische Einfluss auf das stratosphärische Wasserdampfmischungsverhältnis und die Trocknung der feuchten tropischen Luftmassen beim Aufstieg in die Stratosphäre ist durch den sogenannten tape recorder me $chainism$  [ $Mote$ , 1996] und das geringe stratosphärische Wasserdampfmischungsverhältnis belegt. Für den Trocknungsmechanismus wurden jedoch in der Vergangenheit zum Beispiel von Sherwood und Dessler [2001] und Holton und Gettelman [2001] diverse Modelle entwickelt, die kontrovers diskutiert werden [Stohl et al., 2003]. In den Extratropen schneiden die Isentropen die Tropopause, weswegen sowohl adiabatische TST als auch Stratosphären-Troposphären-Transporte (STT) ermöglicht werden, die gegenüber diabatischen begünstigt sind und auf kurzen Zeitskalen (∼ Tagen) ablaufen k¨onnen. Andererseits sind diese Transporte durch dynamische Transportbarrieren, wie unterschiedliche potentielle Vorticity, eingeschränkt. Auch bei mittleren und hohen Breiten können troposphärische Luftmassen zum Beispiel durch Tropopausenfalten, Front- und Gewittersysteme und Wellenbrechen in die Stratosphäre eingetragen werden [Sprenger et al., 2003], besitzen aber auf Grund der großskaligen Absinkbewegung nicht das Potential in die Overworld aufzusteigen, sondern bilden mit stratosphärischen Luftmassen eine Mischungsschicht [z.B. Fischer et al., 2000]. Stratosphärische Luftmassen, die in die Troposphäre absteigen werden zum Beispiel als Filamentstrukturen beobachtet. Die Zeitskalen und die Quantität dieser Mischungsprozesse sind bisher weitgehend unbekannt, was auch für die Quantifizierung der resultierenden chemischen Prozesse - etwa die Bildung des Hydroxylradikals und die damit verbundene Oxidationskapazität der Atmosphäre - gilt.

Die zuvor genannten Beispiele zeigen, dass zur Untersuchung der beteiligten Prozesse messtechnisch mehrere Größenordnungen von der mikroskopischen bis hin zur synoptischen Skala abgedeckt werden müssen, was nur unter Verwendung unterschiedlichster Messverfahren möglich ist. Dabei bieten Satelliteninstrumente eine globale Überdeckung, besitzen aber bisher nur ein beschränktes horizontales ( $\sim 300...600 \text{ km}$ ) oder vertikales ( $> 2 \text{ km}$ ) Auflösungsvermögen. Insitu Instrumente dagegen erreichen eine mikroskalige räumliche Auflösung, bieten aber nur eine geringe räumliche Überdeckung. Innerhalb eines im Jahr 2003 begonnenen Kooperationsprojektes des Forschungszentrums Julich und der Univer- ¨ sität Wuppertal wird daher, basierend auf den Erfahrungen mit dem CRISTA-Satellitenexperiment [Grossmann et al. [2002], Riese et al. [1999] und Offermann et al. [1999]], das flugzeuggetragene kryogene Infrarotspektrometer CRISTA-NF (CRyogenic Infrared Spectrometers and Telescopes for the Atmosphere - New Frontiers) entwickelt, dessen Zielsetzung die Fernerkundung des Tropopausenbereichs mit hoher vertikaler Auflösung ( $\leq 200...500$  m) bei gleichzeitig hoher räumlicher Überdeckung des Messgebiets ist. Damit verbunden ist auch die Entwicklung leistungsfähiger Methoden zur Analyse hochauflösender Messdaten auf globaler Skala, die in derzeit vorgeschlagenen Satellitenexperimenten gewonnen werden sollen [Riese et al., 2005; Friedl-Vallon et al., 2006]. Erstmals wurde das CRISTA-NF Instrument w¨ahrend der SCOUT-O3 Messkampagne (Stratosphere Climate links with emphasis On the UTLS - activity 1: tropical aircraft campaign, MacKenzie et al. [2006], Brunner et al. [2005]) im November/Dezember 2005 auf dem russischen Höhenforschungsflugzeug M55-Geophysika [*MDB*, 2002] eingesetzt (Abbildung 2). Zur wissenschaftlichen Interpretation der gewonnenen Messdaten werden zum Beispiel Modelle wie das Chemisch Lagrangesche Modell der Stratosphäre (CLaMS, McKenna et al. [2002a,b]) eingesetzt. Einerseits können mit diesen Modellen die Informationen über die Messsituation aus verschiedenen Datenquellen zusammengefasst werden, woraus ein interpretierbares Gesamtbild entsteht; andererseits kann die im Modell implementierte Modellvorstellung der atmosphärischen Prozesse nur durch den Vergleich mit realen Messdaten verbessert werden.

Die vorliegende Arbeit gibt zunächst einen Überblick über das Messverfahren, den Aufbau und die Funktionsweise des CRISTA-NF Instruments. Es werden die im Rahmen der Kampagnenvorbereitung eingesetzten Methoden zur Kalibration erläutert und die Datenaufbereitung zur wissenschaftlichen Analyse der Messdaten diskutiert. Mit den vorgestellten Methoden werden exemplarisch erste Analysen der Messdaten, die in einer vorläufigen Datenversion vorliegen, für ausgewählte Messflüge während der SCOUT-Kampagne vorgenommen. Es werden Bewölkungsparameter sowie die Mischungsverhältnisse der Spurengase Wasser-

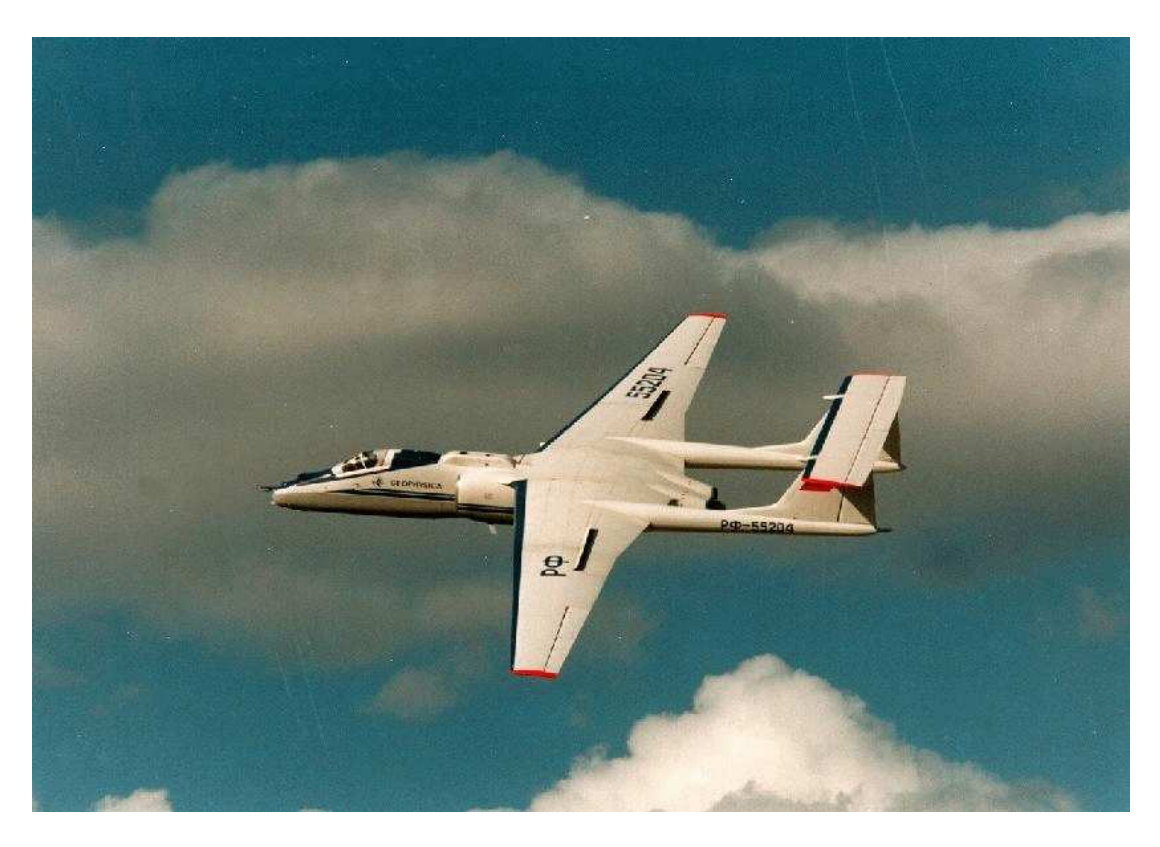

Abbildung 2: Höhenforschungsflugzeug M55-Geophysika

dampf und Freon-11  $(CFCl_3)$  abgeleitet. Um erste wissenschaftliche Interpretationen dieser Daten zu ermöglichen, werden CLaMS-Modellierungen der Messsituation bezüglich der Wasserdampf- und Eiswasserverteilung sowie der Freon-11-Verteilung durchgefuhrt und entsprechende Vergleiche mit der Beobachtung ¨ angestellt. Durch diese Untersuchungen kann abschließend zum Beispiel die dynamische Struktur eines beobachteten Mischungs- und Transportvorgangs in der untersten Stratosphäre erklärt werden.

## 2 Das CRISTA-NF Messinstrument

Das CRISTA-NF Experiment ist eine Nachfolge-Entwicklung des in den NASA-Space-Shuttle Missionen STS 66 (November 1994) und STS 85 (August 1997) erfolgreich eingesetzten CRISTA-Satellitenexperiments [Grossmann et al. [2002], Riese et al. [1999] und Offermann et al. [1999]]. Das optische System des flugzeuggetragenen Instruments basiert auf der von Barthol [1994] und Nehls [1991] beschriebenen Zentraloptik des Satelliteninstruments, die speziell adaptiert wurde, um Messungen im Tropopausenbereich zu ermöglichen. Bereits im Vorfeld der Entwicklung des Instruments wurden von Kullmann [2003] Untersuchungen durchgeführt, die zeigen, dass eine gegenüber dem Satelliteninstrument verbesserte räumliche und spektrale Auflösung für die Analyse der Messdaten in diesem Höhenbereich wünschenswert und erreichbar ist. Um die geringen Intensitäten der atmosph¨arischen Infrarotstrahlung zu messen, ist es notwendig die thermischen Eigenemissionen des Instruments und der Detektoren zu unterdrücken. Dazu wurde, basierend auf dem von *Trant* [1993] entwickelten CRISTA-Kryostaten, für das neue optische System ein kompakter Heliumkryostat konstruiert, der die Integration des Instruments im Rumpf des Höhenforschungsflugzeugs M55-Geophysika unterhalb der Pilotenkanzel erlaubt. Im Folgenden wird das Messverfahren, die zu Grunde liegende Beobachtungsgeometrie und der instrumentelle Aufbau dargestellt.

#### 2.1 Die Messmethode der Horizontsondierung

Das CRISTA-NF Instrument misst die thermischen Emissionen der Erdatmosphäre im mittleren Infrarotwellenlängenbereich ( $\lambda \approx 4...15 \ \mu m$ ) mit zwei Gitterspektrometern verschiedener spektraler Auflösung nach dem Horizontsondierungsverfahren. Die Beobachtungsrichtung, aus der Strahlung in das Instrument einfallen kann, ist dabei senkrecht zur Flugrichtung auf den Erdhorizont gerichtet. Abbildung 3 veranschaulicht die Sehstrahlgeometrie. Die Strahlung fällt entlang des Sehstrahls von der Steuerbordseite durch ein Beobachtungsfenster in das Instrument ein. Das emittierende Atmosphärenvolumen, aus dem die Strah-

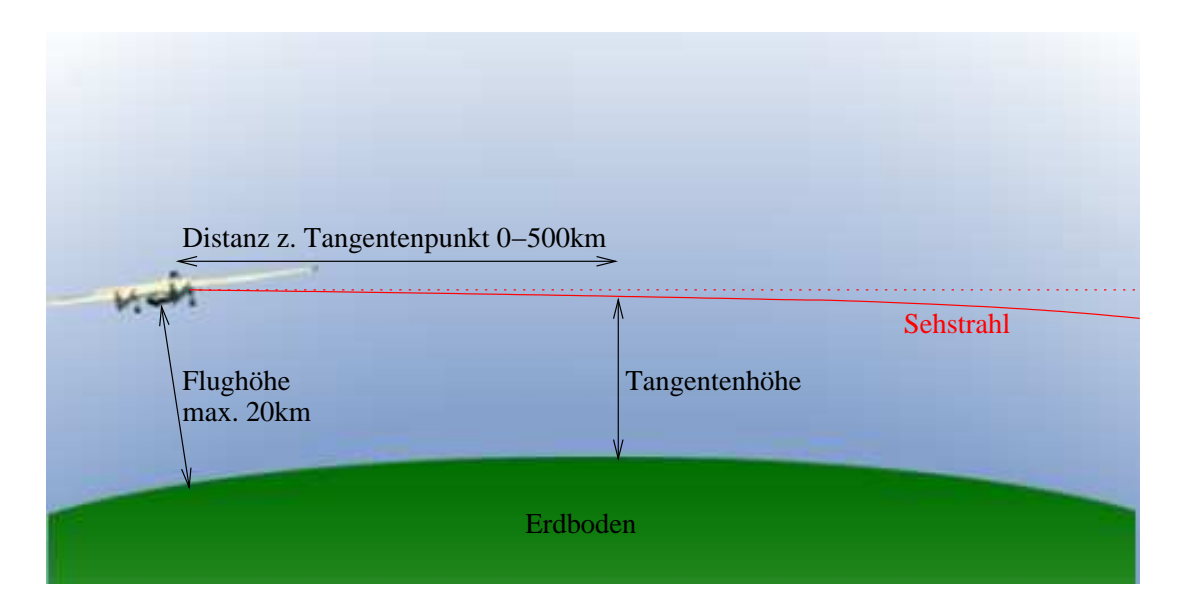

Abbildung 3: Sehstrahlgeometrie bei Horizontsondierung: die sukzessive Anderung des ¨ Elevationswinkels führt zu verschiedenen Tangentenhöhen. Durch die atmosphärische Refraktion ist der Sehstrahl zum Erdboden hin gekrümmt. Das Atmosphärenvolumen, aus dem Strahlung in das Instrument einf¨allt, ist durch die Beobachtungsrichtung und das Gesichtsfeld bestimmt.

lung stammt, wird durch das Gesichtsfeld des Instruments mit einer Ausdehnung von 3 arcmin vertikal, 29 arcmin horizontal (FWHM) und die Beobachtungsrichtung bestimmt. Letztere berührt als Tangente die virtuellen Kugelschalen einer sphärisch-konzentrisch geschichteten Atmosphäre, weswegen die kürzeste Distanz zwischen Sehstrahl und Erdoberfläche als Tangentenhöhe, der zugehörige Aufpunkt auf dem Sehstrahl als Tangentenpunkt bezeichnet wird. Durch stufenweise Neigung des Elevationswinkels der Beobachtungsrichtung können verschiedene Tangentenhöhen eingestellt und somit vertikale Profile der emittierten Strahlung vermessen werden. Durch die atmosphärische Refraktion wird der Sehstrahl des Instruments zum Erdboden hin gekrummt, so dass die geometrische Tan- ¨ gentenhöhe nicht mit der tatsächlichen Tangentenhöhe des gekrümmten Strahls ubereinstimmt. Auf Grund des mit zunehmender Höhe exponentiell abfallenden Atmosphärendrucks und der entsprechenden Abnahme der Teilchendichte entstammt der Hauptanteil der gemessenen Strahlung bei der Horizontsondierung einem relativ kleinen Atmosphärenvolumen oberhalb des Tangentenpunkts, desen Ausdehnung im einzelnen vom Gradienten des Mischungsverhältnisses des betrachteten Spurengases abhängt [Kullmann, 2003]. Typischerweise entstammt

zum Beispiel etwa 50% des messbaren Wasserdampfsignals bei 8 km Tangentenhöhe einer Schicht von wenigen hundert Metern Vetikalausdehnung. Mit abnehmender Tangentenhöhe entfernen sich die Tangentenpunkte horizontal entlang des Sehstrahls vom Instrument, so dass kein lotrechtes Vertikalprofil, sondern ein geneigtes Profil aufgenommen wird. Typische Entfernungen zwischen Instrument und Tangentenpunkt betragen bei 16 km Tangentenhöhe etwa 200 km, bei 8 km Tangentenhöhe etwa 400 km. Die vertikale Schrittweite zwischen zwei aufeinanderfolgenden Tangentenpunkten entspricht fur den Standardmessmodus von ¨ CRISTA-NF etwa der vertikalen Ausdehnung des Gesichtsfeldes (ca. 250 m bei 10 km Tangentenhöhe). Wird auf jeder Höhenstufe der nominelle Spektralbereich des Instruments abgedeckt, werden dafür 1.2 Sekunden Messzeit benötigt, so dass ein vollständiger Vertikalscan zwischen Erdboden und Flughöhe in weniger als 1.5 Minuten aufgenommen werden kann. In Abhängigkeit von der Fluggeschwindigkeit der Geophysika, liegt die horizontale Entfernung zwischen zwei Vertikalprofilen entlang des Flugpfads bei etwa 15 km. Eine Regelung der Beobachtungsrichtung, die Flugmanöver - wie etwa die Rollbewegung - des Trägerflugzeugs kompensiert, wird nicht vorgenommen, so dass die tatsächliche Beobachtungsgeometrie und die räumliche Lage der Messorte von der nominellen Beobachtungsgeometrie abweichen kann.

Aus den gemessenen Strahlungsdichteprofilen können durch den Datenauswertungsprozess, der in Kapitel 4 diskutiert wird, Spurengaskonzentrationen und andere atmosphärische Parameter abgeleitet werden, die wissenschaftliche Analysen der beobachteten Messsituation erlauben.

#### 2.2 Aufbau und Funktion des Messinstruments

Einen Uberblick der wesentlichen Module des Instruments und ihrer Anordnung gibt Abbildung 4. Die technischen Daten des Instruments sind in Tabelle 1 zusammengestellt.

Das vollständig integrierte Instrument wird durch seine zylindrische Vakuumhülle aus Aluminium nach außen abgeschlossen und an vier Stahlfederelementen hängend wahlweise in einem der beiden vordersten Laderäume der Geo-

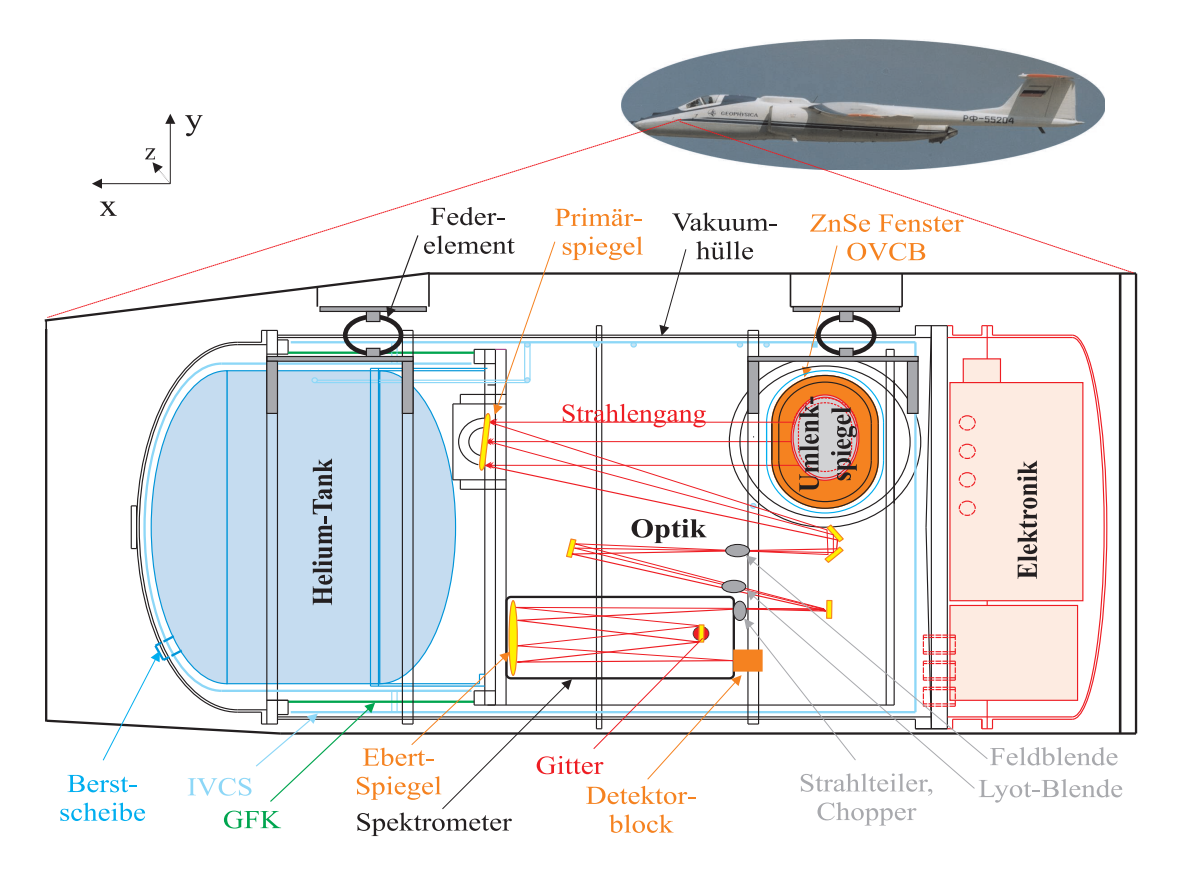

Abbildung 4: Schematische Darstellung des CRISTA-NF Instruments

| Dimensionen                              |                                       |  |  |  |
|------------------------------------------|---------------------------------------|--|--|--|
| Länge                                    | $1.74\,m$                             |  |  |  |
| Gewicht                                  | $360\,kg$                             |  |  |  |
| Durchmesser d. Vakuumhülle               | $0.85\,m$                             |  |  |  |
| Tankvolumen des Kryostaten               | 130l                                  |  |  |  |
| Teleskopeigenschaften                    |                                       |  |  |  |
| Teleskoptyp                              | Herschel, zweistufig                  |  |  |  |
| Fokallänge                               | $1000\,mm$                            |  |  |  |
| Primärspiegeldurchmesser                 | $120$ mm.                             |  |  |  |
| vertikales Gesichtsfeld                  | 3 Bogenminuten (FWHM)                 |  |  |  |
| horizontales Gesichtsfeld                | 30 Bogenminuten (FWHM)                |  |  |  |
| nominelle Primärspiegelschrittweite      | ca. $250 \, m$ bei 8 km Tangentenhöhe |  |  |  |
| Schwenkbereich des Primärspiegels        | $4^{\circ}$                           |  |  |  |
| Anzahl der Höhenschritte pro Höhenprofil | 60                                    |  |  |  |
| Messzeit pro Höhenprofil                 | $1.2 \text{ min}$                     |  |  |  |

Tabelle 1: Technische Daten des CRISTA-NF Instruments

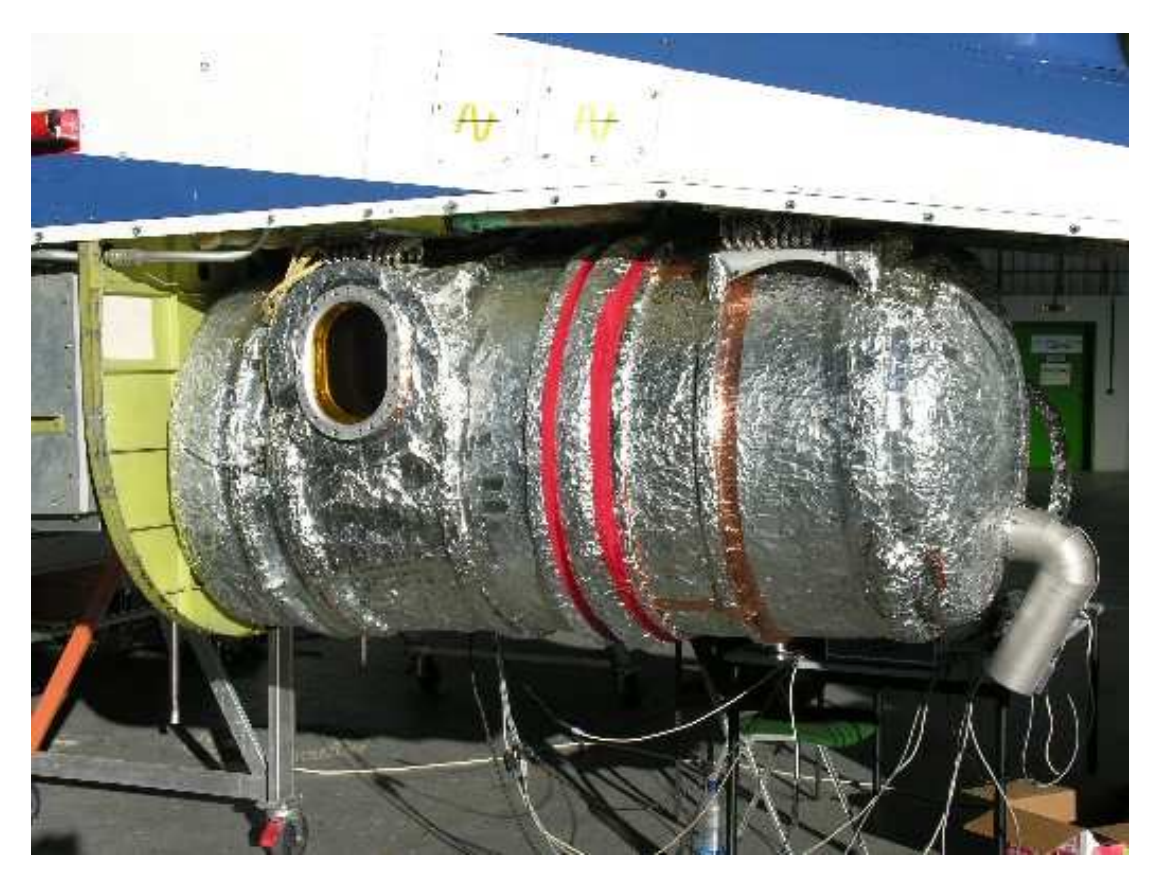

Abbildung 5: CRISTA-NF integriert in Bay-1 der M55-Geophysika, aufgenommen von der Steuerbordseite des Flugzeugs; deutlich sichtbar ist das Zink-Selenid Fenster,  $durch das IR-Strahlung in das Instrument einfällt.$ 

physika eingebaut. Diese befinden sich im Flugzeugrumpf unterhalb der Pilotenkanzel (Abbildung 5). Die Vakuumhulle enthält das optische System, das aus einem zweistufigen Herschel-Teleskop und einem Ebert-Fastie Doppelspektrometer [Ebert, 1889; Fastie, 1952] besteht und in den Heliumkryostaten eingebettet ist. Dieser verfügt als Kältereservoir über ein Tankvolumen von 130 l flüssigem bzw. überkritischem Helium unter einem Druck von 3 bar, was einer Standzeit von etwa zwei Tagen entspricht. Die Regelung des Tankdruckes erfolgt über ein mechanisches Absolutdruckventil und im Fehlerfall über ein mehrstufiges Sicherheitssystem aus Berstscheiben. Um die thermische Isolation zwischen dem kryogenen Instrument und der warmen Vakuumhülle zu gewährleisten, wird das gesamte innere System von einem thermisch isolierenden glasfaserverstärkten Kunststoffkonus (GFK) getragen. Dieser ist nur einseitig durch einen Befestigungsring mit der Vakuumhülle verbunden und trägt an der entgegengesetzten Seite die Last der Optik und des Tanks, der über eine zylindrische Aluminiumverlängerung mit dem Konus verbunden ist. Das gesamte Kryosystem ist von einem abgasgekühlten Strahlenschild (IVCS: inner vapor cooled shield) umgeben, das vom kalten Heliumabgas des Tanks gespeist wird. Das IVCS-Abgas wiederum kühlt das äußere Streulichblendensystem (OVCB: outer vapor cooled baffle) der Optik, das sich in einem kurzen Stutzen der Vakuumhülle befindet und nach außen durch ein infrarotdurchlässiges Zinkselenidfenster abgeschlossen wird. Zusätzlich ist das Kryosytem mit mehreren Schichten thermischer Isolationsfolie (MLI: multi layer insulation) verkleidet. Um eine ausreichende Kühlung der Optik und der Detektoren sicherzustellen, ist die Grundplatte der Optik direkt mit der zylindrischen Verlängerung des Tanks verschraubt, während die Detektorblöcke über Kupferbänder thermisch mit dieser verbunden sind. Während der Messung kann die Temperatur der Detektoren dadurch auf etwa 13 Kelvin stabilisiert werden; die Optik erreicht etwa 20 Kelvin, das IVCS 60 Kelvin und das OVCB etwa 80 Kelvin. Die Vakuumhülle wird während des Fluges durch Heizfolien auf einer Temperatur von -30° C gehalten. Auf der hinteren Abschlussplatte der Vakuumhulle ist unter einer separaten Abdeckhaube die Kontroll- und Datenerfassungselektronik untergebracht, die wärend des Fluges auf einem Differenzdruck von  $0.1$  bar gegenüber der Umgebung und einer Temperatur von +30◦ C stabilisiert wird.

#### 2.3 Das optische System des Instruments

Abbildung 4 zeigt schematisch den Strahlengang durch das optische System: Aus der Beobachtungsrichtung (negative z-Richtung in Abb.4) durch das Zinkselenidfenster eintretende Infrarotstrahlung durchläuft zunächst das streulichtbegrenzende OVCB. Dahinter befindet sich ein fest justierter Umlenkspiegel, der die Strahlung in Richtung des sphärischen Primärspiegels (negative x-Richtung in Abb.4) eines zweistufigen Herschel-Teleskops mit einer Fokallänge von  $1000\,mm$ reflektiert. Durch einen Motor, der speziell für kryogene Bedingungen ausgelegt ist, kann der durch Kreuzfedergelenke gelagerte Primärspiegel mit einem Durchmesser von  $120\,mm$  um  $\pm 2^{\circ}$  bezogen auf die optische Achse gedreht werden, wobei sein Off-Axis-Winkel in der Ruhelage 6° beträgt. Durch diese Drehung um die z-Achse kann die Beobachtungsrichtung in der Atmosphäre gemäß dem Horizontsondierungsverfahren verändert werden. Nach der Reflektion am Primärspiegel wird der Strahlengang durch zwei Planspiegel gefaltet und durchläuft die Sekundäroptik, die aus einer Feldblende und einer Lyot-Blende zur Streulichtunterdrückung besteht. Durch einen Strahlteiler wird anschließend eine Aufteilung des Strahlengangs in zwei separate Teilstrahlen erreicht, die jeweils auf den Eintrittsspalt eines der beiden nebeneinanderliegenden Spektrometer fokussiert sind. Ein stimmgabelförmiger Zerhacker (Chopper) vor dem Eintrittsspalt moduliert die einfallende Strahlung mit einer Frequenz von  $220 Hz$  um eine phasenempfindliche Verstärkung des gemessenen Detektorsignals nach dem Lock-in Verfahren zu ermöglichen.

Die beiden Spektrometer, deren Eigenschaften in Tabelle 2 zusammengestellt sind, unterscheiden sich insbesondere durch ihre spektrale Auflösung von  $\lambda/\Delta\lambda \approx 500$  bzw.  $\lambda/\Delta\lambda \approx 1000$ . In den Spektrometern fällt die Strahlung, die den kreisförmig gebogenen Eintrittsspalt beleuchtet, zunächst auf den Ebert-Spiegel, einen sphärischen Hohlspiegel und wird von dort als polychromatisches Parallelstrahlbündel auf ein drehbar gelagertes Reflektionsgitter (Echellete-Gitter) reflektiert. Durch Fraunhofersche Beugung am Gitter wird die Strahlung spek-

| Spektrometerbezeichnung         | <b>LRS</b>                              | <b>HRS</b>                                          |  |  |
|---------------------------------|-----------------------------------------|-----------------------------------------------------|--|--|
| Offset des Vertikalblickwinkels | $-0.36^{\circ}$                         | $0.36^{\circ}$                                      |  |  |
| Kanalanzahl                     |                                         | 8                                                   |  |  |
| Kanalbelegung                   |                                         | siehe Tabelle 4                                     |  |  |
| Eintrittspaltgröße              | $0.22 \times 10 \, mm^2$                | $0.22 \times 10 \, mm^2$                            |  |  |
| Austrittspaltgröße              | $0.22 \times 11 \, mm^2$                | $0.22 \times 11 \, mm^2$                            |  |  |
| Eintrittsspaltposition          | $52\,mm$                                | $52 \, mm$                                          |  |  |
| Austrittsspaltpositionen        | siehe $Y_a$ in Tabelle 4                |                                                     |  |  |
| akzeptierter Raumwinkel         | $7.83 \cdot 10^{-3} sr$                 | $7.83 \cdot 10^{-3}$ sr                             |  |  |
| Etendue                         | $1.72 \cdot 10^{-4}$ cm <sup>2</sup> sr | $1.72 \cdot 10^{-4}$ cm <sup>2</sup> sr             |  |  |
| Brennweite des Ebertspiegels    | $500 \,\mathrm{mm}$                     | $500 \,\mathrm{mm}$                                 |  |  |
| Gitterkonstante                 | $50 \,\mu m$                            | $25 \,\mu m$                                        |  |  |
| Furchenzahl des Gitters         | $20.0 \,\mathrm{mm}^{-1}$               | $\frac{40.0 \text{ mm}^{-1}}{40.0 \text{ mm}^{-1}}$ |  |  |
| Blaze-Wellenlänge               | $10.6 \,\mathrm{\mu m}$                 | $12.0 \,\mu m$                                      |  |  |
| Gitterdrehwinkel                | $-7.19^{\circ} - 5.91^{\circ}$          | $-14.76^{\circ} - 13.53^{\circ}$                    |  |  |
| Messzeit pro Spektrum           | $1.2\,\mathrm{s}$                       | 1.2 s                                               |  |  |

Tabelle 2: Parameter der beiden CRISTA-NF Spektrometer - HRS: High Resolution Spectrometer, LRS: Low Resolution Spectrometer

tral zerlegt und in Abhängigkeit von der Wellenlänge unter verschiedenen Winkeln, bezogen auf die Gitternormale, zum Ebertspiegel zurückgeworfen. Die Intensitätsverteilung der reflektierten Strahlung wird durch die gewählte Facetten-Geometrie des Echelette-Gitters, genauer den Neigungswinkel der Facetten (Blaze-Winkel in Tabelle 2), bestimmt [z.B. Stewart, 1970]. Der Ebert-Spiegel bildet die am Gitter gebeugte Strahlung in die Austrittsspaltebene ab. Die beiden Spektrometer besitzen jeweils sieben bzw. acht kreisförmig gebogenene Austrittsspalte, die konzentrisch zur optischen Achse des Ebert-Spiegels in seiner Fokalebene angeordnet sind und deren Positionen durch ihren Abstand zu dieser Achse festgelegt sind. Zur Aufnahme eines Gesamtspektrums muss in jedem Austrittsspalt nur ein Teilintervall des Spektrums überstrichen werden, was durch die Drehung des Gitters simultan erfolgt und somit den Gesamtdrehwinkel des Gitters und die benötigte Messzeit pro Spektrum reduziert. Zu gegebenem Gitterdrehwinkel,  $\epsilon$ , bezogen auf den Winkel zwischen Gitternormale und optischer Achse des Ebert-Spiegels, und gegebener Ein- und Austrittsspaltpositionen,  $y_{ein}, y_{aus}$ , ist die zentrale Wellenlänge der aus dem Austrittsspalt austretenden Strahlung durch

$$
\lambda(\epsilon) = \frac{G}{N} \left[ \sin \left( \epsilon + \arctan \left( \frac{2y_{ein}}{R} \right) \right) - \sin \left( \arctan \left( \frac{2y_{aus}}{R} \right) - \epsilon \right) \right]
$$
(2)

gegeben, wobei G die Gitterkonstante, N die spektrale Ordnung und R der Radius des Ebert-Spiegels ist [*Stewart*, 1970; *Nehls*, 1991]. Die kreisförmige Anordnung des Eintrittsspaltes und der Austrittsspalte dient der Reduktion von Abbildungsfehlern, wie von Barthol [1994] ausgeführt wird. Bei dem verwendeten Spektrometertyp werden, wie aus Gleichung (2) ersichtlich, die verschiedenen spektralen Ordnungen eines spektralen Elements an der gleichen Position in der Austrittsspaltebene abgebildet, weswegen hinter jedem Austrittsspalt ein Bandpassfilter benutzt werden muss, um die gewunschte spektrale Ordnung zu selektieren; die ¨ dazu verwendeten Filter sind in Tabelle 3 aufgelistet.

Hinter jedem Bandpassfilter schließt sich ein Lichtleiter (Vgl. Nehls [1991]) an, der die austretende quasi monochromatische Strahlung auf eine kreisförmige  $\hat{O}$ ffnungsfläche von 1.5 mm Durchmesser bündelt und auf einen Halbleiterdetektor aus Gallium dotiertem Silizium lenkt. Jeder der kubischen Detektorkristalle hat ein Volumen von  $1 \, mm^3$  und befindet sich in einem zylindrischen Hohlraum, der nicht unmittelbar absorbierte Strahlung auf den Detektor reflektiert, um eine Erhöhung des Wirkungsgrades zu erzielen. Die einfallende Strahlung führt auf Grund der geringen Energiedifferenz ( $\Delta E \approx 0.07$  eV) zwischen Valenz- und Leitungsband der dotierten Halbleiterkristalle zu extrinsischer Photoleitung. Um eine thermische Selbstanregung der Detektoren zu vermeiden ist daher die Kühlung auf Temperaturen  $< 16$  K notwendig. Durch eine konstant geregelte äußere Biasspannung  $U \approx 100...200V$ , werden die erzeugten freien Ladungsträger aus dem Detektorkristall abgezogen, wodurch ein Stromimpuls generiert wird, der über einen Transimpedanzverstärker als Detektorsignal zur Verfügung steht und ein Maß für die einfallende Strahlung ist. Dieses Detektorsignal wird durch die Datenerfassungselektronik nach dem Lock-in Verfahren verstärkt, digitalisiert und in den Datenstrom eingefugt. Die Kombination aus Austrittsspalt, Bandpassfilter, ¨ Lichtleiter und Detektor wird als Detektorkanal bezeichnet, die Gesamtheit aller Detektorkanäle eines Spektrometers als Detektorblock. Die nominelle Auslegung aller 15 Kanäle des CRISTA-NF Instruments wird durch Tabelle 4 wiedergegeben. Durch Einschränkung des Drehwinkelbereichs des Gitters und damit der aufgenommenen spektralen Information (sogenanntes "Minispektrum"), kann eine Reduktion der Messzeit pro Spektrum und damit pro Höhenprofil erreicht werden. Die dadurch schnellere Horizontsondierung führt zu einer höheren räumlichen Überdeckung des Messgebiets.

| Tvp | Spektrale Ordnung | <b>Bandpass</b>            | Substrat    | <b>Blocking Substrat</b> |
|-----|-------------------|----------------------------|-------------|--------------------------|
|     |                   | $7.5 \ldots 21.00 \,\mu m$ | Zinkselenid | Zinkselenid              |
|     |                   | $4.876.86 \,\mu m$         | Silizium    | Magnesiumfluorid         |
|     |                   | $4.185.66 \,\mu m$         | Saphir      | Magnesiumfluorid         |

Tabelle 3: Spektrales Intervall und Substrat der Bandpassfilter zur Selektion der spektralen Ordnung nach Barthol [1994]

| Kanal          | $Y_a$           | N              | Wellenlängen-      | Wellenzahl-                     | Auflösungs- | Abtastung                  | Gase                      |
|----------------|-----------------|----------------|--------------------|---------------------------------|-------------|----------------------------|---------------------------|
| <b>LRS</b>     | mm <sub>l</sub> |                | bereich [ $\mu$ m] | bereich $\lceil cm^{-1} \rceil$ | vermögen    | $\Delta \nu$ [ $cm^{-1}$ ] | (exemplarisch)            |
|                | 40.21           | 2              | $4.60 - 5.65$      | 1769 - 2174                     | 466         | 1.1                        | CO                        |
| $\overline{2}$ | 46.56           |                | $9.82 - 11.93$     | $838 - 1018$                    | 494         | 0.6                        | $F-12$ , $HNO3$           |
| 3              | 55.93           |                | $10.72 - 12.82$    | 780 - 933                       | 535         | 0.4                        | HNO <sub>3</sub>          |
| $\overline{4}$ | 62.00           |                | $11.31 - 13.41$    | 746 - 884                       | 562         | 0.4                        | $H_2O$ , $CO_2$ , F-11,   |
|                |                 |                |                    |                                 |             |                            | $CCl_4$ , $HNO_3$ , $O_3$ |
| 5              | 73.56           |                | $12.41 - 14.51$    | $689 - 805$                     | 612         | 0.3                        | $H_2O$ , $CO_2$           |
| 6              | 79.60           | $\overline{2}$ | $6.49 - 7.54$      | $1327 - 1540$                   | 638         | 0.6                        | $H_2O$                    |
| 7              | 86.20           |                | $13.60 - 15.69$    | $637 - 735$                     | 666         | 0.3                        | CO <sub>2</sub>           |

 $(a)$  Höher blickendes Spektrometer

Tabelle 4:

messmodus:

nalmitte.

 $Y_a$ 

risch ermittelte spektrale  $Au\ddot{g}$ osungsvermögen

Nominelle Kanalbelegung der CRISTA-NF Spektrometer im Standard-

gibt die Austrittsspaltposition an, N die spektrale Ordnung. Das rechne-

 $\widehat{\phantom{m}}$ λ ∆λ )

bezieht sich auf die spektrale Ka-

(b) Tiefer blickendes Spektrometer

| Kanal          | $Y_a$ | $\mathbf N$ | Wellenlängen-      | Wellenzahl-                    | Auflösungs- | Abtastung                        | Gase                                 |
|----------------|-------|-------------|--------------------|--------------------------------|-------------|----------------------------------|--------------------------------------|
| <b>HRS</b>     | mm    |             | bereich [ $\mu$ m] | bereich $\left[cm^{-1}\right]$ | vermögen    | $\Delta \nu$ [cm <sup>-1</sup> ] | (exemplarisch)                       |
|                | 29.85 |             | $10.59 - 11.63$    | $860 - 944$                    | 1010        | 0.2                              | $F-12$ , $HNO3$                      |
| $\overline{2}$ | 40.21 |             | $11.08 - 12.12$    | $825 - 902$                    | 1055        | 0.2                              | $HNO3$ , F-11                        |
| 3              | 46.56 |             | $11.38 - 12.42$    | $805 - 879$                    | 1082        | 0.2                              | $F-11$                               |
| 4              | 55.93 | 2           | $5.91 - 6.43$      | $1556 - 1692$                  | 1121        | 0.4                              | NO <sub>2</sub>                      |
| 5              | 73.56 | 2           | $6.31 - 6.83$      | $1465 - 1584$                  | 1195        | 0.3                              | $H_2O$                               |
| 6              | 62.00 |             | $12.10 - 13.13$    | $762 - 827$                    | 1147        | 0.2                              | $H_2O, CO_2, CCl_4$                  |
| 7              | 79.60 | 3           | $4.30 - 4.64$      | $2154 - 2325$                  | 1219        | 0.4                              | CO                                   |
| 8              | 86.20 | 3           | $4.40 - 4.74$      | $2110 - 2273$                  | 1246        | 0.4                              | CO, CO <sub>2</sub> , O <sub>3</sub> |

### 3 Eichung des Instruments

Die CRISTA-NF Elektronik digitalisiert und speichert während jeder Messung die physikalischen Rohdaten des Instruments, die als Spannungsmonitore vorliegen. Neben den Statusinformationen über den Zustand des Instruments, den sogenannten Housekeeping-Kanälen, werden insbesondere die Positionsmonitore des Primärspiegels und der Gitter sowie die Detektorsignale der 15 Detektoren aufgezeichnet. Die Aufzeichnung der Detektorsignale, der Spiegel- und Gitterpositionen erfolgt mit einer Frequenz von 218 Hz. Für einen Zeitabschnitt von 5 Sekunden sind die entsprechenden Spannungsmonitore exemplarisch in Abbildung 6 dargestellt. Die Positionsmessung des Primärspiegels (Abb.  $6(a)$ ) und der Gitter (Abb. 6(b)), die durch Kryomotoren mechanisch verstellbar sind, erfolgt durch Messung der Induktionsspannung einer Wegaufnehmerspule, die sich in einem durch Treiberspulen erzeugten Helmholtz-Wechselfeld bewegt. Der Primärspiegel wird in rechteckförmigen Stufen sukzessive zu niedrigeren Beobachtungsrichtungen abgesenkt (Abb.  $6(a)$ ) und nach einem vollständigen Höhenscan in die Ausgangsposition zurückgefahren. In jeder Höhenstufe des Primärspiegels wird simultan der programmierte Drehwinkelbereich der beiden Gitter durchlaufen (Abb. 6(b)), wobei zur Effektivitätssteigerung die Spektren aufeinander folgender Höhenstufen abwechselnd in positiver ("Vorwärtsspektrum") und negativer ("Rückwärtsspektrum") Drehrichtung des Gitters durchlaufen werden. Das Detektorsignal für jeden einzelnen Kanal (Abb.  $6(c)$ ) steht als Ausgangssignal der Verstärkungselektronik zur Verfügung, die dem Halbleiterdetektor nachgeschaltet ist. Um den Rohdaten die physikalisch relevanten Größen zuordnen zu können, werden Eichmessungen durchgefuhrt, aus denen definierte Relationen zwischen ¨

- Primärspiegelposition und Beobachtungsrichtung (Blickwinkeleichung),
- Gitterposition und Wellenlänge (Wellenlängeneichung) und
- Detektorsignal und einfallender Strahlungsintensität (Absoluteichung)

abgeleitet werden. Insgesamt wurden für das CRISTA-NF Instrument im Rahmen der Instrumententwicklung und der SCOUT-Messkampagne 6 Eichmessun-

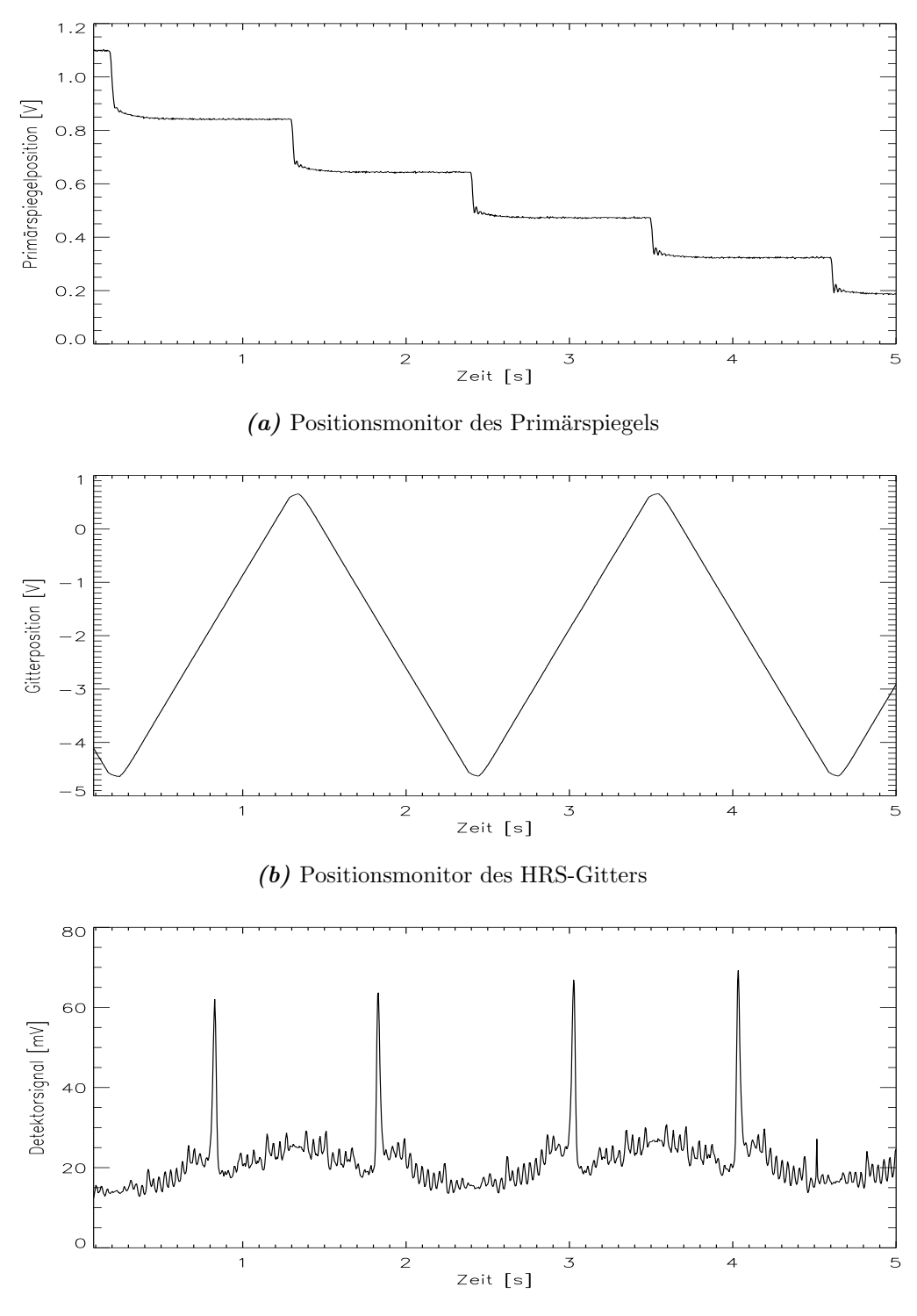

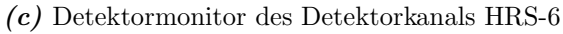

Abbildung 6: Rohdaten des CRISTA-NF Instruments als Auszug aus einem exemplarisch gewählten Höhenscan.

| Bezeichnung, Datum | Beschreibung                                     |
|--------------------|--------------------------------------------------|
| Cal $0, 06/05$     | Testmessung, Funktionsprüfung,                   |
| Cal 1, $07/05$     | Vorflugeichung, Testkampagne I                   |
| Cal 2, $09/05$     | SCOUT: Vorflugeichung, Testkampagne II           |
| Cal 3, $11/05$     | SCOUT: Eichung in Darwin                         |
| Cal 4, $02/06$     | SCOUT: Nachflugeichung                           |
| Cal 5, $03/06$     | Instrumenteneffekte: Fenster, Detektortemperatur |

Tabelle 5: Überblick über die Eichmessungen im Rahmen der Instrumententwicklung und der SCOUT-Kampagne.

gen durchgeführt, um gesicherte Aussagen über Reproduzierbarkeit und Datenqualität der Messdaten zu ermöglichen und Instrumenteneffekte in den Rohdaten identifizieren und korrigieren zu können; einen Überblick gibt Tabelle 5, die Details werden im Folgenden behandelt.

#### 3.1 Blickwinkeleichung

Während der Aufnahme eines Höhenprofils, gemäß dem Verfahren der Horizontsondierung, erfolgt die Änderung der Beobachtungsrichtung durch stufenweises vertikales Schwenken des Primär $spiegels$  (Abb. 6(a)). Die Zuordnung der Primärspiegelposition zur Beobachtungsrichtung des Instruments entlang des Sehstrahls in der Atmosphäre wird durch die Blickwinkeleichung ermöglicht, wobei die Ausrichtung verschiedener Bezugssysteme zueinander zu bestimmen ist: Das Bezugssystem des Kryostaten wird für die Blickwinkeleichung durch einen oberhalb des ZnSe-Fensters installierten Referenzwürfelspiegel eindeutig definiert. Die Flächennormalen der verspiegelten Seitenflächen dieses Würfels mit einer Kantenlänge von 1 cm bilden die Achsen des Systems. In diesem besitzt der Sehstrahl einen durch die momentane Schwenkposition des Primärspiegels festgelegten vertikalen Neigungswinkel. Das System des Kryostaten nimmt im Bezugssystem des Trägerflugzeugs eine bestimmte Einbaulage (Einbauoffset) ein und bewegt sich mit diesem im geographischen Koordinatensystem der Erde.

Die geographische Position und die Ausrichtung des Flugzeugs stehen als externer Datensatz des Flugzeugnavigationssystems (UCSE: Unit for Connection with Scientific Equipment) mit einer zeitlichen Auflösung von 1 Hz und einer Genauigkeit von 0.05° zur Verfügung [MDB, 2002]. Die CRISTA-NF Elektronik umfasst ebenfalls ein Lagemesssystem (AMS: Attitude Measurement System), das aus einem Inklinometer zur Rollwinkelbestimmung, einem Gyroskop und einem 3-Achsen Beschleunigungsaufnehmer besteht. Es dient einerseits zum Abgleich mit den UCSE-Daten, andererseits wird es aber insbesondere zur Bestimmung des Einbauoffsets des Instruments im Trägerflugzeug herangezogen. Die AMS-Lagedaten werden mit einer Frequenz von 55 Hz ausgelesen, wobei das hier interessierende Inklinometer in Ruhe eine Genauigkeit von 20 arcsec erreicht [Knieling, persönliche Mitteilung.

Zu Beginn einer Blickwinkeleichung wird der Kryostat auf dem Transportgestell (CRISTA-NF Dolly) horizontal, d.h. im Roll- und Nickwinkel senkrecht zum Erdbeschleunigungsvektor, ausgerichtet; die x- und z-Achse des CRISTA-NF Bezugssystems sind dann senkrecht, die y-Achse antiparallel zum Schwerkraftvektor gerichtet. Dazu werden gemäß Abbildung  $7(a)$  die Laserstrahlen eines Justierlasers sowie eines Lasertheodoliten horizontal auf die zueinander orthogonalen Flächen des Referenzwürfelspiegels ausgerichtet. Durch Veränderung des Rollund Nickwinkels des Kryostaten werden die einfallenden horizontalen Laserstrahlen mit den am Referenzwürfelspiegel reflektierten in Autokollimation gebracht. Dabei wird eine möglichst große Laufstrecke des Lichts angestrebt, um eine maximale Genauigkeit der Ausrichtung zu gewährleisten. Typischerweise beträgt die Laufstrecke mindestens  $15 m$  und es kann eine Abweichung von weniger als 3 mm von der Autokollimation erreicht werden. Dies entspricht einer Genauigkeit der Horizontalausrichtung des Kryostaten von mindestens  $20 \arccos \approx 0.01^{\circ}$ . Ist Autokollimation hergestellt, wird der Kryostat in dieser Position auf dem Dolly fixiert und die Ausrichtung erneut überprüft und ggf. iteriert. Das Dolly selbst wird ebenfalls durch Verwendung von massiven höhenverstellbaren Stützen fixiert, um eine Positionsänderung während der Eichmessungen auszuschließen. Nach der horizontalen Ausrichtung des Kryostaten, gibt eine von Null abweichende Rollwinkelanzeige des Inklinometers einen Null-Offset an, der bei der späteren Verwendung der Inklinometerdaten subtrahiert werden muss.

Bezogen auf das nun eindeutig ausgerichtete System des Instruments kann

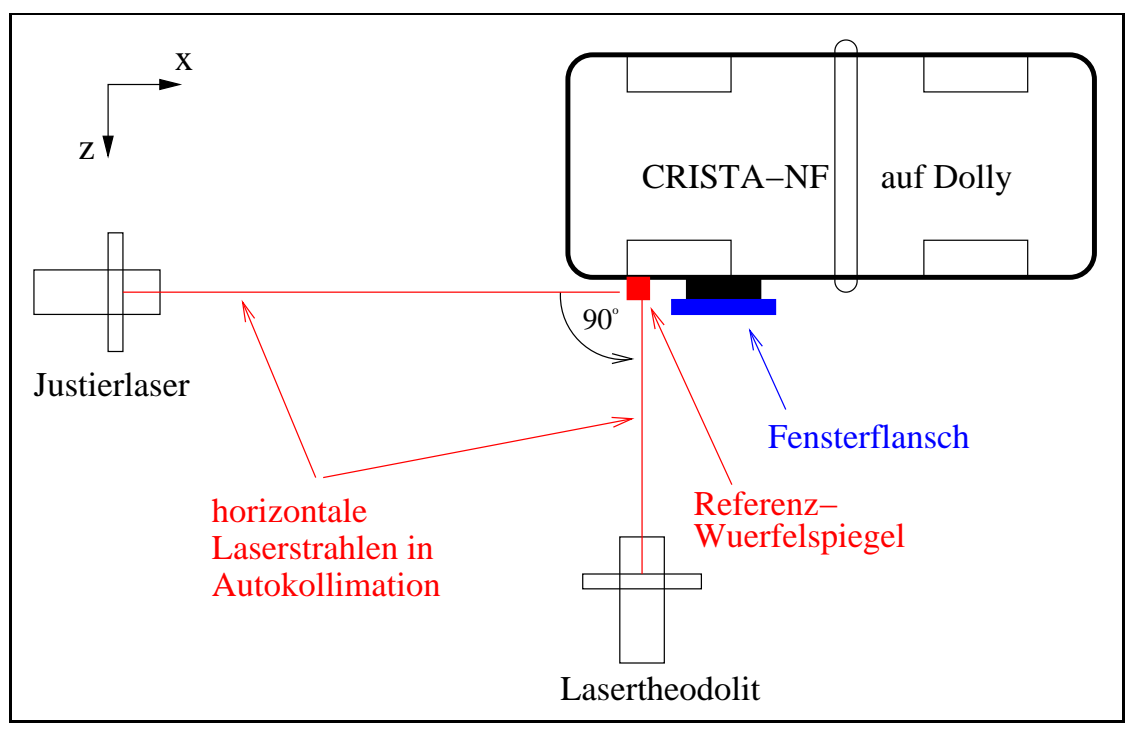

(a) Horizontalausrichtung des Kryostaten (Aufsicht)

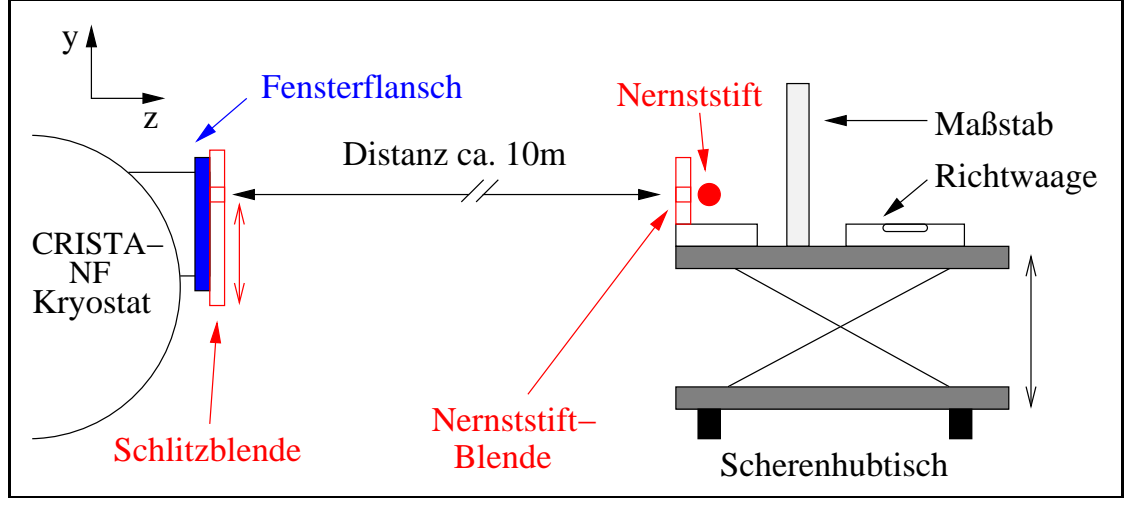

(b) Nernststift-Verfahren zur Blickwinkeleichung (Seitenansicht)

Abbildung 7: Schematische Darstellung der Aufbauten bei der Ausrichtung des Kryostaten und bei der Blickwinkeleichung.

die Abhängigkeit der Beobachtungsrichtung von der Schwenkposition des Primärspiegels, die durch den entsprechenden Spannungsmonitor gegeben ist, vermessen und eine zugehörige Eichfunktion abgeleitet werden. Dies erfolgt in Anlehnung an das von Gast [1996] beschriebene Nernststift-Messverfahren und wird im folgenden erläutert. Der Messaufbau wird durch Abbildung 7(b) illustriert. Beim Nernststift-Messverfahren wird Infrarotstrahlung unter definierten Winkeln in das Instrument eingestrahlt und in Abhängigkeit von der Primärspiegelposition von den Detektoren registriert. Die gesamte Optik des Instruments wird somit in die Blickwinkeleichung einbezogen. Als Strahlungsquelle dient dabei ein glühender, etwa  $2 \, \text{cm}$  langer, heizdrahtumwickelter, zylindrischer Keramikkörper (Nernst-Stift), dessen Strahlung vertikal durch eine 1 mm hohe Blende (Nernststiftblende) begrenzt wird. Der Nernststift emittiert nahezu ein kontinuierliches Schwarzkörperspektrum, so dass ein Nachweis der Strahlung in jedem einzelnen Detektor ermöglicht wird. Der Nernststiftaufbau wird in etwa  $10 m$  Enfernung vom Instrument in der Flucht der Fenstermitte auf einem höhenverstellbaren Scherenhubtisch aufgebaut. Durch die Öffnung der Nernststiftblende und die Öffnung einer vertikal verschiebbaren Schlitzblende ("Fensterblende"), die auf dem Fensterflansch montiert wird, wird der Winkel definiert, unter dem die Strahlung des Nernststifts in das Instrument einfallen kann. Die Offnung der Fenster- ¨ blende begrenzt das Gesichtsfeld des Instruments vertikal auf eine Ausdehnung von 10 mm und horizontal auf  $2 \, mm$ . Die Mitte der Fensterblendenöffnung wird nun zunächst mit Hilfe eines Messschiebers 28.66 mm oberhalb der Fenstermitte, die sich bei  $y = 185 \, \text{mm}$  im CRISTA-NF Bezugssystem befindet, positioniert. Unter Verwendung des Lasertheodoliten wird die Mitte der Nernststiftblende waagerecht auf die Mitte der Offnung der Fensterblende ausgerichtet. Dabei ist gleichzeitig mit Richtwaagen eine horizontale Ausrichtung der Tischfläche des Scherenhubtisches herzustellen. Die gedachte Verbindungslinie zwischen Nernststiftblende und Fensterblende verläuft nach erfolgreicher Ausrichtung horizontal, d.h. senkrecht zum Schwerkraftvektor, und somit parallel zur z-Achse des Kryostaten (Abb. 7(b)). Von der Nernststiftblende ausgehende Infrarotstrahlung trifft die Fensterblende auf Grund der Distanz als nahezu ebene Wellenfront und tritt als Parallelstrahlbündel, das durch die Ausdehnung der Fensterblenden öffnung begrenzt ist, in das Instrument ein. Wird der Primärspiegel geschwenkt, überstreicht das Strahlenbündel den Eintrittsspalt des Spektrometers und wird, abhängig von der Primärspiegelposition, von den Detektoren registriert. Dies ist als zeitlich gemitteltes Detektorsignal in Abhängigkeit von der Primärspiegelposition für den Kanal HRS-1 in Abbildung  $8(a)$  dargestellt. Das Signal des glühenden Nernststifts hebt sich als kleines lokales Maximum (Nernst-Peak) vom Umgebungssignal

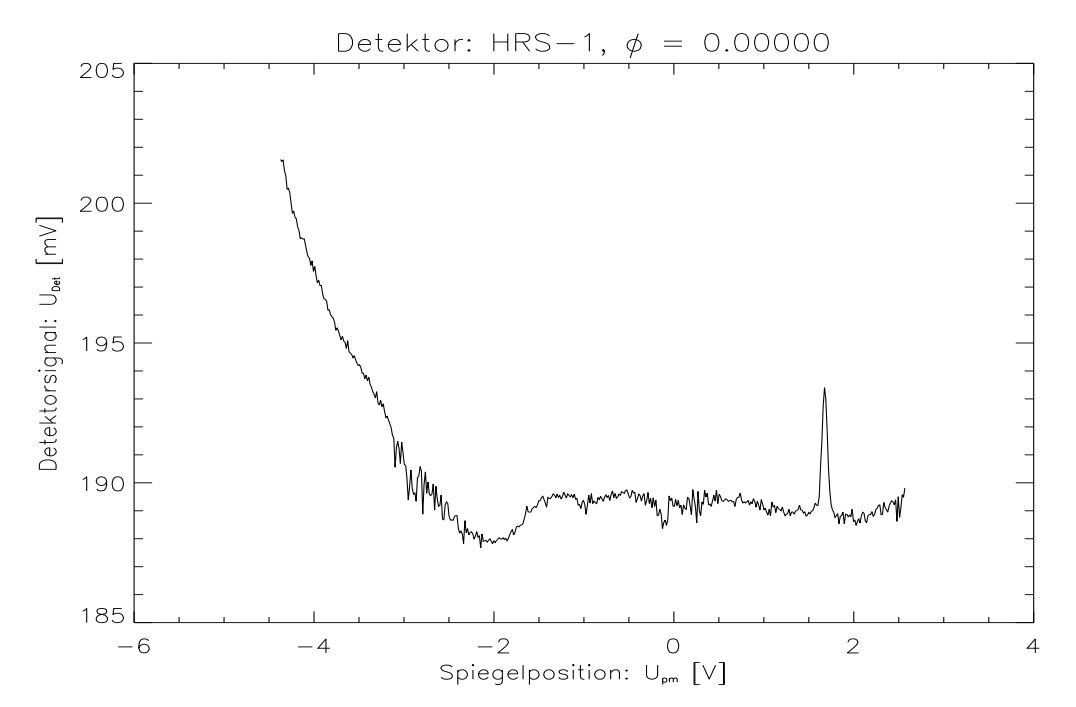

(a) Darstellung des zeitlich gemittelten HRS-1-Detektorsignals bei horizontalem Strahlungseinfall in Abhängigkeit von der Primärspiegelposition, die durch den entsprechenden Spannungsmonitor gegeben ist. Der "Nernst-Peak" liegt hier bei $U_{pm}\approx 1.7V$ 

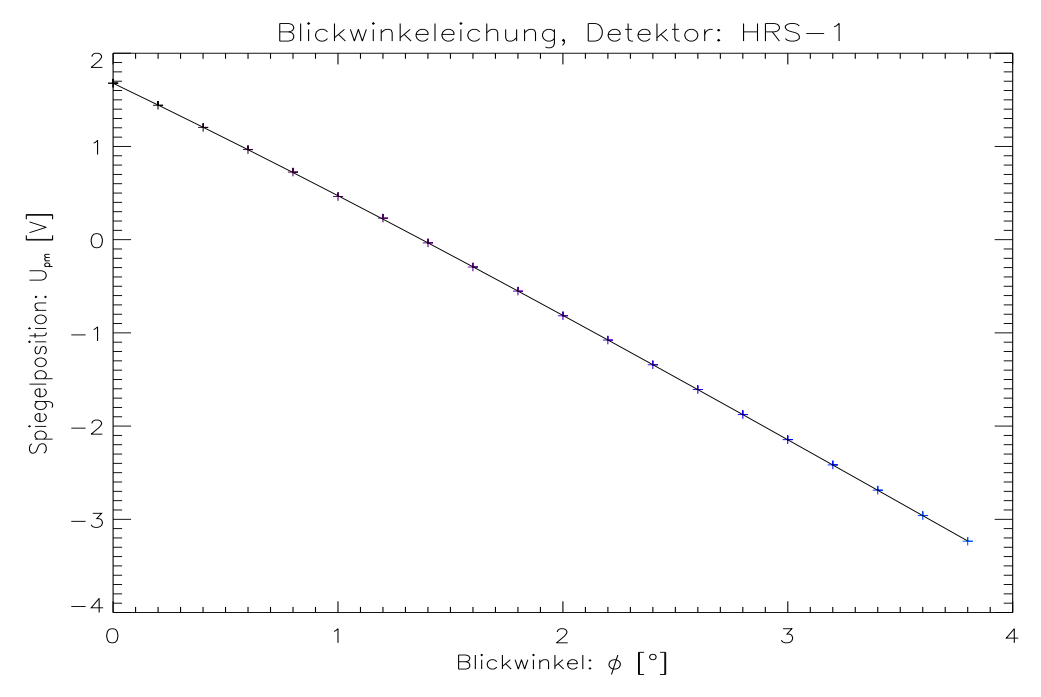

(b) Primärspiegelposition (Spannungsmonitor) in Abhängigkeit vom vorgegebenen Blickwinkel und Ausgleichspolynom 3. Ordnung

Abbildung 8: Auswertung der Blickwinkeleichung

ab. Durch horizontales Verschieben des Nernst-Aufbaus auf dem Hubtisch kann die Amplitude des Signals gegenuber dem Untergrundrauschen optimiert werden; ¨ dies entspricht einer optimalen Positionierung des Nernstaufbaus im horizontalen Gesichtsfeld des Instruments. Die horizontale Ausrichtung von Fensterblende und Nernstblende darf dabei nicht beeinträchtigt werden, was mit dem Lasertheodoliten überprüft wird. Im Verlauf der Blickwinkeleichung werden nun sukzessive verschiedene Vertikalpositionen der Fensterblende durch Verschieben der Schlitzblende sowie der Nernstblende durch Absenken bzw. Anheben des Scherenhubtisches eingestellt, um unterschiedliche Einfallswinkel in das Instrument zu realisieren. Die Position der Offnung der Fensterblende wird dabei relativ zum Blendenrand mit einem Messschieber bestimmt; die Vertikalposition der Nernstblende wird relativ zur horizontalen Ausgangsposition mit einem weiteren Theodoliten von einem Maßstab abgelesen, der auf dem Scherenhubtisch fest montiert ist. Die Position der Fensterblende zu jedem gegebenen Einfallswinkel ist derart gewählt, dass das einfallende Strahlenbündel möglichst im Zentrum des Primärspiegels auftrifft ( $\Delta y \approx \pm 1 \, \text{cm}$ ). Dadurch wird der Einfluss von Abbildungsfehlern minimiert, die nach den Untersuchungen von Gast [1996] und Barthol [1994] für das Satelliteninstrument aus unterschiedlichen Auftreffpunkten des Strahlenbündels auf dem Primärspiegel insbesondere im Bereich des Primärspiegelrandes resultierten. Die Position der Nernstblende,  $Y_{ns}$ , ist jeweils durch den vorgegebenen Blickwinkel,  $\phi$ , die horizontale Distanz zwischen Nernstblende und Fensterblende, s, und die Position der Fensterblende,  $Y_{sb}$ , über die einfache Beziehung

$$
Y_{ns} = Y_{sb} + s \cdot \tan(\phi)
$$

festgelegt. In jeder dieser Konfigurationen werden etwa drei Minuten lang die Detektorsignale unter fortwährendem Schwenken des Primärspiegels aufgezeichnet. Mit zunehmendem Blickwinkel  $\phi$  verschiebt sich der Nernst-Peak in Abbildung  $8(a)$  zu kleineren Werten des Primärspiegelspannungsmonitors. Durch lokale Anpassung einer verallgemeinerten Gaußfunktion der Form

$$
U_{\text{det}} = a_0 e^{-\frac{z^2}{2}} + a_3 + a_4 U_{pm}, \text{ mit: } z = \frac{U_{pm} - a_1}{a_2}
$$

in der Umgebung des Nernst-Peaks, kann das Zentrum des Nernst-Peaks, d.h. die

entsprechende Primärspiegelposition,

$$
U_{pm,max} = a_1
$$

mit einer statistischen Genauigkeit von 0.00001 V bestimmt werden. Somit kann jedem diskreten Blickwinkel eine Primärspiegelposition zugeordnet werden, was in Abbildung 8(b) aufgetragen ist. Durch Anpassung eines Polynoms 3. Ordnung, nach der Methode der kleinsten Quadrate, kann zwischen den diskreten Blickwinkeln interpoliert werden. Durch Umkehrung erhält man die gesuchte Abhängigkeit des Blickwinkels von der Primärspiegelposition, gegeben durch den Spannungsmonitor. Bei den Eichmessungen Cal 2-4 (Vgl. Tabelle 5) wurden Blickwinkeleichungen für CRISTA-NF durchgeführt, die im Rahmen der Fehler übereinstimmend folgende Abhängigkeiten bezogen auf das HRS ergaben:

$$
\phi(U_{pm}) = 1.37324 - 0.78425 \frac{U_{pm}}{V} - 0.01677 \frac{U_{pm}^2}{V^2} - 0.00200 \frac{U_{pm}^3}{V^3}
$$
(3)

$$
U_{pm}(\phi) = 1.67795 - 1.15908\{\phi\} - 0.05203\{\phi\}^{2} + 0.00447\{\phi\}^{3}
$$
 (4)

Der Blickwinkel des LRS ist durch den konstruktionsbedingten Winkeloffset (Vgl. Kap. 2, Tab. 2) der beiden Spektrometer zur optischen Achse des Teleskops stets 0.72◦ kleiner.

Der statistische Gesamtfehler der Blickwinkeleichung nach dem Nernst-Verfahren, bezogen auf das horizontal ausgerichtete Bezugssystem des Kryostaten, ist kleiner als 40 arcsec. Die Horizontalausrichtung des Kryostaten selbst erfolgt mit einem statistischen Fehler von weniger als 20 arcsec, der gegebenenfalls, ebenso wie der Einbauoffset des Instruments im Trägerflugzeug, als systematischer Offset in die Bestimmung der Beobachtungsrichtung eingeht. Der Einbauoffset muss mit Hilfe des AMS fur jeden Flug einzeln bestimmt und korrigiert werden ¨ und beträgt typischerweise etwa 0.1° [Weigel, persönliche Mitteilung]. Weitere Untersuchungen zu den Möglichkeiten einer Verbesserung der Auswertung der Flugzeuglagedaten (UCSE) und der erreichbaren Lagegenauigkeit werden derzeit durchgeführt [Weigel, Dissertation in Vorbereitung].

#### 3.2 Wellenlängeneichung

Zielsetzung der Wellenlängeneichung ist die Bestimmung einer Eichfunktion, die jeder Gitterposition der beiden Spektrometer, die durch den jeweiligen Spannungsmonitor der zugehörigen Wegaufnehmerspule (Vgl. Abbildung  $6(b)$ ) gegeben ist, eine Wellenlänge zuordnet. Dies erfolgt, in Anlehnung an das von Hohn [1988] beschriebene Verfahren, durch Vergleich der spektralen Signaturen mit CRISTA-NF gemessener Spektren einerseits und durch Modellrechnungen simulierter, synthetischer Spektren andererseits (Vgl. hierzu die Beschreibung von Vorwärtsrechnungen in Kapitel 4.4!). Als gemessene Spektren kommen dazu sowohl atmosphärische Spektren, die während eines Einsatzes des Instruments aufgenommen wurden ("Flugwellenlängeneichung"), als auch speziell für die Wellenlängeneichung im Labor gemessene Spektren in Betracht ("Laborwellenlängeneichung").

Zur Durchführung der Laborwellenlängeneichung wird eine Absorptionszelle, eine etwa 10 cm lange gasgefullte Polyethylenzelle, unmittelbar vor dem ZnSe- ¨ Fenster des CRISTA-NF Instruments positioniert. Hinter der Zelle wird eine Kupferplatte durch einen elektrischen Ofen auf 300 − 400◦C Temperatur erhitzt. Der Primärspiegel des Instruments wird in eine Position gebracht, in der das Signal der heißen Kupferplatte als Detektorsignal entsprechender Amplitude erkennbar ist. Unter fortlaufenden Spektralscans, d.h. entsprechend Abbildung 6(b) veränderten Gitterpositionen, werden die Detektorsignale beobachtet und die Absorptionszelle langsam mit Ammoniakgas ( $NH<sub>3</sub>$ ) befüllt. In den verschiedenen Detektorkanälen können dann Absorptionsspektren des Ammoniaks beobachtet werden, deren spektrale Signaturen in Abhängigkeit vom Partialdruck des Ammoniaks unterschiedlich deutlich zu erkennen sind. Durch entsprechende Wahl des Gasdrucks ( $p_{NH_3} \leq 100$  mbar) werden die spektralen Signaturen optimiert, um einen Vergleich mit den simulierten Spektren zu ermöglichen, wie es exemplarisch in Abbildung 9 dargestellt ist: Auf der oberen Ordinate ist die gemessene Detektorspannung, hier im Detektorkanal HRS-3, gegen die ebenfalls gemessene Gitterposition, gegeben als Spannungsmonitor, auf der oberen Abszisse aufgetragen. Darunter ist das Ergebnis einer Simulationsrechnung als geeignet skalierte Strahlungsdichte gegen die zugehörige Wellenlänge aufgetragen, wobei in der

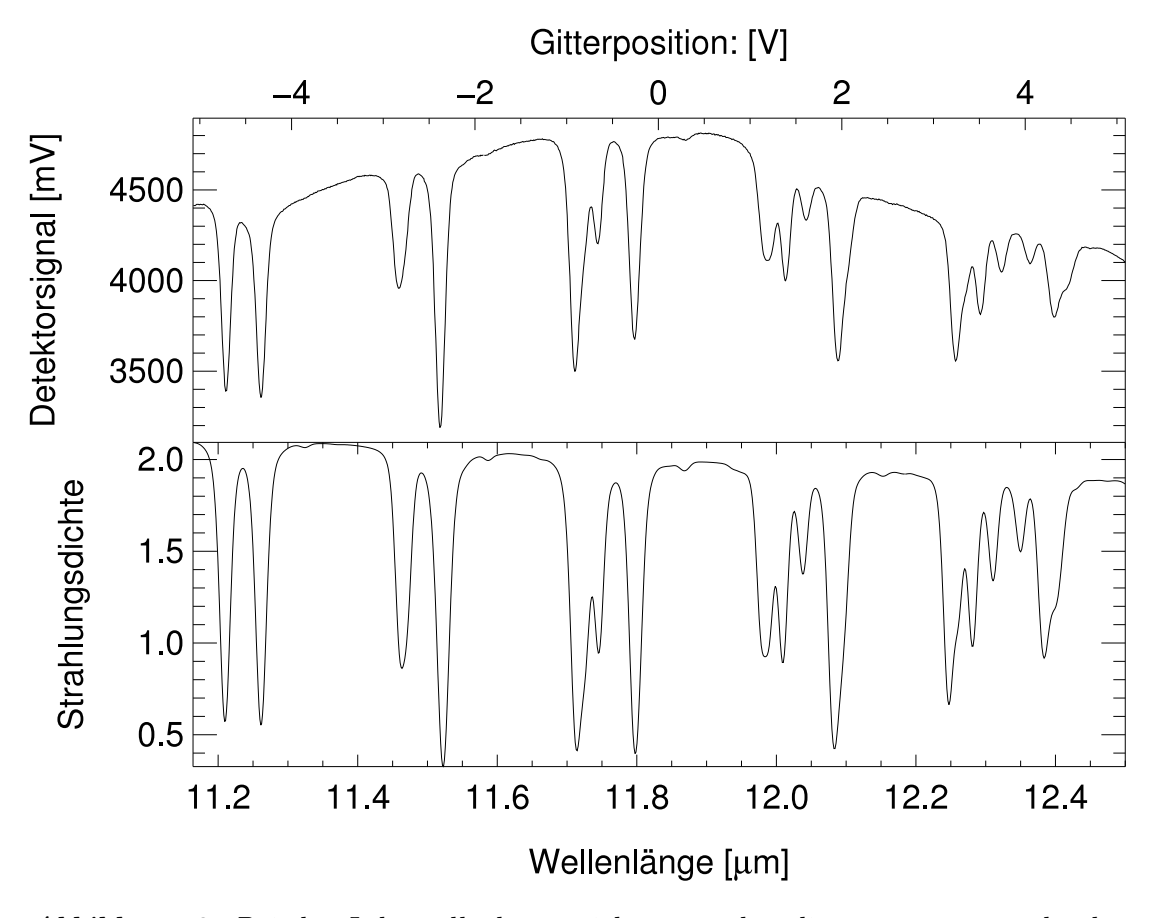

Abbildung 9: Bei der Laborwellenl¨angeneichung werden die gemessenen spektralen Signaturen eines Ammoniak-Absorptionsspektrum (oben) und durch Vorwärtsrechnung simulierte Absorptionsstrukturen (unten) miteinander verglichen und eine Eichfunktion bestimmt, die den Gitterpositionen entsprechende Wellenlängen zuordnet.

Simulationsrechnung zusätzlich zu Ammoniak auch Wasserdampf und Kohlendioxid als Absorber aus der Umgebungsluft berucksichtigt wurden. Durch Mit- ¨ telung des Detektorsignals auf jeder spektralen Stützstelle über etwa 250 Spektren (entspricht etwa 5 Minuten Messzeit) wird die statistische Genauigkeit der Auswertung erhöht und statistisch verteilte Störsignale, die das Detektorsignal beeinflussen, werden reduziert. Zur Mittelung wird das maximale Intervall des Spannungsmonitors der Gitterposition in 2048 spektrale Elemente ("bins") unterteilt, so dass die gemessenen Spektren anschließend auf einem regelmäßigen spektralen Gitter vorliegen. Es ist offensichtlich, dass die Positionen der spektralen Signaturen auf der jeweiligen Abszisse im gemessenen und simulierten Spektrum einander zugeordnet werden können. Dies erfolgt für jeden Detektor einzeln in einem halb-automatisierten Verfahren für eine möglichst große Anzahl der ein-

deutig zuzuordnenden Strukturen, wobei es sich im Allgemeinen hierbei um die eng begrenzten Absorptionsmaxima handelt - in Abbildung 9 sind beispielsweise mindestens neun Absorptionsmaxima eindeutig zuzuordnen. Es wird für jede zugeordnete Signatur das Tupel  $(U_{\text{gp}}, \lambda_{\text{gp}})$  bestimmt und daran für jeden Kanal ein kubisches Polynom mit Koeffizienten  $a_i, i = 0, 1, 2$  als Eichfunktion für die Laborwellenlängeneichung angepasst:

$$
\lambda(U_{gp}) = a_0 + a_1 \frac{U_{gp}}{V} + a_2 \frac{U_{gp}^2}{V^2}, \text{ mit } [U_{gp}] = 1 V, [\lambda] = 1 \,\mu m. \tag{5}
$$

Die Genauigkeit der Wellenlängeneichung ist besser als  $0.04 \mu m$  für das LRS, besser als  $0.015 \mu m$  für das HRS. Die Laborwellenlängeneichung geht insbesondere in die Auswertung der radiometrischen Absoluteichung ein, da bei gemessenen Atmosphärenspektren nach demselben Verfahren - durch Vergleich mit Vorwärtsrechnungen - Flugwellenlängeneichungen bestimmt werden können, die zusätzlich in die Datenauswertung eingehen. Dies wurde für die Messdaten der SCOUT-Kampagne für jeden Flug in jedem Detektorkanal durchgeführt. Hierdurch war es möglich, auch eine Auswertung der Spektren im LRS vorzunehmen, deren Wellenlängenskala mit den Daten der Laborwellenlängeneichung allein nicht bestimmt werden konnte, da es durch mechanische Einflusse zu einem ¨ elektronischen Defekt in der Gittersteuerung und daher zu Verschiebungen des abgedeckten Spektralbereichs kam.

#### 3.3 Radiometrische Absoluteichung

Um die in das Instrument einfallende Strahlung der Atmosphäre quantifizieren zu können, muss durch eine radiometrische Absoluteichung eine Eichfunktion ermittelt werden, die es erlaubt, aus jedem gemessenen Detektorsignal die entsprechende, auf den Detektor einfallende, Strahlungsdichte zu errechnen. Zur Ermittlung der Eichfunktion wird Strahlung exakt definierter Strahlungsdichte Gesichtsfeldfüllend in das Instrument eingestrahlt und das Detektorsignal aller Detektoren in Abhängigkeit von der Wellenlänge, d.h. unter Veränderung der Gitterposition, aufgezeichnet. Als Strahlungsquelle wird der von Hohn [1988] fur die Eichung des ¨ Satelliteninstruments konstruierte, konische Hohlraumstrahler verwendet, der ei-
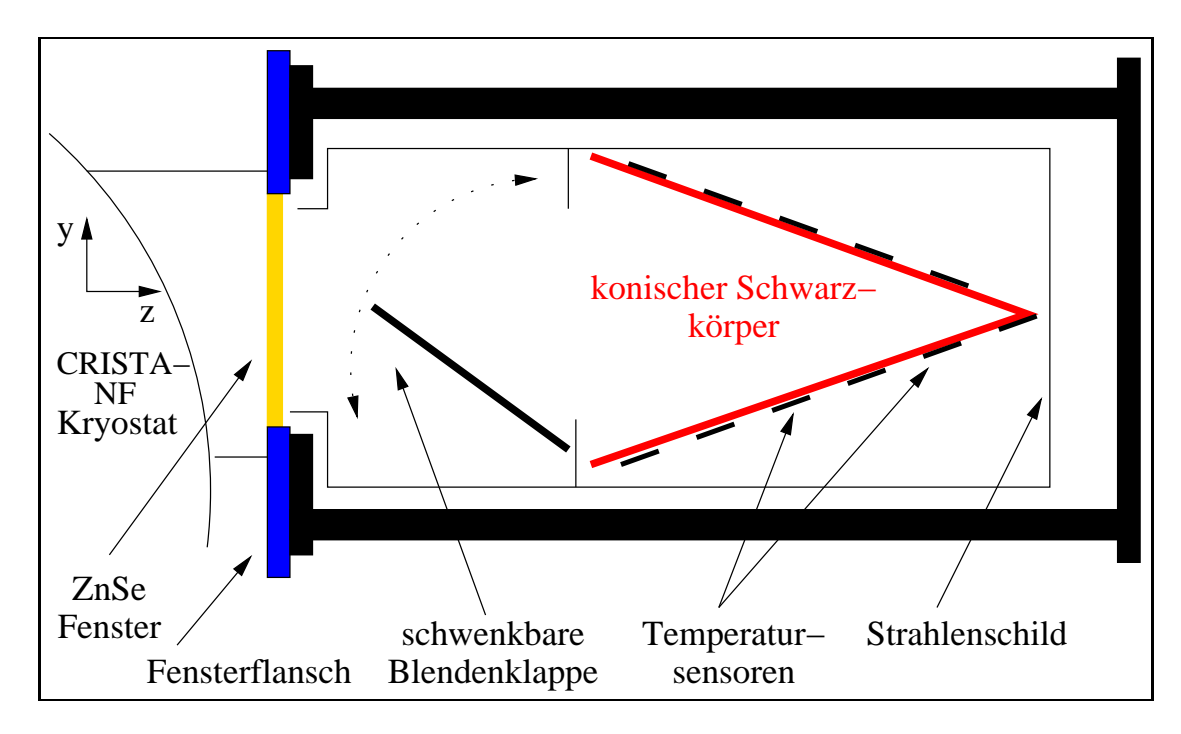

Abbildung 10: Schematische Darstellung des an den Fensterflansch des CRISTA-NF Kryostaten angeflanschten Eichschwarzkörpers.

ne effektive Emissivität von mehr als  $99.5\%$  erreicht. Er stellt somit in sehr guter Näherung einen realen Schwarzkörper dar, für den sich die spektrale Strahlungsdichte allein in Abhängigkeit von der betrachteten Wellenlänge und der Wandtemperatur des Schwarzkörpers aus dem Planckschen Strahlungsgesetz ergibt:

$$
P(\lambda, T_{sk}) = \frac{2hc^2}{\lambda^5 \left(\exp\left(\frac{hc}{\lambda k T_{sk}}\right) - 1\right)}, \text{ wobei}
$$
 (6)

 $P(\lambda, T_{sk})$  die spektrale Strahlungsdichte des schwarzen Körpers,

- $\lambda$  die Wellenlänge,
- $T_{sk}$  die Schwarzkörpertemperatur,
- h das Plancksche Wirkungsquantum,
- c die Lichtgeschwindigkeit und
- k die Boltzmannkonstante ist.

Der Schwarzkörper wird, wie in Abbildung 10 skizziert, mit seiner Vakuumhülle direkt an den Fensterflansch des CRISTA-NF Instruments angeflanscht, so dass nur ein wenige Millimeter breiter Zwischenraum zwischen ZnSe-Fenster und der Blende bzw. dem Strahlenschild des Schwarzkörpers realisiert wird. Hierdurch sind Reflexions- bzw. Streulichteffekte auszuschließen, die beim Satellitenexperiment durch warme Ubergangsteile erzeugt wurden, wie die Ausführungen von Preusse [1995] zeigen. Durch eine schwenkbare Blende, die zusammen mit dem Strahlenschild einen eigenen Kühlkreislauf besitzt, kann der Strahlengang in den Schwarzkörperkonus unterbrochen werden. Der evakuierte Schwarzkörperkonus lässt sich durch Kühlung mit flüssigem Stickstoff und elektrische Beheizung manuell auf diskrete Temperaturen zwischen 80K und 300K regeln, wobei die Temperaturmessung des Schwarzkörpers mit geeichten Platinwiderständen im Vierdrahtverfahren nach der Internationalen Praktischen Temperaturskala 1990 [Preston-Thomas, 1990] mit einer Absolutgenauigkeit von  $\Delta T \lessapprox 0.1 K$  erfolgt. Die Platinwiderstände sind entlang des Konusmantels verteilt, um mögliche Temperaturgradienten entlang des Konus feststellen zu können. Im Temperaturbereich zwischen 80 K <  $T_{SK}$  < 250 K werden in Schritten von  $\Delta T_{SK} \approx 15 K$ diskrete Temperaturen des Schwarzkörperkonus eingestellt und für die Dauer einer Messung durch manuelles Regeln konstant gehalten. Sobald sich die Schwarzkörpertemperatur gradientenfrei entlang des Konus stabilisiert hat, werden über einen Zeitraum von 5 Minuten Spektren des Schwarzkörpersignals bei der eingestellten Temperatur aufgezeichnet.

Zur Auswertung dieser Eichdaten wird über alle Spektren einer Schwarzkörpertemperatur gemittelt, um Rauschen und statistische Störungen zu reduzieren. Der Gittermonitor wird dabei, wie bei der Wellenlängeneichung beschrieben, auf 2048 spektrale Stützstellen abgebildet, auf denen anschließend das gemittelte Detektorsignal, gegeben durch den Spannungsmonitor, vorliegt. Mit den Eichfunktionen aus der Wellenlängeneichung wird das spektrale Gitter kalibriert. Es muss nun für jede spektrale Stützstelle  $\lambda$  jedes Detektors eine Eichfunktion bestimmt werden, die die gemessenen Detektorspannungen  $U(\lambda)$  auf die zugehörigen eingestrahlten Intensitäten  $I(\lambda)$  abbildet und Zwischenwerte geeignet interpoliert. Wird das ZnSe-Fenster zunächst bei der Betrachtung vernachlässigt, ist die auf den Detektor einfallende Strahlung zu gegebener Schwarzkörpertemperatur  $T_{SK}$ 

durch Gleichung (6) gegeben und es gilt:

$$
I_{\lambda} = P_{\lambda}(T_{SK}) + \hat{I}_{\lambda},\tag{7}
$$

wobei $\hat{I}_{\lambda} = \lim_{T_{SK} \to 0}$ ein Fehlerterm ist, durch den ein kleiner, nicht verschwindender Strahlungsuntergrund berücksichtigt wird. Wie Preusse [1995] ausführt, kann in diesem Fall die empirisch begründete Eichfunktion

$$
\log(I_{\lambda}) = a_{\lambda} \log(U_{\lambda} - \hat{U_{\lambda}})^{p} + \log(U_{\lambda} - \hat{U_{\lambda}}) + c_{\lambda}, \text{ mit } p = 2.7
$$
 (8)

verwendet werden, durch die nicht-lineare Effekte des Systems aus Detektoren und Verstärkern berücksichtigt werden. Die Koeffizienten  $a$  und  $c$  werden durch Anpassung der Funktion an die gemessenen Eichdaten bestimmt, wobei allerdings nur die Eichdaten oberhalb einer minimalen Schwarzkörpertemperatur  $T_{SK,min}$ eingehen, die für jeden Detektor gesondert bestimmt wird und typischerweise bei  $T_{SK,min} \approx 130 K$  liegt. Aus den Eichdaten unterhalb dieser Grenztemperatur wird durch lineare Regression der Spannungsuntergrund im Detektorsignal  $\hat{U}_{\lambda}$  bestimmt, der dem spektralen Untergrund  $\hat{I}_{\lambda}$  entspricht. Für Detektorsignale  $U - \hat{U}_{\lambda} < 1 \, mV$  wird die Eichfunktion (8) in die lineare Funktion  $I_{\lambda} = 10^{c}(U - \hat{U}_{\lambda})$  überführt. Durch die Bildung des Logarithmus der Messgrößen bleibt gemäß der Fehlerfortpflanzung die Relativgenauigkeit der Anpassung über alle Größenordnungen des Signals erhalten. Der Index  $\lambda$  drückt die Abhängigkeit der Eichparameter  $E = \{a, c, \hat{U}\}\$ von der spektralen Stützstelle aus. Der Parameter p kann, unabhängig von der Wellenlänge, für jeden Detektor optimiert werden. Bei Cal-5 wurde eine Absoluteichung ohne Zinkselenid-Fenster durchgeführt aus der ein vollständiger Satz Eichparameter  $E_0$  dieser Art resultierte.

Für gemessene Flugspektren und alle vorangegangenen Eichungen (Cal-1 bis Cal-4), die sowohl auf Grund des engen Zeitrahmens der SCOUT-Kampagne als auch um das Risiko einer Verunreinigung des optischen Systems zu minimieren nur mit eingebautem Zinkselenidfenster durchgefuhrt wurden, muss der Einfluss ¨ des Fensters jedoch berucksichtigt werden. Die Detektorsignale der Eichmessun- ¨ gen bei vernachlässigbarer Einstrahlung ( $T_{SK} \approx 80 K$ ) zeigen, dass die Eigenemissionen des Fensters nicht vernachlässigt werden können. Der geringe spektrale Untergrund, der bei den Messungen ohne das Fenster bestimmt wurde, ist demgegenüber vernachlässigbar. Ein Teil der einfallenden Strahlung wird durch das Fenster reflektiert bzw. absorbiert, was sich durch die effektive Transmission,  $\tau_F(\lambda)$ , des Fensters ausdrücken lässt. Das Fenster selbst nimmt während der Eichung eine Temperatur  $T_F$  an. Diese hängt von der Temperatur der Vakuumhülle, genauer des Fensterflansches, und den Effekten der Strahlungskühlung ab, die durch den gekühlten Schwarzkörper und das kalte Instrument bestimmt werden  $(T_F \approx 280 K)$ . Das Fenster erzeugt also selbst einen wellenlängenabhängigen Strahlungsbeitrag, der durch die effektive Emissivität des Fensters  $\epsilon_F(\lambda)$  und die Planckfunktion des Fensters  $P(\lambda, T_F)$  in Abhängigkeit von seiner Temperatur bestimmt ist. In Analogie zu Gleichung (7) lässt sich die Strahlung  $I(\lambda)$ , die nach Passieren des Fensters und der Optik durch die Detektoren registriert wird, durch:

$$
I(\lambda) = \epsilon_F(\lambda) P(\lambda, T_F) + \tau_F(\lambda) P(\lambda, T_{SK})
$$
\n(9)

formulieren. Wenn angenommen wird, dass alle Effekte, die durch das Fenster verursacht werden, bei Eichung und Flug des Instruments gleichermaßen auftreten, kann die Berücksichtigung der Fenstereigenschaften in erster Näherung implizit durch die Eichfunktion (8) erfolgen; durch den Strahlungsbeitrag des Fensters ergibt sich dann ein entsprechend erhöhter Signal- bzw. Strahlungsuntergrund  $\hat{U}$  bzw.  $\hat{I}$ . Da das Fenster jedoch im Messflug eine andere Temperatur annimmt als w¨ahrend der Eichung, ist der Strahlungsuntergrund des Fensters bei Messung und Eichung unterschiedlich groß. Dies kann zu einem nicht vernachlässigbaren Fehler in der radiometrischen Absoluteichung führen. Wesentlich genauer ist daher die Bestimmung und explizite Berücksichtigung der effektiven Transmission und Emissivität aus den Eichmessungen: Dazu wird aus den Eichmessungen mit hoher Fenstertemperatur ( $T_F > 270 K$ ) der spektrale Untergrund I, der mit dem Eichparametersatz  $E_0$ , dem Eichparametersatz ohne Fenster, aus dem Signaluntergrund  $\hat{U}$  berechnet wird, für vernachlässigbare Schwarzkörperstrahlung  $P(\lambda, T_{sk} \lessapprox 80 K)$  bestimmt. Aus Gleichung (9) folgt, wegen

$$
\tau_F(\lambda) P(T_{SK} \approx 80K) \ll \epsilon_F(\lambda) P(T_F(\lambda)),
$$

die Emissivität des Fensters:

$$
\hat{I}(\lambda) = \epsilon_F(\lambda) P(\lambda, T_F) \iff \epsilon_F(\lambda) = \frac{\hat{I}(\lambda)}{P(\lambda, T_F)}.
$$
\n(10)

Bei beliebiger Schwarzkörpertemperatur gilt Gleichung (9) und somit

$$
\tau_F(\lambda) = \frac{I(\lambda) - \epsilon_F(\lambda) P(\lambda, T_F)}{P(\lambda, T_{SK})}.
$$
\n(11)

Zur Berechnung der Transmission sollten jedoch nur Eichmessungen bei hohen Schwarzkörpertemperaturen von  $T_{SK}$  > 230 K herangezogen werden, da dann  $\epsilon_F(\lambda)P(\lambda, T_F) \ll \tau_F(\lambda)P(\lambda, T_{SK})$ , so dass sich eine geringe Genauigkeit bei der Bestimmung der Emissivität kaum auf die Bestimmung der Transmission des Fensters überträgt. Die Intensität  $I$  wird auch hier wieder aus dem gemessenen Detektorsignal mit dem Eichdatensatz  $E_0$  berechnet.

Für gemessene Flugspektren gilt Gleichung (9) analog, wenn die Intensität der einfallenden Schwarzkörperstrahlung durch die der im Flug einfallenden atmosphärischen Strahlung  $I_{\text{Atm}}$  ersetzt wird:

$$
I_{\text{Atm}}(\lambda) = \frac{I(\lambda) - \epsilon_F(\lambda)P(\lambda, T_F)}{\tau_F(\lambda)}.
$$
\n(12)

Die Intensität I, die die Detektoren tatsächlich erreicht, wird dabei wieder mit den Eichparametern  $E_0$  aus dem gemessenen Detektorsignal U errechnet. Die vollständige Auswertung und Darstellung der bisher für CRISTA-NF bei der SCOUT-Kampagne durchgeführten Absoluteichungen und der daraus gewonnenen Eichparametersätze würde den Rahmen dieser Arbeit überschreiten. Ausführlich werden diese Ergebnisse von  $Schröder$  [2006] diskutiert.

Die relative Genauigkeit der radiometrischen Absoluteichung beträgt unter Laborbedingungen, d.h. bei bekannter Fenstertemperatur und geregelten Detektortemperaturen, bei den Eichmessungen im Mittel im relevanten Intensitätsbereich 1.5%. Die Temperatur des ZnSe-Fensters konnte bei den Eichmessungen, auf Grund von Riskoabwägungen im Hinblick auf eine Beschädigung des Fensters und die notwendige Vakuumdurchfuhrung des Temperatursensors, erst ¨ bei Cal-4 durchgeführt werden. Zuvor war eine Bestimmung der Fenstertemperatur nur über die Fensterflanschtemperatur möglich. Ebenso war während der SCOUT-Messflüge keine direkte Bestimmung der Fenstertemperatur möglich, wodurch die Bestimmung des Anteils am spektralen Untergrund der gemessenen Spektren, der auf die Emissionen des Fensters zurückzuführen ist, erheblich erschwert wurde. Um die Fenstertemperatur abzuschätzen, musste daher auf die Temperatur des Fensterflansches zurückgegriffen werden. Ein weiteres Problem der radiometrischen Absoluteichung stellt die Abhängigkeit des Detektorsignals von der Detektortemperatur dar. Einige Detektoren weisen im Temperaturbereich  $12.5 - 15 K$  eine Signaländerung von bis zu  $20\%$  pro Kelvin Temperaturänderung auf. Während bei den Eichmessungen und Kryotests im Labor die Detektortemperatur stets im stabilen Regelbereich von  $13.0 \pm 0.1 K$  gehalten werden konnte, traten auf Grund einer unzureichenden thermischen Anbindung der Detektorblöcke an das Kältereservoir des Heliumtanks und eines Ventildefekts, bei den Messflügen während der SCOUT-Kampagne stärkere Schwankungen der Detektortemperaturen auf. Um innerhalb des Detektortemperaturbereichs von  $12.5 - 15 K$  dennoch eine Auswertung der Daten zu ermöglichen, wurden bei Cal-4 und Cal-5 Eichmessungen bei verschiedenen Detektortemperaturen durchgeführt und zugehörige Eichparameter bestimmt. Auf jeder spektralen Stützstelle wurde an die nun temperaturabhängigen Eichparameter ein interpolierendes Polynom 4. Ordnung angepasst, so dass für jede Detektortemperatur ein gültiger Satz Eichparameter berechnet werden kann [Schröder, 2006]. Der in der Eichung hieraus resultierende Fehler beträgt etwa 3% im Temperaturbereich  $12.5 - 14 K$ und 5% im Temperaturbereich  $14 - 15 K$ . Für Detektortemperaturen oberhalb  $15 K$  ist eine Auswertung der Daten nicht mehr möglich, da die Detektorsignale in Rauschen übergehen. Wie erste Fehlerdiskussionen bei der Ableitung von Spurengasmischungsverhältnissen zeigen (Vgl. Kapitel 5.3), dominiert der Fehler der Absoluteichung den instrumentellen Gesamtfehler der abgeleiteten Daten, sofern systematische Fehler in der Bestimmung der Beobachtungsrichtung zuvor korrigiert wurden. Durch konstruktive Maßnahmen wird für zukünftige Messkampagnen die thermische Anbindung der Detektorblöcke an das Kältereservoir des Heliumtanks verbessert und die Möglichkeit zur Messung der Fenstertemperatur geschaffen, um eine Reduzierung des Gesamtfehlers der Absoluteichung zu erreichen.

# 4 Der Prozess der Datenauswertung

Einen schematischen Überblick über die einzelnen Stufen der CRISTA-NF Datenaufbereitung und Auswertung gibt Abbildung 11. Dabei sind zusätzlich zur Auswertung erforderliche externe Daten durch rautenförmige Rahmen gekennzeichnet. Die internen Daten des CRISTA-NF Lagesystems (AMS) werden gesondert aufgeführt, da sie bisher noch nicht in die Verarbeitung des Hauptdatenstroms einbezogen sind und getrennt davon analysiert und zur Verbesserung der Lageinformation bzw. zur Korrektur der Information über die Beobachtungsrichtung herangezogen werden. Im Folgenden werden die einzelnen Stufen der Datenauswertung genauer beschrieben.

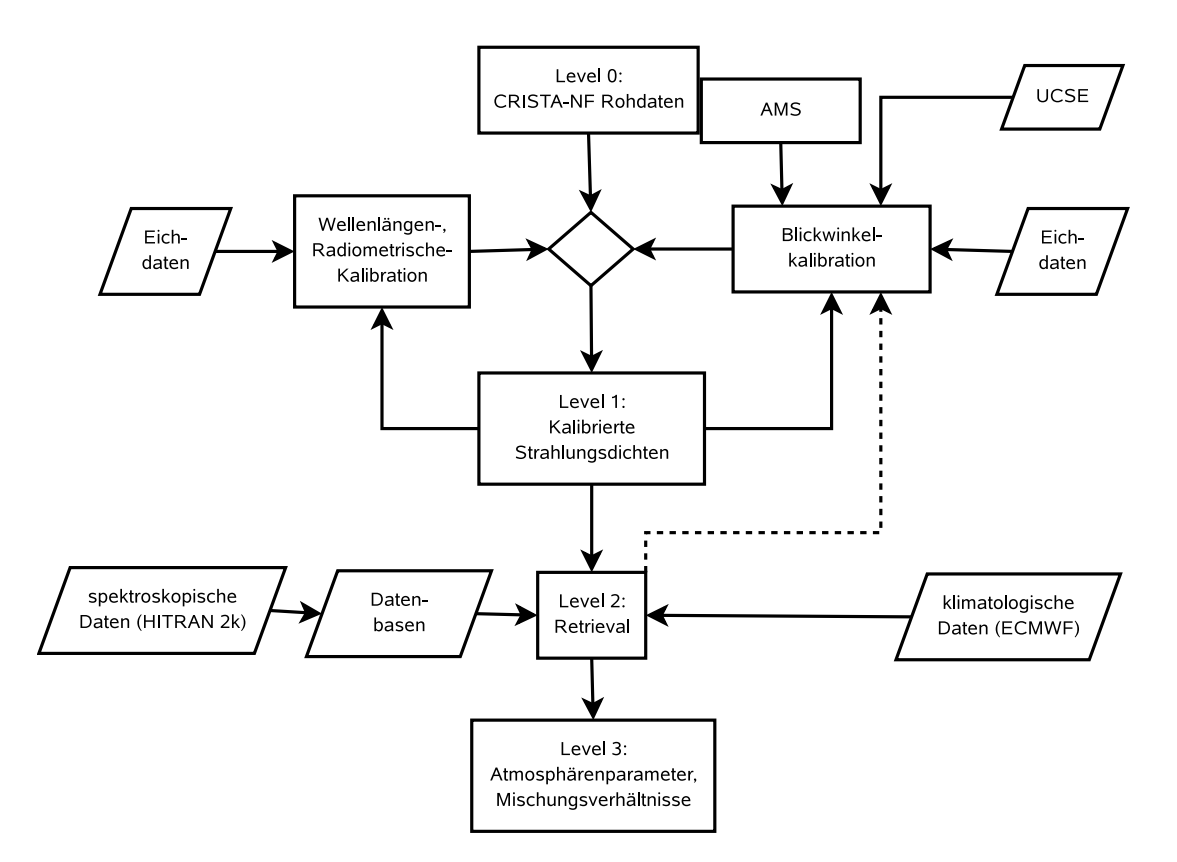

Abbildung 11: Flussdiagramm der CRISTA-NF Datenauswertung, zusätzlich erforderliche externe Daten sind durch rautenförmige Rahmen gekennzeichnet.

#### 4.1 Kalibration der Rohdaten

Die bereits in Kapitel 3 angesprochenen Spannungsmonitore der Primärspiegelund Gitterpositionen bilden zusammen mit den Housekeepingkanälen (HK) und den Lagedaten des AMS die Rohdaten, die vom Bordrechner des CRISTA-NF Instruments selbst digitalisiert und auf Flash-Disc abgespeichert werden. Innerhalb der Binärdatei sind die Daten in sequentiell gespeicherten Datenrahmen angeordnet, deren Datenformat in Tabelle 6 dargestellt ist. Im ersten Schritt der Datenverarbeitung werden die Rohdaten sequentiell ausgelesen und unter Verwendung einer Referenztabelle in das Datenformat der Verarbeitungssoftware gewandelt. Es ist nun möglich, eine Synchronisation der Rohdaten in Spektren und eine Zuordnung der Spektren zu Profilen vorzunehmen. Außerdem müssen Störeffekte (Spikes) aus den Rohdaten entfernt werden. Unter Hinzunahme der gemäß Kapitel 3 bestimmten Eichparameter werden aus den physikalischen Rohdaten kalibrierte Spektren der gemessenen Strahlungsdichte errechnet. Bei der radiometrischen Kalibration werden die Detektortemperaturen und die Fenster bzw. Fensterflanschtemperatur aus den zugehörigen HK-Kanälen berücksichtigt und die entsprechenden Korrekturen bzw. Interpolationen der Eichparameter vorgenommen. Mit den zusätzlichen externen Lagedaten des Trägerflugzeugs (UCSE) wird die geometrische Beobachtungshöhe bestimmt. Die kalibrierten Strahlungsdichtespektren werden als Eingangsdatensatz (Level-1a Datensatz) für den nächsten

| Länge [16bit] | Datenbezeichnung                  |  |  |
|---------------|-----------------------------------|--|--|
| 5             | GMT Datum/Uhrzeit                 |  |  |
|               | Synchronisation von HK, AMS, UCSE |  |  |
| 8             | Detektoren HRS-1 bis HRS-8        |  |  |
|               | Gitterposition HRS                |  |  |
|               | Primärspiegelposition HRS         |  |  |
|               | Detektoren LRS-1 bis LRS-7        |  |  |
|               | Gitterposition LRS                |  |  |
|               | Primärspiegelposition LRS         |  |  |
|               | HK i, $(i = 080)$                 |  |  |
|               | AMS j, $(j = 03)$                 |  |  |
|               | Spare für direkte UCSE            |  |  |

Tabelle 6: Struktur der CRISTA-NF Datenrahmen: Ein Rahmen besteht aus 28 2-Byte Wörtern (16Bit) (Spang, persönliche Mitteilung).

Verarbeitungsschritt im NetCDF-Format (Network Common Data Form, [Vgl. Rew und Davis, 1997) abgespeichert. Sie können bereits zu qualitativen wissenschaftlichen Analysen herangezogen werden, wie in Kapitel 5 ausgefuhrt wird. Der ¨ Level-1a Datensatz muss sowohl durch Vergleich der kalibrierten Strahlungsdichten mit synthetischen Spektren aus einer Vorwärtsrechnung und entsprechende Optimierung der Wellenlängeneichung als auch durch Verbesserung der Lageinformation, etwa durch Analysen der AMS Daten, optimiert werden. Die aufwärts gerichteten Pfeile in Abbildung 11 deuten diesen iterativen Prozess an.

In Abbildung 12 sind exemplarisch für zwei Höhenprofile im Kanal HRS-6 die kalibrierten Strahlungsdichtespektren dargestellt. Abbildung 12(a) zeigt ein wolkenfreies Höhenprofil gemessener Standardspektren bei 38.4° nördlicher Breite und 22<sup>°</sup> östlicher Länge im Höhenbereich von etwa 8 – 17 km. Die angegebene Höhe entspricht dabei der scheinbaren Tangentenhöhe (geometrische Beobachtungshöhe), die sich aus der Beobachtungsgeometrie ergibt, aber atmosphärische Refraktion unberücksichtigt lässt und daher nur annähernd mit der tatsächlichen Tangentenhöhe übereinstimmt. Bei niedrigen Tangentenhöhen ( $< 10km$ ) beträgt die Abweichung typischerweise etwa 1.5 km. Die tatsächliche Tangentenhöhe kann jedoch erst im weiteren Auswertungsprozess bestimmt werden. Abbildung 12(b) zeigt, ebenfalls im Kanal HRS-6, ein Höhenprofil von Minispektren im Höhenbereich 9 – 17 km bei 44.5° nördlicher Breite und 12.8° östlicher Länge. Im Gegensatz zu Abbildung 12(a) sind hier nicht nur Emissionsstrukturen bei großen Beobachtungshöhen (> 13 km), sondern auch Absorptionsstrukturen zu niedrigen Beobachtungshöhen sowie der Ubergang zwischen beiden in Form eines kontinierlichen Graukörperspektrums zu erkennen, das durch zunehmende Bewölkung bzw. Aerosolkonzentration entlang des Sehstrahls verursacht wird. Einige der in diesem Kanal gemessenen spektralen Strukturen heben sich deutlich vom spektralen Untergrund ab und können einzelnen Spurengasen zugeordnet werden. Hierzu zeigt Abbildung 14(a) zum direkten Vergleich ein synthetisches Spektrum aus einer Vorwärtsrechnung für  $10 \, km$  Tangentenhöhe im Spektralbereich des Kanals HRS-6. Die Gesamtstrahlungsdichte und die Beiträge der relevanten Spurengase sind farblich unterschieden, so dass eine Zuordnung zwischen spektraler Signatur und Spurengas offensichtlich ist. Für die weitere Datenauswertung sind insbe-

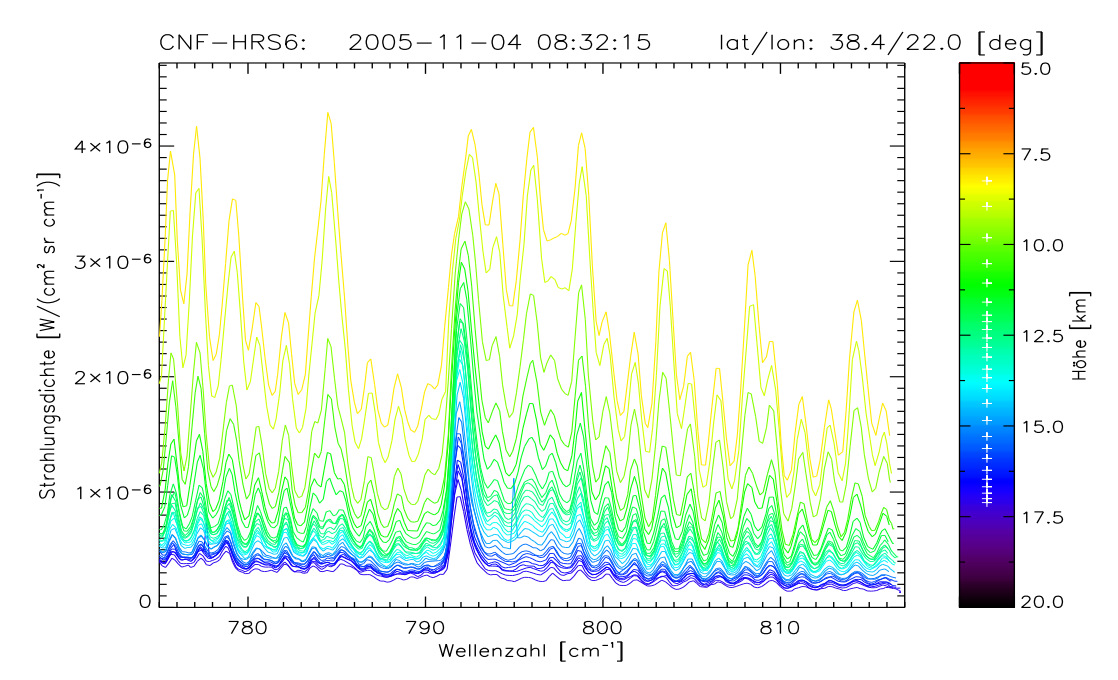

 $(a)$  Standardspektren im nominellen Spektralbereich innerhalb einbes Höhenprofils unter wolkenfreien Bedingungen.

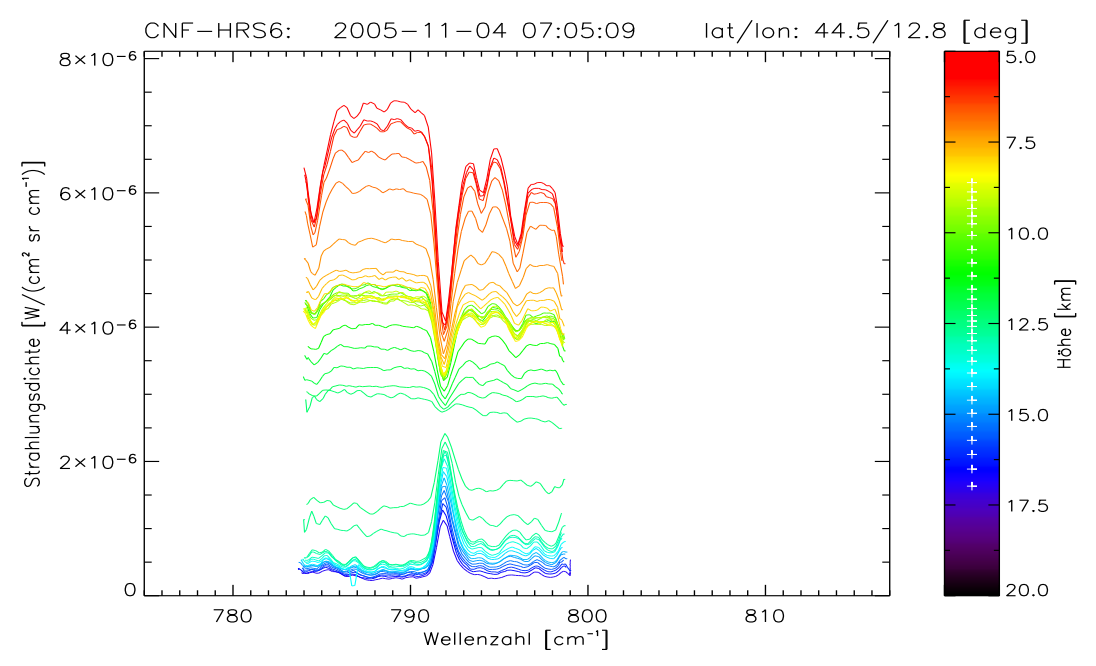

 $(b)$  Minispektren innerhalb eines Höhenprofils. Für Beobachtungshöhen unterhalb von etwa  $14 \, km$  gehen die Emissionsspektren in Absorptionsspektren über.

Abbildung 12: Kalibrierte Strahlungsdichten im Kanal HRS-6. Die farblich kodierte Höhenskala gibt die geometrische Tangentenhöhe an.

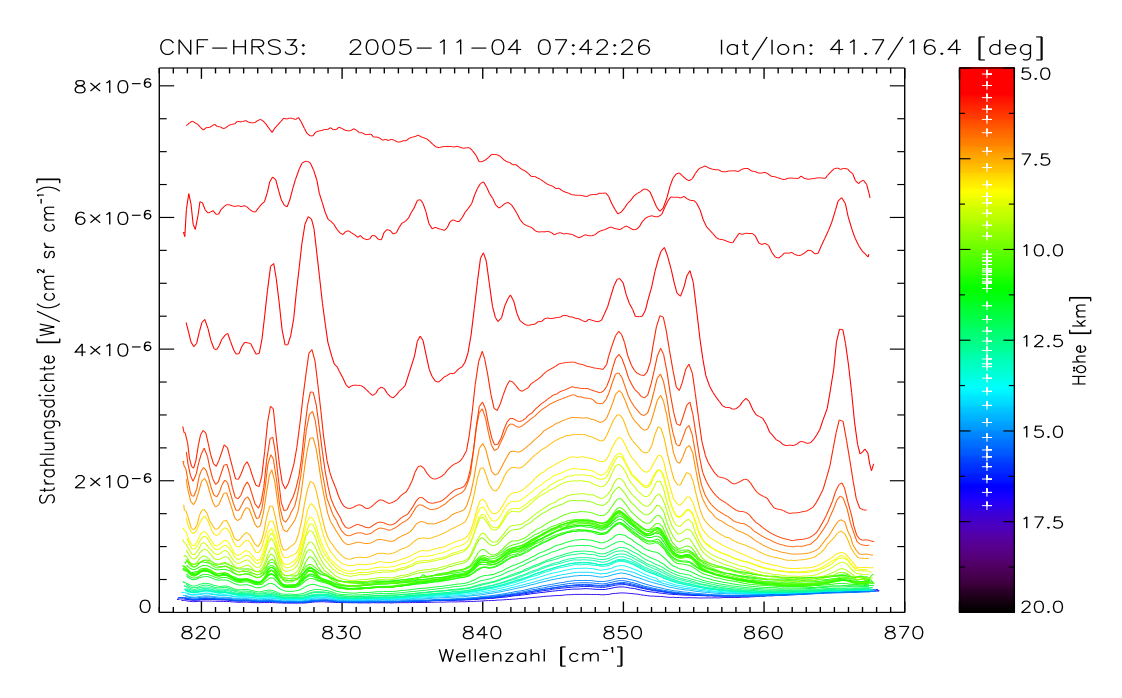

(a) Standardspektren im nominellen Spektralbereich

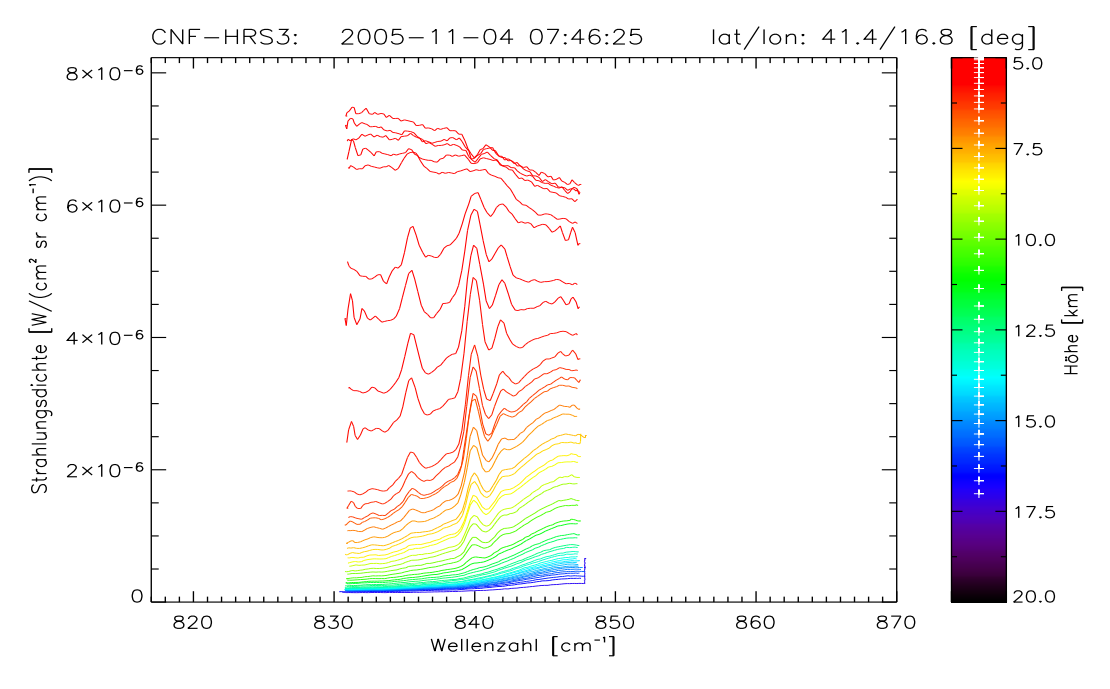

 $(b)$  Minispektren innerhalb eines Höhenprofils.

Abbildung 13: Kalibrierte Strahlungsdichten im Kanal HRS-3: Für Beobachtungshöhen unterhalb von etwa  $14\,km$  gehen die Emissionsspektren in Absorptionsspektren über.

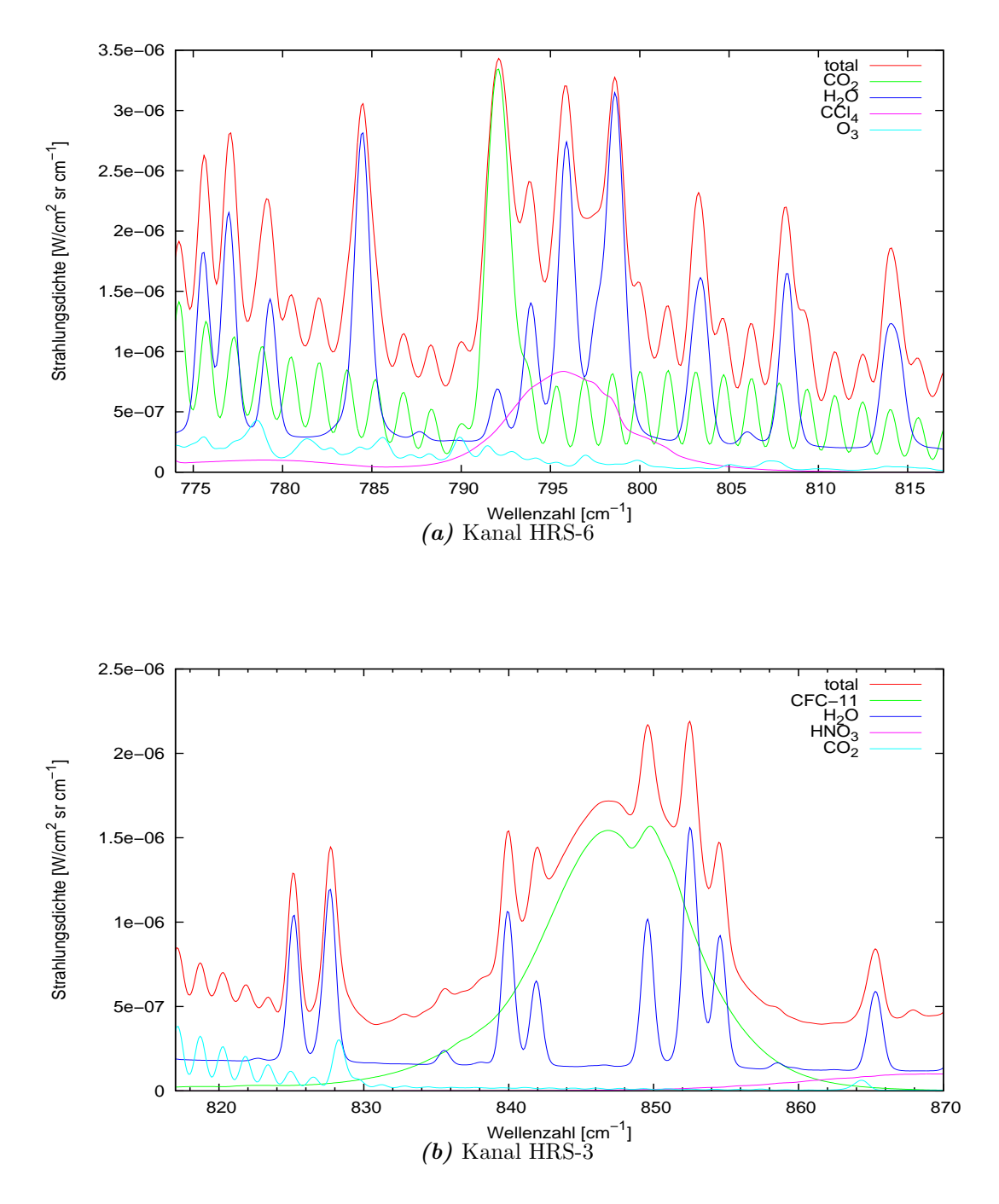

Abbildung 14: Synthetische Spektren aus einer Vorwärtsrechnung für mittlere Breiten bei 10 km Tangentenhöhe. Die Einzelgasbeiträge der verschiedenen Emitter und die totale Strahlungsdichte sind farblich kodiert.

sondere die Emissionen des Wasserdampfs  $(H_2O)$  bei 784 – 785/cm und die des Kohlendioxids  $(CO_2)$  bei 792/cm, interessant, die sowohl in Standard- als auch in Minispektren gemessen werden. Weitere spektrale Signaturen, die bei der Auswertung berücksichtigt werden müssen, werden in diesem Spektralbereich vor allem durch Ozon  $(O_3)$  und Tetrachlormethan  $(CCl_4)$  verursacht. Abbildung 13 zeigt ebenfalls kalibrierte Strahlungsdichten für Standard- (Abb.  $13(a)$ ) und Minispektren (Abb. 13(b)) im Spektralbereich des Kanals HRS-3. Auch hier zeigen sich die bereits erw¨ahnten Unterschiede zwischen wolkenfreien und durch Wolken kontaminierten Spektren, sowie der Ubergangsbereich zwischen beiden. Der Vergleich ¨ mit dem synthetischen Spektrum in Abbildung 14(b) zeigt, dass im Spektralbereich 835–855/cm mit sinkender Beobachtungshöhe die Emissionen des Freon-11  $(CFCl<sub>3</sub>)$  das Spektrum dominieren, wobei auch einige starke Emissionslinien des Wasserdampfs zu berücksichtigen sind. Aus den hier exemplarisch vorgestellten Kanälen und Spektralbereichen wurden im Rahmen der Datenauswertung für die SCOUT-Kampagne erste Spurengasmischungsverhältnisse für Wasserdampf und Freon-11 sowie weitere Parameter abgeleitet und analysiert, was in Kapitel 5 diskutiert wird. Um solche Parameter ableiten zu können, werden in den kalibrierten Strahlungsdichtespektren spektrale Intervalle ausgew¨ahlt, in denen die Emissionen bestimmter Spurengase dominieren oder in denen auf Grund nicht vorhandener Emissionen der spektrale Untergrund bestimmt werden kann. Die Strahlungsdichte innerhalb eines Intervalls wird aufintegriert und repräsentiert damit als integrierter Teilbereich (ITB) die Strahlungsdichte eines Spurengases oder den spektralen Untergrund in einem bestimmten spektralen Intervall. Die in den einzelnen Kanälen gebildeten ITBs werden mit den entsprechenden Informationen über die geographische Beobachtungsposition und Beobachtungshöhe als Höhenprofile in einem eigenen Datensatz, dem Level-1b-File, wiederum im NetCDF-Format abgespeichert. Hierbei ergibt sich durch den Verzicht auf die gesamte spektrale Information der Spektren eine starke Reduktion des Datenvolumens. Die Level-1b-Daten bilden den Eingangsdatensatz für die nächste, in Abbildung 11 dargestellte, Verarbeitungsstufe, das sogenannte Retrieval. Gegenstand des Retrievals ist die Bestimmung einer Lösung der Strahlungstransportgleichung, die mit der durch die Messung vorgegebenen Beobachtung konsistent ist. Dies wird im Folgenden erläutert.

## 4.2 Strahlungstransportgleichung

Das Retrieval, die Ableitung atmosphärischer Parameter, wie der Spurengasmischungsverhältnisse, des Drucks und der Temperatur, erfolgt bei der Horizontsondierung durch Minimierung der Abweichung zwischen der Beobachtung und synthetischen Daten, die unter Verwendung eines sogenannten Vorwärtsmodells für den Strahlungstransport simuliert werden. Grundlage des Vorwärtsmodells, ist die Strahlungstransportgleichung, die im Folgenden betrachtet wird.

Die vom Instrument gemessenen Strahlungsintensitäten resultieren aus den Emissions- und Absorptionsprozessen der Infrarotstrahlung entlang des Sehstrahls und damit aus der Wechselwirkung zwischen der Strahlung und den Spurengasmolekülen. Mikroskopisch wird diese zum Beispiel von Goody und Yung [1989] beschrieben. Unter Abstraktion submikroskopischer, quantenmechanischer Prozesse und nach Einführung effektiver Größen, wie dem monochromatischen Absorptionskoeffizienten  $k_{\nu}$  und der Absorberdichte  $\rho$ , lässt sie sich jedoch für die Geometrie der Horizontsondierung unter der Annahme lokalen thermodynamischen Gleichgewichts durch die Strahlungstransportgleichung:

$$
I_{\nu} = \int_{0}^{\infty} \tau_{\nu}(x) \left\{ B_{\nu}[T(x)] k_{\nu}(x) \rho(x) \right\} dx, \tag{13}
$$

beschreiben; wobei folgende Größen eingehen:

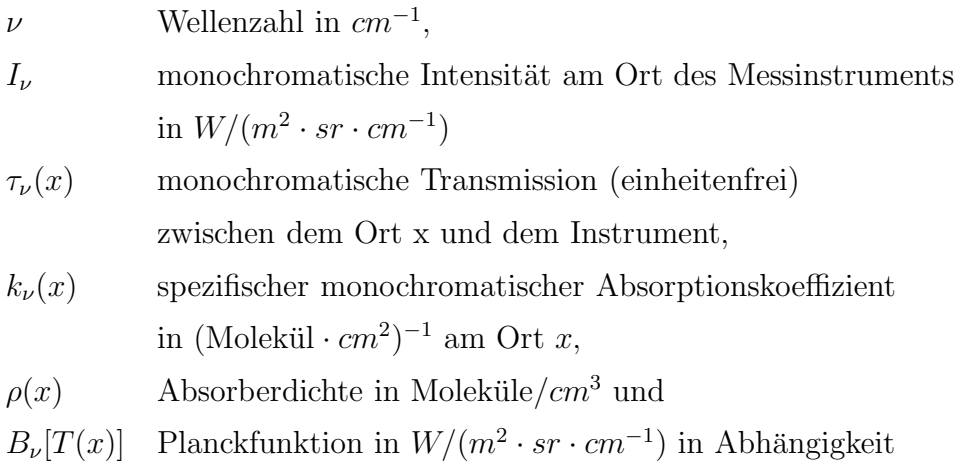

von der Temperatur  $T(x)$  am Ort x.

Dabei können Streuprozesse auf Grund relativ kleiner Streuquerschnitte im

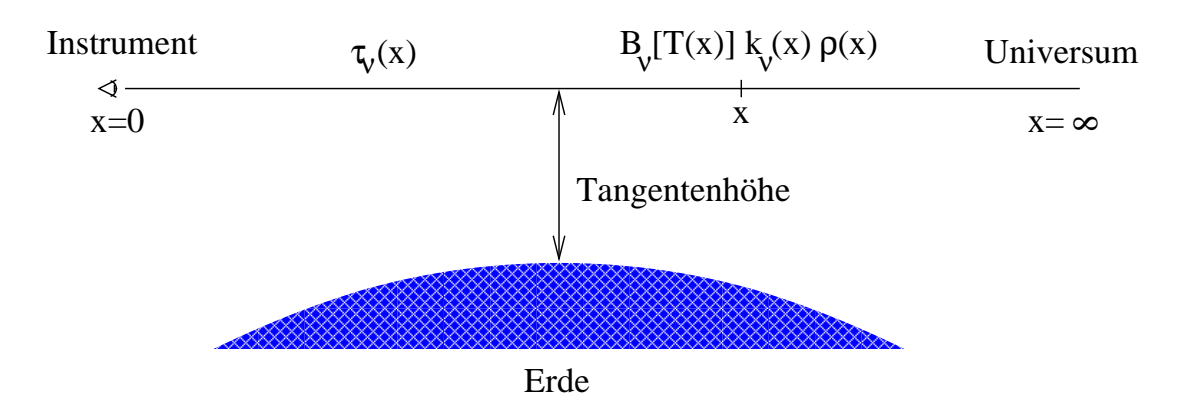

Abbildung 15: Veranschaulichung des Strahlungstransports bei der Horizontsondierung (nach Riese [1994] umgezeichnet).

infraroten Spektralbereich vernachlässigt werden, sofern keine Eispartikel bzw. Wolken zu berücksichtigen sind. Wie durch Abbildung 15 illustriert wird, werden durch die Integration die entlang des Sehstrahls von der Atmosphäre emittierten und mit der Transmission gewichteten Strahlungsbeiträge aufsummiert, die das Messinstrument am Beobachtungsort erreichen. Der Ort des Messinstruments wird dabei zweckmäßig als Ursprung des Sehstrahls  $x = 0$  gewählt, während das kalte Hintergrund-Universum mit  $x = \infty$  identifiziert wird.

Zur Herleitung von (13) betrachte man monochromatische Strahlung der Wellenzahl  $\nu$ , die ein infinitesimales Sehstrahlsegment der Dicke dx mit dem spezifischen Absorptionskoeffizienten  $k_{\nu}(x)$  und der Absorberdichte  $\rho(x)$  durchquert. Bezeichnet  $I_{\nu}(x)$  die Intensität der Strahlung am Ort x, so ist die Intensitätsänderung, die durch Absorption verursacht wird, durch

$$
-dI_{\nu}(x) = I_{\nu}(x)k_{\nu}(x)\rho(x) dx
$$
\n(14)

gegeben. Durch Integration dieser Gleichung von einem Anfangsort  $x_a$ , mit der zugehörigen Intensität  $I_{\nu}(x_a)$ , zu einem Beobachtungsort  $x_b$  erhält man das Lambert-Beer-Bouguersche Gesetz und damit einen Ausdruck für die Transmission  $\tau_{\nu}(x_a, x_b)$  zwischen Anfangsort und Beobachtungsort:

$$
\tau_{\nu}(x_a, x_b) = \frac{I_{\nu}(x_b)}{I_{\nu}(x_a)} = \exp\left(-\int_{x_a}^{x_b} k_{\nu}(x)\rho(x) \, dx\right). \tag{15}
$$

Das absorbierende Gas emittiert zugleich selbst Strahlung und trägt somit zur Intensität am Beobachtungsort bei. Die Absorptions- und Emissionsvorgänge werden quantenmechanisch durch die Übergänge zwischen verschiedenen Besetzungszuständen molekularer und atomarer Energieniveaus beschrieben, die im lokalen thermodynamischen Gleichgewicht der Boltzmannverteilung gehorchen. Daruber ¨ hinaus muss die absolute Temperatur  $T(x)$  konstant bleiben, weswegen absorbierte und emittierte Strahlung die gleiche Intensität besitzen müssen. Mit der Planckfunktion

$$
B_{\nu}[T(x)] = \frac{2hc^2\nu^3}{\exp(\frac{hc\nu}{k_B T(x)}) - 1},\tag{16}
$$

in die als Konstanten die Lichtgeschwindigkeit c, das Plancksche Wirkungsquantum  $h$  und die Boltzmann Konstante  $k_B$  eingehen, ergibt sich daraus, unter Beachtung von Gleichung (14), die aus dem Sehstrahlsegment emittierte Intensität zu

$$
dI_{\nu}(x) = B_{\nu}[T(x)]k_{\nu}(x)\rho(x) dx.
$$
 (17)

Diese erreicht das Messinstrument in Abhängigkeit von der Transmission zwischen dem betrachteten Sehstrahlsegment und dem Instrument. Durch Integration entlang des gesamten Sehstrahls ergibt sich die Gesamtstrahlungsdichte, die das Instrument erreicht, wie in (13) angegeben. Nach Umformung von (15) mit  $x_a = 0, x_b = x$  zu

$$
\tau_{\nu}(x) = \exp\left(-\int\limits_{0}^{x} k_{\nu}(x')\rho(x')dx'\right), \qquad (18)
$$

$$
\frac{\partial \tau_{\nu}(x)}{\partial x} = -k_{\nu}(x)\rho(x)\tau_{\nu}(x) \tag{19}
$$

erhält man durch Einsetzen in (13) die monochromatische Intensität am Ort des Messinstruments zu

$$
I_{\nu} = -\int_{0}^{\infty} B_{\nu}[T(x)] \frac{\partial \tau_{\nu}(x)}{\partial x} dx.
$$
 (20)

Führt man als neue Größe die monochromatische Emissivität  $\epsilon_{\nu}(x)$  der Atmosphäre zwischen dem Ort des Messinstruments und dem Ort  $x$  auf dem Sehstrahl ein, mit

$$
\epsilon_{\nu}(x) = 1 - \tau_{\nu}(x),\tag{21}
$$

lässt sich der Integrand in Gleichung (20) als Produkt aus temperaturabhängiger Planckfunktion und der Emissivitätswachstumsfunktion

$$
\frac{\partial \epsilon_{\nu}(x)}{\partial x} = -\frac{\partial \tau_{\nu}(x)}{\partial x} \tag{22}
$$

darstellen:

$$
I_{\nu} = \int_{0}^{\infty} B_{\nu}[T(x)] \frac{\partial \epsilon_{\nu}(x)}{\partial x} dx.
$$
 (23)

Die einzelnen Integralbeiträge der Planckfunktion werden mit der Änderung der Emissivität entlang des Sehstrahls gewichtet, weshalb die Emissivitätswachstumsfunktion auch Gewichtsfunktion genannt wird. Sie bestimmt den Anteil eines infinitesimalen Sehstrahlsegments an der gesamten Strahlungsbilanz [Kullmann, 2003].

### 4.3 Vorwärtsmodell

Im Rahmen des Retrievals erfolgt die numerische Berechnung des Strahlungstransports auf der Grundlage der Strahlungstransportgleichung durch ein sogenanntes Vorwärtsmodell. Zur Auswertung der Messungen des CRISTA-NF Instruments wird das von Hoffmann [2005] in der Programmbibliothek JURAS-SIC (Juelich Rapid Spectral Simulation Code) implementierte schnelle und flexible Vorw¨artsmodell verwendet. Dabei erfolgt die Berechnung der Transmission der Atmosphäre sowohl unter Berücksichtigung der spezifischen molekularen Rotations-Vibrations-Übergänge der einzelnen Atmosphärenkonstituenten als auch zahlreicher Kontinuums-Prozesse. Für molekulare Emitter wird die Transmission in Gleichung (18) durch den spezifischen monochromatischen Absorptionskoeffizienten  $k_{\nu}(x)$  bestimmt, der sich aus den Beiträgen aller beteiligten Spektrallinien, indiziert durch  $j$ , der verschiedenen Emitter, indiziert durch  $i$ , zu:

$$
k_{\nu,i}(x) = \sum_j l_{ij}[T(x)]f_{ij}[\nu, p(x), T(x)]
$$
\n(24)

ergibt. Die spektroskopischen Parameter zur Bestimmung der Linienstärken  $l_{ij}$ und der Linienprofilfunktionen  $f_{ij}$  in Abhängigkeit von Temperatur T und Druck p werden der HITRAN-Datenbank (High Resolution Transmission) von Rothman et al. [2003] entnommen, die für einzeln nicht auflösbare Spektrallinien auch gemessene Absorptionsquerschnitte enthält. Der Einfluss von Kontinuumsemissionen durch Aerosole wird durch direkte Vorgabe von Extinktionskoeffizienten  $\sigma_{\nu}(x)$  gemäß

$$
\tau_{\nu}(x, x') = \exp\left[-\int\limits_{x}^{x'} \sigma_{\nu}(x'') dx''\right]
$$
\n(25)

berücksichtigt.

Die Vorgabe des Atmosphärenzustands erfolgt beim JURASSIC Modell nicht notwendigerweise durch eindimensionale Vertikalprofile des Atmosphärendrucks p, der Temperatur T, der Volumenmischungsverhältnisse  $q_j$  der Spurengase und der Extinktionskoeffizienten k, sondern durch ein zeitlich und räumlich beliebig verteiltes Ensemble dieser Feldgrößen. Hierdurch wird maximale Flexibilität des Modells bei der Verwendung unterschiedlicher Eingangsdatensätze sichergestellt. Die Position jedes einzelnen Tupels wird durch die Zeitangabe in Julianischen Sekunden (Bezugszeitpunkt 01.01.2000, 00:00 UTC) und seine geographische Lage im Bezug auf das World Geodetic System-1984 Referenzsystem [NIMA, 2000] festgelegt. Die Interpolation auf einen Beobachtungsort wird unter Einbezung aller Eingangsdaten des Ensembles vorgenommen, die entsprechend ihrer vertikalen ∆z, horizontalen ∆h und zeitlichen ∆t Distanz zum Beobachtungsort mit dem Faktor

$$
w(\Delta z, \Delta h, \Delta t) = \exp\left(-\frac{\Delta z}{c_z} - \frac{\Delta h}{c_h} - \frac{\Delta t}{c_t}\right)
$$
 (26)

gewichtet werden. Hoffmann [2005] stellt bei seinen Untersuchungen zur Wahl der Korrelationslängen  $c_z, c_h$  und  $c_t$ , die an die natürlichen Skalenverhältnisse in der Atmosphäre angepasst werden müssen, fest, dass bei Vorgabe eines einzelnen Vertikalprofils der Approximationsfehler dieses Interpolationsverfahrens minimiert wird, wenn die Korrelationslängen  $25 - 50\%$  des mittleren Abstands der Eingangsdaten entsprechen.

Zur Berechnung des Strahlungstransports muss der vorgegebene Atmosphärenzustand entlang des Sehstrahls interpoliert werden. Bei der Geometrie der Horizontsondierung wird der Sehstrahl unterhalb von etwa  $25 km$  Höhe durch die

zunehmende atmosphärische Refraktion zum Erdboden hin gekrümmt, so dass Abweichungen zwischen der geradlinigen geometrischen Beobachtungsrichtung und dem tatsächlichen Verlauf des gekrümmten Sehstrahls auftreten. Für die CRISTA-NF Messgeometrie treten durch diesen Effekt typischerweise Differenzen zwischen geometrischer und realer Tangentenhöhe von bis zu etwa  $1.5\,km$ bei Tangentenhöhen unterhalb von 10 km auf, die nicht vernachlässigt werden dürfen. Der Refraktionsindex der Atmosphäre kann unter Vorgabe von Druck, Temperatur und Wasserdampfpartialdruck berechnet werden, wobei im betrachteten Spektralbereich die Abhängigkeit von der Wellenlänge vernachlässigbar ist [Hoffmann, 2005]. Die Berechnung der Sehstrahlen erfolgt dann in JURASSIC nach einem von Hase und Hoepfner [1999] beschriebenen iterativen Schema.

Die numerische Berechnung des Strahlungstransports erfolgt, dem Übergang vom Integral zur Summe in Gleichung 13 entsprechend, auf diskreten Stützstellen entlang des Sehstrahls, auf die der vorgegebene Atmosphärenzustand interpoliert wird. Der Sehstrahl wird dadurch in äquidistante, homogene Sehstrahlsegmente unterteilt. Die Länge der Sehstrahlsegmente, d.h. die Schrittweite entlang des Sehstrahls, ist ein kritischer Parameter des Vorwärtsmodells. Die Genauigkeit der Berechnung des Strahlungstransports wird einerseits durch eine geringere Schrittweite erhöht, da hierdurch eine feinere Abtastung des Atmosphärenzustands erzielt wird. Eine größere Anzahl der Sehstrahlsegmente durch geringere Schrittweite bedingt aber andererseits eine Erhöhung der zur Auswertung benötigten Rechenzeit.

Während bei den Ausführungen zur Vorwärtsmodellierung des Strahlungstransports bisher nur die Strahlung betrachtet wurde, die entlang eines Sehstrahls und damit aus einem infinitesimalen Volumen in das Instrument einfällt, muss zur Modellierung einer realen Messung das Gesichtsfeld des Instruments berücksichtigt werden, da die Strahlung aus einem begrenzten Raumwinkel entlang der Beobachtungsrichtung in das Instrument einfällt. Die Strahlungsempfindlichkeit im Gesichtsfeld des CRISTA-NF Instruments kann durch eine Gewichtsfunktion  $w(\phi)$  in Form einer Gaußfunktion mit der in Tabelle 1 angegebenen Halbwertsbreite beschrieben werden. Der Einfluss des horizontalen Gesichtsfelds wird auf Grund im Allgemeinen geringerer horizontaler Strahlungsänderungen vernachlässigt. Um den Einfluss des vertikalen Gesichtsfelds bei der Modellierung numerisch zu erfassen, wird der doppelte Winkelbereich der vollen Halbwertsbreite des Gesichtsfelds  $\overline{\phi}$  in vier Sektoren gleicher Winkelausdehnung unterteilt. Der Strahlungstransport wird dann für drei infinitesimale Sehstrahlen berechnet. Einer befindet sich im Zentrum des Gesichtsfelds, die beiden anderen jeweils bei der vollen Halbwertsbreite. Da die Empfindlichkeit außerhalb dieses Bereichs auf Null abfällt, kann das Winkelprofil  $I(\phi)$  der Strahlungsintensität über das Gesichtsfeld aus diesen Rechnungen auf ein Winkelgitter mit 200 Stützstellen interpoliert bzw. extrapoliert werden. Die Intensität der in das Instrument einfallenden Strahlung  $I_{\overline{\phi}}$  ergibt sich dann als Integral über das mit der Empfindlichkeit gewichtete Winkelprofil [Hoffmann, 2005]:

$$
I_{\overline{\phi}} = \int\limits_{\overline{\phi}} w(\phi) I(\phi) d\phi.
$$
 (27)

Ein weiterer instrumenteller Effekt, der bei der Modellierung einer realen Messung berücksichtigt werden muss, ist das endliche spektrale Auflösungsvermögen der Spektrometer. Die hochaufgelösten Strahlungsdichtespektren, die aus der Strahlungstransportrechnung resultieren, müssen daher noch mit den zugehörigen Instrumentenfunktionen,  $g(\nu)$ , gemäß

$$
R_{\nu} = \int_{\Delta \nu} g(\nu') I(\nu') d\nu' \tag{28}
$$

gefaltet werden, um die tatsächlich zu messende Strahlung  $R_{\nu}$  im Intervall  $\delta \nu$ um die zentrale spektrale Stützstelle  $\nu$  zu bestimmen. In der JURASSIC Bibliothek wird an Stelle der Instrumentenfunktion bei der Bestimmung der mittleren Strahlungsdichte eine Filterfunktion benutzt, die sich durch Mittelung der Instrumentenfunktionen über alle Stützstellen eines Kanals ergibt  $[H\!offmann, 2005]$ . Für CRISTA-NF wird als Instrumentenfunktion approximativ eine Gaußfunktion verwendet, deren Halbwertsbreite durch das spektrale Auflösungsvermögen der beiden Spektrometer ( $\lambda/\Delta\lambda \approx 500$  bzw.  $\lambda/\Delta\lambda \approx 1000$ ) gegeben ist und durch Vergleich der synthetischen Spektren mit den Level-1A-Daten optimiert wird.

Mit den bisher beschriebenen Methoden kann der Strahlungstransport einer

realen Messung bereits vollständig modelliert werden. Auf Grund der großen Anzahl einzelner Spektrallinien und der aufwendigen Auswertung des Strahlungstransports entlang der einzelnen Sehstrahlen wird zur Berechnung des hochaufgelösten monochromatischen Strahlungstransports (sogenanntes *line-by-line* Vorwärtsmodell) jedoch sehr viel Rechenzeit beansprucht. Eine effiziente Ableitung atmosphärischer Parameter, die iterative Vorwärtsmodellierung für jedes einzelne gemessene Höhenprofil der Strahlungsdichte erfordert, ist damit bisher nicht möglich, da der Zeitaufwand auf modernen PC-Systemen für das Datenvolumen eines CRISTA-NF Fluges in der Größenordnung von einigen Tagen läge. Um eine Beschleunigung der Vorwärtsmodellierung zu erzielen, werden daher in der JURASSIC Programmbibliothek approximative Verfahren zur Lösung der Strahlungstransportgleichung verwendet, die von Gordley und Russell [1981] und Marshall et al. [1994] entwickelt wurden und zum Beispiel für das CRISTA-Satellitenexperiment bereits erfogreich von Riese [1994] eingesetzt werden konnten. Ihre Umsetzung in JURASSIC wird von Hoffmann [2005] ausführlich diskutiert und daher hier nur kurz skizziert: An Stelle der monochromatischen Emissivität und der Planckfunktion treten in Gleichung (23) spektral gemittelte Größen, die durch Interpolation aus einmalig vorausberechneten Emissivitätstabellen abgeleitet werden. Als Datenbasen (Vgl. Abbildung 11) enthalten die Emissivitätstabellen die spektral gemittelten Emissivitäten homogener Gaszellen, die für diskrete Stützstellen des Drucks, der Temperatur und der Säulendichte der verschiedenen Emitter mit einem line-by-line Vorwärtsmodell exakt berechnet wurden und den gesamten Bereich der atmosphärischen Bedingungen überdecken. Zur Berechnung der Emissivitätstabellen wird hier das von  $Dud$ hia [2004] beschriebene Reference Forward Model (RFM) benutzt, welches auch Grundlage der MIPAS-ENVISAT Datenauswertung ist [Vergleiche hierzu auch von Clarmann et al., 2003; Edwards, 1992. Aus den tabellierten Emissivitäten kann für jedes Sehstrahlsegment durch Interpolation die mittlere Emissivität bzw. Transmission eines einzelnen Emitters bestimmt werden. Durch Multiplikation der Transmission der einzelnen Emitter ergibt sich, unter Vernachlässigung der spektralen Korrelation der Emitter untereinander, die Gesamttransmission bzw. Gesamtemissivität des Sehstrahlsegments. Die Berechnung des Emissivitätszuwachses entlang des Sehstrahls, d.h. von einem Sehstrahlsegment zum

nächsten, erfolgt nach der Emissivity Growth Approximation (EGA) [Gordley und Russell, 1981], da im Gegensatz zum monochromatischen Fall die Gesamttransmission mehrerer Sehstrahlsegmente nicht durch Multiplikation der Einzeltransmissionen berechnet werden kann. Hierbei wird die Gesamtemissivität der vorangegangenen Sehstrahlsegmente auf die Emissivitätskurve des nachfolgenden Sehstrahlsegments, die die Emissivität in Abhängigkeit von der Säulendichte beschreibt, übertragen. Anschließend wird der Emissivitätszuwachs, der durch die zusätzliche Säulendichte des hinzukommenden Sehstrahlsegments erzeugt wird, entsprechend dieser Emissivitätskurve berechnet. Durch den Einsatz der skizzierten Approximationsmethoden wird die zur Vorwärtsmodellierung benötigte Rechenzeit bei vorliegenden Emissivitätstabellen um einige Größenordnungen  $(10^2 \dots 10^5)$  reduziert. Einzelfallstudien von Gordley und Russell [1981], Marshall et al. [1994], Riese [1994] und Hoffmann [2005], bei denen Vergleiche mit line-by-line Modellen vorgenommen wurden, zeigen, dass durch die Approximationen Abweichungen in den resultierenden Strahlungsdichten induziert werden, die im Allgemeinen weniger als 2% betragen.

#### 4.4 Retrieval

Durch das Vorwärtsmodell kann der Messvorgang simuliert und die Strahlungstransportgleichung (13) für einen gegebenen Atmosphärenzustand entsprechend der Beobachtungsgeometrie ausgewertet werden. Die analytische Invertierung der Strahlungstransportgleichung und damit die Bestimmung des zu einer Messung gehörigen Atmosphärenzustands ist jedoch nicht möglich. Zielsetzung des Retrievals ist es daher, in einem iterativen Verfahren unter Beachtung klimatologischer Randbedingungen eine Minimierung der Abweichung zwischen Messung und Simulation durch geeignete Anpassung des angenommenen Atmosphärenzustands zu erreichen. Um die numerische Kondition und Stabilität dieses Problems zu erhöhen, ist es offensichtlich sinnvoll, zur Initialisierung des Verfahrens einen klimatologischen Datensatz zu verwenden, der das bereits vorhandene Vorwissen (a priori Information) über die möglichen Atmosphärenzustände in gewissen Fehlerschranken (Standardabweichung der a priori Information) zusammenfasst. Im Verlauf des Retrievals wird die vorhandene Information durch die Messung im Rahmen des Messfehlers ergänzt bzw. verbessert, so dass sich als stabile Lösung eine optimale Schätzung des Atmosphärenzustands ergibt, der mit größter Wahrscheinlichkeit zum Messergebnis geführt hat.

Der soeben konzeptionell skizzierte Ansatz des Optimal Estimation Retrievals wurde als mathematischer Formalismus zum Beispiel von Rodgers [2000] detailliert beschrieben und von Hoffmann [2005] in der JURASSIC-Programmbibliothek implementiert, die zur Auswertung der CRISTA-NF Messdaten im Rahmen dieser Arbeit verwendet wird. Die mathematische Besschreibung des Messvorgangs erfolgt durch Abbildung des durch Druck, Temperatur und Spurengasverteilung gegebenen Atmosphärenzustands  $x = (x_1, \ldots, x_n)$  auf den Messvektor  $\mathbf{y} = (y_1, \ldots, y_m)$ durch das Vorwärtsmodell $\mathbf{F}$  :

$$
\mathbf{y} = \mathbf{F}(\mathbf{x}) + \epsilon = \mathbf{y}_0 + \mathbf{K}(\mathbf{x} - \mathbf{x}_0) + \epsilon.
$$
 (29)

Dabei bezeichnet  $\epsilon$  den Messfehler der Messung. Die rechte Seite der Gleichung gibt die Linearisierung des Vorwärtsmodells in verallgemeinerter Tangentenapproximation um den Entwicklungspunkt  $(\mathbf{x}_0, \mathbf{y}_0)$  an. Die sogenannte Kernel-Matrix K stellt die gewohnte Jacobi-Matrix der partiellen Ableitungen

$$
\mathbf{K} = \frac{\partial \mathbf{y}}{\partial \mathbf{x}} = \frac{\partial \mathbf{F}(\mathbf{x})}{\partial \mathbf{x}} = K_{ij} = \frac{\partial F_i(\mathbf{x})}{\partial x_j}
$$
(30)

dar. Im Allgemeinen ist das Vorwärtsmodell nicht linear, so dass die Komponenten der Kernel-Matrix von denen des Zustandsvektors abhängig sind und Approximationsfehler höherer Ordnung auftreten. Unter Vernachlässigung des unbekannten Messfehlers kann die Gleichung formal invertiert werden

$$
\mathbf{x} = \mathbf{x}_0 + \mathbf{K}^{-1}(\mathbf{y} - \mathbf{y}_0) \tag{31}
$$

und besitzt eine eindeutige Lösung, wenn die Inverse K<sup>-1</sup> existiert; d.h. die Dimension der Vektorräume von Atmosphärenzustand (Zustandsraum) und Messung übereinstimmen  $(n = m)$  und die Zeilenvektoren der Kernel-Matrix, die in diesem Zusammenhang auch als Gewichtsfunktionen bezeichnet werden, eine Basis bilden.

Da jedes Messergebnis y mit einem statistischen Messfehler  $\epsilon$  behaftet ist, kann einem gegebenen Atmosphärenzustand x, obwohl das Vorwärtsmodell selbst deterministisch ist, kein eindeutiger Messvektor zugeordnet werden. Vielmehr entspricht jeder Messung ein durch eine Wahrscheinlichkeitsdichte bestimmtes Gebiet im Zustandsraum und jedem gegebenen Zustand ein durch eine Wahrscheinlichkeitsdichte bestimmtes Gebiet im Raum der Messungen. Dies kann, wie  $Rodgers$  [2000] ausführlich zeigt, durch Verwendung des Bayes-Theorems [ $Bayes$ , 1764; Sachs, 2004]

$$
P(\mathbf{x}|\mathbf{y}) = \frac{P(\mathbf{y}|\mathbf{x})P(\mathbf{x})}{P(\mathbf{y})}
$$
(32)

in den Formalismus eingebracht werden. Dabei beschreiben  $P(\mathbf{x})$  und  $P(\mathbf{y})$  die normierten Wahrscheinlichkeitsdichten für den Atmosphärenzustand x und das Messergebnis y bevor eine Messung durchgeführt wurde (a priori).  $P(x|y)$  beschreibt die Wahrscheinlichkeitsdichte des Atmosphärenzustands x nach erfolgter Messung (a posteriori) von y und  $P(y|x)$  die Wahrscheinlichkeitsdichte der Messung y zu gegebenem Atmosphärenzustand x. Die Normierung  $P(y)$  kann vernachl¨assigt werden, wenn nur das Maximum der a posteriori Wahrscheinlichkeitsdichte  $P(x|y)$  bestimmt werden muss.

Unter der Annahme, dass sowohl die Messung als auch der vorgegebene Atmosphärenzustand einer Gaußschen Normalverteilung der Form

$$
P(\mathbf{z}) = c \cdot \exp\left(-\frac{1}{2}(\mathbf{z} - \hat{\mathbf{z}})^T \mathbf{S}_z^{-1}(\mathbf{z} - \hat{\mathbf{z}})\right), \text{ mit } c = \text{const}
$$
 (33)

und der Kovarianzmatrix  $S_z$  unterliegen, gilt:

$$
-2\ln P(\mathbf{y}|\mathbf{x}) = (\mathbf{y} - \mathbf{K}\mathbf{x})^T \mathbf{S}_{\epsilon}^{-1} (\mathbf{y} - \mathbf{K}\mathbf{x}) + c_1 \tag{34}
$$

$$
-2\ln P(\mathbf{x}) = (\mathbf{x} - \mathbf{x}_a)^T \mathbf{S}_a^{-1} (\mathbf{x} - \mathbf{x}_a) + c_2, \tag{35}
$$

wobei der Erwartungswert  $x_a$  und die zugehörige Kovarianzmatrix  $S_a$  aus der klimatologischen Information entnommen werden. Durch Einsetzen in Gleichung (32) unter Vernachlässigung der Normierung ergibt sich:

$$
-2\ln P(\mathbf{x}|\mathbf{y}) = (\mathbf{y} - \mathbf{K}\mathbf{x})^T \mathbf{S}_{\epsilon}^{-1} (\mathbf{y} - \mathbf{K}\mathbf{x}) + (\mathbf{x} - \mathbf{x}_a)^T \mathbf{S}_a^{-1} (\mathbf{x} - \mathbf{x}_a) + c_3.
$$
 (36)

Die bestmögliche Schätzung des Atmosphärenzustands  $\hat{\mathbf{x}}$ , die Maximum-aposteriori-Schätzung (MAP), maximiert  $P(x|y)$  und wird daher durch die Forderung

$$
(\mathbf{y} - \mathbf{K}\mathbf{x})^T \mathbf{S}_{\epsilon}^{-1} (\mathbf{y} - \mathbf{K}\mathbf{x}) + (\mathbf{x} - \mathbf{x}_a)^T \mathbf{S}_a^{-1} (\mathbf{x} - \mathbf{x}_a) \stackrel{!}{=} \text{Min}
$$
 (37)

bestimmt. Im linearen Fall kann  $\hat{x}$  analytisch durch Koeffizientenvergleich von Gleichung (37) mit der quadratischen Form  $(\mathbf{x} - \hat{\mathbf{x}})^T \hat{\mathbf{S}}^{-1}(\mathbf{x} - \hat{\mathbf{x}}) + c_4$  bestimmt werden. Insbesondere ergibt sich daraus die Inverse der Kovarianzmatrix  $\hat{S}$ , die zur Fehlerschätzung benötigt wird:

$$
\hat{\mathbf{S}}^{-1} = \mathbf{K}^T \mathbf{S}_{\epsilon}^{-1} \mathbf{K} + \mathbf{S}_a^{-1}.
$$
 (38)

Im Allgemeinen ist das Vorwärtsmodell jedoch moderat nicht linear. Wie Rodgers [2000] zeigt, tritt an Stelle von Gleichung (37) dann ein Minimierungsproblem für die sogenannte Kostenfunktion  $J(\mathbf{x})$ :

$$
J(\mathbf{x}) = (\mathbf{y} - \mathbf{F}(\mathbf{x}))^T \mathbf{S}_{\epsilon}^{-1} (\mathbf{y} - \mathbf{F}(\mathbf{x})) + (\mathbf{x} - \mathbf{x}_a)^T \mathbf{S}_a^{-1} (\mathbf{x} - \mathbf{x}_a) \stackrel{!}{=} \text{Min.}
$$
 (39)

Zur Betimmung der MAP-Schätzung  $\hat{x}$  müssen die Nullstellen der Ableitung der Kostenfunktion bestimmt werden. Mit  $\mathbf{K}(\mathbf{x}) = \nabla_x \mathbf{F}(\mathbf{x})$  ergibt sich dazu die implizite Gleichung

$$
-\mathbf{K}^{T}(\hat{\mathbf{x}})\mathbf{S}_{\epsilon}^{-1}(\mathbf{y}-\mathbf{F}(\hat{\mathbf{x}}))+\mathbf{S}_{a}^{-1}(\hat{\mathbf{x}}-\mathbf{x}_{a})=0.
$$
 (40)

Die numerische Lösung erfolgt in JURASSIC nach einem schnellen iterativen Levenberg [1944] - Marquardt [1963] Algorithmus, der von Hoffmann [2005] basierend auf Press et al. [2002] implementiert wurde. Bei diesem Verfahren ist Konvergenz sichergestellt und wird im Allgemeinen bereits nach weniger als 5 Iterationsschritten erreicht. Dabei wird als Abbruchkriterium sowohl die Änderung des Zustandsvektors im Verhältnis zum Retrievalfehler als auch die Maximalzahl der Iterationsschritte berucksichtigt. Die Bestimmung der Kernel-Matrix erfolgt ¨ numerisch in jedem Iterationsschritt durch Bestimmung der Differenzen in den Vorwärtsrechnungen für den Zustandsvektor selbst und den um etwa  $1 - 5\%$ gestörten Zustandsvektor.

Um eine Analyse der Genauigkeit des Retrievalergebnisses  $\hat{x}$  und damit eine Fehlerschätzung in Abhängigkeit sowohl vom Messsystem als auch vom Retrievalsystem vornehmen zu können, führt Rodgers [2000] das Konzept der Transferfunktion ein: Der unbekannte reale Atmosphärenzustand  $\bf{x}$  wird durch die zu Grunde liegenden physikalischen Gesetze, die durch die reale Vorwärtsfunktion f beschrieben werden, auf einen Messvektor y abgebildet. Dabei werden formal die Parameter, die Gegenstand des Retrievals und damit Komponenten des Zustandsvektors sind, von den übrigen Parametern **b** unterschieden, die die Messung beeinflussen, aber selbst nicht retrievalt werden (z.B. spektroskopische Parameter). Hinzu kommt die experimentelle Ungenauigkeit der Messung  $\epsilon$ , so dass insgesamt

$$
y = f(x, b) + \epsilon \tag{41}
$$

die reale Physik der Messung vollständig beschreibt. Durch das Retrievalsystem R, das formal die Retrievalmethode, die zugehörigen Parameter und Algorithmen beschreibt, wird unter Annahme einer bestmöglichen Schätzung  $\hat{b}$  für die Paramter der Vorwärtsfunktion, eine bestmögliche Schätzung  $\hat{x}$  für den wahren Atmosphärenzustand ermittelt:

$$
\hat{\mathbf{x}} = \mathbf{R}(\mathbf{y}, \hat{\mathbf{b}}, \mathbf{x}_a, \mathbf{c}) = \mathbf{R}(\mathbf{f}(\mathbf{x}, \mathbf{b}) + \epsilon, \hat{\mathbf{b}}, \mathbf{x}_a, \mathbf{c});
$$
\n(42)

wobei sowohl mit einer gewissen Genauigkeit bekanntes Vorwissen über den Zustandsvektor  $x_a$ , z.B. Spurengasklimatologien, als auch Parameter des Retrievalsystems c, z.B. Abbruchkriterien, das Ergebnis beeinflussen, die nicht Teil der Vorwärtsfunktion sind. Hierdurch wird nun das Gesamtsystem der Messung und des Retrievals beschrieben. Die Vorwärtsfunktion f, die die wirkliche Physik der Messung beschreibt, kann beim Retrieval nur durch ein approximatives Vorwärtsmodell F ersetzt werden, gemäß:  $f(x, b) = F(x, b) + \Delta f(x, b, b')$ . Einige Parameter, **b'**, der Vorwärtsfunktion müssen dabei zwangsläufig vernachlässigt bzw. durch Annahmen approximiert werden. Gleichung (42) geht dadurch in die Transferfunktion

$$
\hat{\mathbf{x}} = \mathbf{R}(\mathbf{F}(\mathbf{x}, \mathbf{b}) + \Delta \mathbf{f}(\mathbf{x}, \mathbf{b}, \mathbf{b}') + \epsilon, \hat{\mathbf{b}}, \mathbf{x}_a, \mathbf{c})
$$
(43)

über. Durch Linearisierung dieser Gleichung leitet Rodgers [2000] für die Abweichung zwischen bestmöglicher Schätzung des Atmosphärenzustands und wahrem Atmosphärenzustand die Beziehung

$$
\hat{\mathbf{x}} - \mathbf{x} = \underbrace{\mathbf{G}\boldsymbol{\epsilon}}_{1} + \underbrace{\mathbf{G}\mathbf{K}_{\mathbf{b}}(\mathbf{b} - \hat{\mathbf{b}})}_{2} + \underbrace{\mathbf{G}\boldsymbol{\Delta}\mathbf{f}(\mathbf{x}, \mathbf{b}, \mathbf{b}')}_{3} + \underbrace{(\mathbf{A} - \mathbf{1}_n)(\mathbf{x} - \mathbf{x}_a)}_{4}
$$
(44)

ab. Dabei ist

$$
\mathbf{G} = \frac{\partial \mathbf{R}}{\partial \mathbf{y}} = (\mathbf{K}^T \mathbf{S}_{\epsilon}^{-1} \mathbf{K} + \mathbf{S}_a^{-1})^{-1} \mathbf{K}^T \mathbf{S}_{\epsilon}^{-1}
$$
(45)

die sogenannte  $Gain-Matrix$ , die die Änderung des Retrievalergebnisses in Abhängigkeit von der Messung beschreibt. Durch $\mathbf{K}_\mathbf{b} = \frac{\partial \mathbf{F}}{\partial \mathbf{b}}$  wird die Empfindlichkeit des Vorwärtsmodells gegenüber Änderungen der Parameter des Vorwärtsmodells bestimmt. Und schließlich gibt die Averaging-Kernel Matrix

$$
\mathbf{A} = \frac{\partial \hat{\mathbf{x}}}{\partial \mathbf{x}} = \mathbf{G} \mathbf{K} \tag{46}
$$

die Abhängigkeit des bestmöglich geschätzten vom wahren Atmosphärenzustand an. Die einzelnen markierten Summanden in Gleichung (44) beschreiben:

- 1. den Fehler im Retrievalergebnis in Folge des Messfehlers,
- 2. den Retrievalfehler durch Fehler der Parameter des Vorwärtsmodells,
- 3. den Retrievalfehler durch Abweichungen des Vorwärtsmodells von der physikalischen Realität,
- 4. ein Maß für den Anteil der a priori Information am Retrievalergebnis.

Die einzelnen Summanden in Gleichung (44) können nicht direkt berechnet werden, da der tatsächliche Messfehler,  $\epsilon$ , ebenso wie die wahren Parameterwerte, b, und die Abweichung des Vorwärtsmodells von der realen Vorwärtsfunktion unbekannt sind. Um dennoch eine Fehlerschätzung zu ermöglichen, werden Kovarianzmatrizen für die Strahlungsdichtefehler,  $S_{\epsilon}$ , und die Parameterfehler,  $S_{b}$ , verwendet, aus denen sich die Kovarianzmatrizen der Retrievalfehler gemäß

$$
\mathbf{S} = \mathbf{G} \mathbf{S}_{\epsilon} \mathbf{G}^T \text{ und } \mathbf{S} = \mathbf{G} \mathbf{K}_b \mathbf{S}_b \mathbf{K}_b^T \mathbf{G}^T \tag{47}
$$

ergeben. Da die verwendeten Kovarianzmatrizen der Eingangsfehler selbst nicht exakt bekannt sind, werden deren Elemente in der JURASSIC Bibliothek durch ein Modell der Form

$$
S_{ij} = \sigma_i \sigma_j \exp\left(-\frac{\Delta \nu}{c_\nu}\right) \exp\left(-\frac{\Delta t}{c_t}\right) \exp\left(-\frac{\Delta z}{c_z}\right) \exp\left(-\frac{\Delta h}{c_h}\right) \tag{48}
$$

geschätzt, wobei  $\sigma_i$  die Standardabweichung und  $c_{\nu}$  die spektrale,  $c_t$  die zeitliche,  $c_z$  die vertikale und  $c_h$  die horizontale Korrelationslänge angibt, die letztlich bestimmt, auf welcher Skala der Fehler als systematisch oder als statistisch anzusehen ist  $[Vg]$ . Hoffmann, 2005]. Die Korrelationslängen entsprechen denen des durch Gleichung (26) beschriebenen Gewichtsfaktors bei der Interpolation der gegebenen Atmosphärendaten und berücksichtigen zusätzlich die mögliche spektrale Korrelation einzelner Strahlungskanäle.

Unter Vernachlässigung der einzelnen Retrievalfehler lässt sich Gleichung (44) zu

$$
\hat{\mathbf{x}} \approx \mathbf{A}\mathbf{x} + (\mathbf{1}_n - \mathbf{A})\mathbf{x}_a \tag{49}
$$

umformen. Daran ist abzulesen, dass das Retrievalergebnis  $\hat{x}$  ein gewichtetes Mittel aus dem tatsächlichen Atmosphärenzustand x und dem a priori Zustand  $x_a$ darstellt. Die Gewichtsfaktoren werden durch die Averaging-Kernel-Matrix (Gleichung (46)) bestimmt, deren Zeilenelemente den Anteil jedes Elements des Zustandsvektors am Retrievalergebnis bestimmen. Die Summe der Zeilenelemente gibt damit, im Rahmen der numerischen Genauigkeit bei der Bestimmung der Averaging-Kernel-Matrix, den Anteil der Messung am Retrievalergebnis an. Bei der Interpretation dieser Größe ist zu berücksichtigen, dass in Gleichung (49) die Retrievalfehler vernachlässigt werden und die Averaging-Kernel-Matrix wesentlich durch die Gain-Matrix bestimmt wird, in die die Kovarianzmatrizen des Messfehlers und der a priori Information eingehen. Qualitativ tritt eine stärkere Orientierung des Retrievalergebnisses am vorgegebenen a priori Zustand ein, wenn dessen Genauigkeit größer ist als die Genauigkeit der Messung. In diesem Fall wird durch die Messung kein Zugewinn an Information erzielt. Umgekehrt ist das Retrievalergebnis stärker an den Einzelmessungen orientiert, wenn für diese eine hohe Genauigkeit angenommen wird und Abweichungen vom a priori - gegebenenfalls durch Skalierung der Kovarianzen - zugelassen werden. Die Korrelationslängen in der Kovarianzschätzung nach Gleichung (48), insbesondere die vertikale Korrelationslänge, bewirken eine Glättung des Retrievalergebnisses und nehmen Einfluss auf die erreichbare Auflösung. Diese Effekte müssen im Einzelfall quantitativ analysiert werden, um die Zuverlässigkeit des Retrievalergebnisses zu bewerten und eine adäquate Einstellung der Parameter zu finden.

# 5 Einsatz des Instruments während SCOUT: erste Analysen der Transferflüge

Nach insgesamt vier erfolgreich absolvierten Intergrationstestflugen im Juli und ¨ Oktober 2005 wurde das CRISTA-NF Instrument erstmals im Rahmen der Flugzeug-Messkampagne SCOUT (Stratospheric-Climate Links with Emphasis on the Upper Troposphere and Lower Stratosphere, Brunner et al. [2005]; MacKenzie et al. [2006]) im Zeitraum zwischen dem 04.11.2005 und dem 17.12.2005 bei lokalen Messflügen in Darwin (Nordaustralien,  $12.5^{\circ}S$ ,  $130.9^{\circ}O$ ) und auf den Transferflügen zwischen Oberpfaffenhofen (Süddeutschland,  $48.1^{\circ} N$ ,  $11.3^{\circ} O$ ) und Darwin eingesetzt.

Die wissenschaftliche Zielsetzung der SCOUT-Flugzeugkampagne ist die Gewinnung von Messdaten zur Aufklärung der Transportmechanismen und Verweilzeiten von Luftmassen innerhalb der tropical tropopause layer, der Einfluss von hochreichender Konvektion und der Bildung von Cirruswolken auf die UTLS sowie die Konsequenzen veränderter Bedingungen in der TTL für den Wasserdampftrend und die stratosphärische Aerosolschicht. Zur Datengewinnung wurden an Bord der Geophysika bei dieser Messkampagne simultan bis zu 17 in-situ Instrumente zur lokalen Messung von Spurengasen, Wolkenpartikeln und Aerosolen in Kombination mit Fernerkundungsinstrumenten im Mikrowellen- und Infrarotbereich eingesetzt, die im einzelnen im Anhang aufgeführt sind. Zusätzlich wurden weitere Flugzeugmessungen, sowie Boden-, Ballon- und Satellitengestützte Messungen koordiniert [MacKenzie et al., 2006].

Der Schwerpunkt der lokalen Messflüge in Darwin war die Enstehung und zeitliche Entwicklung hochreichender Konvektionsgebiete, deren energetisches Potential ausreicht, um über die Tropopause hinauszuschießen und troposphärische Spurenstoffe in die Stratosphäre einzutragen. Derartige Konvektionsgebiete entstehen hauptsächlich über dem Westpazifik, Süd-Ost-Asien und Indonesien, über Mikronesien und dem Malaiischen Archipel. Im Übergang zur Monsunphase bildet sich im November bis Januar über der nördlich von Darwin gelegenen Tiwi-Inselgruppe nahezu täglich ein meteorologisch bereits sehr gut untersuchtes, iso-

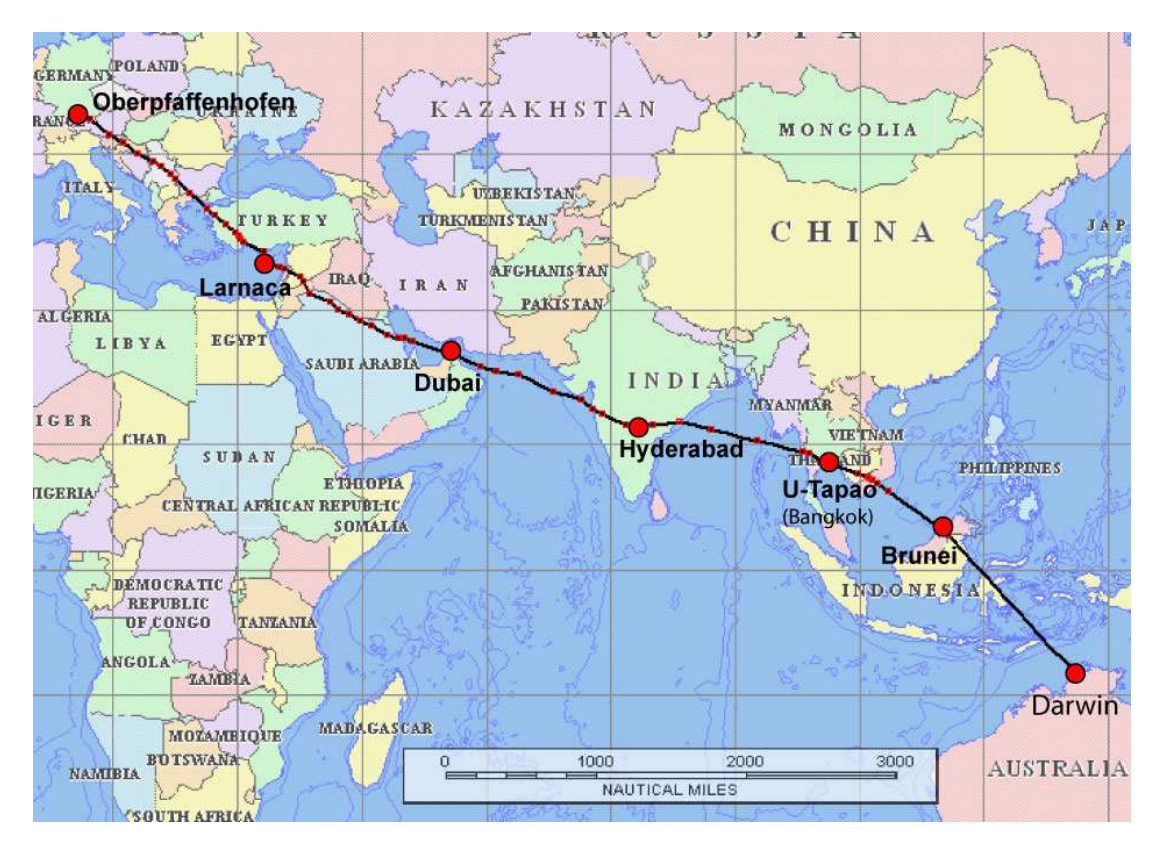

Abbildung 16: Transferflugroute und Zwischenstationen der M55-Geophysika während der SCOUT-Messkampagne

liertes konvektives Gewittersystem [zum Beispiel Hamilton et al., 2004; Keenan et al., 2000], im Volksmund auf Grund seiner Intensität und Regelmäßigkeit Hector genannt. Dieses besitzt ausreichende Intensität zur Durchdringung der Tropopause und war daher in seiner Entstehung und zeitlichen Entwicklung ein bevorzugtes Studienobjekt während der lokalen Messflüge. Messungen während der Transferflüge erlauben es, die lokalen Ergebnisse in einen größer-skaligen Kontext einzubetten. Sobald die Datenauswertung der Einzeldatensätze weiter fortgeschritten ist, sollte die Kombination der Datenätze der verschiedenen Fernerkundungsinstrumente die Möglichkeit bieten, detaillierte Querschnitte des Tropopausenbereichs entlang des Transferflugpfades, d.h. von der extratropischen nördlichen Hemisphäre bis zur äquatorialen südlichen Hemisphäre, zu analysieren.

Insgesamt wurde im Rahmen der SCOUT-Messkampagne mit CRISTA-NF ein Messdatenvolumen von etwa 2.2 Gigabyte aufgenommen. Einen Überblick

| Hintransfer                |          |                        |                   |                      |  |
|----------------------------|----------|------------------------|-------------------|----------------------|--|
| Flug                       | Datum    | Flugstrecke            | Messzeit [h:m]    | Instrumentstatus     |  |
| Transfer 1                 | 04.11.05 | O'hofen - Larnaca      | 1:50              | $T = 13.0 \pm 0.1 K$ |  |
| Transfer 2                 | 04.11.05 | Larnaca - Dubai        | 2:15              | var. T               |  |
| Transfer 3                 | 07.11.05 | Dubai - Hyderabad      | 0:0               | T > 15 K             |  |
| Transfer 4                 | 09.11.05 | Hyderabad - Utapao     | 0:0               | T > 15 K             |  |
| Transfer 5                 | 11.11.05 | Utapao - Brunei        | 0:0               | T > 15 K             |  |
| Transfer 6                 | 12.11.05 | Brunei - Darwin        | 0:0               | T > 15 K             |  |
| Lokalflüge                 |          |                        |                   |                      |  |
| Flug                       | Datum    | Flugmuster             | Messzeit<br>[h:m] | Instrumentstatus     |  |
| Local 1                    | 16.11.05 | in situ                | 0:0               | T > 15 K             |  |
| Local 2                    | 19.11.05 | in situ                | 3:00              | $T = 13.0 \pm 0.1 K$ |  |
| Local 3                    | 23.11.05 | in $situ$ + remote     | 3:30              | var. T               |  |
| Local 4                    | 25.11.05 | in situ                | 0:0               | ausgebaut            |  |
| Local 5                    | 28.11.05 | in situ                | 0:0               | ausgebaut            |  |
| Local 6                    | 29.11.05 | in situ                | 0:0               | ausgebaut            |  |
| Local 7                    | 30.11.05 | Doppelflug I, in situ  | 3:15              | var. T.              |  |
| Local 8                    | 30.11.05 | Doppelflug II, in situ | 4:00              | var. T.              |  |
| Local 9                    | 05.12.05 | remote, Dreieck        | 2:40              | var. T.              |  |
| Rücktransfer               |          |                        |                   |                      |  |
| Flug                       | Datum    | Flugstrecke            | Messageit[h:m]    | Instrumentstatus     |  |
| Transfer 7                 | 09.12.05 | Darwin - Brunei        | 3:45              | var. T               |  |
| Transfer 8                 | 10.12.05 | Brunei - Utapao        | 2:15              | T > 15 K             |  |
| Transfer 9                 | 13.12.05 | Utapao - Hyderabad     | 2:40              | var. T               |  |
| Transfer 10                | 14.12.05 | Hyderabad - Dubai      | 1:00              | T > 15 K             |  |
| Transfer 11                | 16.12.05 | Dubai - Larnaca        | 3:50              | var. T               |  |
| Transfer 12                | 17.12.05 | Larnaca - O'hofen      | 0:0               | T > 15 K             |  |
| Gesamtmesszeit: 34 Stunden |          |                        |                   |                      |  |

Tabelle 7: Status und Messzeit des CRISTA-NF Instruments während der SCOUT Transfer- und Lokalflüge (T: Detektortemperatur, var. T: Variation der Detektortem- $\emph{peratur um}$ <br> $T=14\pm1\emph{K},\emph{ T3-T6 Ausfall des Kryosystems durch Ventildefekt}$ 

über den Gesamtumfang der Messflüge der Geophysika, der aus 12 Flügen auf der Transferflugroute und 9 Lokalflügen in Darwin besteht, gibt Tabelle 7. Abbildung 16 zeigt die Transferflugroute sowie die Zwischenstationen. Der Instrumentenstatus gibt die Messbereitschaft bzw. Funktionsfähigkeit des CRISTA-NF Instruments an, die im Wesentlichen durch die Detektortemperatur bestimmt war, wie nachfolgend erläutert wird.

Während der Messung ist nominell eine Stabilisierung der Detektortemperatur

auf  $T = 13.0 \pm 0.1$ K vorgesehen, die jedoch bei den Messflügen nicht eingehalten werden konnte, da es im Verlauf des Transferfluges 3 durch vibrationsbedingten mechanischen Verschleiß zum Ausfall eines Kryoventils des Heliumkryostaten kam. Dieser Defekt konnte erst in Darwin vor dem Lokalflug 2 notdürftig behoben werden. Als zusätzliches Problem stellte sich trotz vorheriger Untersuchungen heraus, dass die thermische Ankopplung der Optik bzw. der Detektorblöcke an das Kältereservoir des Heliumtanks bei starker Sonneneinstrahlung in das OVCB keine ausreichende Abführung der Wärmelast gewährleistete. In Folge dieser Problematik kam es mit Ausnahme von Transfer 1 bei allen CRISTA-NF Messflügen der Kampagne zu Schwankungen der Detektortemperaturen im Temperaturbereich 14 ± 1 Kelvin. Da die Detektoren, wie in Kapitel 3 bereits dargestellt wurde, sehr empfindlich auf die Anderung der Detektortemperatur reagieren, wird ¨ die Auswertung der Messdaten durch die Temperaturschwankungen erheblich erschwert. Bei den Messflugen Transfer 3 bis Transfer 6 und Transfer 12 wurde der ¨ zulässige Temperaturbereich der Detektoren mit  $T > 15$  K sogar überschritten, wodurch keine auswertbaren Messdaten aufgenommen werden konnten. Für die Messflüge Transfer 8 und Transfer 10 gilt dies ebenfalls auf einem Teilabschnitt der Flugroute.

Während die Transferflüge auf Grund größerer und über weite Strecken konstanter Flughöhe bei relativ geringen Flugmanövern für Fernerkundungsflüge nach dem Horizontsondierungsverfahren gut geeignet waren (remote Flüge), wurden bei den Lokalflügen überwiegend Flugmuster mit häufigen und extremen Kurswechseln sowie Auf- und Abstiegen (in-situ Flüge) innerhalb des Konvektionsgebiets, Hector, durchgeführt, die der Aufnahme von Profilen mit in-situ Instrumenten dienten. Diese Flugmuster sind für die Interpretation der Messdaten von Fernerkundungsinstrumenten weniger geeignet, da die Profilgeometrie der Horizontsondierung durch die Flugmanöver gestört wird und sich eine durch das Flugmuster bestimmte Verteilung der Sehstrahlen bzw. Messorte im Raum ergibt (Cluster der Messdaten). Die dadurch aufgenommenen lückenhaften Profile und Einzelmesspunkte können durch das Retrievalverfahren teilweise nicht ausgewertet werden oder führen zu erhöhter Unsicherheit im Retrievalergebnis. Bei niedrigen Flughöhen im Bereich optisch dichter Bewölkung ist darüber hinaus keine Messung im infraroten Spektralbereich möglich, da die Strahlung nicht bis zum Instrument durchdringt. Die während der Flüge zur Verfügung stehende Messzeit wurde durch Flugmanöver während des Auf- und Abstiegs beschränkt. In diesen Phasen wurde der äußere Shutter im Rumpf der Geophysika zum Schutz des Instruments vor direkter Sonneneinstrahlung geschlossen.

Die erste Auswertung und Analyse der Kampagnendaten, die im Rahmen dieser Arbeit durchgeführt wird, beschränkt sich auf Grund der zuvor beschriebenen Probleme auf die Transferfluge Transfer 1, Transfer 2 und Transfer 9, da die Tem- ¨ peraturvariationen der Detektoren hierbei moderat waren und die Flughöhe auf weiten Strecken deutlich oberhalb der optisch dichten Bewölkung lag.

### 5.1 Datenversion und Korrekturmaßnahmen

Während der betrachteten Flüge wurden im Wechsel von fünf Minuten Standardund Minispektren, deren Spektralbereich auf ein Drittel des nominellen Bereichs reduziert war, aufgenommen. Die verwendete Datenversion stellt den vorläufigen Stand der Level-1/Level-2 Datenauswertung (Vgl. Kapitel 4) im August 2006 dar. Im Verlauf der Datenprozessierung werden folgende Merkmale und Probleme der aufgenommenen Rohdaten berucksichtigt und korrigiert, die im Anschluss ¨ erläutert werden:

- 1. zeitliches Offset zwischen UCSE und CRISTA-NF Rohdaten durch Asynchronität der Rechnerzeiten,
- 2. verbesserte Wellenlängeneichung durch Auswertung der Flugspektren,
- 3. Korrektur des Strahlungsuntergrunds durch das ZnSe-Fenster,
- 4. Korrektur der verwendeten Eichparameter in Abhängigkeit von der Detektortemperatur,
- 5. Korrektur des Offsetwinkels bei Bestimmung der Beobachtungsrichtung aus den UCSE-Daten,

6. Korrektur von systematischen Unterschieden zwischen Standard- und Minispektren auf Grund von Relaxationseffekten der Detektoren.

Weitere Verbesserungen der Datenqualität und Korrekturen höherer Ordnung sind Gegenstand aktueller Untersuchungen und werden in spätere Datenversionen einfließen [Weigel, Dissertation in Vorbereitung]. Die bisher vorgenommenen Korrekturen beseitigen grobe Instrumenteneffekte und erlauben eine weitere vorläufige Auswertung Daten.

Zunächst ist bei der Zusammenführung von CRISTA-NF Rohdaten und den externen Flugzeuglagedaten (UCSE) die Asynchronität der Rechnerzeiten in Form eines zeitlichen Offsets zu korrigieren, das aus dem Vergleich von UCSE und AMS Daten abgeleitet wird.

Nach der in Kapitel 3.2 beschriebenen Methode wird durch Vergleich der bei den Messflügen aufgenommenen Spekren mit synthetischen Daten eine Flugwellenlängeneichung für jeden Flug und Detektor durchgeführt. Dies führte bereits während der SCOUT-Kampagne zur Aufdeckung eines elektronischen Defekts in der LRS-Gittersteuerung, der durch mechanische Verspannungen der Elektronik-Abdeckhaube auf Grund des Druckunterschieds zwischen Flug- und Bodendruck ausgelöst wurde. Hierdurch kam es zu Verschiebungen des Drehwinkelbereichs des Gitters und damit der Wellenlängenskala zwischen den einzelnen Flügen, die durch die Flugwellenlängeneichung für die weitere Datenauswertung nach bisherigen Untersuchungen korrigiert werden konnten. Nicht korrigiert wurde bisher ein geringer Verschiebungseffekt der Wellenlängenskala zwischen Vorwärts- und Rückwärtsspektren, der durch unterschiedliche Synchronisation bei der Datenaufnahme erzeugt wird.

Die Berücksichtigung des vom Fenster verursachten Strahlungsuntergrunds sowie die Korrektur der zur Kalibration der Detektorsignale verwendeten Eichparameter auf Grund der variierenden Temperatur der Detektorblöcke wurde bereits in Kapitel 3.3 beschrieben.

Die im Rahmen der Level-1 Datenprozessierung vorgenommenen Maßnahmen zur exakten Bestimmung des Blickwinkels in Abhängigkeit von der Flugzeugbewegung, die neben den Eichdaten die UCSE und AMS Daten berücksichtigen, stellten sich im Verlauf der Level-2 Datenprozessierung als unzureichend heraus. Vergleiche zwischen gemessenen Strahlungsdichteprofilen und Vorwärtsrechnungen im ITB 791-793/cm, der durch Kohlendioxid dominiert wird, zeigten in den Messdaten gegenüber der klimatologischen Erwartung systematisch verringerte Strahlungsdichten. Die Vorwärtsrechnungen, die mit dem RFM (Vgl. Kapitel 4.4 und  $Dudhia$  [2004]) durchgeführt wurden, basierten auf meteorologischen Analysen des European Center for Medium-Range Weather Forecasts (ECMWF-Daten), die im 6-Stunden-Intervall auf einem  $0.5^{\circ} \times 0.5^{\circ}$  Längen-Breiten-Gitter mit insgesamt 28 Druckstufen zwischen 1013 hPa und 0.1 hPa vorliegen. Die Verteilung der Druckstufen ist dem exponentiellen Druckabfall mit zunehmender Höhe angepasst. Aus den ECMWF-Daten wurden Temperatur- und Druckprofile entnommen. Für die Spurengasmischungsverhältnisse der in diesem Wellenzahlbereich relevanten Spurengase Ozon, Wasserdampf und Tetrachlormethan sowie des Aerosols wurden klimatologische Mittelwerte verwendet [Remedios, 1999; Anderson et al., 1986]. Der höhenabhängige Verlauf der berechneten Abweichungen deutete auf eine fehlerhafte Höhenzuordnung der gemessenen Strahlungsdichten auf Grund eines Winkeloffsets in der Beobachtungsrichtung hin. Auf Grund der Variation dieses Winkels zwischen den einzelnen Flugen ist anzunehmen, dass es sich ¨ um einen fehlerhaft bestimmten Einbauoffset des Instruments handelt, der durch das AMS-Inklinometer bestimmt werden sollte. Als Korrekturmaßnahme wurde aus der Differenz der gemessenen und simulierten Strahlungsdichten ein mittlerer Korrekturwinkel der Beobachtungsrichtung für jeden Flug bestimmt, der bei der Prozessierung der Level-1 Daten optional als Offset der Beobachtungsrichtung eingeht. Eine endgültige Bestätigung der Richtigkeit dieser Korrekturmaßnahme kann erst durch die direkte Ableitung der Druck- und Temperaturskala aus den Messwerten gewonnen werden, die derzeit vorbereitet wird [Weigel, Dissertation in Vorbereitung. Bleibt der Korreturwinkel unberücksichtigt, muss die Fehlertoleranz des Retrievalsystems bzw. der fur die Beobachtungsrichtung angenommene ¨ Fehler entsprechend erhöht werden - der Offset der Beobachtungsrichtung geht dann als systematischer Fehler in das Retrievalergebnis ein.
Ein weiterer Effekt, der in den Level-1 Daten korrigiert werden muss, um eine Interpretation der Retrievalergebnisse zu ermöglichen, ist die höhenabhängige systematische Abweichung zwischen den Strahlungsdichteprofilen der Standardspektren und denen der Minispektren. Nach bisherigen Untersuchungen ist dies auf Relaxationseffekte der Detektoren zurückzuführen, wie sie in ähnlicher Weise von Ern et al. [2003] auch für das CRISTA-Satelliteninstrument beschrieben wurden. Im zeitlichen und räumlichen Mittel werden auf einer Höhenstufe in den Minispektren stets höhere Detektorsignale und dementsprechend Strahlungsdichten gemessen als in den Standardspektren. Da der Wechsel des Messmodus zwischen Mini- und Standardspektren während der Flüge alle 5 Minuten erfolgt, ist im Mittel, d. h. unter Vernachlässigung der natürlichen Strahlungsdichtevariationen, jedoch in beiden Moden die gleiche Signalstärke zu erwarten. Die mittlere Abweichung ist zu Beginn eines Höhenscans bei größeren Höhen und in bewölkten Bereichen größer. Bei geringer Bewölkung beträgt die mittlere Abweichungen  $5 \ldots 10\%$ , bei starker Bewölkung bis zu 15%. Nach dem bisherigen Erklärungsmodell ist daher anzunehmen, dass der extreme Signalunterschied zwischen wolkenfreier Atmosphäre und dem Strahlungssignal von Wolken in der unteren Atmosphäre, den die Detektoren im Verlauf eines Höhenscans erfahren, Einfluss auf das Relaxationsverhalten der Detektoren nimmt. Dies kann zum Beispiel auftreten, wenn die auf Grund starker Einstrahlung (Wolkenspektrum) erzeugten Ladungsträger im Detektorkristall durch die Biasspannung nicht schnell genug und vollständig abgezogen werden [Ern et al., 2003] und dadurch ein erhöhtes Signal akkumuliert wird. Da ein Höhenscan mit Minispektren nur ein Drittel der Messzeit eines Höhenscans im Standardmodus benötigt, können Langzeitrelaxationen, die über mehrere Einzelspektren nicht abklingen, in den Minispektren zu einer über mehrere Höhenstufen anhaltenden, stärkeren Signalerhöhung als in den Standardspektren führen. Wird dieser Effekt nicht korrigiert, ergeben sich zum Beispiel beim Retrieval des Wasserdampfmischungsverhältnisses bis zu 20% Abweichung der gemittelten Profile (Profile aus Standard- bzw. Minispektren jeweils separat gemittelt) und dem mittleren Wasserdampfmischungsverhältnis (gemittelt über alle Profile). Da genauere experimentelle Untersuchungen zu diesen Relaxationseffekten im Rahmen der SCOUT-Kampagne nicht durchgeführt werden konnten, wird für die vorliegenden Daten vorerst ein einfaches Korrekturmodell benutzt: Für jeden Flug und jeden der beim Retrieval benutzten ITBs wird auf Höhenbins von 250 m jeweils ein mittleres Profil der retrievalten Mischungsverhältnisse für die beiden Messmoden, sowie ein mittleres Profil (Gesamtmittel) uber alle Profile ¨ gebildet. Aus dem Verhältnis der separierten mittleren Profile zum Gesamtmittel wird für jeden Höhenbin ein Korrekturfaktor berechnet, mit dem anschließend die Einzelprofile skaliert werden. Durch dieses Vorgehen werden die Relativvariationen innerhalb einer Höhenstufe zwischen gleichartigen Messmoden (Standardoder Minispektren) nicht verändert, jedoch unnatürliche periodische Variationen, die durch den Wechsel zwischen Mini- und Standardspektren als Instrumenteneffekt entstehen, verringert. Dadurch wird eine Harmonisierung des Datensatzes erreicht, die die Analyse der natürlichen Relativvariationen erlaubt. Insgesamt ist durch die Relaxationseffekte allerdings eine Beeinträchtigung der Absolutgenauigkeit zu erwarten, da diese offensichtlich von den atmosphärischen Bedingungen abhängig sind und durch die Datenprozessierung nicht berücksichtigt werden können. Beispielsweise kann ein erhöhtes Detektorsignal, das durch Relaxationen bedingt ist, beim Retrieval nicht von einem erhöhten spektralen Untergrund unterschieden werden, der durch Aerosole erzeugt wird. Im Rahmen zukünftiger Kampagnen müssen gegebenenfalls Relaxationsmessungen durchgeführt werden, um diese Effekte besser korrigieren zu können.

Sowohl die Korrektur des Beobachtungswinkels als auch der möglichen Relaxationen erfolgt unter der optimistischen Annahme, dass die Beobachtungshöhe innerhalb eines Spektrums konstant ist. Da die Beobachtungsrichtung des Instruments durch den Primärspiegel nicht aktiv in Abhängigkeit von der Flug- bzw. Rollbewegung des Flugzeugs nachgeregelt wird, kann es hier allerdings zu Schwankungen kommen, die durch diese Methoden nicht korrigiert werden können. Im Rahmen der weiteren Diskussion werden solche Fehlerquellen für die bisher erreichbare Datenqualität als vernachlässigbar eingestuft.

## 5.2 Ableitung von Wolkenparametern

Die zentrale Bedeutung des Spurengases Wasserdampf, wie auch seiner kondensierten Phase in Form von Wasser- und Eiswolken, wurde bereits angesprochen. Eine Größe, die erste Rückschlüsse auf Wolkenparameter wie die Wolkenhöhe und Temperatur erlaubt, ist der Wolkenindex [Spang et al., 2002]. Dabei handelt es sich um ein Level-1 Datenprodukt der CRISTA-NF Messdaten, das zusätzlich ein wichtiges Kriterium für das Spurengasretrieval darstellt, das im anschließenden Kapitel für den Wasserdampf durchgeführt wird.

Die Abbildungen 17 bis 19 stellen den berechneten Wolkenindex für die betrachteten Transferfluge dar. Der Wolkenindex ist durch das Strahlungsdichte- ¨ verhältnis der beiden ITBs 791 – 793/cm im Kanal HRS-6 und 831 – 833/cm im Kanal HRS-3 gegeben, die exemplarisch bereits in den Abbildungen 12 und 13 dargestellt wurden. Diese Wellenzahlbereiche werden sowohl durch die Standardspektren als auch durch die Minispektren abgedeckt. Wie der Vergleich der Emissions- und Absorptionsspektren in diesen ITBs zeigt, reagiert der durch  $CO<sub>2</sub>$ dominierte Wellenzahlbereich  $791 - 793/cm$  beim Ubergang in Absorptionsspektren mit einer geringeren relativen Strahlungsdichteänderung als der durch Aerosol dominierte Wellenzahlbereich 831 − 833/ $cm$ . Das Verhältnis der ITBs, der einheitenfreie Wolkenindex (WI), stellt somit ein Maß für den Strahlungsuntergrund der Strahlungsdichtespektren dar, der durch Hintergrundaerosol und Wolkenemissionen erhöht wird. In guter Übereinstimmung mit den Ergebnissen von Spang et al. [2002] zeigt  $WI \leq 2$  für die CRISTA-NF Messungen optisch dichte Bewölkung oder den Übergang der Spektren in die Form einer Schwarzbzw. Graukörperkurve an, was auch durch verstärkte Streueffekte an Eispartikeln verursacht werden kann. Ein  $WI \geq 5$  indiziert dagegen wolkenfreie Bedingungen. Im Übergangsbereich  $2 < WI < 5$  ist eine differenzierte Interpretation erschwert, da sowohl dünne Cirruswolken als auch erhöhte Aerosolanteile oder teilweise Abdeckung des Gesichtsfeldes durch Wolken in einer Erhöhung des spektralen Untergrunds resultieren. Beim Spurengasretrieval ist der Wolkenindex ein wichtiges Kriterium für die Brauchbarkeit der verwendeten Spektren und die Zuverlässigkeit des Retrievalergebnisses. Im oberen Teilbild (a) der Abbildungen 17 bis 19 ist jeweils der Wolkenindex entlang des Flugpfades für jeden Tangentenpunkt dargestellt. Zur Orientierung sind entlang des Flugpfades Zeitmarken (Coordinated Universal Time, UTC ) angegeben. Im unteren Teilbild (b) ist der Wolkenindex in Abhängigkeit von der geometrischen Höhe, d.h. der aus der Beobachtungsgeometrie unter Vernachlässigung der atmosphärischen Refraktion berechneten Tangentenh¨ohe, gegen die Flugzeit aufgetragen. Jede farbige Markierung repräsentiert den Wolkenindex einer Höhenstufe. Die Beobachtungsrichtung des Instruments ist, wie in Kapitel 2 beschrieben, steuerbordseitig senkrecht zur Flugrichtung ausgerichtet. Entsprechend der Geometrie der Horizontsondierung nimmt daher der Abstand der Tangentenpunkte vom Flugzeug bzw. Flugpfad mit sinkender Tangentenhöhe zu. In Abhängigkeit von der Flughöhe und den Flugmanövern bei Auf- und Abstieg der Geophysika ist der äußere Shutter im Rumpf des Flugzeugs geschlossen, um Eisbildung auf dem ZnSe-Fenster und direkte Sonneneinstrahlung in die Optik zu vermeiden. Zu Beginn und gegen Ende einer Flugstrecke ergeben sich daher Abschnitte, in denen keine atmosphärischen Messdaten vorliegen; bei Transfer 1 in Abbildung 17 zum Beispiel vor 06:26 UTC und nach 08:20 UTC. Im Teilbild (b) ist die Flughöhe des Trägerflugzeugs durch eine durchgezogene schwarze Linie markiert. Beobachtungshöhen oberhalb der Flughöhe ergeben sich vereinzelt (z.B. 07:44 UTC bei Transfer 1) durch den Rollwinkel der Geophysika bei Flugmanövern, da eine aktive Nachregelung des Beobachtungswinkels nicht vorgenommen wird. Stärkere Kurswechsel des Flugzeugs bedingen ein horizontales Schwenken der Beobachtungsrichtung, was als Datenlücke in Teilbild (a) sichtbar wird (z.B. 07:00 UTC bei Transfer 1). Durch den Wechsel zwischen Standard- und Minispektren, der im Nominalmode alle 5 Minuten erfolgt, wird eine unterschiedlich ausgeprägte räumliche und zeitliche Überdeckung des Messgebiets verursacht, die in Teilbild (b) als senkrechtes Streifenmuster unterschiedlicher Punktdichte erkennbar ist.

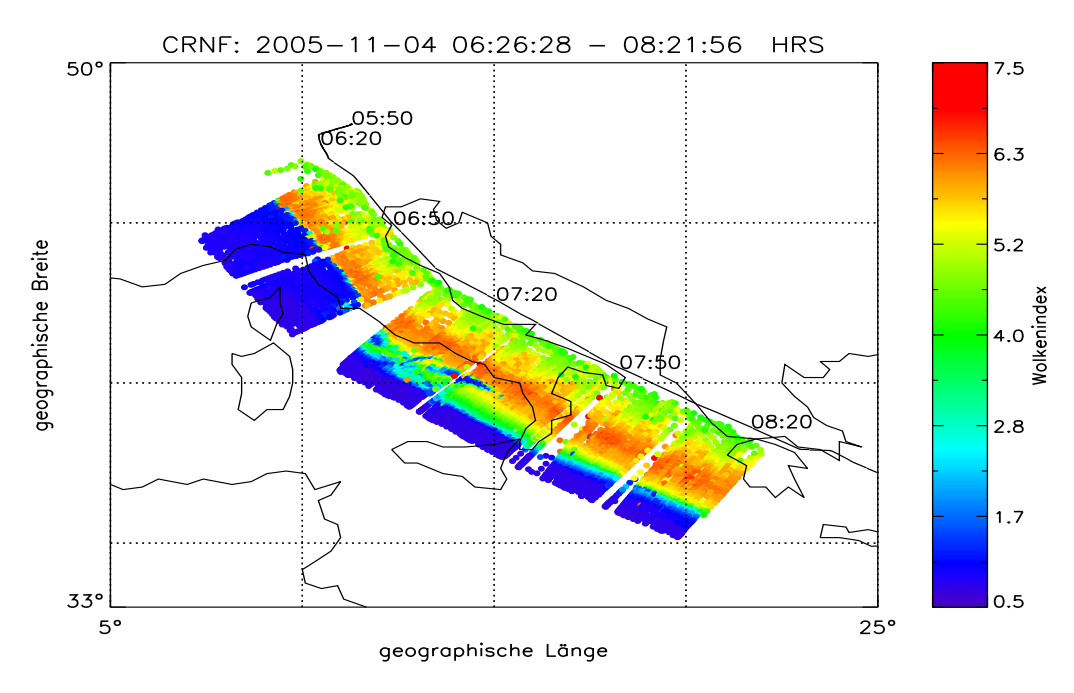

(a) Darstellung des Wolkenindex entlang des Flugpfades.

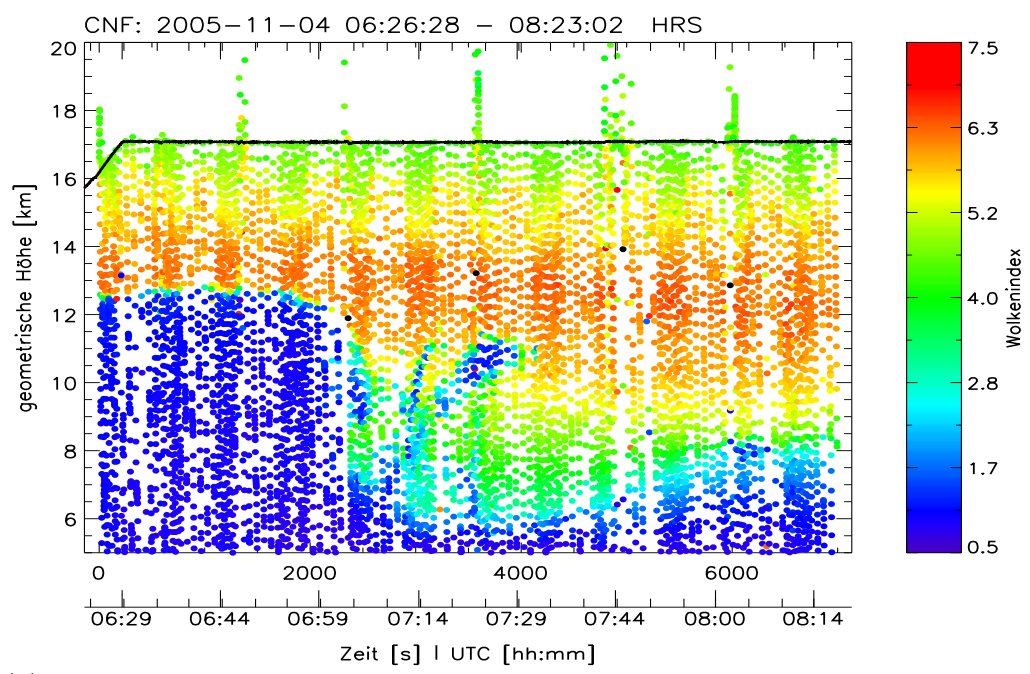

 $(b)$  Darstellung des Wolkenindex in Abhängigkeit von der geometrischen Tangentenhöhe.

Abbildung 17: Wolkenindex für den ersten Transferflug von Oberpfaffenhofen nach Larnaca am 04.11.2005.

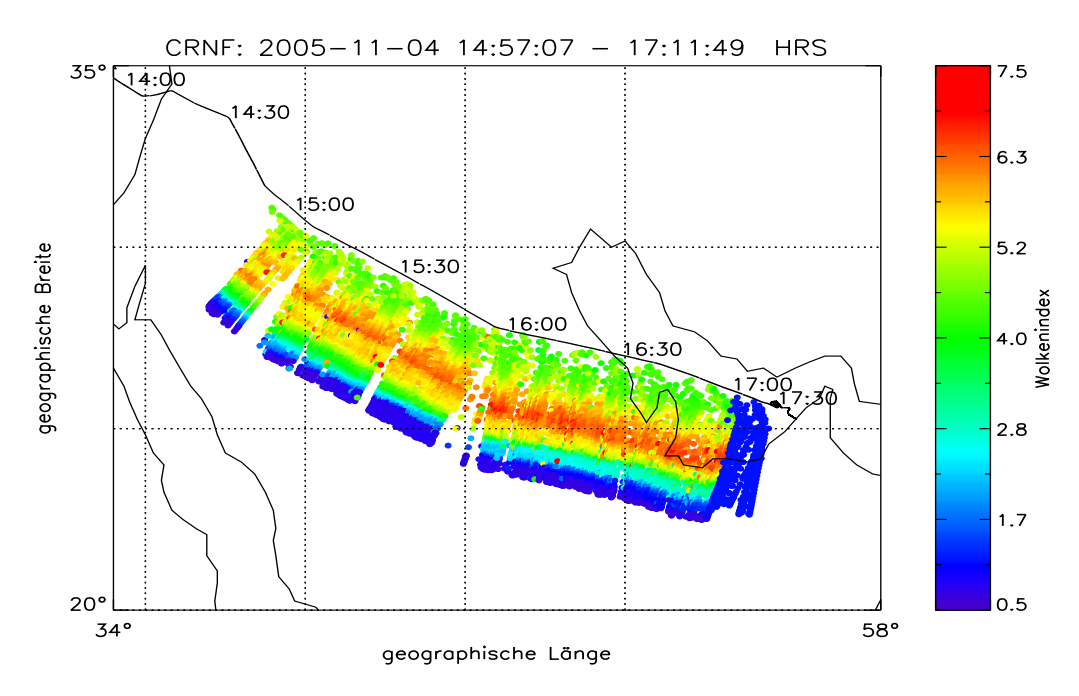

(a) Darstellung des Wolkenindex entlang des Flugpfades.

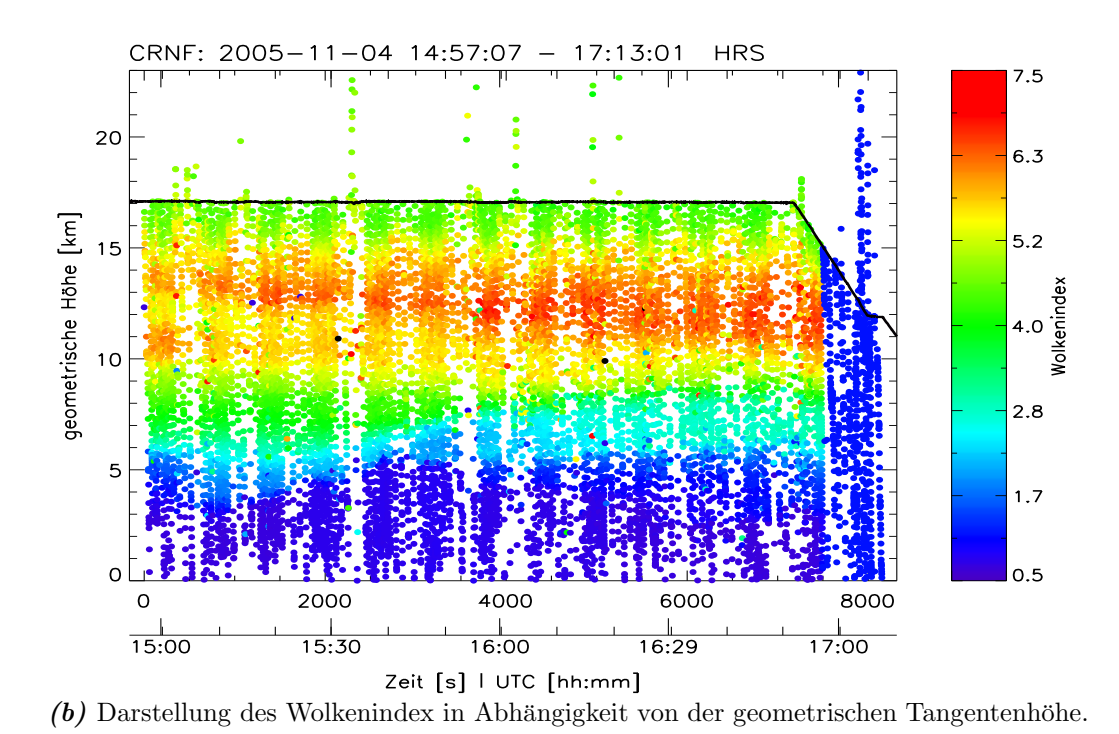

Abbildung 18: Wolkenindex für den zweiten Transferflug von Larnaca nach Dubai am 04.11.2005.

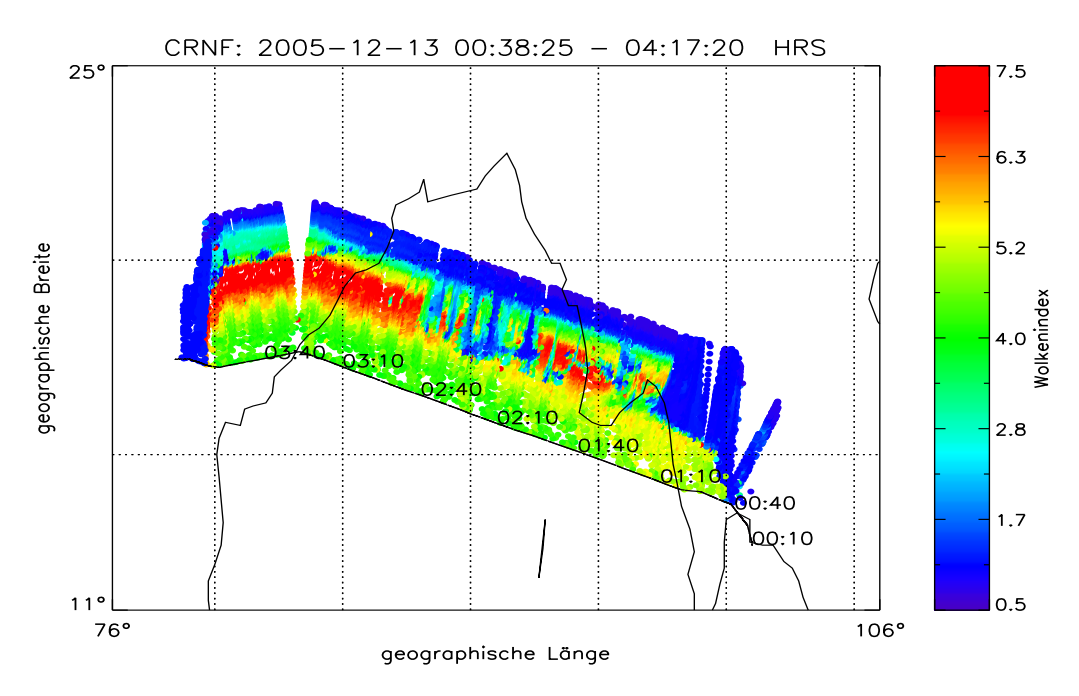

(a) Darstellung des Wolkenindex entlang des Flugpfades.

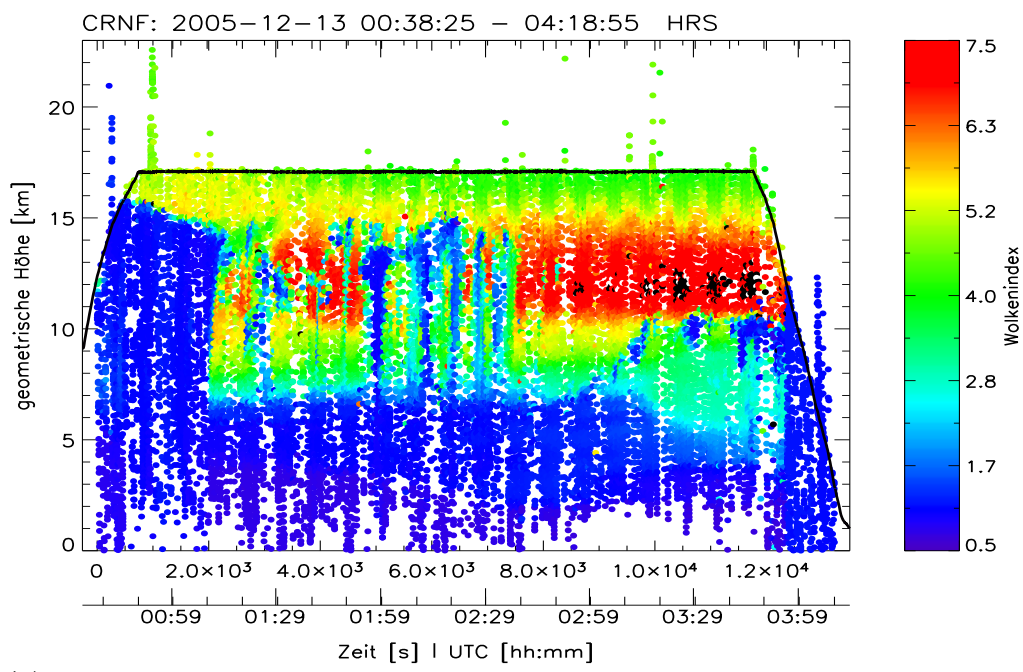

 $(b)$  Darstellung des Wolkenindex in Abhängigkeit von der geometrischen Tangentenhöhe.

Abbildung 19: Wolkenindex für den neunten Transferflug (Rücktransfer) von Utapao nach Hyderabad am 13.12.2005.

Während des Transfer 1 Messzeitraums 6:26-8:23 UTC betrug die nahezu konstante Flughöhe der Geophysika nach dem Aufstieg etwa 17 km (Abb. 17). Die WI-Profile in Abbildung 17(b) zeigen bis 7:05 UTC zunächst unterhalb von etwa 13 km Höhe optisch dichte Bewölkung an, deren Maximalhöhe dann im weiteren Flugverlauf entlang der Ostküste Italiens auf 6 km - 8 km Höhe absinkt. Zwischen 7:05 UTC und 7:35 UTC ist in etwa 10 km Höhe ein Filament mit niedrigem WI zu erkennen, das eine horizontale Ausdehnung in Flugrichtung von ungefähr 200 km aufweist und auf ein konvektives Gebiet mit entsprechender dynamischer Struktur hindeutet. Oberhalb von 15 km Höhe liegt der WI bis zur Flughöhe im Bereich von  $4.5 < W<sub>I</sub> < 5.5$ , was auf dünne Cirrenbewölkung schließen lässt und für alle hier betrachteten Transferflüge gleichermaßen beobachtet wird. Nach dem Bericht des Piloten befand sich die Geophysika bei 17 km Flughöhe stets in einer sichtbaren Dunstschicht (Haze). Es kann aber nicht ausgeschlossen werden, dass ein gewisser Anteil des erhöhten spektralen Untergrunds, der in Kombination mit dem geringen atmosphärischen Signal zu der Erniedrigung des Wolkenindex bei diesen Beobachtungshöhen führt, durch das ZnSe-Fenster verursacht wird.

Während Transfer 2 sind in Abbildung 18 keine besonders auffälligen Strukturen im Wolkenindex zu erkennen. Vereinzelt treten deutlich von der Umgebung abweichende, isolierte Messpunkte auf, die auf fehlerhafte spektrale Daten zum Beispiel durch Flugmanöver und spektrale Spikes zurückzuführen sind. Der Übergang vom wolkenfreien Bereich in optisch dichte Bewölkung steigt im Flugverlauf von 6 km Höhe auf etwa 9 km Höhe an.

In Abbildung 19 ist der Wolkenindex fur Transfer 9 dargestellt. Hier weisen die ¨ Daten zu Beginn der Aufzeichnung, vor 01:30 UTC, auf Grund deutlich erhöhter Detektortemperatur größere Abweichungen in den kalibrierten Strahlungsdichten auf, woraus eine fehlerhafte Berechnung des WI resultiert. Diese Daten werden daher nicht weiter betrachtet. Im Bereich 01:30 - 02:40 UTC zeigen sich interessante Strukturen im WI. Während der Übergang in optisch dichte Bewölkung im Mittel in einer Höhe von 7 km erfolgt, sind einzelne, horizontal begrenzte Bereiche auszumachen, in denen optisch dichte Bewölkung bis in 15 km Höhe hinaufreicht, was ein Indiz für hochreichende Konvektionstürme ist. Die horizontale Ausdehnung dieser einzelnen Strukturen beträgt weniger als 100 km.

Da die Tropopause im Breitenbereich von 20° S bis 20° N etwa bei einer Höhe von 15 km bis 18 km verläuft, können durch den konvektiven Aufwärtstransport in tropischen Gewitterturmen große Feuchtigkeitsmengen in Form von Eiswasser ¨ in den Tropopausenbereich bzw. die TTL eingetragen werden. Der Ausfluss am oberen Rand der konvektiven Gebiete, der zur Bildung von Cirruswolken fuhren ¨ kann, wird oft in Form eines Ambosses beobachtet, die sich auch in Abbildung 19 abzuzeichnen scheint. Die Form des Ambosses sollte durch das vorherrschende Windfeld bestimmt sein, dass nach ECMWF-Analysen im Bereich der Beobachtung in 12-16 km Höhe nach Nordwesten gerichtet ist. Auf Basis der dargestellten Messdaten für den Wolkenindex kann jedoch auf Grund der schwachen Ausprägung des Ambosses keine eindeutige Aussage hierüber getroffen werden. .

Mit bestimmten Einschränkungen können aus den CRISTA-NF Messdaten die Wolkenhöhen und Oberflächentemperaturen für optisch dichte Wolken abgeleitet werden. Dies sind Parameter, die zum Beispiel bei Analysen der chemischen Prozesse an Wolkenpartikeln von Bedeutung sind. In den Abbildungen 20 bis 22 ist dazu im oberen Teilbild (a) jeweils die aus den kalibrierten Strahlungsdichten im ITB 831-833/cm berechnete Strahlungstemperatur im Höhen-Zeit-Profil dargestellt. Im unteren Teilbild (b) ist das Verhältnis der Strahlungstemperatur zur Atmosphärentemperatur dargestellt, die aus den meteorologischen ECMWF-Analysen auf die CRISTA-NF Messpunkte interpoliert wurde. Dabei ist zu berücksichtigen, dass von Borsche et al. [2006] durchgeführte Vergleiche mit Radiookultationsmessungen zeigen, dass im tropischen Tropopausenbereich die Temperatur durch ECMWF um bis zu 1.5 K unterschätzt wird. Als mögliche Ursache wird dafür Wellenaktivität genannt, die in den verwendeten ECMWF Analysemodellen unberucksichtigt bleibt. ¨

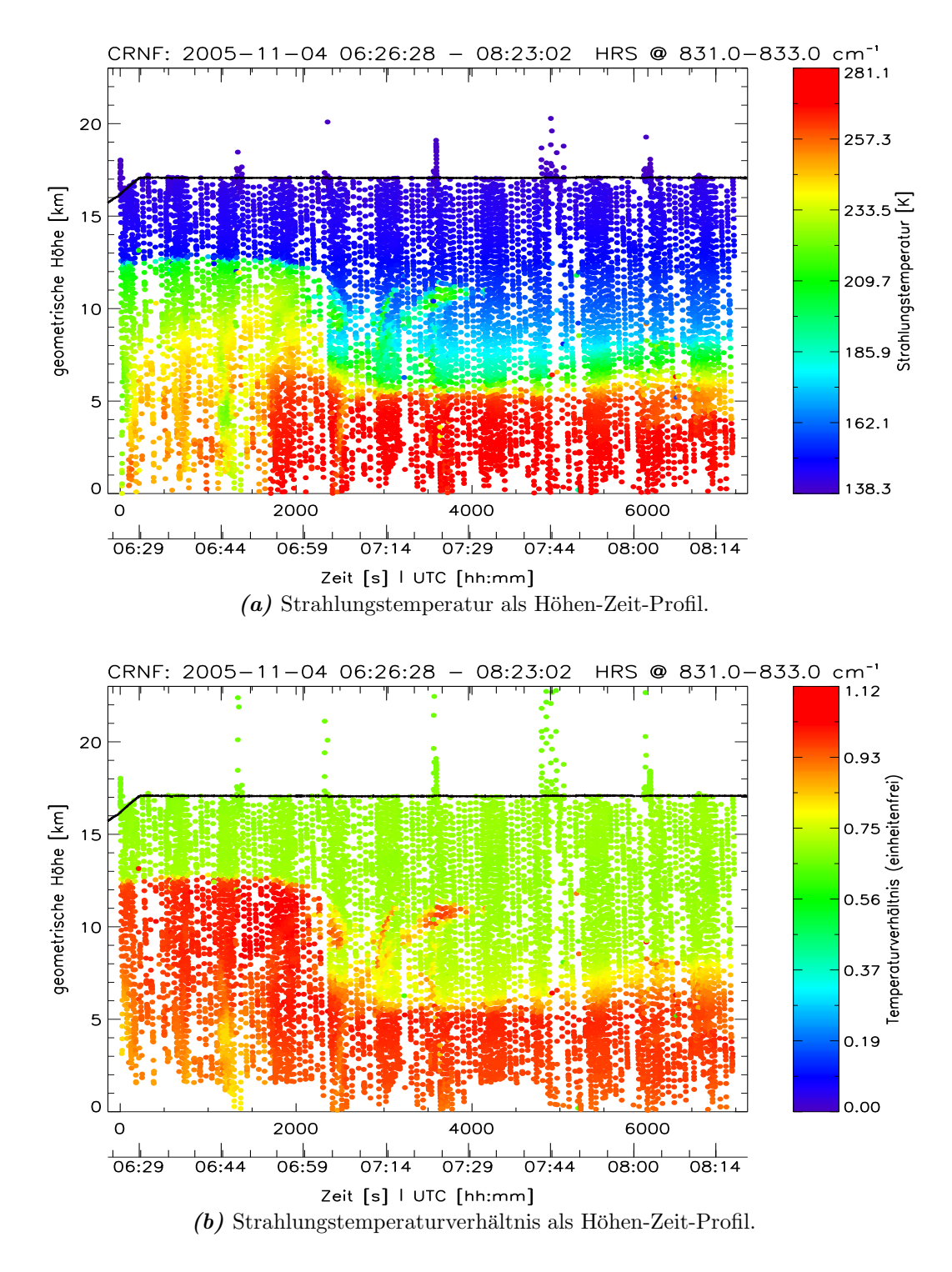

Abbildung 20: Strahlungstemperatur und Verhältnis der Strahlungstemperatur zur Atmosphärentemperatur entsprechend der ECMWF-Analyse für Transfer 1.

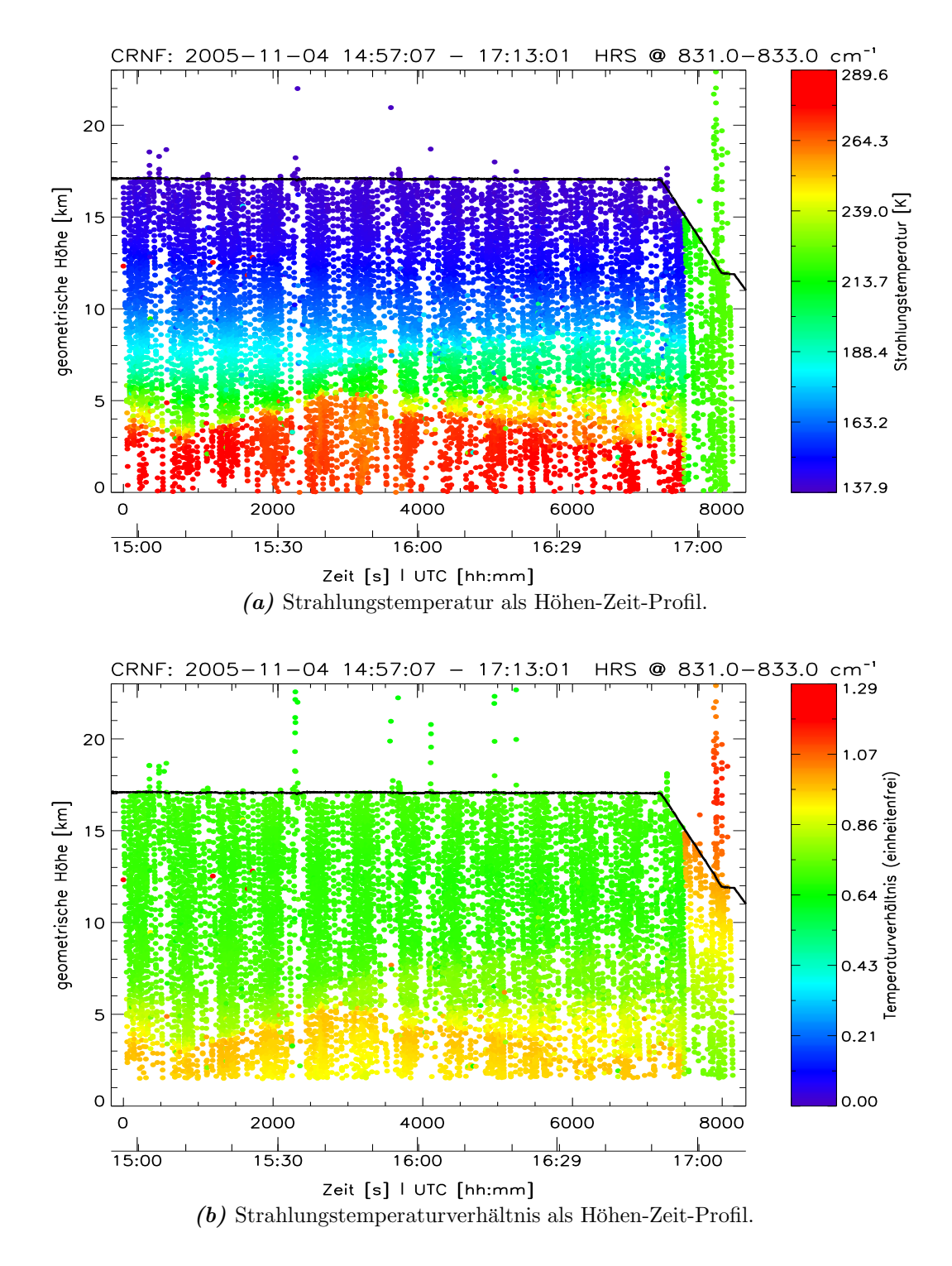

Abbildung 21: Strahlungstemperatur und Verhältnis der Strahlungstemperatur zur Atmosphärentemperatur entsprechend der ECMWF-Analyse für Transfer 2.

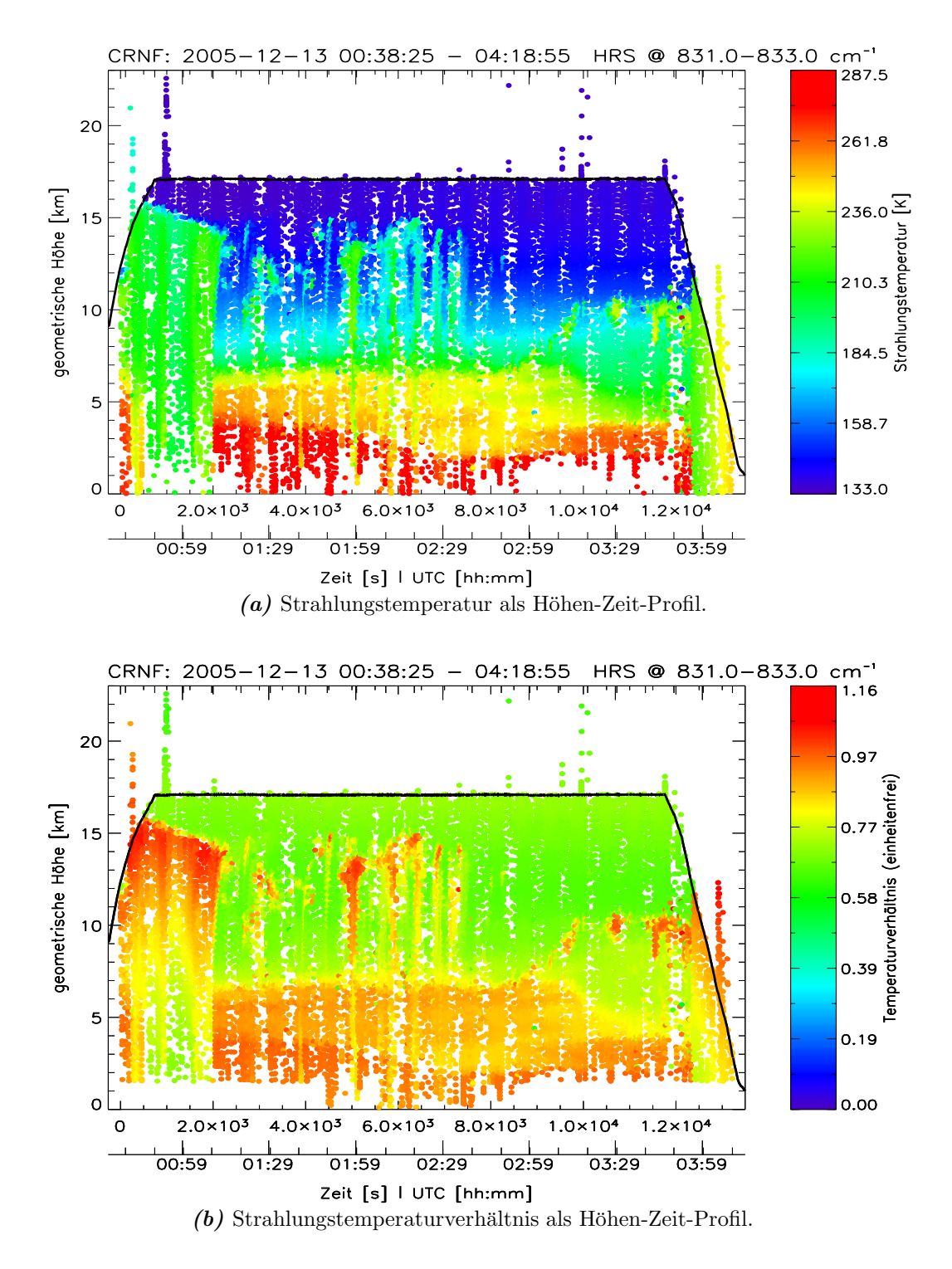

Abbildung 22: Srtrahlungstemperatur und Verhältnis der Strahlungstemperatur zur Atmosphärentemperatur entsprechend der ECMWF-Analyse für Transfer 9.

Bei Vernachlässigung von Streueffekten an Wolkenpartikeln, kann aus den in Abbildung 20 bis 22 dargestellten Strahlungstemperaturen bzw. Strahlungstemperaturverhältnissen direkt auf die Wolkentemperatur und die Höhe der Wolkenoberkannte geschlossen werden. Unter der Annahme, dass die Temperatur der Hintergrundatmosphäre durch die ECMWF-Daten richtig wiedergegeben wird, zeigt ein Strahlungstemperaturverhältnis von  $r_{bt} \approx 1$  die Wolkenoberkannte einer optisch dichten Wolke an, die sich im Strahlungsgleichgewicht mit der umgebenden Hintergrundatmosphäre befindet. Durch Streueffekte kann das atmosphärische Strahlungssignal jedoch um bis zu  $20\%$  erhöht werden [Spang, persönliche Mitteilung], wodurch die Interpretation verfälscht werden kann. Ein Strahlungstemperaturverhältnis  $r_{bt} > 1$  kann ebenfalls durch Streuung oder oberhalb der Wolke liegende, wärmere und optisch dichte Schichten erzeugt werden. Neben der Problematik der teilweisen Verdeckung des Gesichtsfeldes durch Wolkenfragmente, ist auch die spezielle Geometrie der Horizontsondierung zu berucksichtigen, da ¨ die Beobachtungsrichtung vertikal entlang der Wolke ausgerichtet sein kann oder durch den horizontalen Versatz der Tangentenpunkte innerhalb eines Höhenscans nur von einigen Sehstrahlen getroffen wird. Da sich die angenommene Temperatur der Hintergrundatmosphäre stets auf die geometrische Beobachtungshöhe (ungefähre Tangentenhöhe) bezieht, kann aus dem Verhältnis der Temperaturen eine qualitative Höheninformation über die Lage der Wolke entlang des Sehstrahls abgelesen werden. Trifft der Sehstrahl die Wolke oberhalb des Tangentenpunktes, zwischen Instrument und Tangentenpunkt oder auch hinter dem Tangentenpunkt im aufsteigenden Teil des Sehstrahls, werden auf Grund des Temperaturgradienten höhere Temperaturen der Hintergrundatmosphäre angenommen, als es der realen Hintergrundatmosphäre und damit der Wolkentemperatur entspricht. Das Temperaturverhältnis ist dann geringer als eins, fällt aber nicht auf so geringe Werte ab, wie unter wolkenfreien Bedingungen. In Abbildung 22(b) ist dies im Höhenbereich um 10 km im Bereich der vermuteten Konvektionstürme zu erkennen.

Bevor die hier dargestellten, von CRISTA-NF beobachteten, Wolkenstrukturen in Kapitel 5.4 zum Vergleich mit einer Modellstudie herangezogen werden, wird im Folgenden die wichtigste Quelle der Wolkenbildung, der atmosphärische Wasserdampf, untersucht und sein Volumenmischungsverhältnis aus den Messdaten abgeleitet.

## 5.3 Retrieval des Spurengases Wasserdampf

Zur Ableitung von Wasserdampfmischungsverhältnissen nach dem in Kapitel 4.4 beschriebenen Retrievalverfahren ist zunächst die Auswahl geeigneter Wellenzahlbereiche notwendig, in denen ein ausreichender Kontrast zwischen Wasserdampfsignaturen und spektralem Untergrund besteht. Diese Spektralbereiche sollten möglichst wenig durch die Emissionen anderer Gase beeinflusst sein und auch bei niedrigen Tangentenhöhen im Tropopausenbereich geringe Opazität besitzen. Darüber hinaus werden im Rahmen dieser Auswertung nur Spektralbereiche verwendet, die durch die Standardspektren und Minispektren gleichermaßen abgedeckt werden, so dass sich bei der Auswertung keine Datenlücken ergeben und unerwünschte Instrumenteneffekte, wie die zuvor angesprochenen Relaxationseffekte, sichtbar werden. Einzelspektren mit einem Wolkenindex WI < 2.5 werden beim Retrieval nicht berücksichtigt, da die spektralen Einflüsse der Wolken, wie zum Beispiel Streueffekte und Übergänge zischen Emissions- und Absorptionsspektren, bisher vom Retrievalalgorithmus nicht behandelt werden können.

Basierend auf Simulationen des Strahlungstransports und den Erfahrungen von Schaeler [2003] und Schaeler und Riese [2001] wird der durch Wasserdampfsignaturen dominierte Wellenzahlbereich um 784-785/cm Wellenzahlen (Wasserdampf-ITB) im Spektrometerkanal HRS-6 zum Wasserdampfretrieval benutzt (Vergleiche Abbildungen 12 und 14). Zur Anpassung des spektralen Untergrunds, wird der Wellenzahlbereich um 787-790/cm Wellenzahlen (Aerosol-ITB) ausgenutzt, der besonders durch Aerosol aber auch durch die Emissionen von Ozon, Kohlendioxid und Tetrachlormethan beeinflusst wird. Die genannten Gase werden beim Retrieval als zusätzliche Emitter (Störgase) berücksichtigt. Die Mischungsverhältnisse der Störgase werden, wie auch die a-priori Information, durch Interpolation aus den vorliegenden ECMWF-Analysen und den klimatologischen Daten von Remedios [1999] gewonnen. Der Strahlungsbeitrag der Störgase ist somit bei gegebenem Druck und gegebener Temperatur festgelegt, während die Aerosolextinktion im Aerosol-ITB variiert und auf den Wasserdampf-ITB übertragen wird. Gleichzeitig erfolgt im Wasserdampf-ITB die Variation des Wasserdampfmischungsverhältnisses.

Zusätzlich wird auch der durch Kohlendioxid dominierte Wellenzahlbereich 791-793/cm (Kohlendioxid-ITB) in das Retrieval einbezogen, fur den die Extink- ¨ tion ebenfalls aus dem Aerosol-ITB extrapoliert wird. Auf Grund der geringen chemischen Aktivität und hohen photochemischen Stabilität des Kohlendioxids ist es in der Tropo- und Stratosphäre gut durchmischt und besitzt ein nahezu konstantes Volumenmischungsverhältnis von  $355 \pm 5$  ppmv. Durch Vergleich der im Kohlendioxid-ITB gemessenen und simulierten Strahlung wird daher eine Überprüfung und Korrektur der Höhenskala, bzw. der den Tangentenhöhen zugeordneten Druck- und Temperaturwerte, w¨ahrend des Retrievals vorgenommen.

Durch die explizite numerische Bestimmung der für das Retrieval benötigten Jacobi-Matrizen können im Rahmen von Sensitivitätsstudien die Reaktionen des Retrievalsystems und der abgeleiteten Parameter auf die Veränderung der Eingangsgrößen bzw. der Messfehler untersucht und Fehlerschätzungen für das Retrievalergebnis vorgenommen werden. Als wichtigste instrumentelle Messfehler werden die Ungenauigkeit in der Bestimmung der Beobachtungsrichtung, der absoluten Strahlungsdichten und der zugehörigen spektralen Stützstellen berücksichtigt, die aus den Kalibrationsmessungen des Instruments für die vorliegende Datenversion bestimmt wurden. Nach der systematischen Korrektur der Beobachtungsrichtung, die bereits in Kapitel 5.1 beschrieben wurde, wird als verbleibender statistischer Fehler die Ausdehnung eines vertikalen Gesichtsfelds (0.05°) abgeschätzt, da die Eichungen zu einem wesentlich geringeren Messfehler führen als die Unsicherheiten, die auf Grund des wahrscheinlich überschätzten Fehlers der UCSE-Daten sowie der Auswertung der AMS-Daten anzunehmen wären (Gesamtfehler  $\approx 0.2^{\circ}$  ) und zu extremer Beliebigkeit der Höhenskala führen würden. Der verbleibende Fehler wird als vertikal unkorreliert betrachtet. Die Unsicherheit der absoluten Strahlungsdichte muss wegen der Variationen der Detektortemperaturen und der Fenstertemperatur mit 3 % abgeschätzt werden. Da bisher die Strahlungsdichtefehler auf Grund der Detektorrelaxationen vernachlässigt werden, stellt dies eine eher optimistische Schätzung dar. Für die Fehler der radiometrischen Absoluteichung wird vollständige spektrale und vertikale Korrelation angenommen. Die Genauigkeit der Wellenlängenzuordnung ist entsprechend der Labor- und Flugwellenlängeneichungen zu  $0.015 \mu m$  für die betrachteten Kanäle gegeben.

Ungenauigkeiten in der Bestimmung der Beobachtungsrichtung wirken sich auf die zugeordnete Druck- und Temperaturskala aus, die - von diesem Effekt abgesehen - zu den Parametern des Vorwärtsmodells gehört und den ECMWF-Daten entnommen wird. Auf Basis der Radiookkultationsmessungen von Borsche et al. [2006] wird eine Mindeststandardabweichung der Temperatur von 3 Kelvin und eine Mindeststandardabweichung des Drucks von 4  $\%$  abgeschätzt, wobei eine vertikalen Korrelationslänge von 5 km angenommen wird. Die Relativgenauigkeit der spektroskopischen Daten (Linienstärken), die gemäß Kapitel 4 in die Berechnung der Datenbasen eingehen, wird nach Rothman et al. [2003] mit 5% und vollständiger vertikaler Korrelation angesetzt. Für die Mischungsverhältnisse der Störgase entsprechen die angenommenen Standardabweichungen der klimatologischen Variabilität. Die Standardabweichung der klimatologischen a-priori Information für die Retrievalgrößen wird dagegen mit einem Skalierungsfaktor gezielt vergößert (verdreifacht), wodurch die angenommene klimatologische Unsicherheit für das Einzelprofil in den Bereich der natürlichen Variabilität des Wasserdampfs rückt. Wie in Kapitel 4.4 beschrieben, dient diese Skalierung dazu, im Retrievalergebnis auch bei relativ großer Ungenauigkeit der Eingangsparameter und Messgrößen eine stärkere Orientierung an der Messung zu erreichen; d.h. eine stärkere Gewichtung der Messdaten als der a priori Information im Retrievalergebnis zu erzielen. Eine zu hohe Genauigkeit der a-priori Information lässt andernfalls keine Abweichung des Retrievalergebnisses von den klimatologischen Daten zu, obwohl dies durch die Messdaten begründet wäre.

Abbildung 23(a) zeigt exemplarisch ein retrievaltes Wasserdampfprofil und das verwendete Profil der klimatologischen a-priori Information im Rahmen der dreifachen Standardabweichung. Die Fehlerbalken des retrievalten Profils geben die Fehler des Retrievalergebnisses auf Grund des instrumentellen Messfehlers an, der vom Gesamtfehler des Retrievals zu unterscheiden ist. In den zuletzt genannten geht zusätzlich der durch die Retrievalmethode bedingte Glättungsfehler

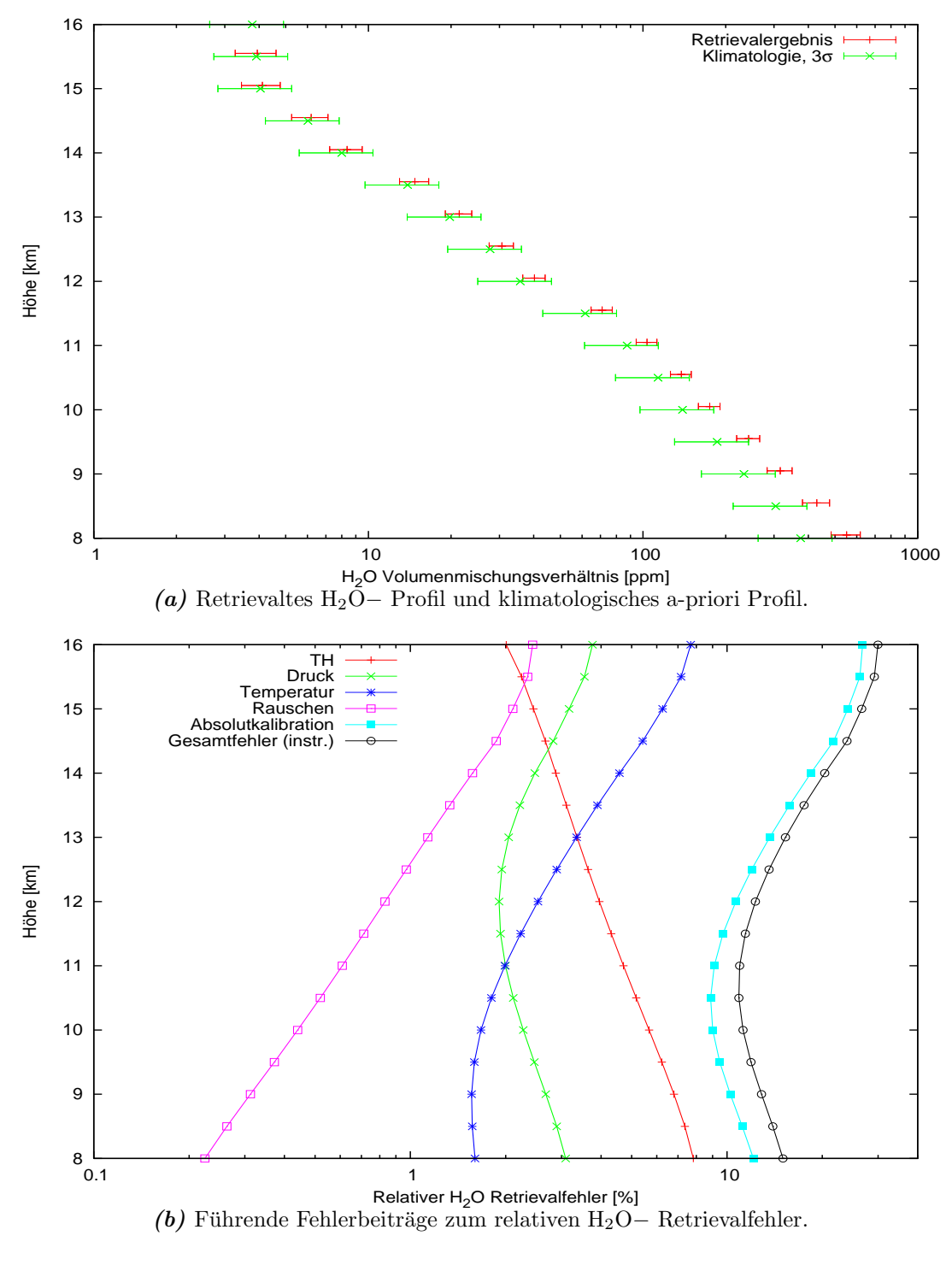

Abbildung 23: Exemplarisches H2O− Retrievalergebnis.

ein. Die führenden Einzelbeiträge zur Bilanz des Relativfehlers der Mischungsverhältnisse beim Wasserdampfretrieval aus Teilbild (a) sind in Abbildung 23(b) höhenabhängig dargestellt. Der instrumentelle Messfehler liegt im Bereich niedriger Tangentenhöhen  $(8-13 \text{ km})$  bei etwa 10-15%. Zu größeren Tangentenhöhen steigt er auf bis zu 30% an. Dominierend sind dabei insbesondere die Beiträge aus der Ungenauigkeit der Absolutkalibration (10-25%) und der zu niedriegeren Höhen anwachsende Fehler der Beobachtungsrichtung  $(2-8\%)$ , in der Abbildung durch TH = Tangentenhöhe abgekürzt). Die Fehlerbeiträge der Temperaturungenauigkeit und der Beobachtungsrichtung tragen insgesamt einen Relativfehler von etwa 8% bei. Die angenommene Druckungenauigkeit führt über den gesamten Höhenbereich zu einem Fehlerbeitrag von 1-3%. Das Detektorrauschen, das konservativ mit  $50 \frac{nW}{cm^2srcm^{-1}}$  abgeschätzt wurde, ist gegenüber den anderen Fehlerbeiträgen vernachlässigbar. Ebenso können Fehler des Vorwärtsmodells und der spektralen Daten im Vergleich zu den führenden Fehlern vernachlässigt werden.

Der durch die Retrievalmethode bedingte Glättungsfehler, der die Abweichung des Retrievalergebnisses vom a-priori Profil bzw. dessen Einfluss auf das Retrievalergebnis beschreibt, wurde bisher nicht bei der Fehlerbetrachtung berucksichtigt. ¨ Er ist in hohem Maße von der Skalierung der a-priori Standardabweichung und der angenommenen vertikalen Korrelationslänge abhängig. Durch entsprechende Wahl dieser Retrievalparameter wird die Gewichtung zwischen Messung und a-priori Information direkt beeinflusst und damit auch die Kriterien, die zur Beurteilung des Retrievalergebnisses herangezogen werden. Im Rahmen der hier vorgenommenen Auswertung wird wie beschrieben eine starke Orientierung an den Messwerten angestrebt, weswegen eine deutliche Skalierung der a-priori-Standardabweichung von 300% vorgenommen wird. Durch starke Schwankungen der gemessenen Strahlungsdichten innerhalb eines Profils auf Grund naturlicher Varia- ¨ bilität kann es bei dieser Skalierung zu Retrievaloszillationen kommen, die im Ergebnis sichtbar werden. Dazu tragen auch die Cluster der Messpunkte bei; d.h. die teilweise sehr unregelmäßige Abdeckung eines Profils durch CRISTA-NF Messpunkte auf Grund der Flugmanöver des Trägerflugzeugs. Hierdurch können innerhalb eines Profils stark oder sogar mehrfach überdeckte Höhenbereiche neben schwach oder gar nicht überdeckten Bereichen existieren, für die keine Messdaten vorliegen. Die Information ist unter diesen Umständen sehr unregelmäßig über den Höhenbereich verteilt. Durch Wahl einer vertikalen Korrelationslänge von  $5...20$  km werden die Oszillationen unterdrückt und die Profile geglättet. Hierdurch wächst der Glättungsfehler an, während die erreichbare vertikale Auflösung geringer wird, und es besteht die Gefahr, dass auch natürliche Variabilität durch den Glättungseffekt über den Höhenbereich verteilt und dadurch beseitigt wird [Vgl. dazu auch Hoffmann, 2005]. Um dies zu vermeiden wird hier eine Korrelationslänge von 5 km gewählt. Beim Retrieval kann damit eine vertikale Auflösung von 0.8-3 km erreicht werden. Der erzeugte relative Gesamtfehler liegt bei dieser Parameterwahl im Bereich  $25...30\%$  bei Tangentenhöhen unterhalb von 12 km und bei  $30...45\%$  darüber. Grundsätzlich ist für jedes Profil zu beachten, dass außerhalb des Höhenbereichs, der durch die Messungen innerhalb eines Profils abgedeckt wird, nur a-priori Informationen vorliegen. Der Glättungsfehler wird hier grundsätzlich maximal und der Anteil der Messung am Ergebnis konvergiert gegen Null. Auf dem regelmäßigen Höhengitter, auf dem die Retrievalergebnisse vorliegen, konvergieren die retrievalten Profile daher oberhalb und unterhalb des Messbereichs gegen die a-priori Profile.

Um die Qualität des Retrievalergebnisses zu prüfen, werden verschiedene Merkmale untersucht, die nicht als Ausschlusskriterium sondern als Hinweis auf eine notwendige visuelle Inspektion der Eingangsdaten (Level-1 Strahlungsdichtespektren) verstanden werden. Im Rahmen des von Hoffmann [2005] beschriebenen  $\chi^2$ – Tests wird eine Konsistenzprüfung des Retrievalergebnisses mit den Messungen und a-priori Daten vorgenommen. Das Bestehen dieses Tests ist wesentlich an die vorgegebenen Mess- und a-priori Fehler gebunden und kann daher zur Überprüfung der eingehenden Annahmen benutzt werden. Abweichungen einzelner Profile oder insbesondere zeitlich aufeinanderfolgender Profilgruppen können aber auch ein Hinweis auf ein Messgebiet bzw. eine atmosphärische Struktur sein, in der die klimatologische Variabilität auf Grund natürlicher Ereignisse uberschritten wird. Als weiteres Kriterium wird der Anteil der Messung am Retrievalergebnis betrachtet, der sich numerisch durch Summation über die Zeilen der Averaging-Kernel-Matrix [Rodgers, 2000] ergibt. Dieser Anteil wird stark durch die Wahl der Glättungsparameter beeinflusst. Im Rahmen dieser Auswertung wird für ein unauffälliges Profil im Bereich der vorliegenden Beobachtungsdaten ein Anteil der Messung am Retrievalergebnis von mehr als 70 % gefordert.

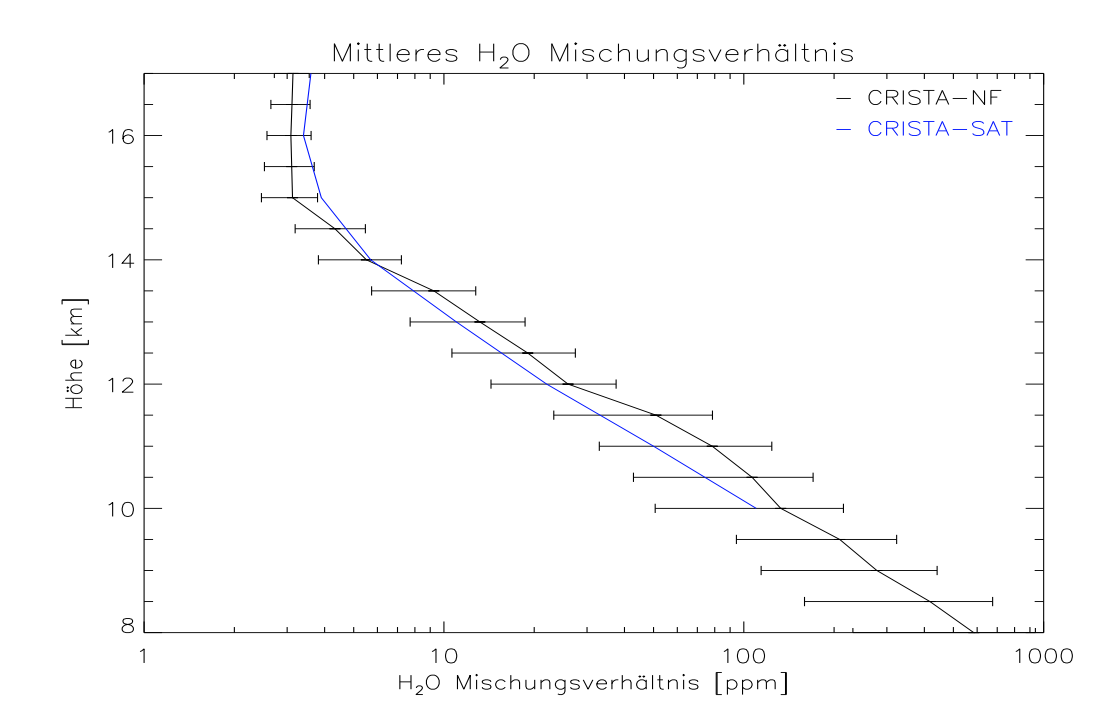

Abbildung 24: Mittleres Profil des Wasserdampfmischungsverh¨altnisses mit Standardabweichungen aus Messungen des CRISTA-NF Instruments bei Transferflug 1 im Breitenbereich 35 − 41◦ Nord. Ein mittleres Profil der CRISTA-1 Satellitenmessungen (November 1994) bei mittleren Breiten (37 − 54◦ N) nach Schaeler [2003] zeigt gute  $Ü$ bereinstimmung; die Standardabweichungen sind auf Grund der natürlichen Variabi $lität$  vergleichbar groß.

Aus allen retrievalten Profilen eines Fluges wird ein mittleres Profil sowie die Standardabweichung des Mischungsverhältnisses in Abhängigkeit von der Höhe in Höhenbins von 500 m Vertikalausdehnung berechnet, was für Transfer 1 exemplarisch in Abbildung 24 dargestellt ist. Da die Standardabweichung ein Maß für die natürliche horizontale Variabilität des Wasserdampfes ist, muss bei starker Abweichung einzelner Profile vom Mittel, die die Standardabweichung möglicherweise mehrfach überschreitet, ebenfalls eine genauere Analyse des Einzelprofils vorgenommen werden. Typischerweise sind Aufälligkeiten bei fehlerhaften Strahlungsdichtespektren, aus denen spektrale Spikes nicht vollständig entfernt wurden, oder bei Ubergängen zwischen Absorptions- und Emissionsspektren innerhalb eines Spektrums, die durch den Wolkenindex falsch charakterisiert werden, festzustellen. In diesen Fällen werden die betroffenen Profile aus dem Retrievalergebnis aussortiert.

Jedes einzelne Profil liegt nach dem Retrieval auf einem regelmäßigen Gitter vorgegebener Höhenstufen vor. Um die reale Verteilung der tatsächlichen Messorte zu berücksichtigen, kann das gesamte Retrievalergebnis aus allen Einzelprofilen auf das unregelm¨aßige Gitter der Messorte (Tangentenpunkte) interpoliert werden. Durch eine Delauney-Triangulation [z.B. Preparata und Shamos, 1985] in der hier gewählten Darstellungsebene, die durch Flugzeitkoordinate und Höhenkoordinate aufgespannt wird, und anschließende lineare Interpolation ist eine vollständig überdeckende Konturdarstellung der Messergebnisse möglich, die die atmosphärischen Strukturen erkennbar werden lässt und den Vergleich mit Modelldaten erlaubt, der in Kapitel 5.4 vorgenommen wird. Die Interpolationsparameter und der Konturabstand werden dabei derart gew¨ahlt, dass sie dem horizontalen und vertikalen Auflösungsvermögen des Instruments bzw. Retrievals entsprechen, um eine übermäßige Glättung kleinräumiger Strukturen zu vermeiden.

Die auf diese Art aufbereiteten Ergebnisse des Wasserdampfretrievals zeigen die Abbildungen 25 bis 27 für die betrachteten Transferflüge Transfer 1, Transfer 2 und Transfer 9. Dargestellt ist das farblich kodierte Volumenmischungsverhältnis des Wasserdampfs in Abhängigkeit von Zeit t und Höhenkoordinate h. Die logarithmisch geteilte Farbskala ist auf den Bereich  $1 \dots 1000 ppm$  beschränkt. Mischungsverhältnisse jenseits dieser Skala sind farblich wie das Maximum bzw. Minimum kodiert. Weiße Bereiche kennzeichnen Wolken oder Regionen in denen keine Messdaten für das Retrieval vorliegen. Der durch Wolken verdeckte Bereich entspricht den Abbildungen 17 bis 19 für einen Wolkenindex WI  $< 2.5$ . In dieser Darstellung werden interessante dynamische Strukturen mit einer vertikalen Ausdehnung von wenigen Kilometern und einer horizontalen Ausdehnung entlang des Flugpfades von einigen hundert Kilometern sichtbar, während kleinskalige - insbesondere horizontale - Variationen des Mischungsverhältnisses durch den steilen vertikalen Gradienten des Wasserdampfmischungsverhältnisses, dem die Farbskala angepasst ist, nicht aufgelöst werden können.

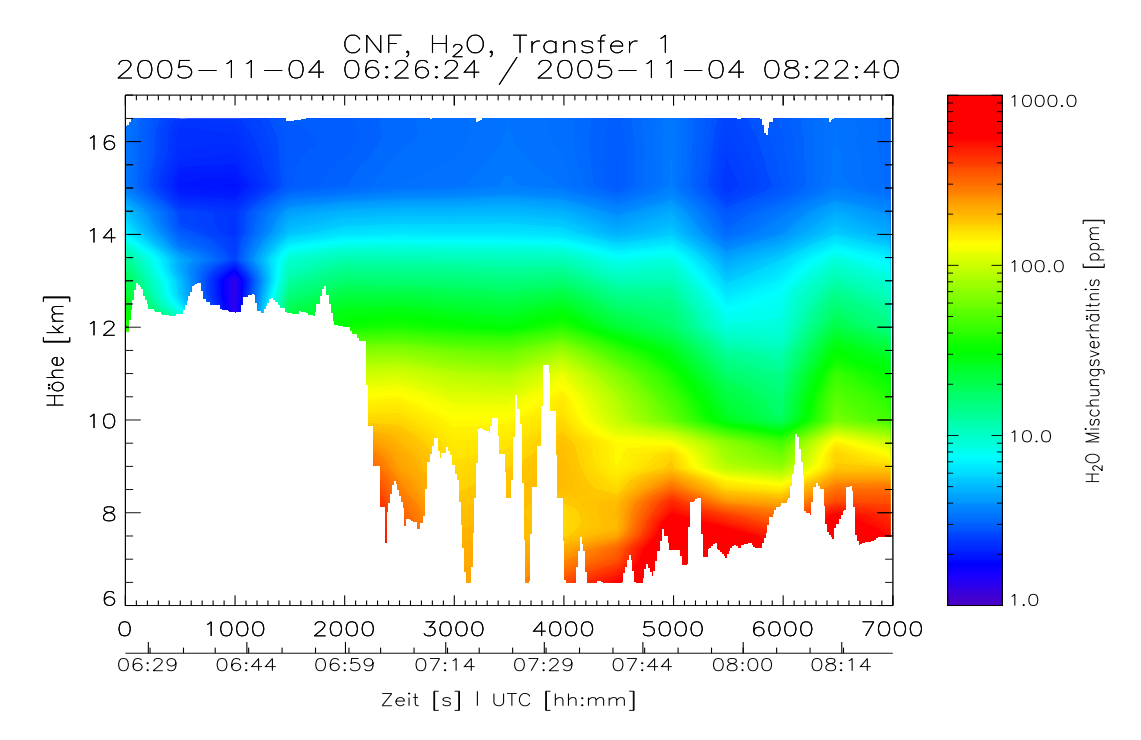

Abbildung 25: Ergebnis des Wasserdampfretrievals für Transferflug 1: das Volumenmischungsverh¨altnis des Wasserdampfs ist farblich kodiert, weiße Bereiche kennzeichnen Wolken bzw. fehlende Messdaten.

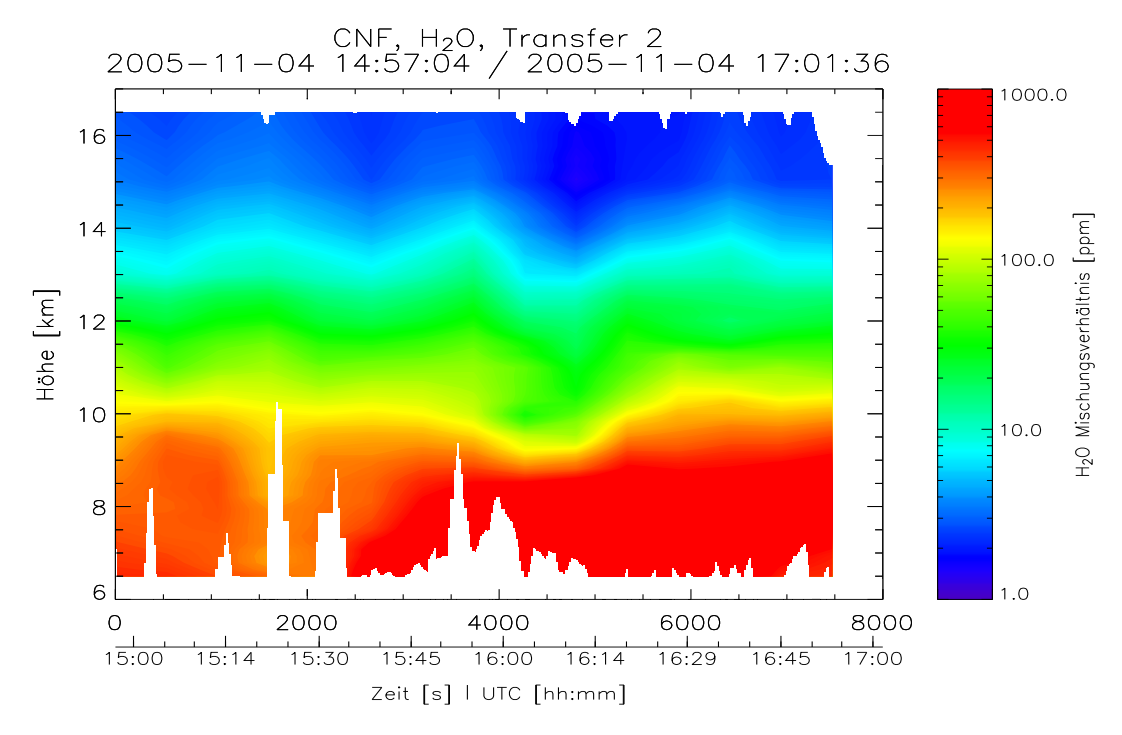

Abbildung 26: Ergebnis des Wasserdampfretrievals für Transferflug 2: das Volumenmischungsverh¨altnis des Wasserdampfs ist farblich kodiert, weiße Bereiche kennzeichnen Wolken bzw. fehlende Messdaten.

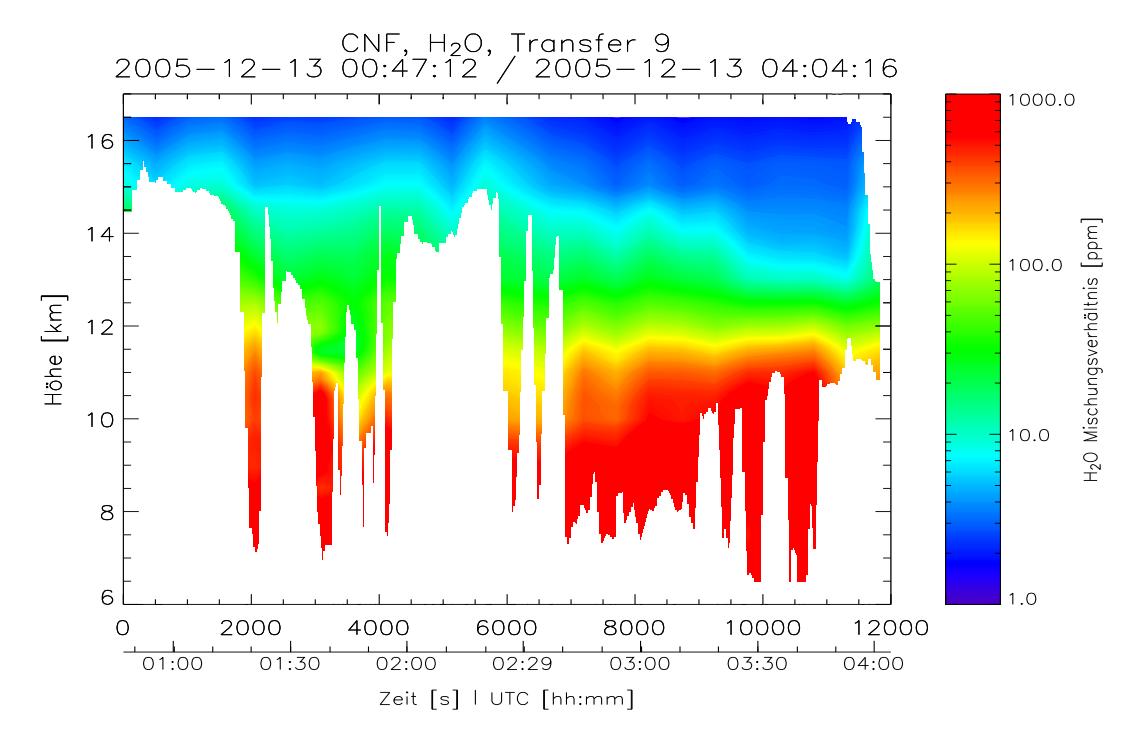

Abbildung 27: Ergebnis des Wasserdampfretrievals für Transferflug 9: das Volumenmischungsverhältnis des Wasserdampfs ist farblich kodiert, weiße Bereiche kennzeichnen Wolken bzw. fehlende Messdaten.

Im einzelnen ist in Abbildung 25 zunächst oberhalb eines stark bewölkten Bereichs (0s  $\leq t \leq 2200s, h \geq 13km$ ) ein Gebiet verminderten Mischungsverhältnisses zu beobachten. Dies könnte aus der stratosphärischen Herkunft der beteiligten Luftmassen oder einem vorangegangenen Trocknungsvorgang resultieren. In Kapitel 5.5 ausgeführte Untersuchungen des Tracers Freon-11 unterstützen die Annahme, dass es sich um stratosphärische Luftmassen handelt. Im Ubergang zu den Wolken ist keine deutliche Erhöhung des Mischungsverhältnisses zu erkennen. Im anschließenden Bereich (2000s  $\leq t \leq 5500s, 6km \leq h \leq 12km$ ) ist im Gebiet der höher reichenden Bewölkung eine deutlich stärkere vertikale und horizontale Variation des Mischungsverhältnisses erkennbar. Dabei ist zu berücksichtigen, dass in Bereichen, die teilweise durch Wolken abgedeckt werden, nur wenige Beobachtungsdaten vorliegen und daher der Einfluss von Interpolationseffekten zunimmt. Im übrigen Teil der bei Transfer 1 aufgezeichneten Daten ( $t > 5000$ ) ist im gesamten Höhenbereich mit einer horizontalen Ausdehnung von etwa 130 km ein vertikaler Versatz der Mischungsverhältnisse um etwa 1 km zu geringeren Höhen zu bemerken. Für Transfer 2 zeigt sich im Wasserdampfmischungsverhältnis in dieser Darstellung (Abb. 26) wenig Struktur, die vom erwarteten Vertikalgradienten abweicht. Dies gilt ebenso für Transfer 9 (Abb. 27). Insbesondere ist hier entgegen der Erwartung kein Einfluss der deutlich ausgeprägten, hochreichenden Bewölkung im Bereich ( $0 \le t \le 7000s, 6km \le h \le 16km$ ) zu identifizieren. Dies kann durch die Geometrie der Messung erklärt werden. Da die Tangentenpunkte eines Vertikalprofils entlang des Sehstrahls horizontal um einige hundert Kilometer zueinander verschoben sind, wird die Umgebung einer realen Wolkenstruktur durch die Messung im Allgemeinen nicht hochaufgelöst abgetastet.

## 5.4 Modellierung der Wasserdampf-/Wolkenverteilung

Die komplizierte Geometrie der Horizontsondierung, insbesondere der horizontale Versatz der Tangentenpunkte entlang des Sehstrahls, erschwert die Interpretation der zuvor beschriebenen Wasserdampf- und Wolkenverteilung im Hinblick auf die räumlichen und dynamischen Strukturen. Im Folgenden werden daher Modellierungen des Messgebiets bzw. Messzeitraums mit dem Chemisch Lagrangeschen Modell der Stratosphäre (CLaMS, McKenna et al., 2002b, a) diskutiert, die es erlauben, die zu Grunde liegende atmosphärische Dynamik - also auch die meteorologische Situation - in die Analyse einzubeziehen, einen räumlichen Eindruck der gemessenen Strukturen zu gewinnen und einen Vergleich mit den Messdaten durchzuführen.

Das CLaMS-Modell wurde in der Vergangenheit bereits mehrfach sehr erfolgreich zur Analyse von Mischungsvorgängen innerhalb stratosphärischer Luftmassen [z.B. Konopka et al., 2005, 2003; Khosrawi et al., 2005], wie auch von Transportvorgängen zwischen troposphärischen und stratosphärischen Luftmassen im Tropopausenbereich eingesetzt [z.B. Pan et al., 2006; Günther et al., 2004]. Durch die Lagrangesche Betrachtungsweise des CLaMS-Modells werden bei entsprechender Überdeckung kleinräumige Strukturen besonders gut erfasst, da der Modellraum durch ein großzahliges ( $\sim 10^6$ ) Ensemble von Luftpaketen gebildet wird, die sich mit der Strömung bewegen und somit ein zeitabhängiges, irreguläres Gitter bilden [McKenna et al., 2002b]. Jedes Luftpaket repräsentiert ein Tupel atmosphärischer Parameter, etwa der Mischungsverhältnisse bestimmter chemischer Konstituenten, aber auch dynamischer Größen wie der potentiellen Vorticity. Die Advektion der Luftpakete erfolgt durch dreidimensionale Trajektorienberechnungen auf diskreten Zeitstufen (typischerweise 6h, 12h oder 24h), deren Dynamik durch meteorologische Analysen (ECMWF-Daten) bestimmt wird. Im Wechsel mit der dynamischen Simulation wird auf jeder Zeitstufe in Abhängigkeit von einem vorgegebenen Deformationskriterium, das die Verformung der benachbarter Luftpakete auf Grund der Windscherung bemisst (siehe McKenna et al. [2002b]; Konopka et al. [2005]), ein Mischungsvorgang und die Einfügung zusätzlicher Luftpakete in unterbesetzten Gebieten durchgeführt. Optional findet eine Anpassung der Randwerte sowie die Berucksichtigung (photo-)chemischer Reaktio- ¨ nen und Phasenübergänge statt. Um eine Adaption des Modells an die speziellen Eigenschaften des Tropopausenbereichs zu erreichen, d.h. einen Ubergang ¨ von den quasi-adiabatischen Verhältnissen in der Stratosphäre auf die meteorologischen Verhältnisse in der Troposphäre zu ermöglichen, wird eine hybride Höhenkoordinate  $\zeta$  verwendet. Basierend auf dem Konzept von Mahowald et al. [2002] stellt diese Vertikalkoordinate eine modifizierte potentielle Temperatur dar, die mit fallendem Druck für  $p < p_r$  in die potentielle Temperatur  $\theta$  übergeht; es ist

$$
\zeta = f(\eta) \cdot \theta \text{ mit } f(\eta) = \begin{cases} \sin\left(\frac{\pi(1-\eta)}{2(1-\eta_r)}\right) & \text{für } \eta > \eta_r \\ 1 & \text{sonst,} \end{cases}
$$
(50)

wobei  $\eta = p/p_0$  und  $p_r = 100$ hPa.

Bei der hier durchgeführten Modellierung wurde zunächst eine globale Initialisierung mit 2.9 · 10<sup>6</sup> Luftpaketen auf 20 ζ− Leveln zwischen 125 Kelvin und 520 Kelvin vorgenommen. Der maximal zulässige horizontale Abstand der Luftpakete im Breitenbereich ±50◦ betrug dabei 70 km, außerhalb dieses Breitenbandes 100 km. Der Simulationszeitraum reicht vom 24.10.2005 bis zum 19.12.2005, so dass vor dem ersten Transferflug am 04.11.2005 bereits eine Relaxationsperiode des Modells von etwa 2 Wochen liegt. Zur Initialisierung der spezifischen Feuchte und des Eiswassergehalts wurden ECMWF-Daten verwendet. Weitere Spezies wurden nicht einbezogen, so dass eine Berechnung chemischer Reaktionen entfallen konnte. Um eine akzeptable Rechenzeit und Datenmenge für den gesamten Messzeitraum zu erreichen, wurde eine Ausgabeschrittweite von 24h gewählt. Um einen Vergleich der Modelldaten mit den gemessenen Daten zu ermöglichen, die weder mit dem zeitlichen, noch dem räumlichen Gitter des CLaMS-Modells koinzidieren, müssen vom jeweils nächsten Zeitschritt Rückwärtstrajektorien auf die vorgegebenen Messpunkte, zum Beispiel die Tangentenpunkte, berechnet und die entsprechenden Feldwerte der Ausgangspunkte interpoliert werden.

Bei der Simulation der Wasserdampfverteilung kommt der Parametrisierung des Phasenübergangs besondere Bedeutung zu. In Abhängigkeit von Parametern wie der Temperatur und der spezifischen Feuchte fuhrt das Ausfrieren von ¨ Wasserdampf zur Bildung von Eispartikeln, die bei entsprechender Anzahldichte zum Beispiel reine Eiswolken (Cirren) bilden. Diese besitzen auf Grund ihrer Strahlungs- und chemischen Reaktionseigenschaften eine hohe Klimarelevanz. Der Gasphase wird durch Kondensation Wasserdampf entzogen, der bei ausreichend langer Verweildauer der Partikel und sinkender Ubersättigung jedoch durch Verdampfung wiedergewonnen werden kann oder an anderer Stelle zur Befeuchtung beiträgt. Die Verweildauer der Partikel hängt bei gegebenen Strömungsverhältnissen und Geschwindigkeiten von Ihrer Anzahldichte und der Partikelmasse bzw. Größe, die durch den Partikelradius beschrieben wird, ab. Eine ausführliche Diskussion der Bildungs- und Sedimentationsprozesse von Eispartikeln und Cirren übersteigt den Rahmen dieser Arbeit, wird aber zum Beispiel von Mangold [2004] unter Einbeziehung der entsprechenden Literatur vorgenommen. Hier ist von Interesse, dass mit der bisher in CLaMS verwendeten Parametrisierung, mit einer maximalen relativen Wasserdampfübersättigung über Eis von  $RH_i = 130\%$  und der Berechnung mittlerer Teilchenzahldichten, im Messzeitraum und Messgebiet der betrachteten Transferfluge die von CRISTA-NF beobachteten Wolken nicht ¨ reproduziert werden können. Mit der angenommenen Konfiguration werden von CLaMS im gesamten Messgebiet Eiswassergehalte von weniger als 1 ppmv berechnet, die weder qualitativ noch quantitativ mit den beobachteten Wolkenverteilungen (Abb. 17 bis 19) übereinstimmen. In einem weiteren Modelllauf wurde daher unter gleichen Initialisierungsbedingungen eine neue Parametrisierung verwendet, die auf empirischen Untersuchungen von Krämer et al. [2006a,b] in Form einer Cirrenklimatologie aus verschiedenen Labor- und Feldexperimenten [z.B. Gao et al., 2004; Spichtinger et al., 2004] basiert. Diese lässt in Abhängigkeit von der Temperatur Übersättigungen von  $110\% \leq RH_i \leq 180\%$  zu und generiert im Vergleich zum vorherigen Modelllauf größere Anzahldichten kleinerer Partikel, so dass eine langsamere Sedimentation stattfindet.

In den Abbildungen 28, 30 und 32 ist der direkte Vergleich zwischen dieser Modellierung (Teilbild (a)) und den CRISTA-NF -Messungen, in Form des Retrievalergebnisses (Teilbild (b)), für die betrachteten Transferflüge dargestellt. Dabei wurden Mess- und Simulationsergebnis in gleicher Weise nach dem bereits beschriebenen Verfahren interpoliert. Die Höhenkoordinate des Retrievalergebnisses wurde zuvor nach Gleichung (50) auf die vom Modell verwendete Vertikalkoordinate, die modifizierte potentielle Temperatur, umgerechnet. In den Modellergebnissen sind das farblich kodierte, zeit- und höhenabhängige Wasserdampfmischungsverhältnis in der Gasphase sowie die Konturen des Eiswassergehalts als weiße Konturlinien mit einem Volumenmischungsverhältnis von mehr als 1 ppmv, 10 ppmv und 100 ppmv dargestellt. Nach Abschätzungen von Spang [persönliche Mitteilung deutet ein Eiswassergehalt von 0.1 bis 1 ppmv bereits auf nicht sichtbare, ultra-dünne Cirren (engl.: sub-visible ultra-thin cirrus) mit Extinktionen von etwa 10<sup>−</sup><sup>2</sup>km<sup>−</sup><sup>1</sup> hin. Das Auftreten eines Eiswassergehalts von mehr als 1 ppmv wird daher als Indikator für Bewölkung interpretiert. Dabei ist zu beachten, dass auf die Messorte, d.h. die Tangentenpunkte der Messung, interpoliert wurde. In der Darstellung der modellierten Daten werden dadurch Eiswassergehalte ("Wolken"), die sich auf einem vom Tangentenpunkt entfernten Abschnitt der Sehstrahlen befinden, nicht berucksichtigt, wohingegen sie von den Messdaten ¨ durch den realen Strahlungstransport entlang des Sehstrahls erfasst werden. Im Vergleich der Darstellungen können hierdurch in der Messung wesentlich größere "bewölkte Bereiche" (weiße Flächen) ausgewiesen werden, als die Konturlinien in den Modelldaten erwarten lassen. Durch die Modellierung wird die Gesamtheit aller geometrisch vorhandenen Messorte erfasst, was auch diejenigen einschließt, die in der realen Messung auf Grund vollständiger Opazität der Atmosphäre oder nicht vorhandener Retrievalergebnisse nicht überdeckt werden.

Um, wie bereits angedeutet, einen räumlichen Eindruck von den gemessenen bzw. in der Modellierung erzeugten Strukturen zu gewinnen und einen besseren Vergleich zu ermöglichen, sind die Ergebnisse der Modellierung in den Abbildungen 29, 31 und 33 zusätzlich für jeden der drei Flüge auf jeweils zwei isentropen ( $\zeta$  ) Flächen mit einer Vertikalausdehnung von jeweils  $\pm 2$  Kelvin dargestellt. Diese Flächen wurden den gemessenen Strukturen entsprechend ausgewählt. Die Farbskalen, die das Wasserdampfmischungsverhältnis angeben, sind in allen Abbildungen gleich skaliert, wodurch einerseits zwar kleine Relativänderungen schlechter zu erkennen sind, andererseits aber eine sehr gute Vergleichbarkeit zwischen den einzelnen Darstellungen gewährleistet ist. Zur Orientierung sind die horizontalen Projektionen der Flugpfade mit den zugehörigen Flugzeiten (UTC) angegeben. Es ist zu berücksichtigen, dass die Auflösung der Strukturen durch das Modell begrenzt ist.

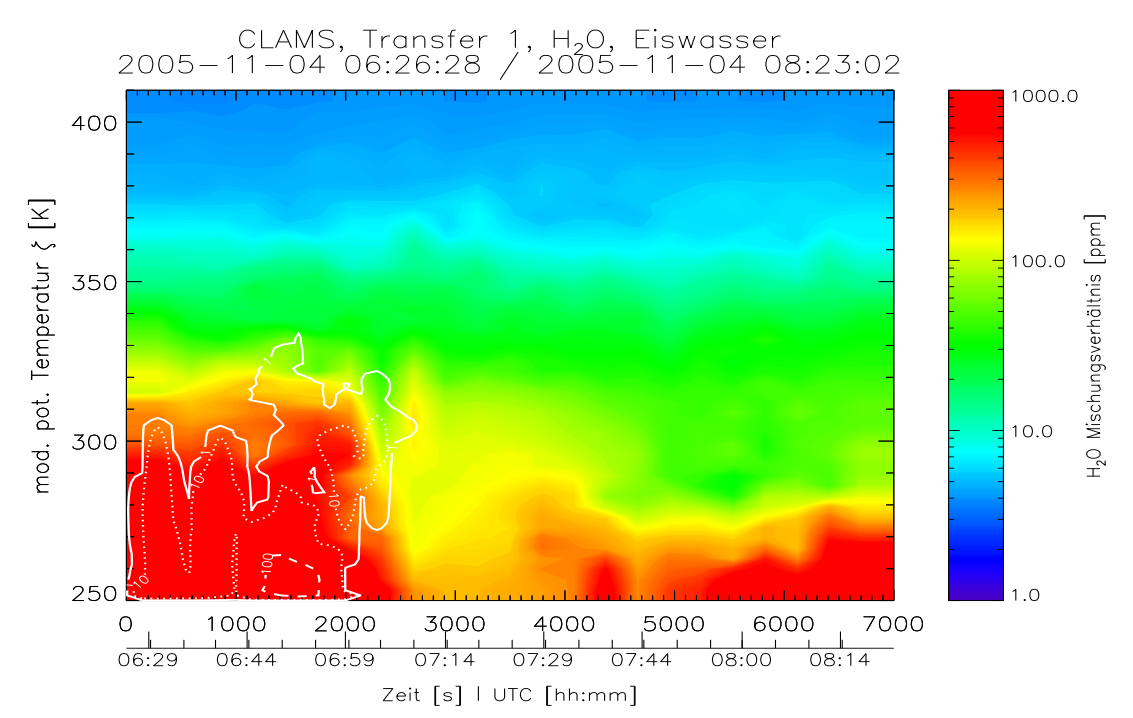

(a) Ergebnis der CLaMS-Modellierung. Weiße Konturen geben den Eiswassergehalt in ppm an.

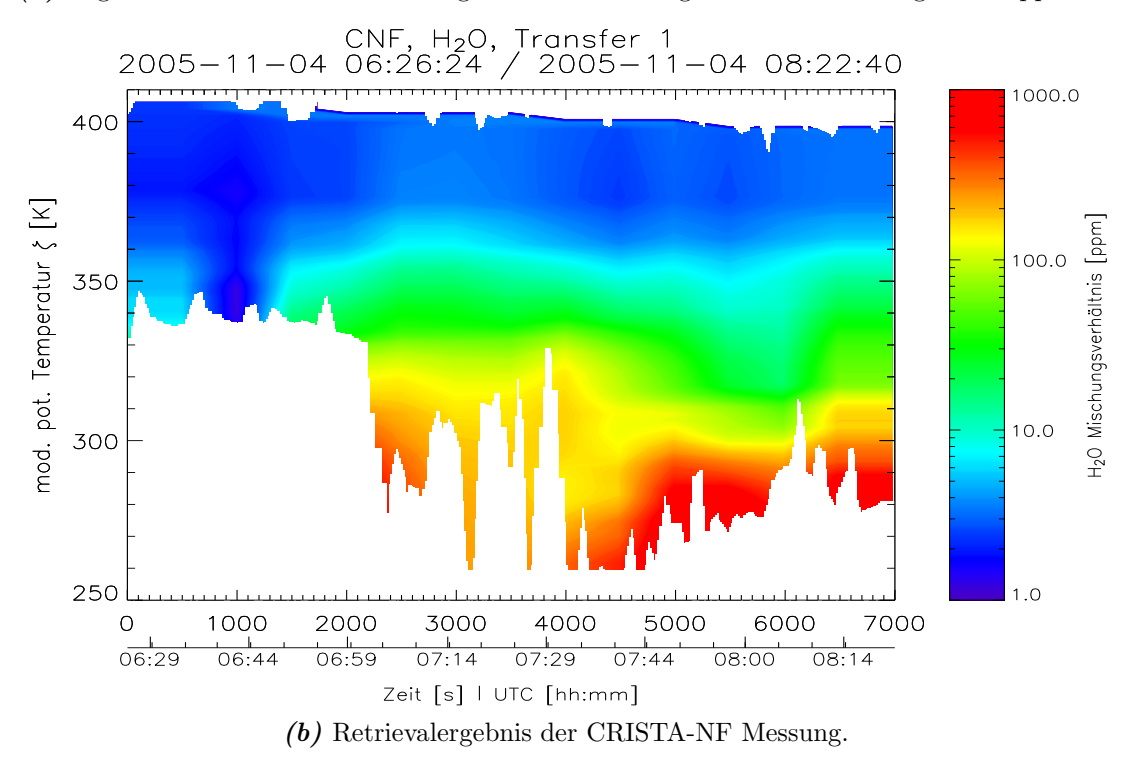

Abbildung 28: Vergleich der im Text beschriebenen CLaMS-Modellierung und der CRISTA-NF -Messung der Wasserdampf- und Wolkenverteilung (Eiswassergehalt) bei Transfer 1.

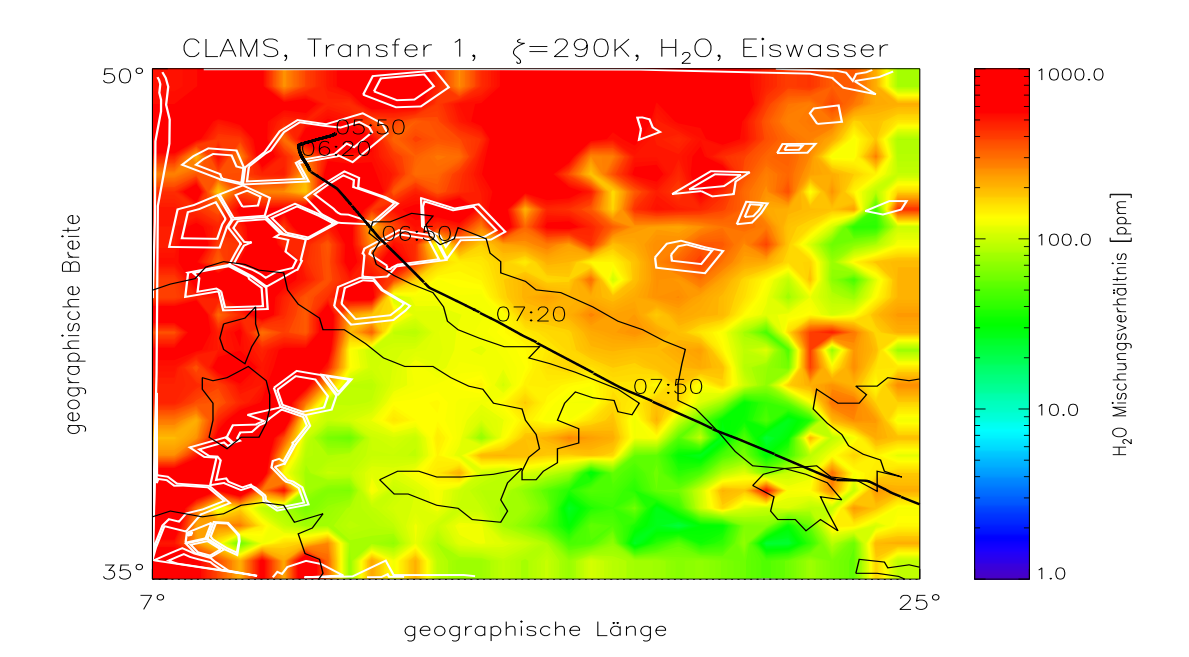

(a)  $\zeta = 290 \,\mathrm{K}$ 

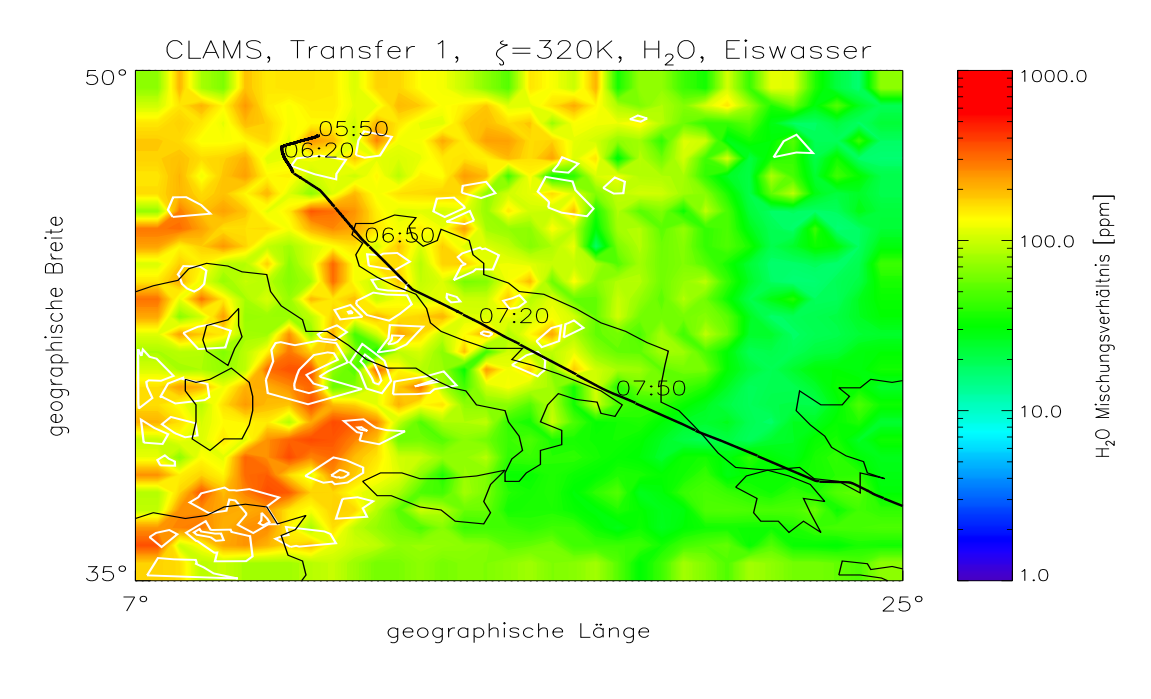

(**b**)  $\zeta = 320 \,\mathrm{K}$ 

Abbildung 29: Horizontale Darstellung der CLAMS-Modellergebnisse für Wasserdampf und Wolken auf isentropen  $\zeta$ - Flächen für Transfer 1.

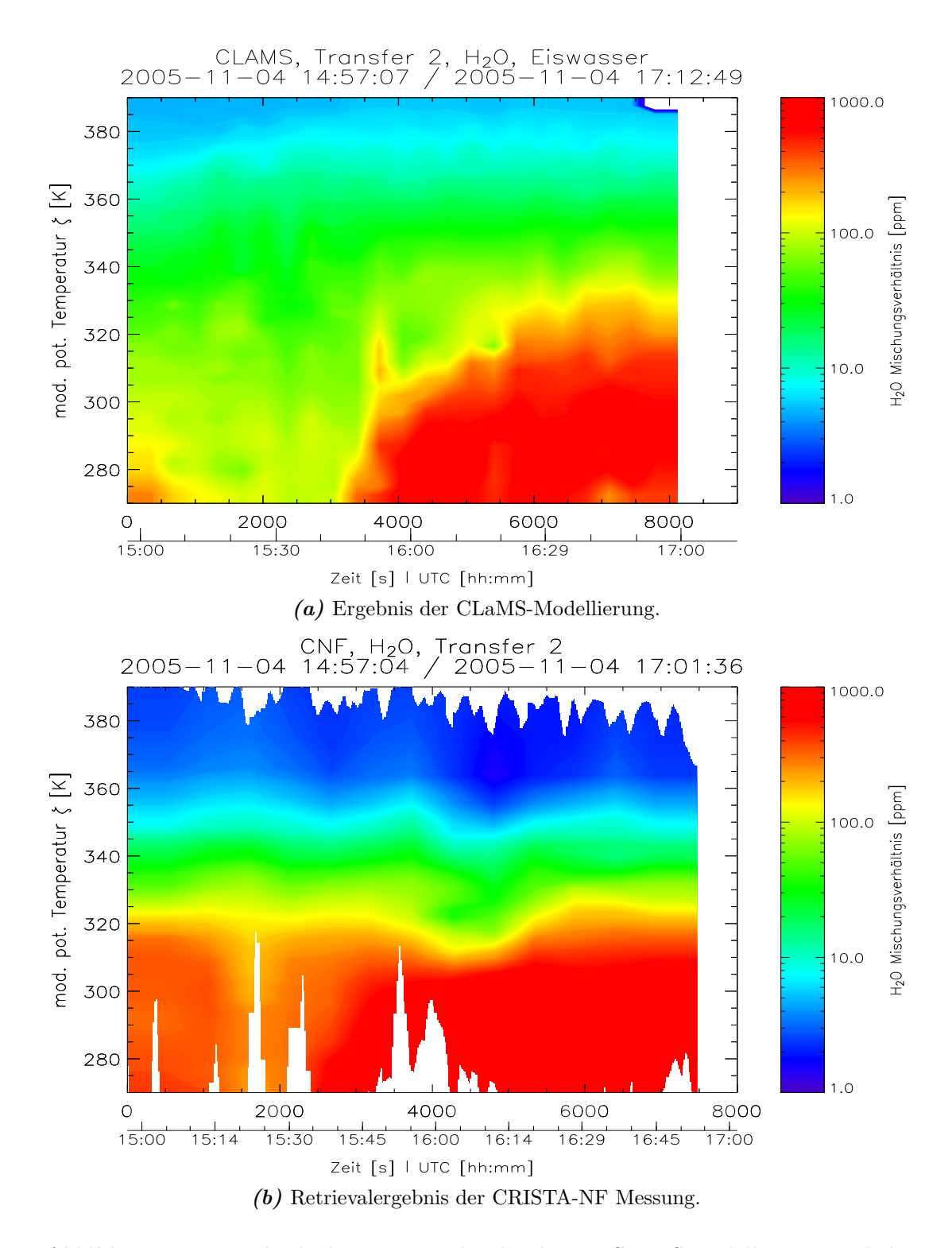

Abbildung 30: Vergleich der im Text beschriebenen CLaMS-Modellierung und der CRISTA-NF -Messung der Wasserdampf- und Wolkenverteilung (Eiswassergehalt) bei Transfer 2.

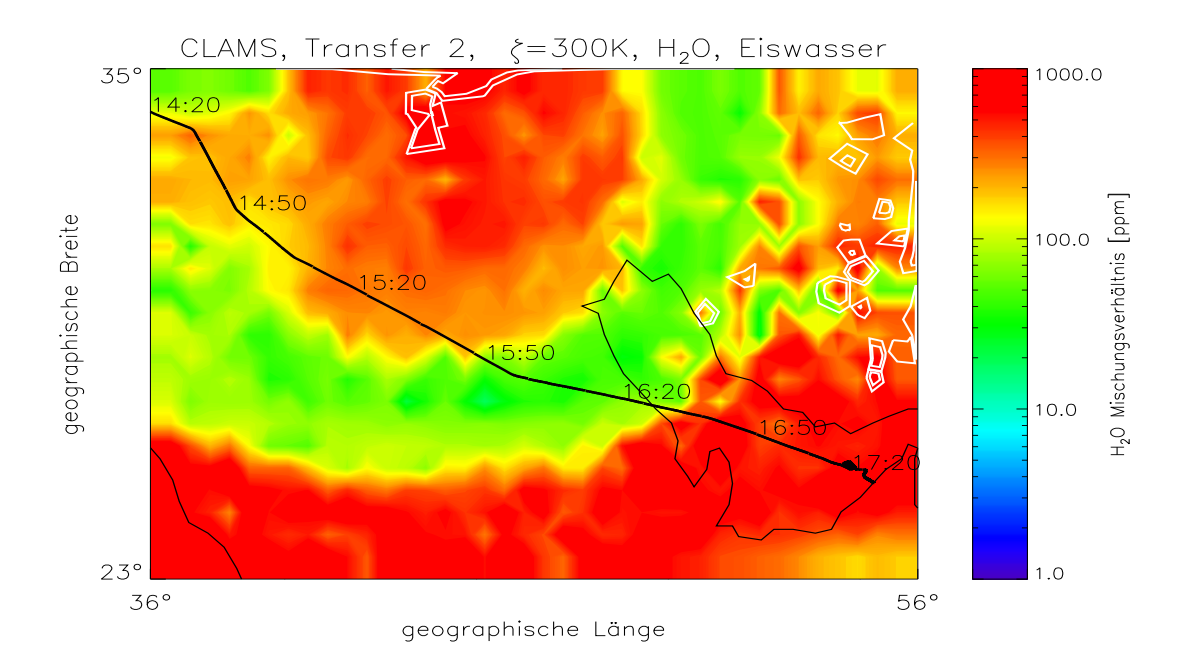

(a)  $\zeta = 300 \,\mathrm{K}$ 

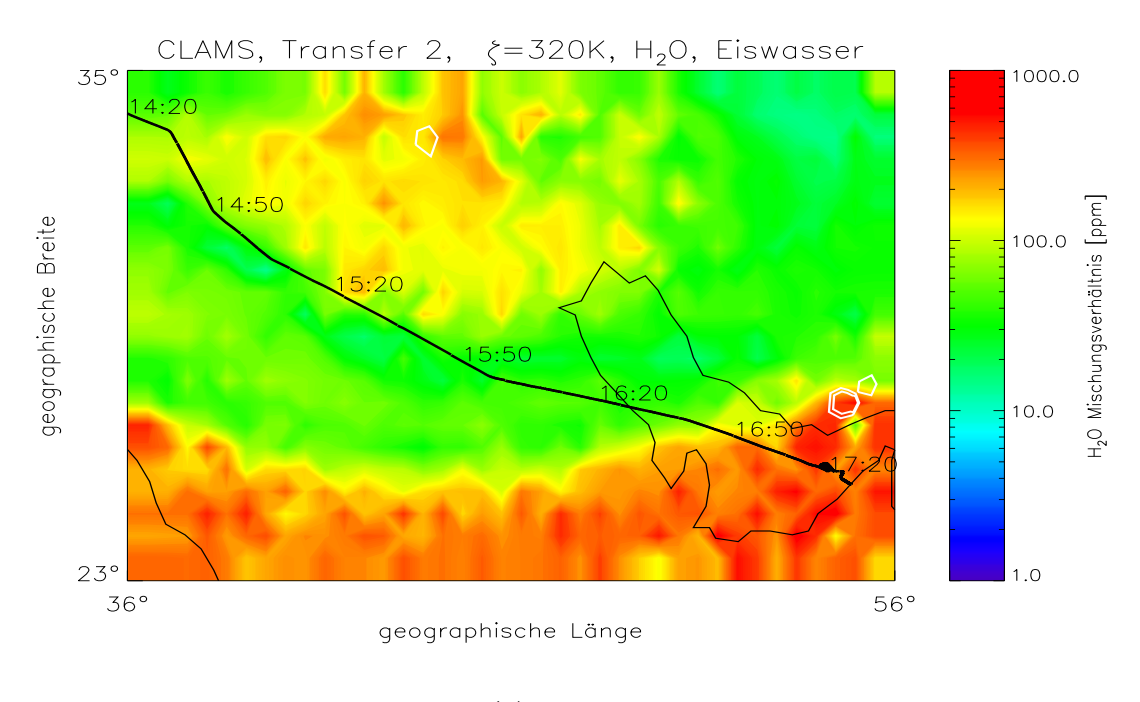

(**b**)  $\zeta = 320 \,\mathrm{K}$ 

Abbildung 31: Horizontale Darstellung der CLAMS-Modellergebnisse für Wasserdampf und Wolken auf isentropen  $\zeta$ - Flächen für Transfer 2.

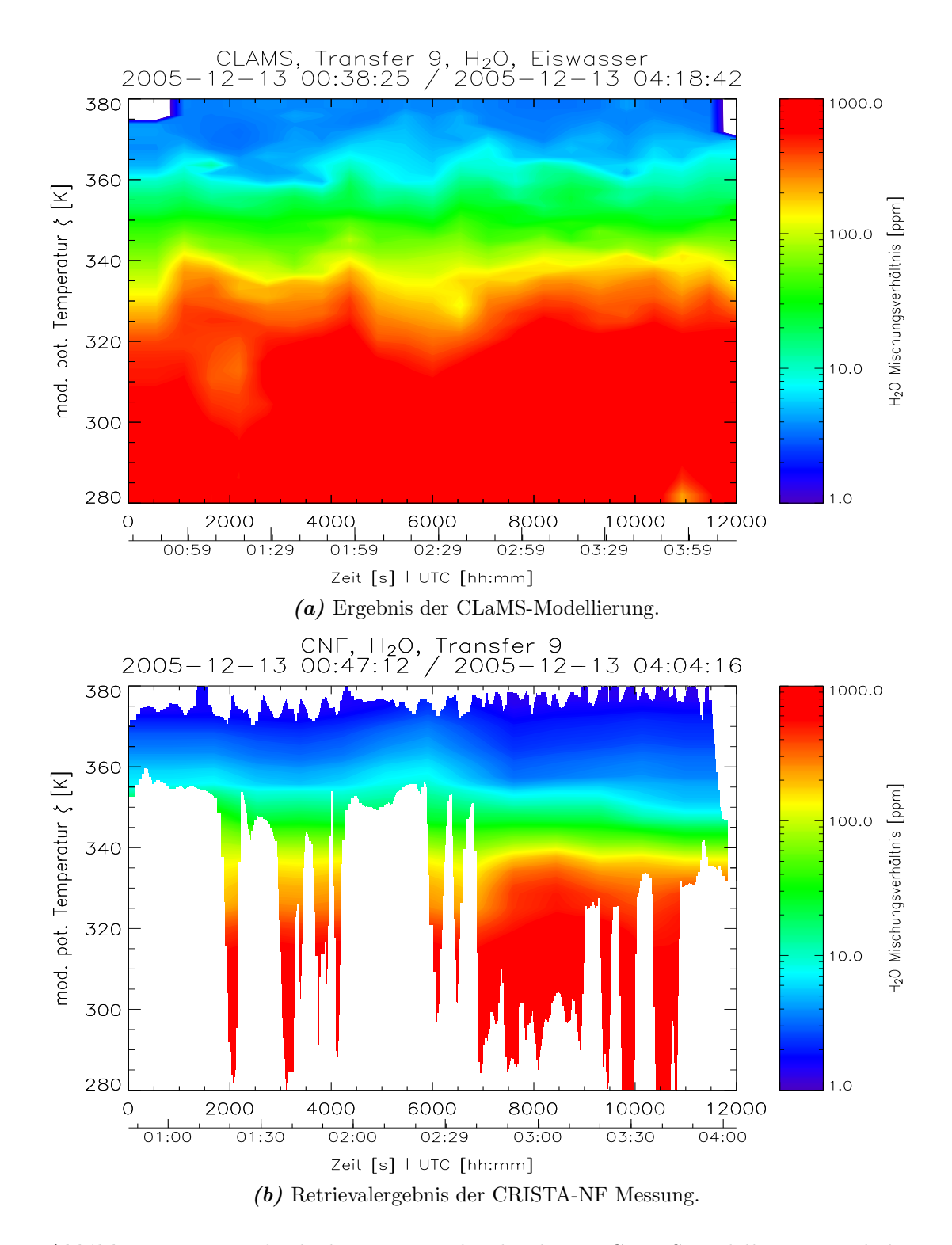

Abbildung 32: Vergleich der im Text beschriebenen CLaMS-Modellierung und der CRISTA-NF -Messung der Wasserdampf- und Wolkenverteilung (Eiswassergehalt) bei Transfer 9.

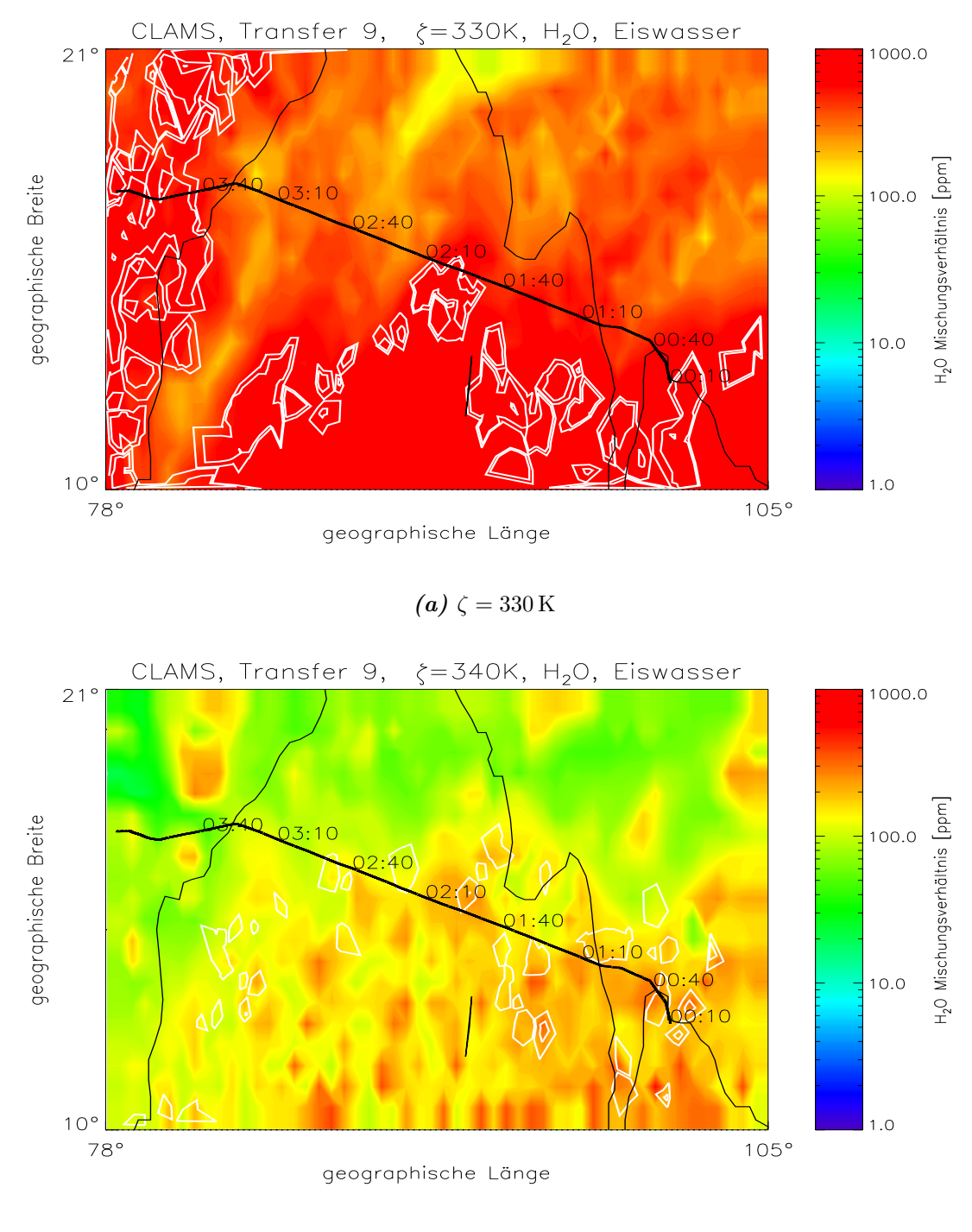

(**b**)  $\zeta = 340 \,\mathrm{K}$ 

Abbildung 33: Horizontale Darstellung der CLAMS-Modellergebnisse für Wasserdampf und Wolken auf isentropen  $\zeta$ - Flächen für Transfer 9.

Beim qualitativen Vergleich der gemessenen Wolkenstrukturen und der modellierten Eiswassergehalte ist zu erkennen, dass bei Interpolation der Modelldaten auf die Tangentenpunkte der Flüge nur für Transfer 1 (Abb.  $28(a)$ ) Eiswassergehalte von mehr als 1 ppmv auftreten und dies auf den Bereich  $0s \le t \le 2700s$ ,  $\zeta < 350$  K beschränkt ist. Die Struktur stimmt hierbei in Bezug auf Ausdehnung und Position mit den Messergebnissen relativ gut überein (Abb. 28(b)), wobei die obere Begrenzung der Wolken im Modell etwa  $10...20$  K niedriger liegt. Für die übrigen Flüge werden vom Modell keine ausreichenden Eiswassergehalte im Bereich der Tangentenpunkte produziert, was aber keine generelle Abweichung der Modelldaten von der Messung impliziert. Unter Berucksichtigung der hori- ¨ zontalen Darstellungen auf den ausgewählten isentropen Flächen finden sich bei T1 und T9 zahlreiche Gebiete größeren Eiswassergehalts (> 10 ppmv), die durch die gegebene Sehstrahlgeometrie offensichtlich vom Sehstrahl des Instruments überstrichen bzw. berührt werden. Qualitativ korrespondieren zum Beispiel bei T1 die gemessenen Wolkenstrukturen im Flugzeitbereich 07:00-07:35 UTC,  $(Abb. 28(b))$ , mit den Gebieten erhöhten Eiswassergehalts südwestlich des Flugpfades über Mittelitalien bei  $\zeta \approx 320 \text{ K}$  (Abb.29(b)). Bei Transfer 2 findet sich für die Wolkenstruktur keine Entsprechung zwischen Modellierung und Messung, während sich in den Modelldaten bei Transfer 9, der Teil des Rücktransfers ist und daher von Südosten nach Nordwesten verläuft, im Höhenbereich von etwa  $330\,\mathrm{K} \leq \zeta \leq 340\,\mathrm{K}$  nord-östlich des Flugpfades liegende "Bewölkungsgebiete" mit Eiswassergehalten im Bereich von ∼ 10 ppmv befinden (Abb. 33(a,b), deren räumliche und zeitliche Position etwa den Wolkenstrukturen in den Messdaten entspricht (Abb. 32(b)). Wie schon bei der Betrachtung des Wolkenindex und der abgeleiteten Temperaturverhältnisse für Transfer 1 und Transfer 9 (Abbildungen 20 und 22) festgestellt, uberstreicht der Sehstrahl des Instruments die ¨ Wolken in den meisten Fällen nicht am Tangentenpunkt sondern bei größeren Höhen.

Insgesamt zeigen die Ergebnisse der Modellierung mit Ausnahme von Transfer 2 unter Berücksichtigung der mesoskaligen Ausdehnung und hohen zeitlichen Variabilität von Konvektionsgebieten qualitativ eine gute Übereinstimmung mit der Messung. Im betrachteten Höhenbereich werden realistische Eiswassergehalte produziert. Dies deutet auf die Anwendbarkeit der neuen klimatologischen Parametrisierung des Phasenübergangs von Krämer et al. [2006a,b] hin. Ein genauerer, quantitativer Vergleich zwischen Messung und Modellierung im Bezug auf die Wolkenstrukturen und Wolkeneigenschaften wäre wünschenswert, setzt aber in der Messdatenauswertung eine präzise Abbildung der spektralen Wolkeneigenschaften und die Möglichkeit eines entsprechenden Retrievals, in der CLaMS-Modellierung eine auf der Gesamtheit der Modelldaten im Bereich jeden Sehstrahls beruhende Strahlungstransportrechnung, d.h. eine Abbildung des realen Messvorgangs in das Modell, voraus, was im Rahmen zukunftiger Studien weiter ¨ verfolgt werden soll.

Im Vergleich der gemessenen und modellierten Vertikalstruktur der Wasserdampfmischungsverhältnisse in der Gasphase in Abhängigkeit von der Flugzeit (Abb. 28) zeigt sich fur Transfer 1 insgesamt qualitativ und quantitativ gute ¨ Übereinstimmung, wobei im Detail durchaus interessante Abweichungen zu erkennen sind. Die Messung weist im Vergleich zur Modellierung einen steileren Vertikalgradienten aus, was beim Vergleich der absoluten Mischungsverhältnisse entlang der Höhenkontur von  $\zeta \approx 320$  K und  $\zeta \approx 360$  K besonders deutlich wird. Für gößere Höhen ( $\zeta \geq 370$ ) werden in der Modellierung Mischungsverhältnisse von 6...7 ppmv gefunden, obwohl eher stratosphärische Eigenschaften der Luftmassen mit geringeren Mischungsverhältnissen zu erwarten wären, was den Messergebnissen von 1...5 ppmv entspricht. Diese Unterschiede können möglicherweise durch übermäßige Mischung der Luftmassen in der Modellierung oder in Folge der Modellinitialisierung erzeugt werden. Beim Vergleich der Relativstrukturen fällt insbesondere zu Beginn der Messung für  $0 \le t \le 1500s$  im Höhenbereich  $\zeta \approx 350$  K eine Region verminderten Wasserdampfmischungsverhältnisses auf, die in den Modelldaten nur schwach ausgeprägt ist. Wie in Kapitel 5.5 ausgeführt wird, weisen weitere Messergebnisse darauf hin, dass es sich dabei um eine Struktur handelt, die durch Transportvorgänge erzeugt wurde. Wie beim Vergleich der Wolkenstrukturen lassen sich die Retrievalergebnisse der Wasserdampfmischungsverhältnisse für Transfer 2 nicht durch die Simulation reproduzieren (Abb. 30). Die vom Modell simulierte Relativstruktur wird, wie die Abbildungen 31(a,b) zeigen, im Bereich 15:00-16:00 UTC,  $\zeta \leq 330$  K durch ein deutlich abgegrenztes Fila-
ment geringen Wasserdampfmischungsverhältnisses dominiert. In der Messung ist hingegen nur eine geringe Abnahme des Mischungsverhältnisses im Vergleich zur Umgebung festzustellen. Bei Transfer 9 ist wie bei Transfer 1 der Vertikalgradient des Mischungsverhältnisses in den Modelldaten schwächer ausgeprägt. Dabei wird der Vergleich, auf Grund der durch Wolken bedingten geringen Überdeckung des Messgebiets durch Messdaten, erschwert. Im Bereich der oberen Begrenzung der gemessenen Wolkenstrukturen ( $\zeta \approx 360 \,\mathrm{K}$ ) werden vom Modell kleinräumige Zungen höheren Wasserdampfgehalts erzeugt, die möglicherweise auf konvektive Aufwärtstransporte hindeuten.

Insgesamt können die gemessenen und modellierten Relativstrukturen der Wasserdampfmischungsverhältnisse bei Transfer 1 und Transfer 9 ebenso wie die gemessene Wolkenverteilung gut durch CLaMS modelliert werden, obwohl Abweichungen in den Absolutwerten auftreten und die Vertikalgradienten im Modell weniger stark ausgeprägt sind als in der Messung. Detailstrukturen bei Transfer 1 sowie die generellen Abweichungen bei Transfer 2 deuten darauf hin, dass die reale Messsituation auf Skalen, die dem Messbereich des CRISTA-NF Instruments entsprechen, nicht vollständig durch das Modell wiedergegeben werden kann. Um die zuvor angestellten Vermutungen über die beteiligten dynamischen Prozesse wie Mischung und Transport genauer untersuchen zu können, wird im Folgenden ein quasi konservativer Tracer betrachtet, der im Gegensatz zu Wasserdampf nicht durch Phasenübergänge beeinflusst ist.

#### 5.5 Retrieval und Modellierung der Freon-11 Verteilung

Für Transfer 1, der bisher die beste Übereinstimmung mit der Modellierung zeigt, werden im Folgenden die aus den CRISTA-NF Messdaten abgeleiteten Freon-11 (F11) Mischungsverhältnisse mit CLaMS- Modellierungen der Messsituation verglichen. Die Freone, die zu den Fluorchlorkohlenwasserstoffen (FCKW) zählen und als anthropogene Spezies nur in der Troposphäre freigesetzt werden, eignen sich besonders als Indikatoren für Mischungs- und Transportvorgänge im Tropopausenbereich. Sie zeichnen sich durch eine extrem hohe (photo-)chemische Stabilität in der Troposphäre aus, weswegen ihr Mischungsverhältnis hier nahezu konstant ist. In der Stratosphäre werden die Freone jedoch unter Freisetzung von Chlor photolytisch zersetzt; für F11  $(CFCl_3)$  zum Beispiel:

$$
CFCl_3 + h\nu \rightarrow CFCl_2 + Cl,
$$

Dies führt klimatologisch betrachtet zur Ausbildung eines negativen Vertikalgradienten des Mischungsverhältnisses in der Stratosphäre, da die photochemische Lebensdauer im Übergang von der Troposphäre (Jahrzehnte) zur unteren Stratosphäre (einige Tage) um mehrere Größenordnungen abfällt [Roedel, 2000]. Rein stratosphärische und troposphärische Luftmassen sind daher durch deutlich verschiedene Mischungsverhältnisse gekennzeichnet, die bei Transportvorgängen von der umgebenden Hintergrundatmosphäre differenziert werden können und somit Rückschlüsse auf die Herkunft der Luftmassen erlauben. Treten Mischungsvorgänge zwischen Luftmassen unterschiedlicher Herkunft auf, stellen sich entsprechend mittlere Mischungsverhältnisse ein.

Das Retrieval der F11-Mischungsverhältnisse aus den CRISTA-NF Messdaten verläuft analog zum Wasserdampfretrieval, das in Kapitel 5.3 beschrieben wurde. Wie Abbildung 13 im Vergleich mit Abbildung 14(b) zeigt, wird der Wellenzahlbereich 830 − 860/ $cm$  im relevanten Höhenbereich durch die Emissionen des F11 dominiert, wobei als Störgase insbesondere Wasserdampf sowie Salpetersäure (HNO<sub>3</sub>), für Wellenzahlen > 850/cm und größere Höhen, zu berücksichtigen sind. Kohlendioxid und Ozon tragen bei Wellenzahlen  $\langle 830/cm \sin\theta$  zur Gesamtstrahlung bei. Wie aus Abbildung 13(b) hervorgeht besteht durch die Minispektren eine starke Einschränkung des beim gemeinsamen Retrieval von Miniund Standardspektren verfügbaren Spektralbereichs auf  $831 - 847.5/cm$ . Uberdies liegen in diesem Bereich deutlich ausgeprägte Emissionslinien des Wasserdampfs bei Wellenzahlen von 836/cm, 840/cm und 842/cm. Als integrierte Teilbereiche werden daher 832 − 834/cm zur Anpassung des spektralen Untergrunds bzw. des Aerosols und 844−847/cm zur Anpassung des F11 verwendet. Wie beim Wasserdampfretrieval wird zusätzlich der Kohlendioxid-ITB bei 791 – 793/cm im Kanal HRS-6 zur Überprüfung und Korrektur der Höhenskala verwendet. Eine direkte Übertragung der retrievalten Aerosolextinktion zwischen beiden Kanälen ist nicht möglich, weswegen der Wellenzahlbereich  $787−790/cm$  im Kanal HRS-6 als zusätzlicher ITB zur Anpassung des spektralen Untergrunds verwendet wurde.

Wie bei der Berechnung des Wolkenindex dargestellt zeigt der Spektralbereich um  $833/cm$  eine hohe Empfindlichkeit gegenüber Anderungen des spektralen Untergrunds, woraus vertikal stark variierende Strahlungsdichteprofile resultieren. Diese verursachen Retrievaloszillationen, weswegen zur Stabilisierung des F11- Retrievals nur Spektren mit einem Wolkenindex  $WI \geq 4.5$  verwendet werden können. Abbildung 34(a) zeigt zum Vergleich die mittleren F11-Profile und ihre Standardabweichung für Transfer 1 und Transfer 2. Trotz der Erhöhung des verwendeten Wolkenkriteriums, zeigt sich bei stärkerer Bewölkung (Transfer 1) eine deutliche Erhöhung der Standardabweichung gegenüber geringer Bewölkung (Transfer 2). Bei Transfer 2 liegt die relative Standardabweichung im gesamten Höhenbereich bei etwa 5% des mittleren Mischungsverhältnisses, während sie bei Transfer 1 unterhalb von 12 km Höhe auf 10% bis 15% ansteigt. In der turbulenten Umgebung von Konvektionsgebieten ist dies wahrscheinlich durch natürliche Erhöhung der Variabilität des Mischungsverhältnisses in Folge von Transportund Mischungsprozessen zu erklären.

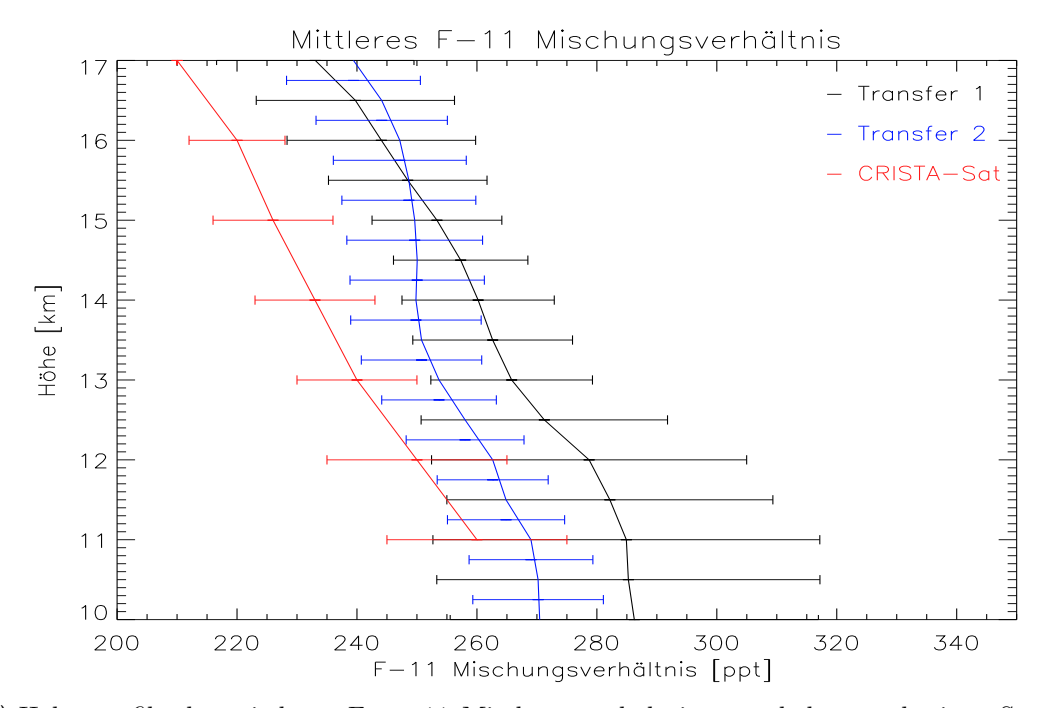

 $(a)$  Höhenprofile des mittleren Freon-11 Mischungsverhältnisses und der zugehörigen Standardabweichung für Transfer 1 und Transfer 2. Zum Vergleich ist auch ein mittlers Höhenprofil aus CRISTA-Satellitenmessungen (August 1997) bei mittleren Breiten nach Kuell et al. [2005] dargestellt.

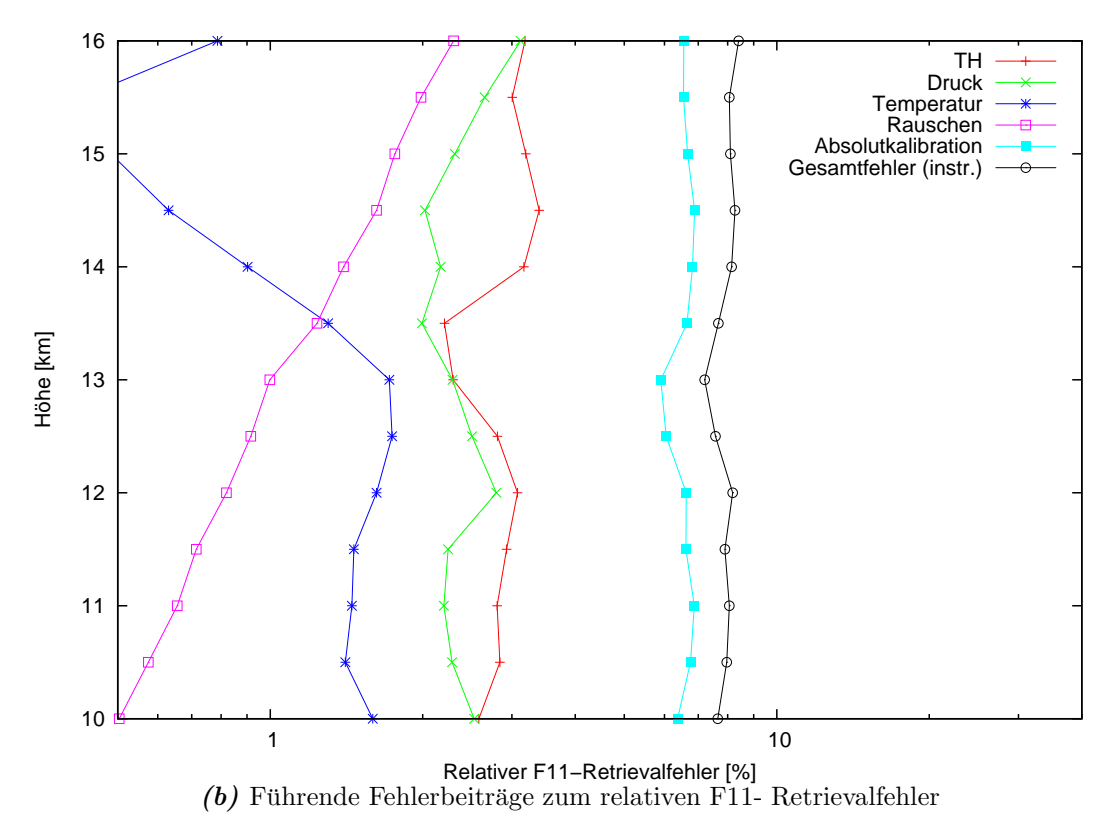

Abbildung 34: Mittlere Freon-11 Höhenprofile und führende instrumentelle Fehlerbei $tr\ddot{a}ge$ 

Abbildung 34(b) zeigt ein typisches Höhenprofil der führenden relativen Fehlerbeiträge beim F11-Retrieval. Der relative instrumentelle Gesamtfehler liegt im gesamten Höhenbereich bei etwa 8 % und wird, wie auch beim Wasserdampfretrieval, durch den Fehler der Absolutkalibration dominiert. Die Fehler durch Druck-, Temperatur und Höhenungenauigkeiten tragen weniger als 3.5% zum Gesamtfehler bei. Zusätzlich zu den instrumentellen Fehlern ist der durch das Retrieval bedingte Glättungsfehler zu berücksichtigen (nicht in Abbildung 34(b) dargestellt), der im gesamten Höhenbereich zwischen  $3\%$  und  $10\%$  des Mischungsverhältnisses liegt und damit wesentlich geringer ausfällt als beim Wasserdampfretrieval. Die natürliche Variabilität des F11-Mischungsverhältnisses, die durch die Standardabweichungen in Abbildung  $34(a)$  abgeschätzt werden kann, ist mit bis zu  $15\%$  des mittleren Mischungsverhältnisses ebenfalls deutlich geringer als die des Wasserdampfs (vgl. Kapitel 5.3). Der resultierende Gesamtfehler des Retrievalergebnisses ist damit in der verwendeten Datenversion etwa genauso groß wie die naturliche ¨ Variabilität.

Das Gesamtergebnis des F11-Retrievals für Transfer 1 zeigt Abbildung 35 im Teilbild (a) unter Verwendung der bereits beschriebenen Methode zur Interpolation auf die CRISTA-NF Tangentenpunkte. Die Kontur niedriger F11- Mischungsverhältnisse im Bereich  $0 \le t \le 2200s, 370 \le \zeta \le 400$  stützt die durch die erniedrigten Wasserdampfmischungsverhältnisse motivierte Vermutung, dass es sich hier um stratosphärische Luftmassen handelt. In diesem Höhenbereich werden im Verlauf des Fluges jedoch auch deutlich höhere Mischungsverhältnisse gefunden, die auf troposphärische Herkunft der Luftmassen hindeuten. Um dies weiter zu untersuchen, wurde bei der Modellierung der Messsituation mit dem CLaMS-Modell eine verbesserte Auflösung kleinräumiger Strukturen angestrebt. Zur Initialisierung des Modells wurde daher im Breitenbereich von  $30°S - 50°N$ ein mittlerer Horizontalabstand der Luftpakete von 40 km, außerhalb dieser Region von 100 km, auf 20  $\zeta$  – Leveln im Höhenbereich von  $\zeta = 100 \dots 500 K$  gewählt. Das Gesamtensemble umfasste damit zur Initialisierung, die für den 24.10.2005 erfolgte, etwa 4.3 · 10<sup>6</sup> Luftpakete. Um eine geeignete globale Initialisierung der F11-Mischungsverhältnisse vornehmen zu können, wurden breitenabhängige Korrelationen zwischen dem F11-Mischungsverhältnis und der potentiellen Vorticity als Vertikalkoordinate verwendet. Dazu wurden aus MIPAS-Satellitenmessungen abgeleitete F11-Mischungsverhältnisse  $[Hoffmann, 2005]$  für November 2004 in zonalen Bins von 10<sup>°</sup> Breite mit der entsprechenden potentiellen Vorticity aus ECMWF-Daten linear korreliert. Fur das zur Initialisierung verwendete Ensemble ¨ wurden mit den Korrelationsfunktionen aus der zugehörigen potentiellen Vorticity zum Initialisierungszeitpunkt die entsprechenden F11-Mischungsverhältnisse berechnet. Weitere Spezies wurden nicht in die Simulation einbezogen, in der auf Grund des sehr begrenzten Simulationszeitraums (2 Monate) auch der photolytische Abbau des F11 vernachlässigt werden konnte. Die Modellierung beschränkte sich damit auf die dynamische Simulation des Mischens und des Transportes, wobei zum Vergleich ein Modelllauf durchgeführt wurde, der nur die Advektion ohne Mischung beinhaltete.

Abbildung 35 zeigt im unteren Teilbild (b) das Ergebnis der beschriebenen CLaMS- Modellierung für Transfer 1. Die Farbskalen, die das Mischungsverhältnis angeben, sind in Abbildung 35 unterschiedlich skaliert, um einen Vergleich der gemessenen und simulierten Strukturen zu ermöglichen, da sich Messung und Modellierung deutlich im vertikalen Gradienten des Mischungsverhältnisses unterscheiden. Die vertikale Relativvariation in der Messung ist etwa doppelt so groß wie die der Modellierung. Dennoch wird die Relativstruktur der Messung qualitativ vom Modell reproduziert. In Modell und Messung stimmen die Konturen der Regionen erhöhten und erniedrigten Mischungsverhältnisses oberhalb von  $\zeta \approx 370$ K qualitativ sehr gut überein; insbesondere im Bereich  $0 \le t \le 2200$ s. Da eine rein dynamische Modellierung verwendet wurde, mussen die Relativstruktu- ¨ ren, die offensichtlich mit der Messung konsistent sind, dynamischen Ursprungs sein, können also nur durch Transport- und Mischungsprozesse entstanden sein. Um dies näher zu untersuchen, wird im Folgenden die isentrope Fläche  $\zeta = 390$ K betrachtet.

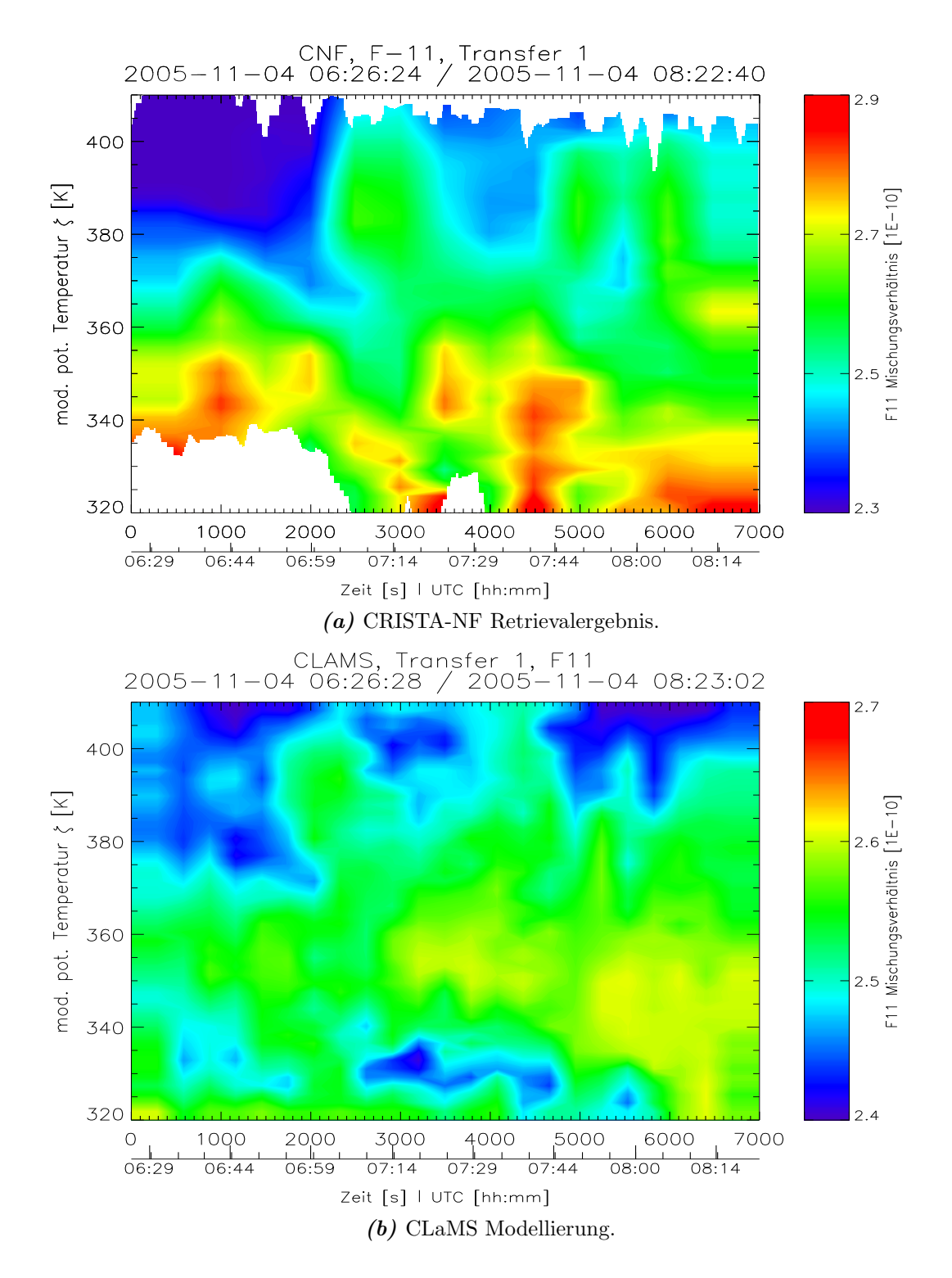

Abbildung 35: Vergleich der im Text beschriebenen CLaMS-Modellierung mit den aus CRISTA-NF Messdaten retrievalten F11- Mischungsverhältnissen für Transfer 1. Man beachte die unterschiedliche Skalierung der Mischungsverhältnisse!

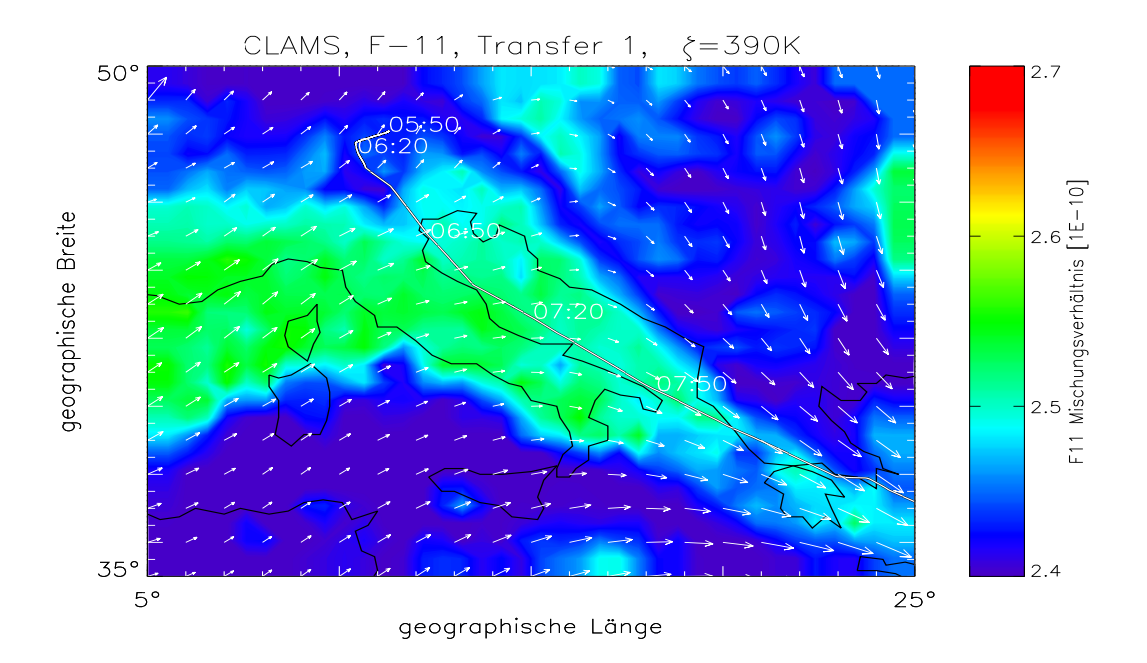

(a) Darstellung der horizontalen F11-Verteilung auf der  $\zeta = 390 K$  Isentropen in der CLaMS-Modellierung. Die Pfeile deuten das horizontale Windfeld um 06:00 UTC an.

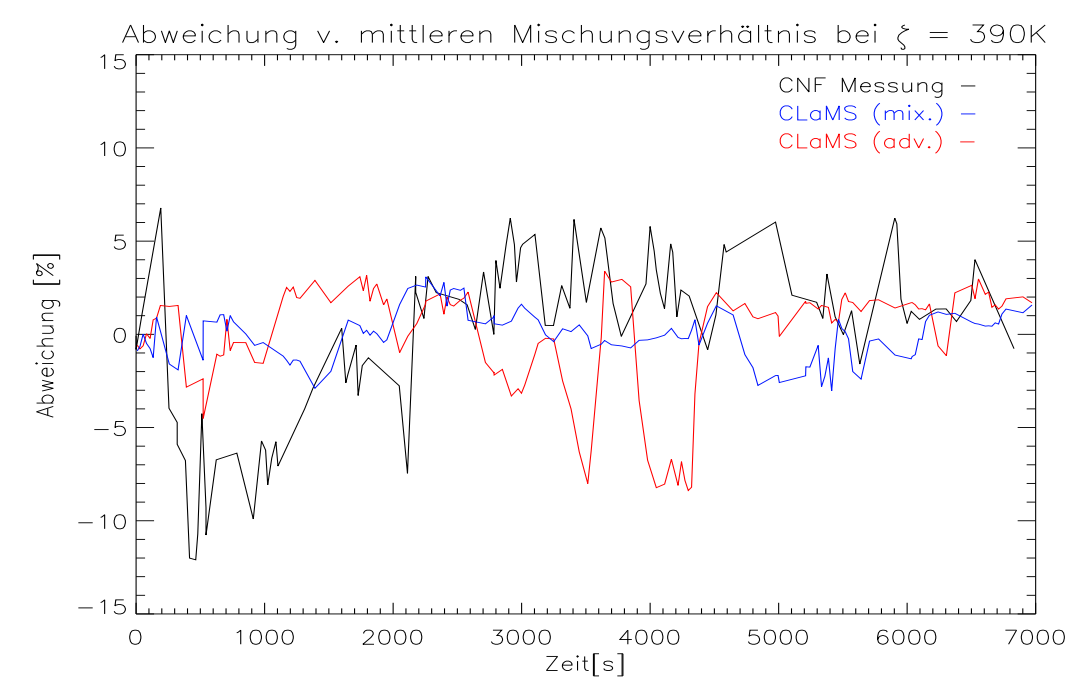

(b) Vergleich der Variation des Mischungsverhältnisses, ausgedrückt durch die Abweichung vom Mittelwert, in Messung und Modell entlang der  $\zeta = 390 K$  Isentropen.

Abbildung 36: Horizontale F11-Verteilung und Vergleich der Variation in Messung und Modell entlang der  $\zeta = 390 K$  Isentropen.

In Abbildung 36(a) ist die horizontale F11-Verteilung auf der Isentropen und zusätzlich das horizontale Windfeld entsprechend der Modellierung dargestellt. Die Konturen des Höhen-Zeit-Schnittes in Abbildung 35(b) sind in der horizontalen F11- Verteilung (Abb. 36(a)) leicht nachvollziehbar. Zu Beginn des Fluges wird auf  $\zeta = 390 K$  noch ein Gebiet geringen F11-Mischungsverhältnisses beobachtet, bevor der Flugpfad in eine von Südwesten herangeführte Zunge höherer F11-Konzentration eintritt. Im weiteren Flugverlauf löst sich diese Zunge zunehmend auf und wird mit Luftmassen geringeren F11-Mischungsverhältnisses vermischt. Die horizontale F11-Verteilung folgt dabei in ihrer Form etwa dem horizontalen Windfeld. Zur näheren Untersuchung des Einflusses der Mischung zeigt Abbildung 36(b) einen Vergleich der Variation des Mischungsverhältnisses in Messung und Modell entlang der  $\zeta = 390 K$  Isentropen. Als Maß für die Variation dient die relative Abweichung der einzelnen Datenpunkte vom mittleren Mischungsverhältnis. Dazu wurde in Mess- und Modelldaten der Mittelwert der Mischungsverhältnisse entlang der Isentropen berechnet und anschließend für jeden einzelnen der Datenpunkte die relative Abweichung vom zugehörigen Mittelwert aufgetragen. Um in der Modellierung den Einfluss des in CLaMS implementierten Mischungsschemas und dynamische Transportprozesse unterscheiden zu können, wurde zum Vergleich auch ein rein advektiver Modelllauf ohne Mischung durchgefuhrt. Sowohl ¨ unter Verwendung des Mischungsschemas in der Modellierung (CLaMS mix.) als auch bei reiner Advektion (CLaMS adv.) wird die Variation der Messwerte (CNF Messung) durch das Modell deutlich unterschätzt. Die Variation in der Messung ist etwa um einen Faktor drei stärker als unter Verwendung des Mischungsschemas in der Modellierung; bei reiner Advektion ist sie noch etwa doppelt so groß. Dies ist mit der bereits festgestellten schwachen Ausprägung des Vertikalgradienten des Mischungsverhältnisses im Modell konsistent, der im wesentlichen durch die Initialisierung vorgegeben ist. Die Vorzeichen der Abweichung vom Mittel sind im Bereich $0s\leq t\leq 2200s$ tendenziell bei beiden Modellläufen konsistent mit der Messung, während im Bereich $2200s \leq t \leq 7000$ der Advektionslauf eine zur Messung entgegengesetzte Vorzeichentendenz aufweist. Dies deutet an, dass die F11-Verteilung im ersten Bereich durch Advektion bestimmt ist, im zweiten Bereich aber durch Mischungsprozesse dominiert wird.

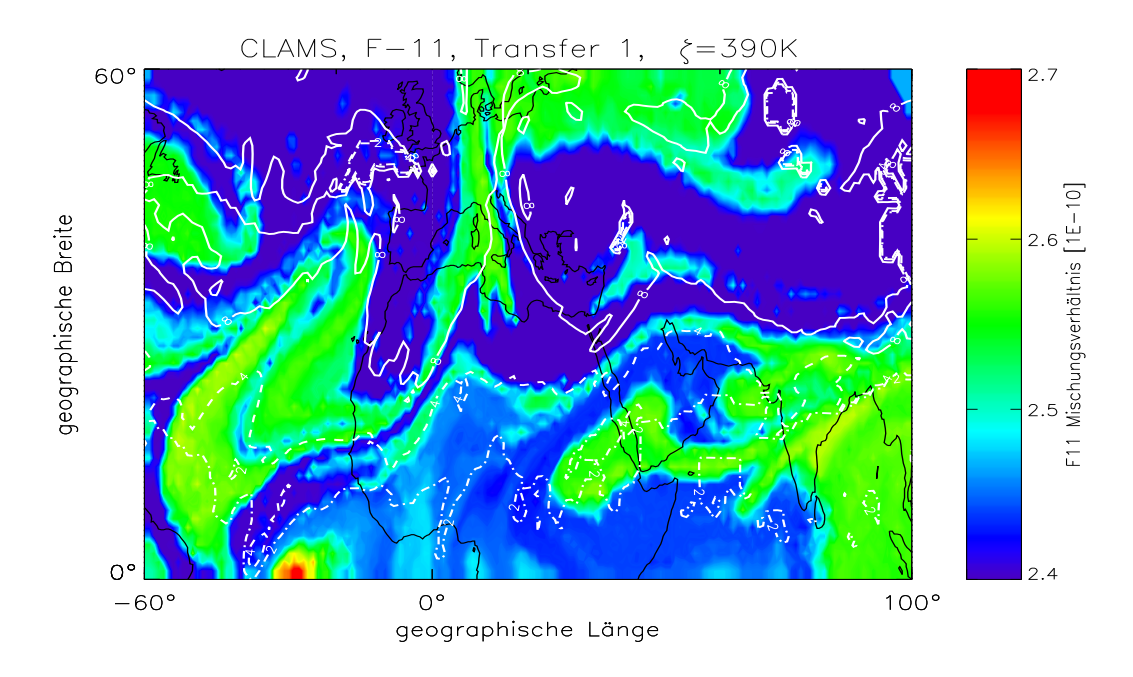

 $(a) 01.11.2005$ 

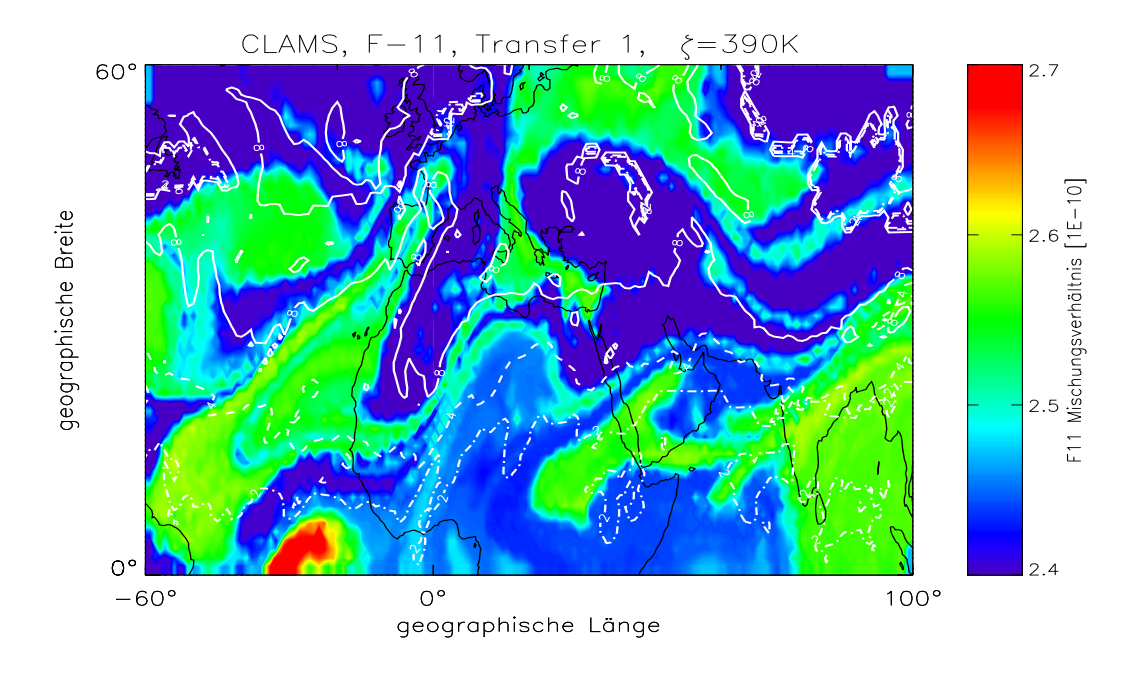

 $(b)$  02.11.2005

Abbildung 37: Zeitliche Entwicklung der F11-Verteilung auf der  $\zeta = 390 K$  Isentropen (I). Die weißen Linien markieren die Kontur der potentiellen Vorticity für 2, 4 und 8 PVU.

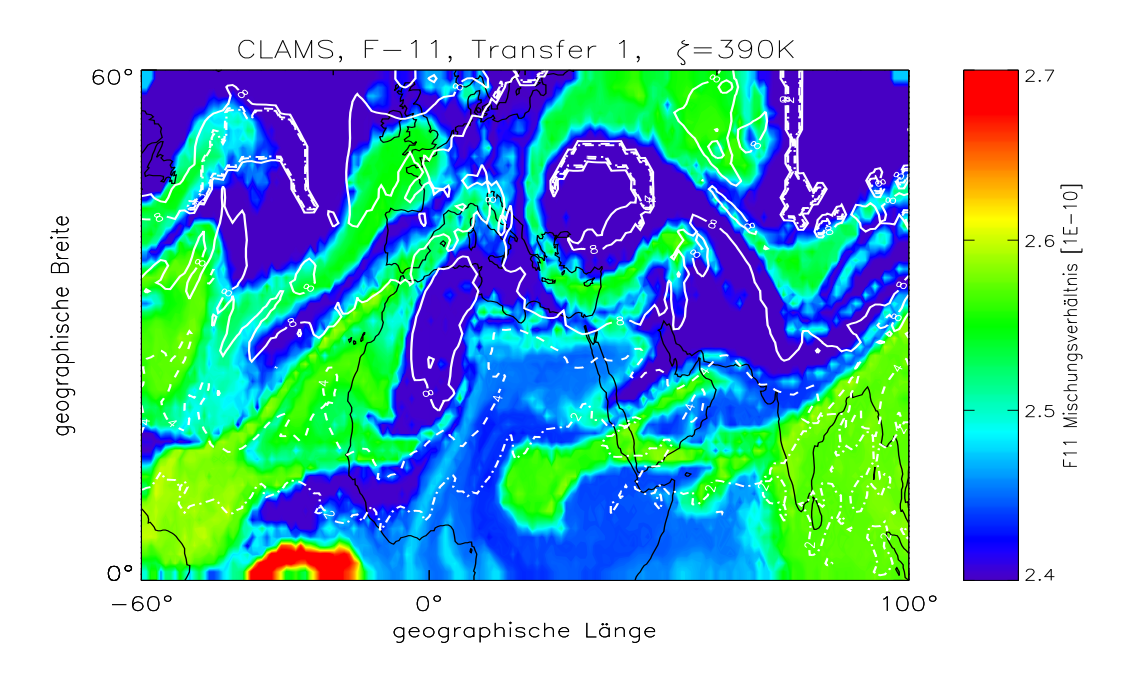

 $(a) 03.11.2005$ 

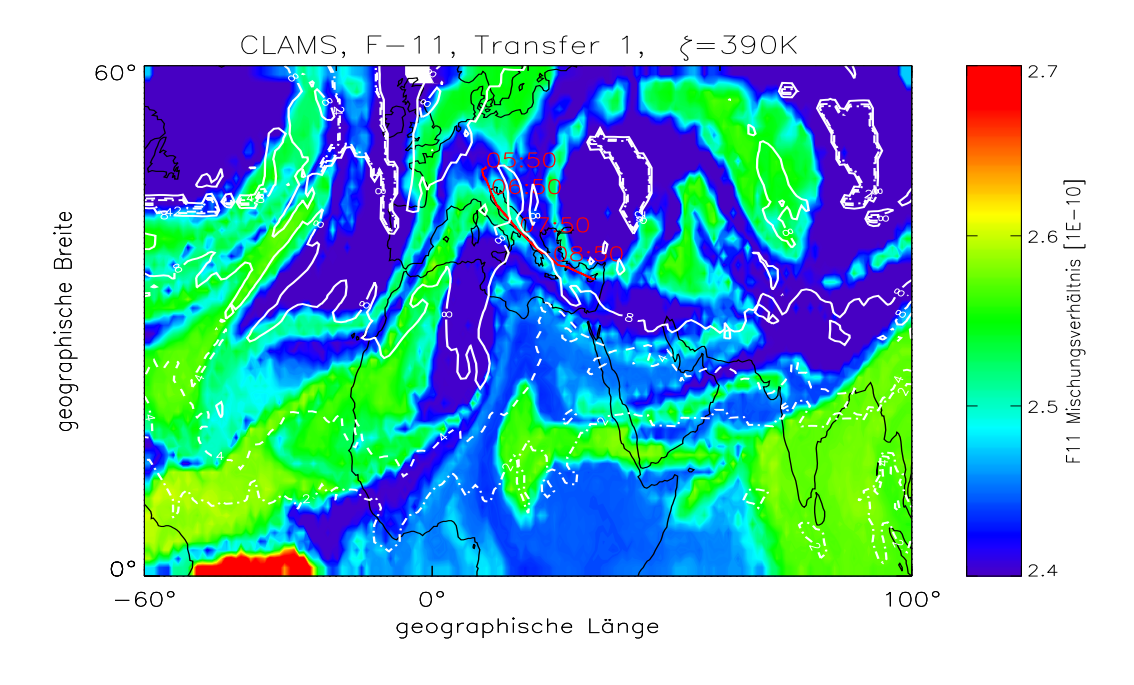

 $(b)$  04.11.2005

Abbildung 38: Zeitliche Entwicklung der F11-Verteilung auf der  $\zeta = 390 K$  Isentropen (II). Die weißen Linien markieren die Kontur der potentiellen Vorticity für 2, 4 und 8 PVU.

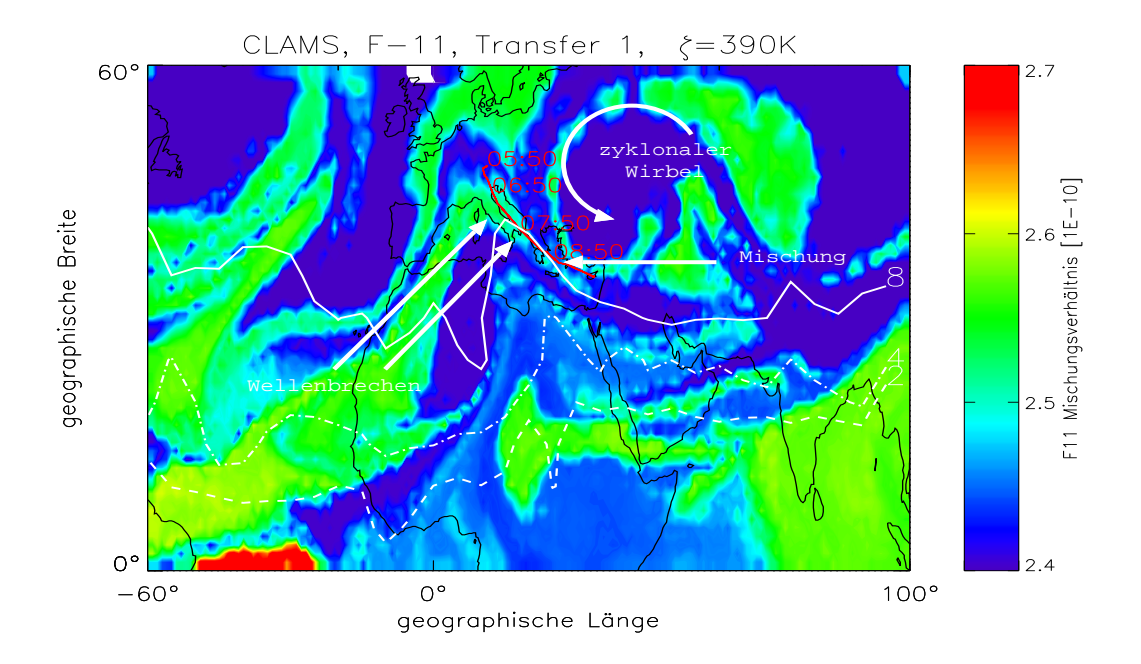

Abbildung 39: Schematische Darstellung der im Text beschriebenen dynamischen Situation bei  $\zeta = 390 K$ . Die Konturlinien markieren näherungsweise den Verlauf der Kontur der potentiellen Vorticity für 2,  $\frac{1}{4}$  und 8 PVU.

Um die dynamische Struktur, die der Messung zu Grunde liegt, zugänglich zu machen, zeigen die Abbildungen 37 und 38 die großräumige zeitliche Entwicklung der F11-Verteilung vom 01.11.2005 bis zum Zeitpunkt der Messung am 04.11.2005 in Zeitschritten von 24 Stunden. Nordöstlich des Flugpfades ist die Entstehung und Verstärkung eines zyklonalen Wirbels zu erkennen, in dessen Randbereich der Flugpfad liegt. Im Bereich der Messung trifft ein von Suden ¨ herangeführtes Filament Freon-reicherer Luft auf die nach Südosten gerichtete Strömung am südwestlichen Rand des Wirbels, der auch durch das Windfeld in Abbildung 36(a) gezeigt wird. Am Rand des Wirbels erfolgt eine Ablenkung in südöstlicher Richtung, nahezu parallel zum Flugpfad. Die Konturlinien der potentiellen Vorticity, die in den Abbildungen 37 und 38 zusätzlich für 2, 4 und 8 PVU eingezeichnet sind, ergänzen die Erklärung der dynamischen Struktur durch das Windfeld um den Aspekt einer in der Umgebung des Flugpfades brechenden planetaren Welle. Im zeitlichen Verlauf ist die Advektion eines Luftmassenbandes F11-reicherer Luft, das zunächst über Spanien, Frankreich und entlang der afrikanischen Westküste verläuft, über das nordwestliche Mittelmeer zu beobachten. Zusammen mit diesem wird auch die 8 PVU-Kontur nordostwärts ausgelenkt. Im Bereich des Flugpfades kommt es zu Einschnürungen der 8 PVU-Kontur und zur Ablösung kleinerer Zellen. Dies ist ein Indiz für das Brechen der planetaren Welle. Der Rand des zyklonalen Wirbels stört die Ausbreitung der Welle, beschleunigt die Erosion der advektierten PV-Kontur und es kommt zu Mischungsprozessen im Bereich des östlichen Mittelmeers. In Abbildung 39 wird die vorangegangene Argumentation noch einmal schematisch zusammengefasst. Auf Grund der betrachteten Höhe von  $\zeta = 390 K$  handelt es sich hier bereits um Prozesse, die in der untersten Stratosphäre oberhalb der extratropischen middleworld ablaufen. Eine Erklärung hierfür könnte eine Ausdehnung des Strahlstroms (Subtropenjets) in diese Höhenregion sein, über die F11-reichere Luftmassen aus der *tropical* tropopause layer in die unterste Stratosphäre der mittleren Breiten transportiert und eingemischt werden. Dies wird abschließend schematisch durch Abbildung 40 dargestellt.

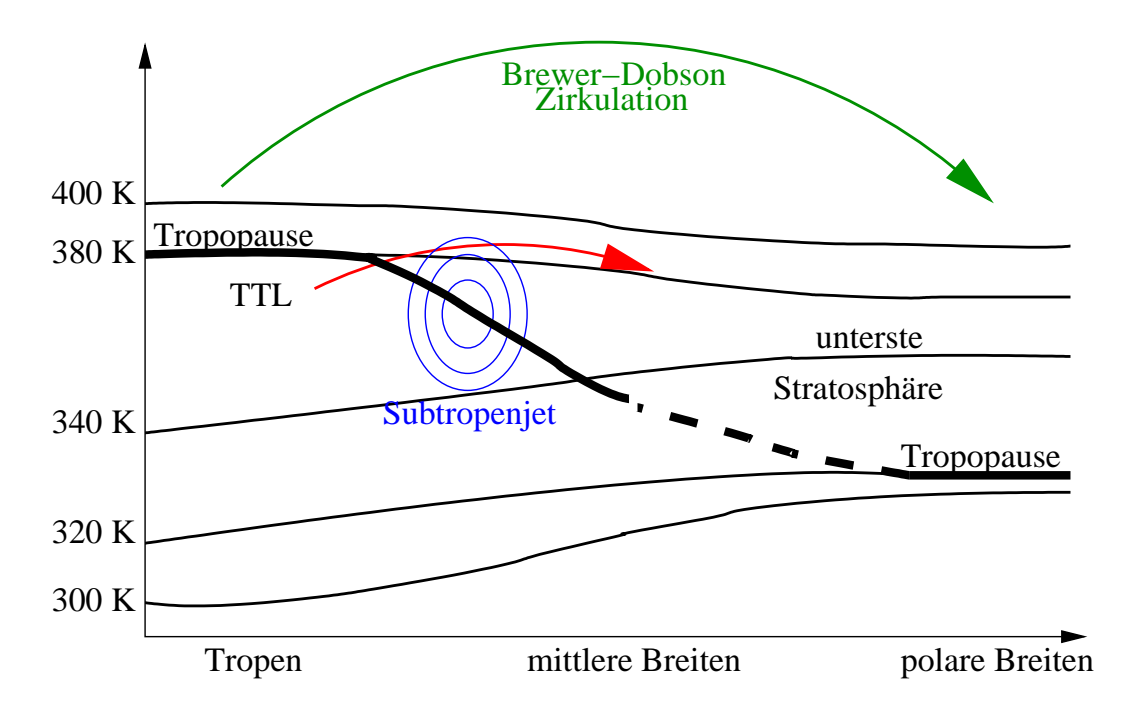

Abbildung 40: Schematische Darstellung des im Text beschriebenen Transports von Luftmassen aus der tropical tropopause layer (TTL) in die unterste Stratosphäre (roter Pfeil) über den Subtropenjet und die Grenze zur "overworld" bei  $\zeta = 390 \text{ K}$ .

## 6 Zusammenfassung

In Kooperation des Forschungszentrums Jülich und der Universität Wuppertal wurde, basierend auf dem Satelliteninstrument CRISTA, seit 2003 das flugzeuggetragene kryogene Infrarotspektrometer CRISTA-NF entwickelt. Das Instrument, dessen Zielsetzung die Messung klimarelevanter Spurengase im Tropopausenbereich mit hoher räumlicher Auflösung und Überdeckung ist, wird auf dem russischen Höhenforschungsflugzeug M55-Geophysika eingesetzt und misst die thermischen Infrarotemissionen ( $\lambda \approx 4...15 \mu m$ ) der Atmosphärenkonstituenten nach dem Verfahren der Horizontsondierung. Erstmals wurde das Instrument im November/Dezember 2005 im Rahmen der europäischen Messkampagne SCOUT-O3 in Darwin, Australien, sowie auf den Transferflügen zwischen Europa und Australien eingesetzt.

Zur Auswertung der während der Messflüge aufgezeichneten instrumentellen Rohdaten, wurden in aufwändigen Labormessungen vor, während und nach der Messkampagne Daten zur Wellenlängeneichung, zur radiometrischen Absoluteichung und zur Bestimmung der Beobachtungsrichtung gewonnen, die die Rekonstruktion der gemessenen atmosphärischen Infrarotspektren und der Sehstrahlgeometrie aus den Spannungsmonitoren der Detektoren sowie der Gitterund Primärspiegelposition erlauben. Dabei wurden zusätzlich Untersuchungen zu unerwünschten Instrumenteneffekten, wie Variationen der Detektortemperaturen, vorgenommen, die zu entsprechenden Korrekturen in der betrachteten vorläufigen Datenversion führten. Für die drei ausgewählten Transferflüge der SCOUT-Kampagne, Oberpfaffenhofen - Larnaca (Zypern), Larnaca - Dubai sowie Utapao (Thailand) - Hyderabad, konnten bereits Bewölkungsparameter untersucht und die Mischungsverhältnisse der Spurengase Wasserdampf und Freon-11 abgeleitet werden. Mit dem erstellten Basisdatensatz wurde hierzu ein optimal estimation retrieval unter Verwendung der JURASSIC- Softwarebibliothek durchgeführt, die ebenfalls am Forschungszentrum Jülich entwickelt wurde. Die Genauigkeit der Einzelprofile liegt in dieser Datenversion im Bereich der natürlichen Variabilität, wobei der instrumentelle Fehler der Absolutkalibration und der durch das Retrieval bedingte Glättungsfehler dominieren. Aus den durchgeführten Fehler- und Genauigkeitsschätzungen resultieren konstruktive Änderungen des Instruments für nachfolgende Kampagnen sowie weitere Untersuchungen zur Reduktion der Eingangsfehler und zur Verbesserung der Datenqualität in späteren Datenversionen.

Um erste Analysen und Interpretationen der Messsituation unter Berucksich- ¨ tigung der zu Grunde liegenden dynamischen Situation vornehmen zu können, wurden die abgeleiteten Wolken- und Spurengasverteilungen mit Simulationen des Chemisch Lagrangeschen Modells der Stratosphäre (CLaMS) verglichen. Die Initialisierung des Modells erfolgte fur Wasserdampf basierend auf ECMWF- ¨ Daten, für Freon-11 basierend auf Korrelationen zwischen Mischungsverhältnis und potentieller Vorticity, die aus unabhängigen Messungen abgeleitet wurden. Bei Interpolation der Modelldaten auf die Tangentenpunkte der Messung konnten die Beobachtungen für zwei der drei Flüge qualitativ sehr gut reproduziert werden, obwohl der Strahlungstransport selbst bisher nicht in der Modellbeobachtung berücksichtigt wird. Voraussetzend, dass die reale Atmosphärensituation auch außerhalb des Beobachtungsbereiches durch das Modell hinreichend gut reproduziert wird, wurde die zeitliche Entwicklung der Freon-11-Verteilung und der potentiellen Vorticity im Vorfeld eines Messfluges untersucht und daraus eine mögliche Erklärung für die beobachtete dynamische Struktur abgeleitet.

# 7 Danksagung

Für die Ermöglichung und Betreuung dieser Dissertation sowie für die Aufnahme in das Promotionsförderungsprogramm des Forschungszentrums Jülich möchte ich besonders Herrn Prof. Dr. M. Riese danken.

Ebenso gilt mein Dank Herrn Prof. Dr. K. U. Grossmann, Herrn Prof. Dr. Koppmann und Herrn Prof. em. Dr. D. Offermann für die freundliche Aufnahme in die Wuppertaler Forschungsgruppe Atmosphärenphysik.

Außerdem danke ich Herrn Dr. L. Hoffmann und Herrn Dr. R. Spang für Ihre Unterstützung bei der Datenauswertung und die zur Verfügung gestellte Software sowie den Mitarbeitern der Wuppertaler und Jülicher Arbeitsgruppe, die meine Arbeit unterstützt und ermöglicht haben.

Meiner Familie danke ich für ihre fortwährende Unterstützung und Geduld.

Ich versichere, die vorliegende Arbeit selbstständig verfasst, alle Zitate kenntlich gemacht und nur die angegebenen Quellen verwendet zu haben.

Wuppertal, 1. Dezember 2006

Andreas Kullmann

## 8 Anhang

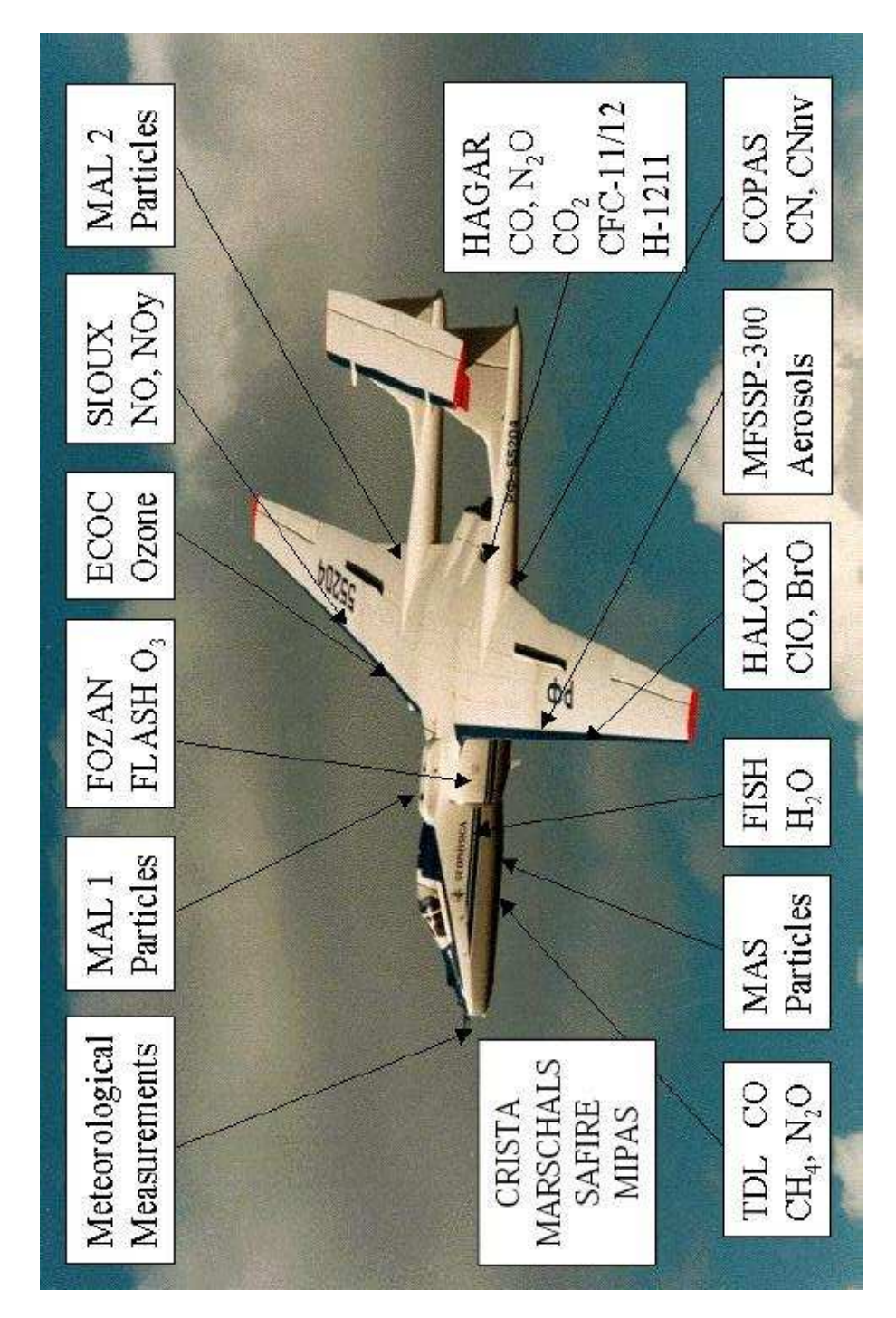

#### A1 Messinstrumente an Bord der Geophysika

Abbildung 41: Instrumente an Bord der Geophysika. [Quelle: European Ozone Research Coordinating Unit]

| Instrument                       | Measured<br>Parameter                                     | Investigator<br>Principle           | Technique                                 | Averaging time                                                | Accuracy             | Precision                                                       |
|----------------------------------|-----------------------------------------------------------|-------------------------------------|-------------------------------------------|---------------------------------------------------------------|----------------------|-----------------------------------------------------------------|
|                                  |                                                           |                                     |                                           |                                                               |                      |                                                                 |
| MIPAS                            | H2O, CH4, N2O, O3, F11, HNO3 and others, clouds           | Cornelis Blom<br>MPI-K              | Mid-IR emission limb sounder              |                                                               |                      |                                                                 |
|                                  |                                                           | and                                 |                                           |                                                               |                      |                                                                 |
| <b>CRISTA-NF</b>                 | H2O, O3, F11, HNO3 and others, clouds                     | Martin Riese<br>FZJ                 | IR emission limb sounder                  | 1 min per profile<br>500m vert. Res.                          |                      |                                                                 |
|                                  |                                                           |                                     |                                           |                                                               |                      |                                                                 |
| MARSCHALS                        | H <sub>2</sub> O, CO, O3                                  | <b>Brian Kerridge</b><br><b>RAL</b> | MW limb sounder                           |                                                               |                      |                                                                 |
|                                  |                                                           | plus                                |                                           |                                                               |                      |                                                                 |
| FOZAN                            | ó                                                         | Fabrizio Ravegnani<br>CNR           | Dye chemiluminescensce + ECC              | $\frac{5}{1}$                                                 | 0,01 ppmv            | 896                                                             |
| FISH                             | (total)<br>$_{\rm H_2O}$                                  | Comelius Schiller<br>FZJ            | Lyman-a photo-fragment flourescence       | $\frac{5}{1}$                                                 | $0.2$ ppm $v$        | 49%                                                             |
| FLASH                            | (gas phase)<br>H <sub>2</sub> O                           | Vladimir Yushkov<br>CAO             | $_{\rm Lyman-\alpha}$                     | s<br>S                                                        | $0.2~\mathrm{ppm}$   | 6 %                                                             |
| ACH                              | H2O frost-point -> H2O (gas phase)                        | Vladimir Yushkov<br>CAO             | mirror hygrometer with digital feedback   | (minutes when<br>H2O is a few ppm)                            |                      |                                                                 |
| <b>HAGAR</b>                     | N <sub>2</sub> O, CFC 12, CFC11                           | C. Michael Volk                     | GC/ECD                                    | 200                                                           |                      |                                                                 |
|                                  | <b>Halon</b> 1211                                         | Uni Frankfurt                       | GC/ECD                                    | 70 s                                                          | នននន<br>កក។ក         | 8<br>2<br>1<br>3<br>3<br>3<br>3                                 |
|                                  | $\mathrm{SF}_6$                                           |                                     | GC/ECD<br>GC/ECD                          | $\begin{array}{c} 140 \text{ s} \\ 140 \text{ s} \end{array}$ |                      | $1\%$                                                           |
|                                  |                                                           |                                     | GC/ECD                                    | $140$ s                                                       |                      |                                                                 |
|                                  |                                                           |                                     | IR absorption                             | $\overline{5}$ s                                              | $10$ ppb<br>$0.05\%$ | $\frac{5 \text{ ppb}}{0.04 \%}$                                 |
| ALTO                             | ਦਁ ੪ ੪ <mark></mark> ੬ ਦੱ                                 | Piero Mazzinghi<br><b>INOA</b>      | TDL                                       | 5s<br>$\frac{5}{1}$                                           | $5\%$<br>4 %         | $\frac{2}{1}$ %<br>$\frac{9}{6}$                                |
| (tail boom only)<br><b>COPAS</b> | Condensation nuclei (CN-total, CN-non-volatile)           | Stephan Borrmann<br>Uni Mainz       | 2-channel CN counter,<br>one inlet heated | $\frac{5}{1}$                                                 | 10%                  | 5 %                                                             |
| FSSP3000 or<br>FSSP100           | Size speciated aerosols (0.4-40um)                        | Stephan Bormann<br>Uni Mainz        | Laser-particle spectrometer               | 20s                                                           | 20%                  | 10%                                                             |
| Cloud Particle<br>Imager         | Particles > 100µm                                         | Stephan Borrmann<br>Uni Mainz       |                                           |                                                               |                      |                                                                 |
| MAS                              | Aerosol optical properties                                | Francesco Cairo<br>CN <sub>R</sub>  | Multi-wavelength<br>Scattering            | 10s                                                           | 5%                   | 5%                                                              |
| MAL down<br>MAL up               | Remote Aerosol Profile (2km from aircraft altitude)       | Valentin Mitev<br>Obs. Neuchatel    | Microjoule-lidar                          | 30-120 s                                                      | 10%                  | 10%                                                             |
| <b>WAS</b>                       | Trace gas isotopes<br>Water Isotopes<br>VSLS              | Thomas Röckmann<br>MPI-Heidelberg   | Whole air sampler                         |                                                               |                      |                                                                 |
| Ξ                                | horizontal wind<br>Temperature,                           | G. Shur<br>CAO                      | 5-hole probe<br>PT100.                    | $\frac{3}{5}$ $\frac{3}{5}$                                   | $0.5$ K<br>1 m/s     | $\begin{array}{c} 0.1 \text{ K} \\ 0.1 \text{ m/s} \end{array}$ |
| Rosemount probe<br>MTP           | vertical profile of temperature and potential temperature | MJ Mahoney<br>呂                     | Microwave passive sensor                  |                                                               |                      |                                                                 |
|                                  |                                                           | ander discussion with MDB           |                                           |                                                               |                      |                                                                 |
| HALOX                            |                                                           | F. Stroh                            |                                           |                                                               |                      |                                                                 |
| XOLXDOIS                         |                                                           | H. Schlager                         |                                           |                                                               |                      |                                                                 |

Abbildung 42: Instrumente an Bord der Geophysika während der Transferflüge. [Quelle: European Ozone Research Coordinating Unit]

| Instrument                           | Measured<br>Parameter                                                             | Investigator<br>Principle                            | Technique                                                            | Averaging time                    | Accuracy                     | Precision                            |
|--------------------------------------|-----------------------------------------------------------------------------------|------------------------------------------------------|----------------------------------------------------------------------|-----------------------------------|------------------------------|--------------------------------------|
| <b>FOZAN</b>                         | $\ddot{\circ}$                                                                    | Fabrizio Ravegnani<br>CNR                            | Dye chemiluminescensce + ECC                                         | $\frac{5}{1}$                     | $0,01$ ppmv                  | 8%                                   |
| XOŁ                                  | ő                                                                                 | Hans Schlager<br>DLR                                 | UV absorption                                                        | 2s                                | 5%                           | 2.96                                 |
| FISH                                 | (total)<br>H <sub>2</sub> O                                                       | Comelius Schiller<br>EZI                             | Lyman-a photo-fragment flourescence                                  | $\frac{5}{1}$                     | 0.2 ppmv                     | 4.96                                 |
| <b>FLASH</b>                         | $H_2O$                                                                            | Vladimir Yushkov<br>CAO                              | Lyman-a photo-fragment fluorescence                                  | s<br>8                            | $0.2~\mathrm{ppm}$           | 6 %                                  |
| ACH                                  | $\frac{\text{(gas phase)}}{\text{H2O}}$ frost-point $\rightarrow$ H2O (gas phase) | Vladimir Yushkov<br>CAO                              | mirror hygrometer with digital feedback                              | H2O is a few ppm)<br>minutes when |                              |                                      |
| SIOUX                                | ò<br>Particle N<br>e<br>Ro                                                        | Hans Schlager<br>DLR                                 | Chemiluminescence,<br>+ Subisokinetic inlet<br>+ Au-converter        | $\frac{5}{1}$<br>$\frac{5}{1}$    | 10 %<br>15 %                 | 3 %<br>5%                            |
| HALOX                                | CIONO <sub>2</sub><br>ខ្ពុខ្ពុំ<br>ចង់                                            | Fred Stroh<br>FZJ                                    | Chemical-conversion resonance fluorescence<br>+ thermal dissociation | 100 s<br>20 s                     | $20%$<br>35%                 | 20%<br>5%                            |
| <b>HAGAR</b>                         | N <sub>2</sub> O, CFC 12, CFC11<br>Halon 1211                                     | C. Michael Volk<br>Uni Frankfurt                     | GC/ECD<br>GC/ECD<br>GC/ECD                                           | 140 s<br>70 s<br>70s              | $4.9\%$<br>2.96<br>5%        | $888$<br>$104$<br>1.96               |
|                                      | ម្ល <sub>ី</sub> ដ្<br>86                                                         |                                                      | IR absorption<br>GC/ECD<br>GC/ECD                                    | 140 s<br>140 s<br>$\frac{5}{2}$   | $10$ ppb<br>$0.05\%$<br>2.96 | $5$ ppb<br>$0.04\%$                  |
| <b>ALTO</b>                          | N <sub>2</sub> O <sub>4</sub>                                                     | Piero Mazzinghi<br><b>INOA</b>                       | E                                                                    | 5s<br>$\frac{5}{1}$               | 5 %<br>4<br>5 %              | $\frac{2}{1}$ %                      |
| TDL (bay 2)                          | H2O isotopes<br>8                                                                 | Piero Mazzinghi, INOA<br>Erik Kerstel, Groningen     | Cavity-Ring-Down TDI<br>Ë                                            | 5 s                               |                              | 2.96                                 |
| $(tail boom + bay 2)$<br>COPAS       | Condensation nuclei (CN-total, CN-non-volatile)                                   | Stephan Borrmann<br>Uni Mainz                        | 4-channel CN counter,                                                | $\frac{5}{1}$                     | 10%                          | 5 %                                  |
| FSSP3000 or<br>FSSP100               | iated aerosol/cloud particles (0.4-40um)<br>Size speci                            | Stephan Bormann<br>Uni Mainz                         | one inlet heated<br>Laser-particle spectrometer                      | 20s                               | 20%                          | 10%                                  |
| Cloud Particle<br>Imager             | Cloud particles > 100 µm                                                          | Stephan Bormann<br>Uni Mainz                         |                                                                      |                                   |                              |                                      |
| MAS                                  | Aerosol/cloud optical properties                                                  | Francesco Cairo<br>CNR                               | Multi-wavelength<br>Scattering                                       | 10s                               | 5%                           | 5%                                   |
| MAL up<br>MAL down                   | Remote aerosol/cloud profile (0-2km from aircraft<br>altitude)                    | Valentin Mitev<br>Obs. Neuchatel                     | Microjoule-lidar                                                     | $30 - 120$ s                      | 10%                          | 10%                                  |
| <b>WAS</b>                           | Water vapour isotopes<br>isotopes<br>Trace gas<br>VSLS                            | Thomas Röckmann<br>MPI-Heidelberg<br>W. Sturges, UEA | Whole air sampler                                                    |                                   |                              |                                      |
| Rosemount probe<br>E                 | horizontal wind<br>Temperature,                                                   | G. Shur<br>CAO                                       | 5-hole probe<br>PT100,                                               | $0,1$ s<br>0.1 s                  | 0,5K<br>$1 \text{ m/s}$      | $0.1 \text{ K}$<br>$0.1 \text{ m/s}$ |
| <b>E</b>                             | vertical profile of temperature and potential temperature                         | MJ Mahoney<br>昆                                      | Microwave passive sensor                                             |                                   |                              |                                      |
| <b>MARSCHALS</b><br><b>CRISTA</b> or |                                                                                   | <b>B.</b> Kerridge RAL<br>M. Riese FZJ               | MW limb sounder<br>IR limb sounder                                   |                                   |                              |                                      |

Abbildung 43: Instrumente an Bord der Geophysika während der Lokalflüge. [Quelle: European Ozone Research Coordinating Unit]

## Literatur

- Anderson, G. P., S. A. Clough, F. X. Kneizys, J. H. Chetwynd und E. Shettle, AFGL Atmospheric Constituent Profiles (0-120 km), Air Force Geophysics Laboratory, 1986.
- Barthol, P., Das optische System des CRISTA-Experiments, Dissertation, Bergische Universität Gesamthochschule Wuppertal, 1994.
- Bayes, T., An Essay Towards Solving a Problem in the Doctrine of Chances, Philosophical Transactions of the Royal Society of London, 11, 370–418, 1764.
- Borsche, M., G. Kirchengast, U. Foelsche, A. Gobiet, A. K. Steiner, T. Schmidt und J. Wickert, Tropical tropopause variability from four years of CHAMP radio occultation data, Geophysical Research Abstracts, 8, 2006.
- Brewer, A. M., Evidence for a world circulation provided by the measuremments of helium and water vapor distribution in the stratosphere, Quart. J. Roy. Meteorol. Soc., 75, 351–363, 1949.
- Brunner, D., T. Peter, C. Schiller, N. R. P. Harris, R. A. MacKenzie, S. Flüglistaler und J. A. Pyle, The SCOUT-O3 tropical aircraft measurement campaign in Darwin, Nov-Dec. 2005, Geophysical Research Abstracts, 2005.
- Dudhia, A., RFM Software User's Manual, Department of Atmospheric, Oceanic and Planetary Physics, University of Oxford, United Kingdom, 2004, http://www-atm.physics.ox.ac.uk/RFM/.
- Ebert, H., Zwei Formen von Spektrographen, Wiedemanns Annalen, 38, 489, 1889.
- Edwards, D. P., GENLN2 A General Line-by-Line Atmospheric Transmittance and Radiance Model, Version 3.0 Description and User's Guide., National Center for Atmospheric Research, Boulder, Colorado, 1992.
- Ern, M., D. Offermann, P. Preusse, K.-U. Grossmann und J. Oberheide, Calibration procedures and correction of detector signal relaxations for the CRISTA infrared satellite instrument, Applied Optics, 42, 1594–1609, 2003.

Fastie, W., A small plane grating monochromator, J. Opt Soc. Am., 42, 641, 1952.

- Fischer, H. et al., Tracer correlations in the northern high latitude lowermost stratosphere: influence of cross-tropopause mass exchange, Geophys. Res. Lett., 27, 97–100, 2000.
- Friedl-Vallon, F., M. Riese, G. Maucher, A. Lengel, F. Hase, P. Preuße und R. Spang, Instrument Concept and Preliminary Performance Analysis of GLO-RIA, Advances in Space Research, 37, 2287 – 2291, 2006.
- Gao, R. S., P. J. Popp, D. W. Fahey, T. P. Marcy, R. L. Herman, E. M. Weinstock, D. G. Baumgardner, T. J. Garrett, K. H. Rosenlof, T. L. Thompson, P. T. Bui, B. A. Ridley, S. C. Wofsy, O. B. Toon, M. A. Tolbert, B. Kärcher, T. Peter, P. K. Hudson, A. J. Weinheimer und A. J. Heymsfield, Evidence That Nitric Acid Increases Relative Humidity in Low-Temperature Cirrus Clouds, Science, 303, 516–520, 2004.
- Gast, O., Blickwinkeleichungen der CRISTA-Teleskope, Diplomarbeit, Bergische Universität Gesamthochschule Wuppertal, 1996.
- Gettelman, A. und P. d. F. Forster, A Climatology of the Tropical tropopause Layer, Journal of the Meteorological Society of Japan, 80, 911–924, 2002.
- Goody, R. M. und Y. L. Yung, Atmospheric Radiation Theoretical Basis, Oxford University Press, 2. Auflage, 1989.
- Gordley, L. L. und J. M. Russell, Rapid inversion of limb radiance data using an emissivity growth approximation, Applied Optics, 20, 807–813, 1981.
- Grossmann, K. U., D. Offermann, O. Gusev, J. Oberheide, M. Riese und R. Spang, The CRISTA-2 mission, J. Geophys. Res., 107 D23, CRI 1–1 to CRI 1–12, 2002.
- Günther, G., S. Schiller, P. Konopka und M. Krebsbach, Simulation of Transport Processes in the Tropopause Region during SPURT using a Lagrangian Model, Geophysical Research Abstracts, 6, 2004.
- Hallegatte, S., A. Lahellec und J.-Y. Grandpeix, An Elicitation of the Dynamic Nature of Water Vapor Feedback in Climate Change Using a 1D Model, J. Atmos. Sci., 63, 1878, 2006.
- Hamilton, K., R. A. Vincent und P. May, Darwin Area Wave Experiment (DA-WEX) field campaign to study gravity wave generation and propagation, J. Geophys. Res., 109, 2004.
- Hase, F. und M. Hoepfner, Atmospheric ray path modeling for radiative transfer algorithms, Applied Optics, 38, 3129–3133, 1999.
- Hoffmann, L., Schnelle Spurengasretrieval für das Satellitenexperiment Envisat MIPAS, Dissertation, Universität Wuppertal, 2005.
- Hohn, R., Messgenauigkeit eines weltraumtauglichen Infrarot-Spektrometers, Diplomarbeit, Bergische Universität Gesamthochschule Wuppertal, 1988.
- Hoinka, K. P., The tropopause: Discovery, definition and demarcation, Meteorol. Z. N. F., 6, 281–303, 1997.
- Holton, J., P. Haynes, M. McIntire, A. Douglass, R. Rood und L. Pfister, Stratosphere-Troposphere Exchange, Rev. of Geophys., 33, 403–439, 1995.
- Holton, J. R. und A. Gettelman, Horizontal transport and the dehydration of the stratosphere, Geophysical Research Letters, 28, 2799–2802, 2001.
- Hoskins, B. J., Toward a PV-Θ-view of the general circulation, Tellus, 43, 27, 1991.
- Intergovernmental Panel on Climate Change (IPCC), Herausgeber, Climate Change, 2001: The Scientific Basis, Cambridge Univ. Press, Cambridge, 2001.
- Keenan, T. et al., The Maritime Continent Experiment (MCTEX), Bull. Am. Meteorol. Soc., 81, 2433–2455, 2000.
- Khosrawi, F., J.-U. Grooß, R. Müller, P. Konopka, W. Kouker, R. Ruhnke, T. Reddmann und M. Riese, Intercomparison between Lagrangian and Eulerian simulations of the development of mid-latitude streamers as observed by CRISTA, Atmos. Chem. Phys., 5, 85–95, 2005.
- Kley, D. et al., SPARC Assessment of Upper Tropospheric and Stratospheric Water Vapour, WMO/TD - No.1043, WCRP - 113, 2. Auflage, 2000.
- Konopka, P., R. Spang, G. Günther, R. Müller, D. McKenna, D. Offermann und M. Riese, How homogeneous and isotropic is stratospheric mixing? Comparison of CRISTA-1 observations with transport studies based on the Chemical Lagrangian Model of the Stratosphere (CLaMS), Q. J. R. Meteorol. Soc., 131, 565–579, 2005.
- Konopka, P., H.-M. Steinhorst, J.-U. Grooss, G. Günther, R. Müller, J. Elkins, H.-J. Jost, E. Richard, U. Schmidt, G. Toon und D. McKenna, Mixing and Ozone Loss in the 1999-2000 Arctic Vortex: Simulations with the 3-dimensional Chemical Lagrangian Model of the Stratosphere (CLaMS), J. Geophys. Res., 109, 2003.
- Krämer, M., C. Schiller, A. Afchine, I. Gensch, N. Spelten, S. Schlicht, N. Sitnikov, C. Voigt und H. Schlager, A Climatology of Ice in Arctic, Midlatitude and Tropical cirrus: Implications for Supersaturations and Nitric Acid Partitioning, 2006a, zur Veröffentlichung in: Journal of Atmospheric Chemistry.
- Krämer, M. et al., An in-situ Climatology of Arctic, Midlatitude and Tropical Cirrus Part III: Water Vapor Supersaturations, 2006b, zur Veröffentlichung in: Journal of Geophysical Research.
- Kuell, V., D. Offermann, M. Jarisch, B. Schaeler, A. Engel, H. Claude, H. G. J. Smit, A. Ebel und H. Feldmann, Tropopause region temperatures and CFC 11 mixing ratios from CRISTA 2, J. Geophys. Res., 110, D16104, 2005.
- Kullmann, A., Voruntersuchungen zur Messung atmosphärischer Parameter im Tropopausenbereich mit dem CRISTA-NF Experiment, Diplomarbeit, Universität Wuppertal, 2003.
- Levenberg, K., A Method for the Solution of Certain Problems in Least Squares, Quart. Appl. Math., 2, 164–168, 1944.
- MacKenzie, A. R., C. Schiller, T. Peter et al., The SCOUT-O3 Tropical Aircraft Campaign Darwin 2005 - an overview, Geophysical Research Abstracts, 8, 08967, 2006.
- Mahowald, N., R. A. Plumb, P. Rasch, J. de Corral, F. Sassi und W. Heres, Stratospheric transport in a 3-dimensional isentropic coordinate model, J. Geophys. Res., D15, 2002, doi: 10.1029/2001JD001313.
- Mangold, A., Untersuchungen zur Mikrophysik von Eiswolken: Simulationsexperimente in der Aerosolkammer AIDA, Dissertation, Bergische Universität Wuppertal, 2004.
- Marquardt, D., An algorithm for least-squares estimation of nonlinear parameters, J. Appl. Math., 11, 431–441, 1963.
- Marshall, B. T., L. L. Gordley und D. A. Chu, BANDPAK: Algorithms for modeling Broadband Transmission and Radiance, Journal of Quantitative Spectroscopy and Radiative Transfer, 52, 581–599, 1994.
- McKenna, D. S., P. Konopka, J.-U. Grooß, G. Günther, R. Müller und G. Carver, A new Chemical Lagrangian Model of the Stratosphere (CLaMS), 2. Formulation of chemistry scheme and initialization, J. Geophys. Res., 107, 4256, 2002a, doi: 10.1029/2000JD000113.
- McKenna, D. S., P. Konopka, J.-U. Grooß, G. Günther, R. Müller, R. Spang und Y. Orsolini, A new Chemical Lagrangian Model of the Stratosphere (CLaMS), 1. Formulation of advection and mixing, J. Geophys. Res., 107, 4309, 2002b, doi: 10.1029/2000JD000114.
- MDB, High-altitude M55 Geophysica aircraft- Investigators Handbook, Myasishchev Design Bureau, Russia, 3 Auflage, 2002.
- Mote, P. W., An atmospheric tape recorder: The imprint of tropical tropopause temperatures on stratospheric water vapor, J. Geophys. Res., 101, 3989–4006, 1996.
- Nehls, S., Entwicklung und Tests von Komponenten für die CRISTA-Optik, Diplomarbeit, Bergische Universität Gesamthochschule Wuppertal, 1991.
- NIMA, World Geodetic System 1984, Its Definition and Relationships With Local Geodetic Systems, TR8350.2, National Imagery and Mapping Agency, US Department of Defense, 2000.
- Offermann, D., K. Grossmann, P. Barthol, P. Knieling, M. Riese und R. Trant, Cryogenic Infrared Spectrometers and Telescopes for the Atmosphere (CRI-STA) experiment and middle atmosphere variability, J. Geophys. Res., 104, 16311–16325, 1999.
- Pan, L. L., P. Konopka und E. V. Browell, Observations and model simulations of mixing near the extratropical tropopause, J. Geophys. Res., 111, D05106, 2006, doi:10.1029/2005JD006480.
- Plumb, R. A. und J. Eluszkiewicz, The Brewer-Dobson Circulation: Dynamics of the tropical upwelling, J. Atmos. Sci., 56, 868–890, 1999.
- Preparata, F. P. und M. Shamos, Computational Geometry: An Introduction, Springer-Verlag, New York, 1985.
- Press, W. H., S. A. Teukolsky, W. T. Vetterling und B. P. Flannery, Numerical Recipes in C, The Art of Scientific Computing, Band 1, Cambridge University Press, 2. Auflage, 2002.
- Preston-Thomas, H., The International Temperature Scale of 1990 (ITS-90), Metrologia, 27, 3–10, 1990.
- Preusse, P., Vorbereitung der Eichung der CRISTA-Spektrometer, Diplomarbeit, Bergische Universität Gesamthochschule Wuppertal, 1995.
- Remedios, J. J., Extreme Atmospheric Constituent Profiles for MIPAS, Proceedings of ESAMS 1999, ESTEC, Nordwijk, Netherlands, 1999.
- Rew, R. K. und G. P. Davis, Unidata's netCDF Interface for Data Access: Status and Plans, Thirteenth International Conference on Interactive Information and Processing Systems for Meteorology, Oceanography, and Hydrology, Anaheim, California, American Meteorology Society, 1997.
- Riese, M., Das CRISTA-Meßsystem: Struktur und Anwendungen, Dissertation, Bergische Universität Gesamthochschule Wuppertal, 1994.
- Riese, M., F. Friedl-Vallon, R. Spang, P. Preuße, C. Schiller, L. Hoffmann, H. Oelhaf, T. von Clarmann und M. Höpfner, Global Limb Radiance Imager for the

Atmosphere (GLORIA): scientific objectives, Advances in Space Research, 36, 989–995, 2005.

- Riese, M., R. Spang, P. Preusse, M. Ern, M. Jarisch, D. Offermann und K. Grossmann, Cryogenic Infrared Spectrometers and Telescopes for the Atmosphere (CRISTA) data processing and atmospheric temperature and trace gas retrieval, J. Geophys. Res., 104, 16349–16367, 1999.
- Rodgers, C. D., Inverse Methods for Atmospheric Sounding Theory and Practice, World Scientific, University of Oxford, 2000.
- Roedel, W., Physik unserer Umwelt Die Atmosphäre, Springer, 3. Auflage, 2000.
- Rothman, L., A. Barbe, C. D. Benner, L. Brown, C. Camy-Peyret, M. Carleer, K. Chance, C. Clerbaux, V. Dana, V. Devi, A. Fayt, J.-M. Flaud, R. Gamache, A. Goldman, D. Jacquemart, K. Jucks, W. Lafferty, J.-Y. Mandin, S. Massie, V. Nemtchinov, D. Newnham, A. Perrin, C. Rinsland, J. Schroeder, K. Smith, M. Smith, K. Tang, R. Toth, V. J. Auwera, P. Varanasi und Y. K., The HI-TRAN Molecular Spectrocopic Database: Edition of 2000 Including Updates through 2001, Journal of Quantitative Spectroscopy and Radiative Transfer, 82, 2003.
- Sachs, L., Angewandte Statistik, Springer Verlag, Berlin, 2004.
- Schaeler, B., Wasserdampfmessungen in der Tropopausenregion mit dem Satellitengerät CRISTA, Dissertation, Bergische Universität Wuppertal, 2003.
- Schaeler, B. und M. Riese, Retrieval of Water Vapor in the Tropopause Region from CRISTA Measurements, Adv. Space Res., 27, 1635–1640, 2001.
- Schröder, S., Absoluteichungen des CRISTA-NF Instruments, Diplomarbeit, Universität Köln, 2006.
- Sherwood, S. C. und A. E. Dessler, A model for Transport across the Tropical Tropopause, J. Atmos. Sci., 58, 765–779, 2001.
- Spang, R., G. Eidmann, M. Riese, D. Offermann, P. Preusse, L. Pfister und P.- H. Wang, CRISTA observations of cirrus clouds arround the tropopause, J. Geophys. Res., 107, D23, CRI2, 1–18, 2002, doi: 10.1029/2001JD000698.
- Spichtinger, P., K. Gierens, H. Smit, J. Ovarlez und J.-F. Gayet, On the distribution of relative humidity in cirrus clouds, Atmos. Chem. Phys., 4, 639–647, 2004.
- Sprenger, M., M. Croci Masploi und H. Wernli, Tropopause folds and cross tropopause transport: A global investigation based upon ECMWF analysis for the time period March 2000 to February 2001, J. Geophys. Res., 108, 8518, 2003.
- Stewart, J. E., Infrared Spectroscopy Experimental Methods and Techniques, Marcel Dekker, Inc., New York, 1970.
- Stohl, A., P. Bonasoni, P. Cristofanelli, W. Collins, J. Feichter, A. Frank, C. Forster, E. Gerasopoulos, H. Gäggeler, P. James, T. Kentarchos, H. Kromp-Kolb, B. Krüger, C. Land, J. Meloen, A. Papayannis, A. Priller, P. Seibert, M. Sprenger, G. J. Roelofs, H. E. Scheel, C. Schnabel, P. Siegmund, L. Tobler, T. Trickl, H. Wernli, V. Wirth und C. Zerefos, Stratosphere-troposphere exchange: A review, and what we have learned from STACCATO, J. Geophys. Res., 108, D12, 2003.
- Thuburn, J. und G. C. Craig, GCM tests of theories for the height of the tropopause, J. Atmos. Sci., 54, 869–882, 1997.
- Trant, R., Entwicklung eines raumflugtauglichen Kryostaten fr das CRISTA-Experiment, Dissertation, Bergische Universität Gesamthochschule Wuppertal, 1993.
- von Clarmann, T., M. Hoepfner, B. Funke, M. Lopez-Puertas, A. Dudhia, V. Jay, M. Schreier, S. Ridolfi, S. Ceccherini, B. Kerridge, J. Reburn und R. Siddans, Modelling of atmospheric mid-infrared radiative transfer: the AMIL2DA algorithm intercomparison experiment, Journal of Quantitative Spectroscopy and Radiative Transfer, 78, 381–407, 2003.
- Waugh, D. W., Seasonal variation of isentropic transport out of the tropical stratosphere, J. Geophys. Res., 101, 4007–4023, 1996.
- Williams, G. P., Circulation Sensitivity to Tropopause Height, J. Atmos. Sci., 63, 1954–1961, 2006.